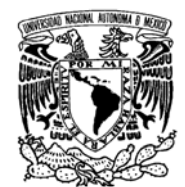

**UNIVERSIDAD NACIONAL AUTÓNOMA DE MÉXICO** 

**DIVISIÓN DE ESTUDIOS DE POSGRADO**  VNIVERIDAD NACIONAL AVFNºMA DE MEXICO

**FACULTAD DE INGENIERÍA**

## **MODELADO GEOESTADÍSTICO DE LITOFACIES Y CLASES PETROFÍSICAS EN YACIMIENTOS CARBONATADOS FRACTURADOS DEL SURESTE DE MÉXICO**

## **T E S I S**

QUE PARA OBTENER EL GRADO DE:

## **MAESTRO EN INGENIERÍA**

INGENIERÍA PETROLERA Y DE G. N. – EXPLORACIÓN

PRESENTA:

## **SANDRA PAOLA ZARZA ATZIN**

TUTOR: DR. RICARDO CASAR GONZÁLEZ

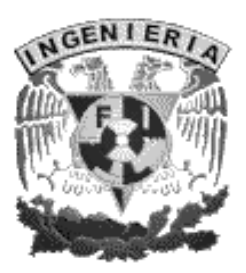

#### **JURADO ASIGNADO:**

Presidente: DR. FERNÁNDO CASTREJÓN VÁCIO

Secretario: DR. MARTÍN CÁRDENAS SOTO

Vocal: DR. RICARDO CASAR GONZÁLEZ

1er. Suplente: DRA. ALMA ÁMERICA PORRES LUNA

2do. Suplente: DR. LUIS G. VELASQUILLO MARTÍNEZ

Lugar o lugares donde se realizó la tesis:

POSGRADO DE INGENIERÍA, UNAM INSTITUTO MEXICANO DEL PETROLEO

**TUTOR DE TESIS:** 

DR. RICARDO CASAR GONZÁLEZ

 $\overline{\phantom{a}}$  , which is a set of the set of the set of the set of the set of the set of the set of the set of the set of the set of the set of the set of the set of the set of the set of the set of the set of the set of th **FIRMA** 

## **DEDICATORIAS**

… a Gabriel y Aquetzalli …

Por su cariño, tiempo y paciencia … los amo.

… a Salvador y Evangelina …

Por darme la vida.

… a Sergio, Blanca y Yoatzin …

Por el apoyo incondicional.

… a Dios …

Por darme la oportunidad de existir …

*… GRACIAS.* 

## **AGRADECIMIENTOS**

Dra. Alma Ámerica Porres Luna, por creer en mi.

Ing. Alfredo Carmona Pozos quien tiene mucho mérito en este trabajo, por tu ayuda, consejos, orientaciones y comentarios, y por ser un buen amigo.

Dra. Cecilia Duran, por estar conmigo en todo momento.

M. en I. Norma García, por los buenos momentos.

Dra. Juanita Cruz Hernández, por apoyarme laboralmente justo cuando más lo necesitaba, a pesar de no saber nada de mi.

Dr. Fernando Castrejón Vácio, por las palabras de ánimo.

Dr. Ricardo Casar González, por su dirección en la tesis.

**Universidad Nacional Autónoma de México**, por dejarme cumplir un sueño más junto a ti y dar pinceladas azul oro a mi corazón.

*… GRACIAS.* 

## **CONTENIDO**

## **MODELADO GEOESTADÍSTICO DE LITOFACIES Y CLASES PETROFÍSICAS EN YACIMIENTOS CARBONATADOS FRACTURADOS DEL SURESTE DE MÉXICO**

## Página **RESUMEN**................................................................................................. 1 **CAPÍTULO 1: INTRODUCCIÓN**............................................................... 3 1.1 Planteamiento del problema........................................................ 4 1.2 Objetivos del proyecto de investigación...................................... 4 1.3 Antecedentes y trabajos relacionados......................................... 5

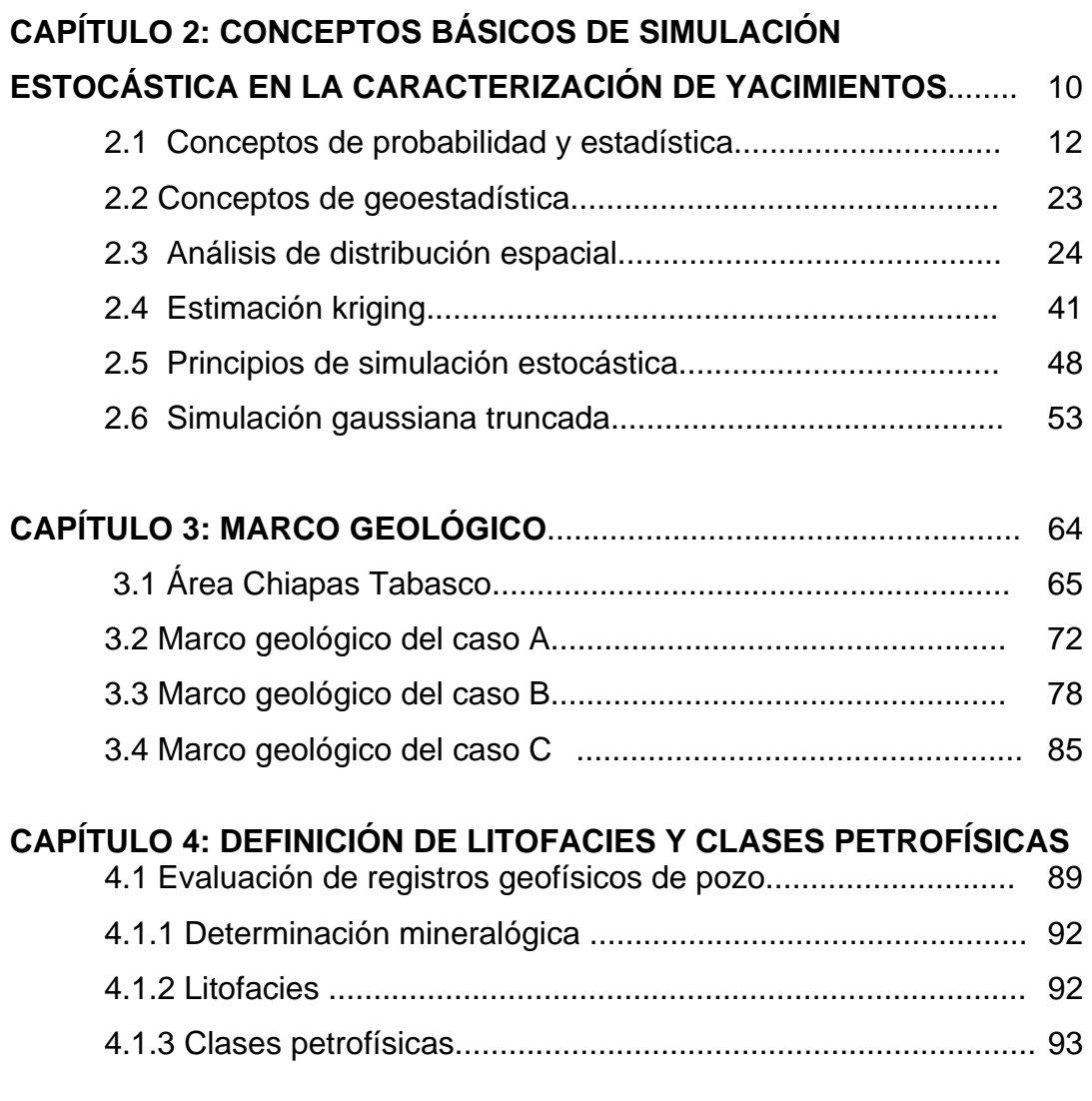

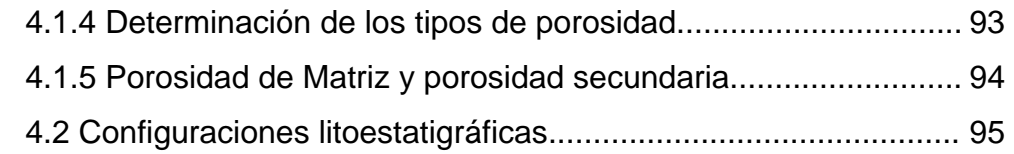

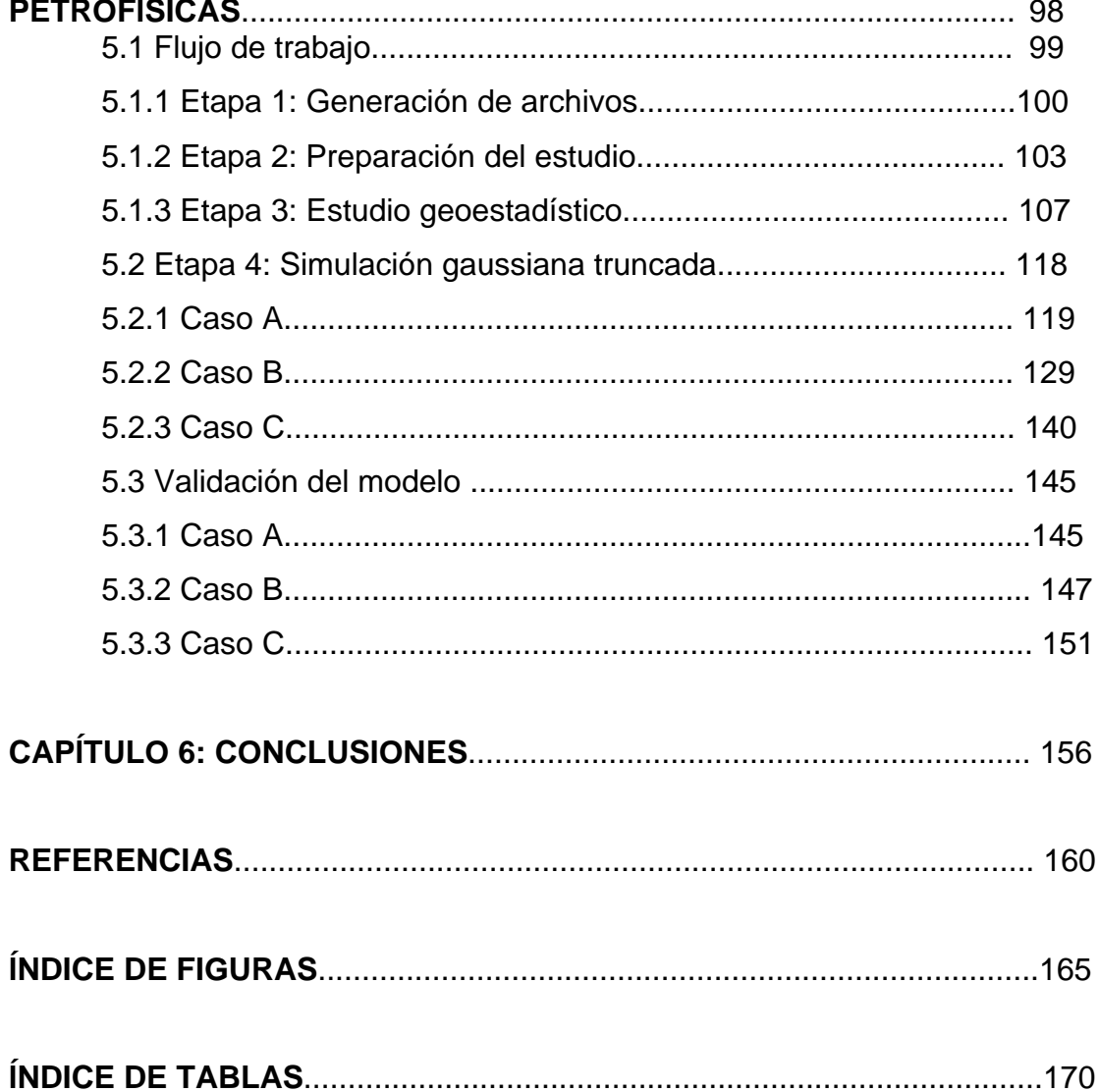

## **RESUMEN**

En México la producción de hidrocarburo, principalmente proviene de yacimientos que se encuentran asociados a rocas carbonatadas. En este tipo de yacimientos la porosidad secundaria debida a fracturas y cavidades de disolución es de suma importancia y explica la alta producción de estos yacimientos. Sin embargo la definición de las zonas fracturadas solo es posible establecerlas a la escala de los registros geofísicos de pozo o bien mediante el estudio de núcleos. Por otro, lado la escala de la sísmica permite definir la geometría de las fallas pero a un nivel regional sin que la resolución de la metodología sísmica sea capaz de definir las zonas fracturadas. Siendo este un punto que puede ser solucionado mediante la aplicación de técnicas geoestadísticas. Las cuales permiten extrapolar la escala del registro a una escala mayor mediante la distribución de las propiedades litológicas y petrofísicas estableciendo las tendencias preferenciales del fracturamiento.

Dentro de la caracterización estática de yacimientos, las técnicas geoestadísticas proporcionan predicciones o estimaciones cuantitativas realistas de yacimientos heterogéneos, lo que permite obtener un modelo geológico con distribuciones de las litofacies y propiedades petrofísicas con un resultado más preciso de las condiciones del subsuelo.

El objetivo de esta tesis es presentar una metodología de trabajo aplicada a la caracterización de yacimientos petroleros. Mediante esta metodología se obtiene un modelado geoestadístico de la distribución de litofacies y propiedades petrofísicas en yacimientos carbonatados fracturados. Dicha metodología incluye la estimación de la distribución espacial de las variables de interés, mediante Simulación Gaussiana Truncada, la cual se basa en el análisis de curvas de proporción y variogramas. La metodología en cuestión se aplicó en tres casos de estudio con la finalidad de evaluar su variabilidad y mostrar las ventajas y desventajas de las técnicas geoestadísticas en la caracterización de los yacimientos.

La simulación gaussiana truncada se basa en las tendencias (variogramas) propias de las litofacies y propiedades petrofísicas; así como el porcentaje de presencia de dichos parámetros (curvas de proporción).

Las definición de las litofacies y propiedades petrofísicas se realizó con anterioridad mediante la evaluación de registros geofísicos de pozo.

La aplicación de la simulación gaussiana truncada, se llevó a cabo en el software geoestadístico HERESIM-3D. Obteniéndose simulaciones de las distribuciones de las litofacies y clases petrofísicas para los tres casos de estudio con resultados factibles, a pesar de la poca información con la que se contó.

Dentro de las conclusiones sobresalientes destaca el hecho de que las direcciones de fracturamiento encontradas correlacionan fuertemente con los estudios de fracturamiento en núcleos. Por otro lado, las distribuciones de las clases petrofísicas relacionadas con la porosidad secundaria coinciden con las líneas de fallas establecidas por la interpretación sísmica.

## **CAPÍTULO 1 INTRODUCCIÓN GENERAL**

Una parte fundamental en la caracterización de los yacimientos es la definición de un modelo geológico-petrofísico que los describa de manera detallada. Este modelo debe incluir los tipos de roca que lo conforman, sus correspondientes clases petrofísicas y su distribución espacial.

La descripción y estimación de litofacies y clases petrofísicas es una tarea cotidiana que se desarrolla con la interacción de diferentes disciplinas relacionadas con la caracterización de yacimientos. Describir y caracterizar una propiedad, significa estimar su distribución a partir un mínimo de información dispersa. En los años 70's la técnica tradicional empleada para definir la continuidad de cuerpos litológicos era mediante la correlación pozo a pozo apoyada por secciones sísmicas, posteriormente, se emplearon softwares que se trabajan a través de interpolaciones, hasta hace poco realizada a mano por un especialista. Dicho proceso resulta en la actualidad obsoleto, ya sea por la cantidad de información con que se cuenta, o porque una simple interpolación lineal no siempre es lo más apropiado para caracterizar dichas propiedades.

En este trabajo se aplica una metodología para la caracterización de tres casos de yacimientos petroleros. Esta metodología permite estimar la distribución espacial de litofacies y propiedades petrofísicas usando modelos geoestadísticos. En este estudio se aplican los conceptos de correlación espacial (variogramas) y el método de simulación estocástica conocido como **Simulación Gaussiana Truncada**, la cual tiene como objetivo generar realizaciones de una variable gaussiana continua la cual será truncada o desviada en una serie de tendencias para crear realizaciones de variables categóricas (Deutsch, 2002).

#### 1: Introducción

#### **1.1 PLANTEAMIENTO DEL PROBLEMA**

Dentro de la caracterización estática de yacimientos, las técnicas tradicionales de correlación de los tipos de roca, así como de las clases petrofísicas, se basan solo en los datos duros (registro geofísicos de pozo, núcleos, etc.) que son conocidos y ubicados realizando interpretaciones en entorno a ellos en base al criterio del interprete sin una base matemática robusta como lo es un simple promedio. En los años 70's, las correlaciones se realizaban manualmente y en papel, aunque actualmente aún se siguen realizando. Posteriormente, a principios de los años 90's, con el avance de la tecnología, las metodologías mejoraron, empleando herramientas de interpolación, las cuales solo consideran a cada valor de los datos sin importar el entorno a ellos, lo que implica, ignorar la información del resto de los valores que pudieran proporcionar tendencias importantes y por tanto otorgarles mayor o menor peso en el cálculo, ejemplo se esto es el software STRATWORKS. Hoy en día, la teoría de la estadística clásica aplicada ofrece alternativas de estimación que, consideran la relación que existe de un dato con su entorno de acuerdo a un modelo de correlación espacial. Estas alternativas pueden resumirse con el adjetivo de kriging, cuyo objetivo es estimar el valor de una variable justo donde no se dispone de información numérica, considerando el comportamiento de los datos vecinos a ella mediante el variograma, dando peso de aporte a los datos según su cercanía a la variable desconocida .

Con la geoestadística es posible realizar predicciones cuantitativas más realistas de yacimientos heterogéneos, lo que permite obtener un modelo geológico con distribuciones de las litofacies y propiedades petrofísicas con resultados mas cercanos a las condiciones del subsuelo.

### **1.2 OBJETIVOS DEL PROYECTO DE INVESTIGACIÓN**

El objetivo de esta tesis es caracterizar tres casos A, B y C mediante la aplicación de una metodología de trabajo que obtiene un modelado geoestadístico de litofacies y propiedades petrofísicas en yacimientos carbonatados fracturados. Dicha metodología incluye la estimación de la distribución espacial de las variables

de interés, mediante la Simulación Gaussiana Truncada, la cual se basa en el análisis de curvas de proporción y variogramas. Dicha metodología se aplicó en tres casos de estudio con la finalidad de evaluar su variabilidad y mostrar las ventajas en la caracterización de yacimientos carbonatados fracturados.

#### **1.3 ANTECEDENTES Y TRABAJOS RELACIONADOS**

El término "geoestadística" se refiere al estudio estadístico de un fenómeno natural (Journel y Huijbregts, 1978). G. Matheron, fue el primero en establecer una definición teórica: *"La geoestadística es la aplicación del formalismo de las funciones aleatorias para el reconocimiento y estimación de fenómenos naturales"* (Matheron, 1962 citado en Journel y Huijbregts, 1978). Un fenómeno natural puede ser caracterizado por la distribución en el espacio de una o más variables llamadas "variables regionalizadas", por ejemplo, la distribución de altitudes en un espacio horizontal que caracterizan una superficie topográfica. (Journel y Huijbregts, 1978). Chauvet, 1994, define a la geoestadística como el estudio de las variables numéricas distribuidas en el espacio (Cuador-Gil y Quintero-Silverio, 2001).

Las técnicas geoestadísticas tienen su origen en la industria minera con el profesor de la universidad Witwatersand en África del Sur Krige en los años de 1950. Posteriormente, en la década los 60's, Matheron, formaliza los conceptos establecidos por Krige en su obra "La teoría de las variables regionalizadas y sus aplicaciones" (Matheron, 1971). Pero no fue hasta la década de 1980, que las técnicas geoestadísticas fueron utilizadas en la industria petrolera.

La geoestadística ha sido ampliamente aplicada en diversas ramas de las ciencias y en las ingenierías, por ejemplo en las áreas del petróleo, minería, pesca, ciencias del mar, hidrogeología, medio ambiente, estudios forestales, salud pública, ingeniería civil, procesamiento de imágenes, cartografía, finanzas, ciencias de materiales, meteorología, edafología, etc. (Casar González y Díaz Viera, 2004).

#### Petróleo

- Modelos geológicos petrofísicos de yacimientos,
- Análisis de permeabilidad absoluta y su escalamiento,
- ❖ Simulación de facies.
- Caracterización de yacimientos,
- $\div$  Integración de información,
- Análisis de riesgo,
- Evaluación de reservas.

(Casar González y Díaz Viera, 2004).

Hidrogeología

- Solución de problemas inversos (permeabilidad, transmisivilidades),
- Estimaciones de los niveles piezométricos,
- Diseño de redes óptimas de monitoreo
- Estimación de los límites de la pluma de una contaminante.

(Casar González y Díaz Viera, 2004).

#### Minería

- Factibilidad de un yacimiento,
- Cálculo de reservas,
- Cálculo y estimación de la varianza de un yacimiento,
- Pronóstico de las variaciones de la MENA a través de simulación.

(Casar González y Díaz Viera, 2004).

#### Medio Ambiente

- Estimación de contaminantes en atmósfera, suelo, cuerpos de agua,
- Estimación de contaminantes in-situ,
- Estudios de riesgo e impacto ambiental.

(Casar González y Díaz Viera, 2004).

Salud pública

- Análisis de la distribución espacial de enfermedades,
- Estimación de la exposición de personas a elementos nocivos (acústicos, químicos, polvos, etc.).

(Casar González y Díaz Viera, 2004).

Industria forestal y agrícola

- Estudio de la distribución espacial y la afectación de plagas,
- $\div$  Inventarios forestales,
- Estudio de los suelos y sus propiedades químicas y mecánicas.

(Casar González y Díaz Viera, 2004).

Industria pesquera

- Estimación in-situ de la potencialidad de pesca,
- Relación entre la distribución espacial de especies de peces y diferentes variables (profundidad, temperatura, salinidad, etc.).

(Casar González y Díaz Viera, 2004).

En la industria petrolera, la obtención de distribuciones tridimensionales de litofacies y propiedaes petrofísicas son un complemento en la caracterización de los yacimientos, ya que son de gran ayuda en conceptualización del modelo geológico, así como en la definición de tendencias de cuerpos litológicos, zonas de fracturamiento, unidades de flujo, etc., con la finalidad de optimizar la explotación de los hidrocarburos de los yacimientos.

Hoy en día, la aplicación de las técnicas geoestadísticas comprende ya una parte importante dentro de la caracterización de los yacimientos a nivel mundial, por ejemplo, en México, dentro del **Instituto Mexicano del Petróleo**, se realizan proyectos multidisciplinarios, en los que la intervención de la geoestadística es muy importante en la definición de modelos litológicos y petrofísicos, teniendo así los trabajos de estudio: Instituto Mexicano del Petróleo 2000, 2002, 2003, 2004 a, 2004 b,

El contenido de este trabajo de tesis se presenta de manera resumida en los siguientes puntos:

En el **Capítulo 1**, se comenta que, la tendencia actual es utilizar y aplicar técnicas que se fundamenten más en una base matemática y que al mismo tiempo considere todo el entorno geológico de un yacimiento, para la obtención de un modelo litológico y petrofísico más realista y probable. Para este trabajo de tesis, se utiliza la **simulación gaussiana truncada** para tal objetivo. También, son mencionados trabajos previos en los que ya se ha aplicado simulaciones gaussianas truncadas; así como el objetivo de realizar este trabajo.

En el **Capítulo 2** se presentan conceptos generales de probabilidad y estadística como base fundamental para el entendimiento de la teoría geoestadística, principalmente herramientas para el análisis de la relación espacial. Además de plantear y analizar la diferencia entre interpolación y estimación de una variable, empleando términos como el kriging. Y por último se analiza la teoría de la **simulación gaussiana truncada**, la cual se aplica en el capítulo 5 para obtener la distribución litológica y de clases petrofísicas de tres casos: A, B y C.

En el **Capítulo 3** se proporciona la geología general de tres casos A, B y C, así como su geología de yacimientos, en donde se comenta que el caso A, es un campo productor de aceite volátil con una densidad de 35º API, en rocas tipo dolomía de edad Cretácica contenidas dentro de una trampa de tipo estructural; en el caso B, se tiene un campo productor de aceite y gas de 32º API, de edad Jurásico Superior Kimmerigiano. Las facies que lo determinan son carbonatos dolomitizados; y por último, el caso C, se descubrió mediante la perforación del pozo C-1, el cual es productor de aceite volátil y gas en el intervalo 5694-5762 m (agujero descubierto) en rocas calcáreas de edad Jurásico Superior Kimmeridgiano.

Para el **Capítulo 4** se establecen las litofacies y clases petrofísicas que caracterizan a cada caso, mediante la evaluación de registros geofísicos de pozo utilizando metodologías implementadas en el Instituto Mexicano del Petróleo.

El **Capítulo 5** consiste en la aplicación en la simulación gaussiana truncada a las litofacies y clases petrofísicas para cada caso, empleando herramientas como curvas de proporción: **Curva Vertical de Proporción (CVP)** y **Matriz Vertical de Proporción (MVP)**; **Variogramas**, los cuales ayudan a definir direcciones de continuidad de clases petrofísicas relacionadas con el fracturamiento; **Modelo petrofísico**, el cual contiene estadísticas básicas para cada clase petrofísica. Finalmente, en este capítulo, se valida la simulación resultante con diferentes tipos de información, tal como: historia de producción de los pozos, plano de fallas determinadas por sísmica, rosetas de fracturamiento y mapa de paleofacies. Un ejemplo de esto es la comparación entre las direcciones de fracturamiento en núcleos representadas por rosetas y mapas resultantes de la simulación con la distribución de las clases de porosidad.

Por último, en el **Capítulo 6**, se presenta una discusión final del trabajo y de las conclusiones sobre los resultados obtenidos en cada caso presentado.

## **CAPÍTULO 2**

## **CONCEPTOS BÁSICOS DE SIMULACIÓN ESTOCÁSTICA EN LA CARACTERIZACIÓN DE YACIMIENTOS**

Para entender el concepto de simulación estocástica en la caracterización de yacimientos, en este capítulo se describen algunos de los conceptos básicos de probabilidad y estadística, así también se define la geoestadística y conceptos teóricos en que se apoya.

#### **Concepto de geoestadística**

El término "geoestadística" se refiere al estudio estadístico de un fenómeno natural (Journel y Huijbregts, 1978). G. Matheron, fue el primero en establecer una definición teórica: *"La geoestadística es la aplicación del formalismo de las funciones aleatorias para el reconocimiento y estimación de fenómenos naturales"* (Matheron, 1962 citado en Journel y Huijbregts, 1978). Un fenómeno natural puede ser caracterizado por la distribución en el espacio de una o más variables llamadas "variables regionalizadas", por ejemplo, la distribución de altitudes en un espacio horizontal que caracterizan una superficie topográfica. (Journel y Huijbregts, 1978). Chauvet, 1994, define a la geoestadística como el estudio de las variables numéricas distribuidas en el espacio (Cuador-Gil y Quintero-Silverio, 2001).

#### **Orígenes de la geoestadística**

Los orígenes de la geoestadística se encuentran en la industria minera. D.G. krige, ingeniero en las minas de Sudáfrica, junto con el estadístico H. S. Sichel, desarrollaron un nuevo método de estimación a principios de 1950 cuando encuentran que la estadística clásica era inadecuada para la estimación de reservas de minerales diseminados (Chambers, R. L., Yarus, J. M., Hird, K. B., 2000).

Georges Matheron, ingeniero francés desarrollo los conceptos innovadores de Krige, formalizándolos en una su *"Teoría de las variables regionalizadas"*. Matheron, en el Centro de Geoestadística, revoluciono el uso de estadística en minería a principios de 1960. La palabra Kriging fue dada en reconocimiento de D. G. Krige (Chambers, R. L., Yarus, J. M., Hird, K. B., 2000).

A principios de 1970, el método de interpolación kriging había probado ser muy útil en la industria minera, así la geoestadística fue introducida a la comunidad petrolera a mediados de 1970, a través de el primer paquete comercial: BLUEPACK (Chambers, R. L., Yarus, J. M., Hird, K. B., 2000).

Con la llegada de computadoras personales, en 1970, la técnica geoestadística se extendió a muchas otras áreas de Ciencias de la Tierra. Sin embargo, no fue hasta a mediados de los 80's que las técnicas geoestadísticas fueron utilizadas en áreas de la industria petrolera, creciendo su popularidad desde entonces.

#### **Geoestadística en la industria petrolera**

Dentro de la caracterización de los yacimientos petroleros, se requiere de la construcción de mapas que representen la distribución espacial de las diferentes propiedades petrofísicas: porosidad, permeabilidad, etc. Un mapa es un modelo numérico de la distribución espacial de esos atributos. Andre Journel de Stanford University dice: *"Un mapa es un modelo pobre de la realidad si éste no representa características reales de la distribución espacial de atributos que en su mayoría afectan el comportamiento del yacimiento"* (Chambers, R. L., Yarus, J. M., Hird, K. B., 2000).

Dentro de las cuantiosas inversiones para el desarrollo de los campos petroleros y con la finalidad de incrementar su recuperación, las compañías han implementado técnicas de caracterización innovadoras. Geoestadística es una de las nuevas tecnologías incorporadas en los procesos, que por más de una década, ha sido aceptada para caracterizar yacimientos de hidrocarburos. Las aplicaciones geoestadísticas necesitan y facilitan la cooperación entre los diferentes especialistas de Ciencias de la Tierra (ingenieros geólogos, geofísicos y petroleros), permitiendo a cada disciplina su contribución al total. Parte de la filosofía geoestadística, intenta asegurar que la realidad geológica no se vea perdida durante la construcción del modelo del yacimiento, tratando de mejorar las predicciones al desarrollar un modelo cuantitativo diferente. El propósito es construir modelos más realistas de yacimientos heterogéneos usando métodos que no solo promedien propiedades importantes en el yacimiento, como es el caso del enfoque determinista tradicional, sino que mediante una adecuada aplicación de los métodos geoestadísticos se puede seleccionar un resultado de entre muchos resultados posibles; o bien plantear escenarios que lleven a una evaluación del riesgo y de la incertidumbre.

#### **2.1 CONCEPTOS DE PROBABILIDAD Y ESTADÍSTICA**

#### **Espacio muestral**

Es la colección de todos los resultados posibles de un evento y se representa por la letra *S*.

#### **Evento**

Es cualquier subconjunto del espacio muestral *S*.

#### **Probabilidad**

Desde un punto de vista clásico, es la suposición de que todos los eventos del espacio muestral tienen la misma probabilidad de ocurrir. Se calcula como la relación entre el número de ocurrencias de una observación o resultado determinado (n), y el total de eventos ocurridos (N):

$$
Probabilityed = \frac{Número de ocurrencias}{Total de events} = \frac{n}{N}
$$
 (1)

#### Axiomas

Sean  $A_1, A_2, \ldots, A_n$  conjuntos de resultados de un evento, se tiene que:

- $0 \le P(A_1) \le 1$ ,
- P(*S*) = 1, si *S* es el espacio muestral.
- $P(A_1 \cup A_2) = P(A_1) + P(A_2)$ , siempre y cuando  $P(A_1 \cap A_2) = \emptyset$ ,

• 
$$
P(A_1 \cup A_2 \cup A_3 \cup ... A_n) = P(A_1) + P(A_2) + P(A_3) + ... + P(A_n) = \sum_{i=1}^{n} P(A_i)
$$

Siempre y cuando  $P(A_1 \cap A_2 \cap A_3 \cap ... A_n) = \phi$ ,

•  $P(\phi) = 0$ 

#### **Población**

Es el total de la información o de los elementos de interés en una investigación en particular (Weimer, 2000)

#### **Muestra**

Conjunto de elementos extraídos de una población (Sánchez Corona, 1996).

#### **Dato**

Es un elemento de información (Weimer, 2000).

#### **Datos**

Es sinónimo de muestra (Weimer, 2000).

#### **Datos Cuantitativos**

Los datos **cuantitativos** se refieren a información numérica como cuanto o cuantos, se miden en una escala numérica. Por ejemplo: el peso dado en kilos, la edad dada en años, la longitud en centímetros, el volumen en metros cúbicos, el precio en pesos (Weimer, 2000).

#### **Datos Cualitativos**

Los datos **cualitativos** representan categorías o atributos que pueden clasificarse según un criterio o cualidad, por ejemplo: el sexo: hombre, mujer; el color: rojo, verde, azul; la religión: católica, protestante, judía; el tipo de sangre: A, B, AB, O; la marca de un coche: Ford, Chevrolet; o una marca de computadora: IBM, Kaypro, Zenith, Compaq (Weimer, 2000).

Los datos expresados en números se pueden clasificar en términos cuantitativos o cualitativos, por ejemplo, si la estatura de una persona se mide en metros y centímetros, entonces la información es cuantitativa; pero si se mide como bajo, medio o alto es cualitativa (Weimer, 2000).

Los datos cuantitativos pueden a su vez clasificarse como discretos o continuos. Los datos obtenidos de un proceso de conteo son **datos discretos**, por ejemplo: el número de niños en una familia, la cantidad de coches en un estacionamiento, el salario de un individuo, el número de personas en una fila, el número de pulsaciones del corazón por minuto y la presión sanguínea (Weimer, 2000).

Los datos obtenidos de un proceso de medición, donde la característica que se mide esta definida en todo el intervalo de medición, son **datos continuos**. Los valores que asumen los datos continuos son infinitos. El peso en kilogramos, la estatura en metros, el tiempo en minutos, la distancia en kilómetros, la presión barométrica, el tiempo que tarda una persona en llegar a la escuela son ejemplos de datos continuos (Weimer, 2000).

La porosidad es una variable cuantitativa por que se puede evaluar numéricamente, por ejemplo, el valor de porosidad medido en un núcleo a través de pruebas de laboratorio es de 4%. Al mismo tiempo, la porosidad, puede ser

considerada como una variable continua, por ejemplo, la porosidad para un estrato de arenisca se puede considerar como porosidad alta, 0.10<PA<0.15, implicando que para cualquier punto dentro del estrato la porosidad puede tomar una infinidad de valores entre 0.10 y 0.15.

#### **Estadística**

La estadística es el conjunto de conocimientos relativos a la recopilación, análisis e interpretación de datos a fin de conocer, decidir e inferir de un tema en estudio. Por otro lado, en un sentido plural, las estadísticas numéricas son números obtenidos de un conjunto o colección de información. Como ciencia, la estadística se encarga de describir los resultados de una investigación, de tomar decisiones basadas en dicha investigación y de estimar cantidades desconocidas (Weimer, 2000).

La estadística se divide en dos tipos: *Estadística Descriptiva y Estadística Inferencial.*

- **Estadística Descriptiva:** Comprende aquellos métodos usados para organizar y describir la información recabada. Estos métodos se utilizan para analizar la información y desplegarla en forma gráfica, tal que permita su interpretación. Los métodos de la estadística descriptiva ayudan a describir la información disponible (Weimer, 2000).
- **Estadística Inferencial.** Analiza los datos de una muestra para conocer, a partir de éstos, las características de la población de la cual se tomaron, lo cual permite conocer aproximadamente las poblaciones sin contar con todos los elementos que la componen. Es decir concierne a los métodos para inferir condiciones acerca del fenómeno del cual provienen los datos (Weimer, 2000).

#### **Organización de datos mediante tablas**

El objetivo de organizar los datos, es acomodarlos en forma útil para revelar sus características esenciales y simplificar ciertos análisis. Una de las formas más común y útil para la representación de un conjunto de datos es la *tabla o distribución de frecuencias*, así como su correspondiente gráfica, el *histograma*.

#### **Distribución de frecuencias**

Una tabla de frecuencia registra que tan frecuente son los valores de una muestra en determinado intervalo o clase; por lo tanto, la frecuencia de una medida o categoría, es el número de veces que aparecen en una colección de datos. El uso de frecuencias es más conveniente para datos cualitativos o discretos; el símbolo **ƒ** se utiliza para denotar a la *frecuencia* de una categoría. La tabla 2.1 presenta un ejemplo de una tabla de distribución de frecuencias, y a partir de aquí se grafica el histograma. (Weimer, 2000).

|            | Límite | Límite | Límite<br>Clase inferior superior inferior exacto | Límite<br>superior exacto | Marca | Frecuencia |
|------------|--------|--------|---------------------------------------------------|---------------------------|-------|------------|
|            | 40     | 59     | 39.5                                              | 59.5                      | 49.5  | 385        |
| B          | 60     | 79     | 59.5                                              | 79.5                      | 69.5  | 292        |
| $\epsilon$ | 80     | 99     | 79.5                                              | 99.5                      | 89.5  | 475        |
| D          | 100    | 119    | 99.5                                              | 119.5                     | 109.5 | 129        |
| E          | 120    | 139    | 119.5                                             | 139.5                     | 129.5 | 48         |

**Tabla 2.1. Tabla de distribución de frecuencias. En esta tabla se tienen los límites y la frecuencia para definir las barras de los histogramas (Sánchez Corona, 1996).** 

#### **Histograma**

Es un diagrama de barras (Figura 2.1) que presenta, a escala, el número de elementos que comprende cada una de las clases de una distribución de frecuencias. La altura de las barras del histograma esta dada por la frecuencia de la clase, mientras que los límites horizontales son los límites establecidos para cada clase (Sánchez Corona, 1996).

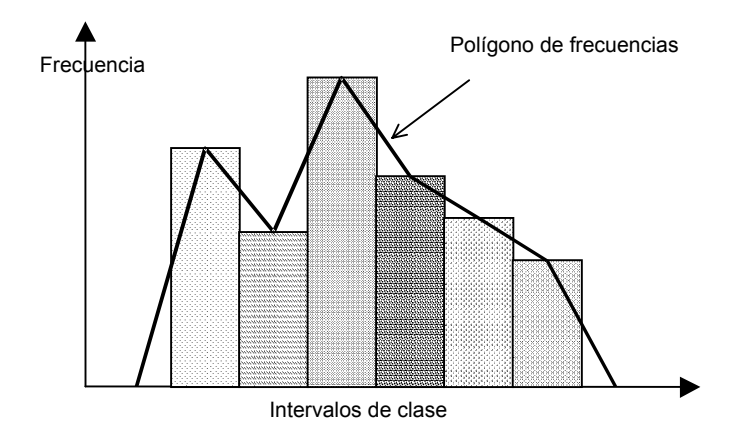

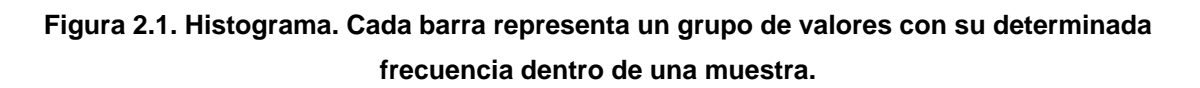

#### **Medidas**

Un conjunto de datos puede conocerse numéricamente por medio de algunas medidas que lo describen, dando la posibilidad de comparar entre sí varios grupos de datos (Sánchez Corona, 1996). Existen dos tipos de medidas:

#### **a) Medidas de tendencia central o de posición**

- *Media o promedio*
- *Mediana*
- *Moda*
- Promedio ponderado
- Promedio móvil
- *Media geométrica*
- *Cuantiles (cuartiles, deciles y percentiles)*

#### **b) Medidas de dispersión o de variabilidad**

- Rango o amplitud
- Desviación media
- *Varianza*
- *Desviación estándar*
- *Coeficiente de variación*
- Porcentaje de variación
- Coeficiente de asimetría de Pearson
- Momentos
- Curtosis
- Puntuaciones estándar

Las estadísticas en el grupo de *medidas de tendencia central* dan información acerca de las tendencias de la distribución de los datos, es decir, el promedio, la mediana y la moda pueden darnos alguna idea de donde se encuentra la tendencia central de la distribución; por otro lado la localización de las demás partes de la distribución estará dada por los cuantiles. El grupo de **m***edidas de dispersión o de variabilidad*, es utilizado para describir la variación de los datos. La forma de la distribución esta determinada por los coeficientes de sesgo (skewness) y de variación; donde el primero de estos coeficientes proporciona información sobre la simetría, mientras que, el segundo coeficiente habla sobre la longitud de los extremos de ciertos tipos de distribuciones (colas) (Weimer, 2000).

#### **a) Medidas de tendencia central o de posición**

#### **Media o Promedio**

La media  $(\mu)$ , es el promedio aritmético de un conjunto de datos, y es el valor correspondiente a una línea imaginaria que compensa los valores que se exceden de la media y los que quedan por debajo de ésta, es decir, la media es mayor que el valor más pequeño y menor que el valor más grande (Sánchez Corona, 1996):

Media = 
$$
\frac{\text{Suma de valores}}{\text{Número de elementos}} = \frac{\sum_{i=1}^{n} x_i}{n} = \overline{x} = \mu
$$
 (2)

La media se interpreta como una medidad de tendencia central o de posición.

Propiedades

 La suma de las diferencias de cada valor respecto a la media es igual a cero.

$$
\sum_{i=1}^n \bigl( \, x_i \! - \! \overline{x} \, \bigr) \! = \! 0
$$

 La suma de los cuadrados de las desviaciones de cada valor respecto a la media es un valor mínimo

$$
\sum_{i=1}^n \left(x_i \text{-} \overline{x}\right)^2 = \text{minimo}
$$

La media puede utilizarse para determinar el valor total de la población

$$
(n)(\bar{x}) = Total de la población
$$

Donde n es el número de elementos

 La media se afecta sustancialmente hacia valores altos o bajos con la presencia de valores externos (muy grandes o muy pequeños) respecto a la media.

#### **Mediana**

La mediana es el valor del elemento central de los datos, ordenados de menor a mayor, o bien, viceversa; y es el punto que marca la mitad de los valores mayores a ella y la mitad de valores menores a ella, es decir, está a la mitad con el 50% de valores a su derecha y el 50% de valores a su izquierda (Sánchez Corona, 1996).

#### **Moda**

Es el valor más frecuente de un conjunto de datos. En un histograma, la clase que se encuentra en la barra más alta, proporciona una rápida idea de donde se encuentra la moda. Cuando se tiene en un conjunto de datos dos o más valores que se repiten con mayor frecuencia, se dice que, la distribución de los datos es bimodal o multimodal, respectivamente (Sánchez Corona, 1996).

#### **Mínimo**

Al dato con menor valor en la distribución de datos se le conoce como valor mínimo.

#### **Máximo**

Es el dato con valor más alto en un conjunto de datos.

#### **Cuantiles**

Permiten identificar valores ubicados en diferentes posiciones de un grupo de datos (Sánchez Corona, 1996). Se dividen en curtiles, deciles y percentiles.

 Los **cuartiles** señalan el valor que esta al 25, 50 y 75% de la totalidad de los datos, donde el segundo cuartil equivale a la media.

$$
Q_1 = x \left( \frac{n}{4} + \frac{1}{2} \right)
$$
  
\n
$$
Q_2 = x \left( \frac{2n}{4} + \frac{1}{2} \right) = x \left( \frac{n+1}{2} \right) = \overline{x}
$$
  
\n
$$
Q_3 = x \left( \frac{3n}{4} + \frac{1}{2} \right)
$$
\n(3)

Donde n es el número de datos,

x es el valor correspondiente a la posición calculada.

 Los **deciles** marcan el valor ubicado al 10, 20, 30,…, 80 y 90% de los datos, y el quinto decil equivale a la mediana.

D<sub>1</sub> = 
$$
x \left( \frac{n}{10} + \frac{1}{2} \right)
$$
  
\nD<sub>2</sub> =  $x \left( \frac{2n}{10} + \frac{1}{2} \right)$   
\nD<sub>3</sub> =  $x \left( \frac{3n}{10} + \frac{1}{2} \right)$   
\nD<sub>4</sub> = ... (4)

Los **percentiles** indican el valor que está al 1, 2,…, 98 y 99% de los datos.

$$
P_1 = x \left( \frac{n}{100} + \frac{1}{2} \right)
$$
  
\n
$$
P_2 = x \left( \frac{2n}{100} + \frac{1}{2} \right)
$$
  
\n
$$
P_3 = x \left( \frac{3n}{100} + \frac{1}{2} \right)
$$
  
\n
$$
P_4 = ...
$$
  
\n(5)

#### **b) Medidas de dispersión o de variabilidad**

#### **Rango o Amplitud**

Es la diferencia entre el valor mayor y el menor de los datos (Figura 1.3), esto permite identificar la variación máxima entre dos datos del conjunto que se analiza (Sánchez Corona, 1996).

$$
Range = Value \text{Value} - Value \text{minimo}
$$

#### **Desviación Media**

Si se suma el valor absoluto de las diferencias de cada valor respecto a la media, y se divide entre el número de datos, se obtiene el promedio de las diferencias de cada valor respecto a la media (Sánchez Corona, 1996).

Desviación media = 
$$
\frac{\sum_{i=1}^{n} |(x_i - \overline{x})|}{n}
$$
 (6)

#### **Varianza**

La suma de los cuadrados de las diferencias de cada valor respecto a la media es un valor mínimo, para obtener la varianza, dividimos ese valor entre el número de datos de la población. Este valor se utiliza para saber que tanto se aleja un valor de su promedio (Sánchez Corona, 1996).

Varianza = 
$$
\frac{\sum_{i=1}^{n} (x_i - \bar{x})^2}{n} = \sigma^2
$$
 (7)

#### **Desviación Estándar**

Es una de las medidas de dispersión más utilizadas, debido a que refleja fielmente la medida de las diferencias elevadas al cuadrado de cada valor respecto a la media. Se calcula como la raíz de la varianza **e** *indica que tan diferentes son entre sí los datos que se analizan* (Sánchez Corona, 1996).

$$
\sigma = \sqrt{\sigma^2} = \sqrt{\frac{\sum_{i=1}^{n} (x_i - \overline{x})^2}{n}}
$$
 (8)

#### **Coeficiente de sesgo (skewness)**

Una de las características de los histogramas es que los estadísticos anteriores no consideran la simetria del mismo, por lo que se utiliza una cantidad llamada coeficiente de sesgo (skewness), el cual esta definido como:

Coefficiente de sesgamiento = 
$$
\frac{\frac{1}{n} \sum_{i=1}^{n} (x_i - \overline{x})^3}{\sigma^3}
$$
(9)

El numerador es el promedio al cubo de la diferencia entre cada dato y la media, y el denominador es la desviación estandar al cubo. Un sesgo positivo implica que el histograma tiene valores muy altos a la derecha haciendo que la mediana sea menor que la media. Si el histograma tiene valores muy pequeños a la izquierda, implica un sesgo negativo, por lo que la mediana será mayor que la media. Si el valor del sesgo es muy cercano a cero, se dice que el histograma es aproximadamente simétrico implicando que la mediana se encuentre muy cerca de la media.

#### **Coeficiente de Variación**

Permite comparar el grado de dispersión, es decir, que tan diferentes son, en valor relativo, dos o más conjuntos de datos. Se obtiene dividiendo la desviación estándar entre la media (Sánchez Corona, 1996).

Coefficiente de variación = 
$$
\frac{\sigma}{\overline{x}}
$$
 (10)

### **2.2 CONCEPTOS DE GEOESTADÍSTICA**

#### **Distribución de probabilidad**

**Caso discreto:** Si una variable X puede tomar un conjunto discreto de valores  $X_1$ ,  $X_2, \ldots, X_k$ , con probabilidades respectivas  $p_1, p_2, \ldots, p_k$ , donde  $p_1 + p_2 + \ldots + p_k = 1$ , se dice que tiene definida una *distribución de probabilidad discreta* para X. La función  $p(X)$ , que tiene valores  $p_1, p_2,..., p_k$  para  $X = X_1, x_2,..., X_k$ , se llama *función de probabilidad* o una *función de frecuencia de X* (Spiegel, 1991).

**Caso continuo:** En este caso las variables X pueden tomar un conjunto continuo de valores. El polígono de frecuencias relativas de una muestra se convierte en una curva continua de ecuación  $Y = p(X)$ . El área total bajo la curva y sobre el eje X es 1, y el área entre  $X = a \vee X = b$  (área sombreada en la figura 2.2) da la probabilidad de que X esté entre a y b, que se denota por P{a < X < b}.

A p(X) se le llama *función de densidad de probabilidad, o función de densidad* (Spiegel, 1991).

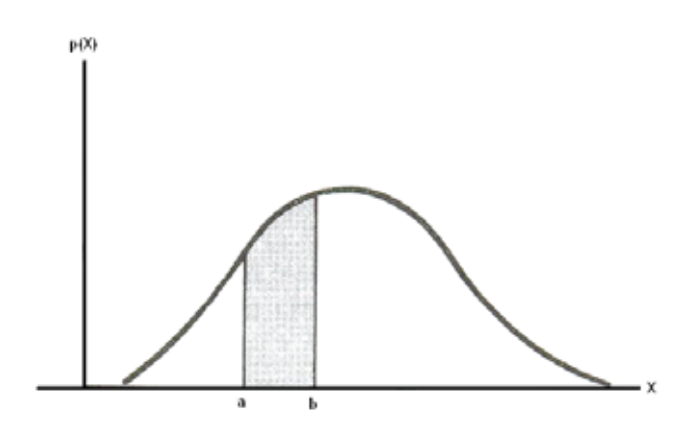

**Figura 2.2. Distribución de probabilidad continúa. El área sombreada representa la probabilidad de que x se encuentre entre a y b. (Spiegel, 1991)** 

### **2.3 ANÁLISIS DE DISTRIBUCIÓN ESPACIAL**

#### **Variable regionalizada**

Es una variable distribuida a través del espacio, y que caracteriza cierto fenómeno, por ejemplo, el espesor de las formaciones, el gradiente geotermal, la porosidad y la permeabilidad, etc. Desde un punto de vista matemático, una *variable regionalizada es simplemente un función f(x), la cual toma valores a cada punto x de coordenadas (xu, xv, xw) en un espacio tridimensional*. Como en la mayoría de los yacimientos, existen zonas que son más ricas que otras con respecto a una propiedad en estudio haciendo que el valor de la variable regionalizada f(x) dependa de la posición espacial de x. (Journel y Huijbregts, 1978).

#### **Variable aleatoria**

Una variable aleatoria es una variable que toma un cierto número de valores numéricos que siguen una cierta distribución de probabilidad. Por ejemplo, el resultado de lanzar un dado al aire, puede ser considerado como una variable aleatoria, la cual puede tomar un valor de 6 valores igualmente probables. Si un tiro resulta igual a 5, entonces, por definición, se diría que 5 es una *realización* particular de la variable aleatoria que resulta de lanzar un dado al aire (Journel y Huijbregts, 1978).

Similarmente, si se considera el valor  $z(x_1)=1.5\%$  de Cu, en un punto particular  $x_1$ en un depósito de cobre, este valor puede ser considerado como una realización particular de cierta variable aleatoria  $Z(x_1)$  definida en el punto  $x_1$ . Entonces el conjunto de valores de z(x) para todos los puntos x dentro del depósito, puede ser considerado como una realización particular del conjunto de variables aleatorias  ${Z(x)}$ ,  $x \in$  al depósito}. Este conjunto de variables aleatorias es conocido como *función aleatoria* y se denotará como *Z(x)* (Journel y Huijbregts, 1978).

Una variable aleatoria se conoce también como variable estocástica.

#### **Inferencia estadística**

La interpretación probabilística de una variable regionalizada z(x) como una realización particular de cierta función aleatoria Z(x) tiene un sentido operativo solo cuando es posible inferir toda o parte de la ley de probabilidad, la cual define enteramente la función aleatoria Z(x). Inferir la ley de probabilidad de una función aleatoria Z(x) con una sola realización z(x), la cual a su vez es limitada por los puntos xi, no es posible. Por ejemplo, para determinar la ley de la variable aleatoria "lanzar un dado al aire" de una sola realización con valor igual a 5 no es suficiente, por lo que es necesario lanzar varias veces el dado al aire. Por lo tanto, muchas realizaciones  $z_1(x)$ ,  $z_2(x)$ ,...,  $z_k(x)$  de la función aleatoria  $Z(x)$  se requeren a fin de inferir la ley de probabilidad de Z(x). En la práctica, se delimitará a una sola realización  $\{z(x_i)\}\;$  de la función aleatoria en la posición x<sub>i</sub>. Esta suposición es necesaria por que involucra diversos grados de la homogeneidad espacial, y es introducida bajo la generalidad de la hipótesis de *estacionariedad* (Journel y Huijbregts, 1978).

En casos reales, un fenómeno en estudio dentro de una región puede ser considerado como homogéneo, la variable regionalizada es repetida a si misma dentro de todo el espacio. Esta homogeneidad o repetición proporciona el equivalente de muchas realizaciones de la misma función aleatoria Z(x), permitiendo una cierta medida de inferencia estadística. Dos valores experimentales  $z(x_0)$  y  $z(x_0 + h)$  que se encuentran en dos diferentes puntos  $x_0$  y  $x_0$ +h, pueden considerase como dos diferentes realizaciones de la misma variable regionalizada  $Z(x_0)$ . Este tipo de suposición es utilizada para inferir la ley de distribución de la variable aleatoria  $Z(x)$  de un histograma de datos  $\{z(x_i)\}\$ , o simplemente, para inferir una esperanza matemática  $E\{z(x_i)\}\$ o promedio aritmético de los datos (Journel y Huijbregts, 1978).

#### **Momentos y estacionariedad**

Considerando la función aleatoria  $Z(x)$ . Para cada conjunto de k puntos en  $R^n$  (n = espacio dimensional),  $x_1, x_2,..., x_k$ , llamados puntos de soporte, les corresponde una componente vectorial k de una variable aleatoria

$$
\{Z(x_1), Z(x_2), \ldots, Z(x_k)\}\tag{11}
$$

Esta variable aleatoria vectorial es caracterizada por la función de distribución de la variable k

$$
F_{x1x2}(z_1, z_2, \ldots z_k) = \text{Prob}\{Z(x_1) < z_1, \ldots, Z(x_k) < z_k\} \tag{12}
$$

El conjunto de todas estas funciones de distribución, para todos los enteros positivos k y para cada posible selección de puntos de soporte en  $R<sup>n</sup>$ , constituye la "ley espacial" de la función aleatoria Z(x).

En algunas aplicaciones geoestadísticas no es necesario requerir la ley espacial, debido a que los primeros momentos de primer y segundo orden de la ley son suficientes para proporcionar una solución aproximada aceptable, además, la cantidad de datos disponibles es insuficiente para inferir la ley espacial total. Entonces, no hay diferencia entre utilizar la función aleatoria de Z1(x) y Z2(x), ya que tienen los mismos momentos y ambas funciones son consideradas en el mismo modelo (Journel y Huijbregts, 1978).

#### **Momento de primer orden**

Se considera una variable aleatoria Z(x) en el punto x. Si la función de la distribución de Z(x) tiene un valor esperado, entonces este valor esperado es generalmente una función de x, y se escribe:

$$
E{Z(x)} = m(x) \tag{13}
$$

#### **Momento de segundo orden**

Se tienen los tres siguientes momentos de segundo orden:

**1)** *Varianza.* Se define como el momento de segundo orden al valor esperado de las diferencias entre el valor de la variable y su correspondiente media  $\mu(x)$  al cuadrado, es decir:

$$
Var{Z(x)} = E{[Z(x)-m(x)]2}
$$
 (14)

Donde: Z(x) es el valor de la variable aleatoria,

m(x) es la media de las variables aleatorias,

Var{z(x)} es la variancia de las variables aleatorias.

Al igual que el valor esperado m(x), la varianza es generalmente una función de x.

**2)** *Covarianza.* Es la variancia de las variables aleatorias  $Z(x_1)$  y  $Z(x_2)$  en los puntos  $x_1$  y  $x_2$  se escribe como:

$$
C(x_1, x_2) = E{[Z(x_1)-m(x_1)] [Z(x_2)-m(x_2)]}
$$
 (15)

Donde:  $Z(x_1)$  y  $Z(x_2)$  son los valores de las variables aleatorias,

 $m(x_1)$  y m(x<sub>2</sub>) son la media de las variables aleatorias,

 $C(x_1, x_2)$  es la covariancia de las variables aleatorias.

**3)** *Variograma.* La función variograma es definida como la varianza del incremento  $[Z(x_1)-Z(x_2)]$ , se escribe como:

$$
2\gamma(x_1, x_2) = \text{Var}\{Z(x_1) - Z(x_2)\}\tag{16}
$$

Donde:  $Z(x_1)$  y  $Z(x_2)$  son los valores de las variables aleatorias,

 $(x_1,x_2)$  son las posiciones de las variables aleatorias,

 $2y(x_1, x_2)$  es el variograma de las variables aleatorias.

La función  $\gamma(x_1, x_2)$  es conocida como el "semi-variograma".

#### **Hipótesis de estacionariedad**

La hipótesis de estacionariedad surge de que las funciones covarianza y variograma dependen simultáneamente de los puntos  $x_k$  y  $x_k$ , para cada par de datos  $\{z(x_k), z(x_{k'})\}$  separados una distancia (h), donde h =  $x_k - x_{k'}$ . En una zona homogénea. la correlación que existe entre dos datos  $z(x_k)$  y  $z(x_k)$  no depende de su posición particular en la zona sino de la distancia que los separa (Journel y Huijbregts, 1978).

#### **Estacionariedad estricta**

Una función aleatoria Z(x) se dice estacionaria en un sentido estricto, cuando su ley espacial es invariante bajo traslación, es decir, las dos componentes vectoriales k de las variables aleatorias  $\{Z(x_1),...,Z(x_k)\}$  y  $\{Z(x_1 + h),...,Z(x_k + h)\}$  tienen la misma ley de distribución mientras el vector h se traslada, es decir, si la función de distribución de probabilidades de las variables aleatorias regionalizadas  $Z(x_i)$  son iguales entre sí, independiente de la localización  $x_i$ , lo que requiere que los

momentos de distinto orden para cada variable aleatoria regionalizada sean completamente independientes de la localización x<sub>i</sub>. (Journel y Huijbregts, 1978).

#### **Estacionariedad de segundo orden**

Una función aleatoria se dice ser estacionaria de segundo orden, cuando:

**1)** La esperanza matemática E{Z(x)} existe y no depende de los puntos x; es decir:

$$
E{Z(x)} = m, \qquad \forall x \qquad (17)
$$

**2)** Para cada pareja de la variable aleatoria {Z(x), Z(x + h)} la covarianzaa existe y depende de la distancia de separación h,

$$
C(h) = E{Z(x + h) * Z(x)} - m2, \t\t \forall x
$$
 (18)

Donde h representa al vector de coordenadas  $(h_u, h_v, h_w)$  en un espacio tridimensional.

La estacionariedad de la covarianza implica la estacionariedad de la varianza y del variograma. La siguiente relación

$$
Var[Z(x)] = E{[Z(x)-m]^2} = C(0), \quad \forall x
$$
 (19)

$$
\gamma(h) = \frac{1}{2} E\{ [Z(x+h) - Z(x)]^2 \} = C(0) - C(h), \qquad \forall x \tag{20}
$$

La relación (20) indica, que bajo la hipótesis de estacionariedad de segundo orden, la covariancia y el variograma son dos herramientas equivalentes para caracterizar la autocorrelación entre las dos variables Z(x+h) y Z(x) separados por una distancia h (Journel y Huijbregts, 1978), de aquí el correlograma:

$$
\rho(h) = \frac{C(h)}{C(0)} = 1 - \frac{\gamma(h)}{C(0)}
$$
\n(21)

Mientras que el grado de correlación entre las dos variables Z(x) y Z(x+h) generalmente decrece, así como la distancia h entre ellas incrementa, la función covarianza decrece desde el origen, mientras que el variograma  $\gamma(h) = C(0) - C(h)$ incrementa desde el origen:  $γ(0) = 0$ . Figura 2.3.

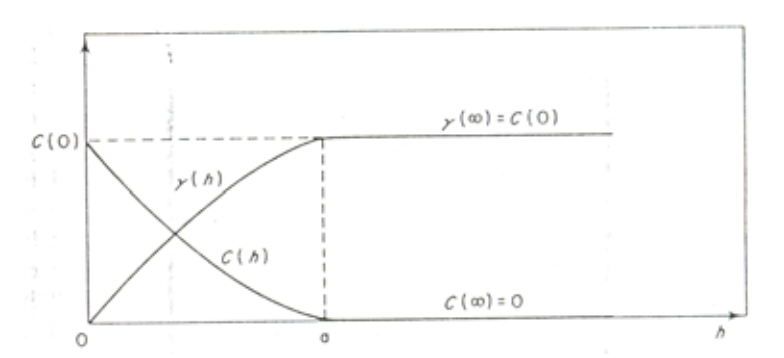

**Figura 2.3. Covarianza y variograma. La covarianza c(h) decrece cuando el variograma** γ**(h) aumenta. El punto donde** γ**(h) alcanza su "estabilización" es llamado meseta o sill dentro de la distancia llamada rango (a). (Journel y Huijbregts, 1978).** 

De manera general, es posible definir la estacionariedad como la independencia de la media, varianza, y/o covarianza, con respecto de la posición de las variables aleatorias.

#### **Variograma**

El variograma experimental es una función discreta la cual describe la correlación espacial de una variable como función de la distancia entre dos puntos, es decir, es una medida del grado de cambio de una variable regionalizada con respecto a la distancia en un espacio dado.

El término *Variograma* se puede definir de las siguientes formas:

En términos de la varianza:
$$
2\gamma(h) = \text{Var}[Z(x_i + h) - Z(x_i)] \tag{22}
$$

En términos de la esperanza:

÷

$$
2\gamma(h) = E[Z(x) - Z(x+h)]^2
$$
 (23)

El *Semivariograma o variograma experimental*, modela la continuidad espacial de una variable y se calcula a partir de los datos disponibles. Deutsch y Journel (1998), definen al semivariograma como la mitad del promedio cuadrático entre las diferencias de dos valores separados aproximadamente por el vector h:

$$
\gamma(h) = \frac{1}{2N(h)} \sum_{i=1}^{N(h)} \left[ Z(x_i + h) - Z(x_i) \right]^2 \tag{24}
$$

Donde:

 h es la distancia a la cual se compararán las variables, N(h) representa el número de pares de datos separados h,  $Z(x_i)$  es el valor de la variable en la posición  $x_i$ ,  $Z(xi + h)$  es el valor de la variable en la posición  $(x_i + h)$ .

La confiabilidad de esta herramienta será mucho mayor en cuanto el número de muestras disponibles sea también mayor.

En la práctica se ha utilizado indistintamente los términos variograma y semivariograma, en este trabajo se utilizará el término de variograma o variograma experimental para referirse a la fórmula 24.

Algunos aspectos relevantes de un variograma son los siguientes puntos:

 el variograma representa el grado de continuidad o correlación de los valores de la variables; cuantifica la correlación espacial entre datos,

- $\div$   $\gamma$ (h) es una función creciente, es decir, entre más alejadas se encuentre una variable de otra, sus valores también tenderán a ser más diferentes,
- la parte inicial de un variograma (origen) representa los puntos mas cercanos entre si, los cuales son considerados como los más significativos,

Dentro de la anatomía de un variograma se tienen dos partes importantes que son el rango y la meseta o "sill".

#### **Rango**

Es la distancia a partir de la cual ya no se considera que exista correlación entre los datos, siendo entonces, la distancia de confiabilidad de correlación, es decir de la distancia máxima de correlación.

#### **Meseta o Sill**

A medida que h crece, la función  $\gamma$ (h) resulta más o menos estable alrededor de un límite llamado meseta o sill, el cual corresponde con la varianza C(0) de la muestra  $Z(x_i)$ , figura 2.4, siempre y cuando la variable cumpla con las hipótesis de estacionariedad y los datos no presenten una tendencia.

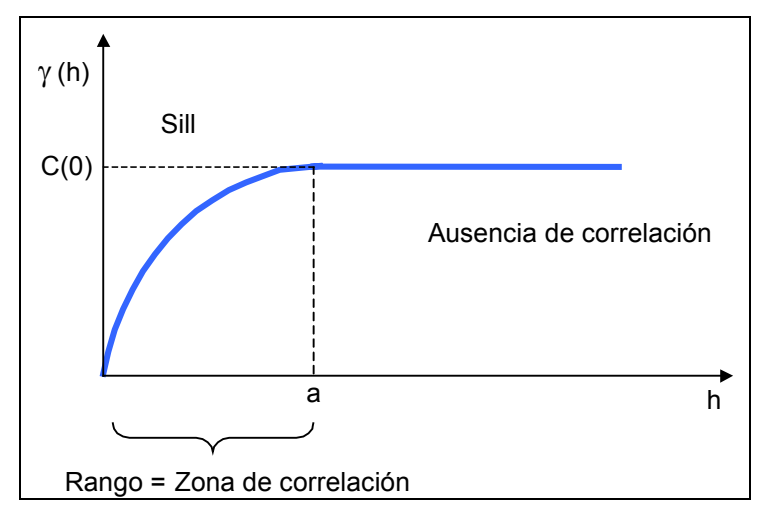

**Figura 2.4. Variograma experimental.** 

El grado de correlación que existe entre las variables  $Z(x_i)$  y  $Z(x_i + h)$  generalmente decrece a medida que la distancia que las separa se incrementa. De acuerdo con esto, podemos deducir que la función variograma experimental debe de incrementarse con h.

Si se estudia un variograma experimental en diversas direcciones, se puede determinar la existencia de posibles anisotropías en el medio; como ejemplo utilizaremos la figura 2.5, en donde se muestra un lente mineralizado.

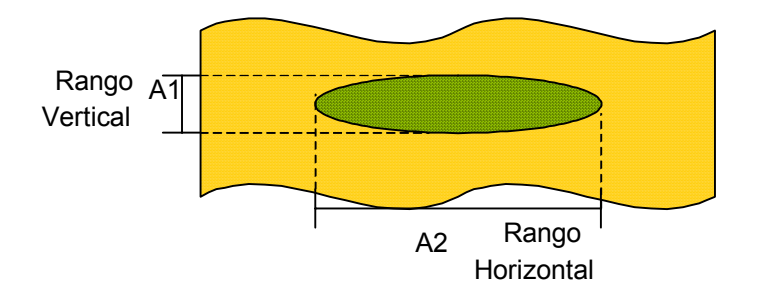

**Figura 2.5. Lente mineralizado (modificado de Berlanga Gutiérrez y Obregón Andría, 1980).** 

Al calcular los variogramas para las direcciones vertical y horizontal (Figura 2.6) se observa que el rango para el variograma en la dirección vertical es más pequeño que el rango del variograma en la dirección horizontal, y esto es debido a que en la dirección vertical hay un cambio de la propiedad más rápido (por la corta distancia) que en la dirección horizontal, donde la variación de la propiedad es más lenta ya que la distancia entre un material y otro es más grande.

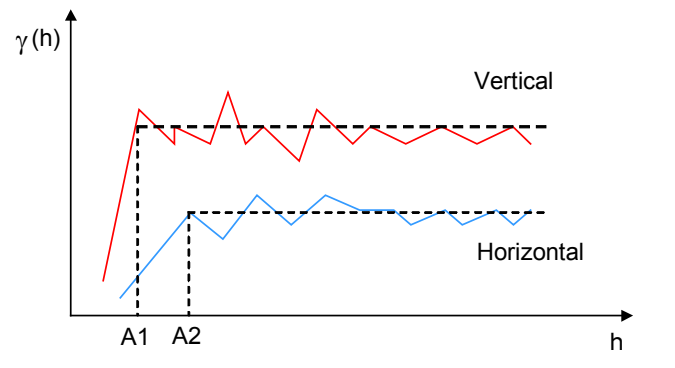

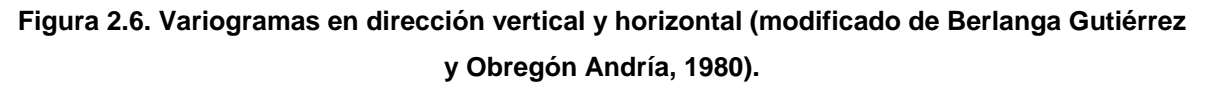

En forma general se tienen cuatro comportamientos definidos de los variogramas, los cuales se presentan en la figura 2.7:

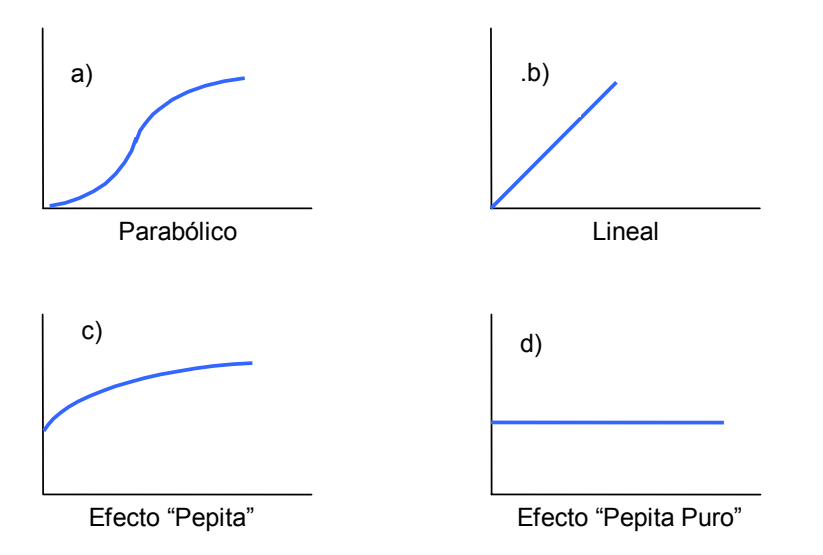

**Figura 2.7. Formas teóricas de un variograma (modificado de Berlanga Gutiérrez y Obregón Andría, 1980).** 

- **a) Parabólico:** comportamiento característico de variables sumamente regulares.
- **b) Lineal:** tiene una forma lineal cuando  $h \rightarrow 0$ .
- **c) Discontinuidad al origen:** γ(h) no tiende a cero cuando el valor de h tiende a cero, aunque por definición  $\gamma$ (h=0)=0. La variabilidad entre dos valores  $z(x)$  y z(x+h) muy cercanos entre si y comparados en la primera h, puede ser muy alta, ocasionando una discontinuidad en el origen de  $\gamma(h)$ , a esta discontinuidad se le conoce como "efecto pepita" o "efecto nugget"  $(C_0)$ . En ocasiones este efecto también se puede deber a errores en la medición de las variables.
- **d) Efecto Pepita Puro:** γ(h) aparece exclusivamente como una discontinuidad en el origen, y presenta una ausencia total de correlación (Berlanga Gutierrez y Obregón Andría, 1980).

### **Orígenes de Variabilidad**

La variabilidad de las variables aleatorias descritas por un variograma, tiene diversos orígenes, los cuales están estrechamente ligados a las diversas escalas de medida, (Berlanga Gutierrez y Obregón Andría, 1980), por ejemplo:

- Cuando h es igual a cero, existe una variabilidad causada por errores en los muestreos mismos, como se ha mencionado arriba, o bien por la naturaleza misma del fenómeno, que a distancias muy cortas las variables pueden diferir entre si considerablemente.
- Al estudiar una roca a nivel microscópico, implica que el valor de h es menor a un centímetro, por tanto la variabilidad existe debido a la transición de elemento a elemento.
- En el caso de estratos o lentes mineralizados, cuando h es menor a 100m., la variabilidad se da por la alternancia de los estratos o bien, por la alternancia de lentes mineralizados con materia estéril.
- En una cuenca geológica (h < 100 Km.), la variabilidad se puede sugerir como una consecuencia de la distribución de diferentes facies o tipos de roca.

Todas estas fuentes o estructuras de variabilidad, y seguramente muchas más, actúan simultáneamente y para cualquier distancia h, es por esto que cuando se estudian fenómenos de esta naturaleza, se les modela con *variogramas anidados o estructuras de variograma anidadas.*

#### **Modelos teóricos para ajuste de variogramas**

Antes de proceder a la estimación de una variable por métodos geoestadísticos, es necesario ajustar un modelo matemático al variograma observado. Los modelos más comunes en el ajuste del variograma son: *el modelo Esférico, el*  *modelo, Exponencial, y el modelo Gaussiano.* En la práctica, estas funciones son conocidas como modelos de ajuste de variogramas.

# **A. Modelos con meseta (o de transición) y comportamiento lineal al origen:**

# **Modelo esférico**

$$
\gamma(h) = \begin{cases}\n0 & \text{si } h < a \\
C\left[\frac{3}{2}\left(\frac{h}{a}\right) - \left(\frac{1}{2}\right)\left(\frac{h}{a}\right)^3\right] & \\
C & \text{si } h \ge a\n\end{cases}\n\tag{25}
$$

Donde:

 **C = sill, a = rango, h = distancia**.

Los valores de h, a y C, son sustituidos en la fórmula del modelo esférico para obtener su gráfica, cuyos valores de γ(h) se muestran en la tabla 2.2, y en la figura 2.8, se presentan las curvas para  $a = 2, 4, 6, 8$  y 10, con  $h = 0$ , 1,…10.

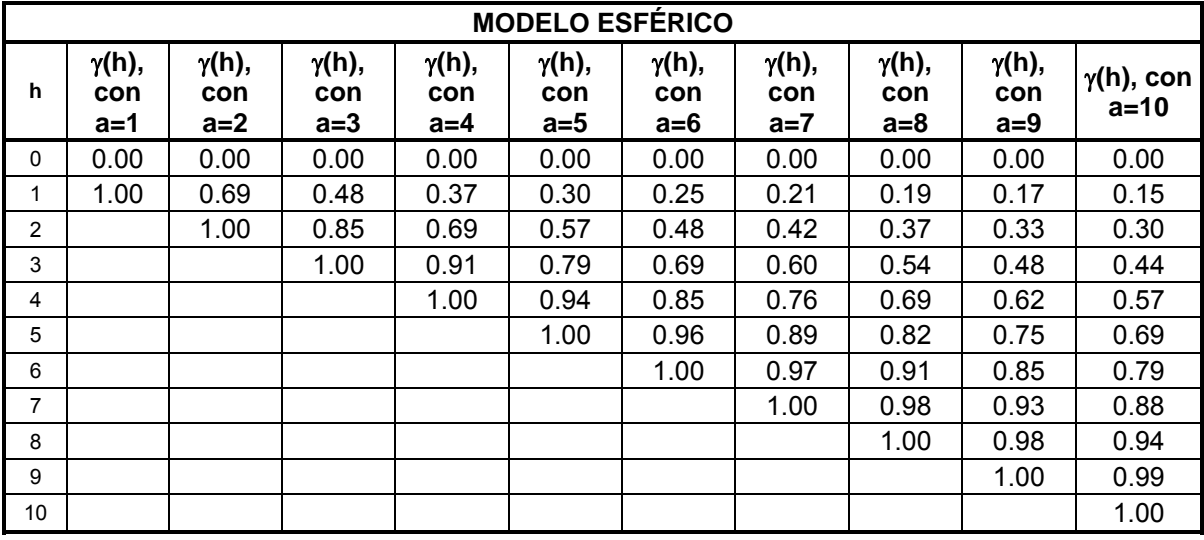

**Tabla 2.2. Valores de** γ**(h) para el modelo esférico.** 

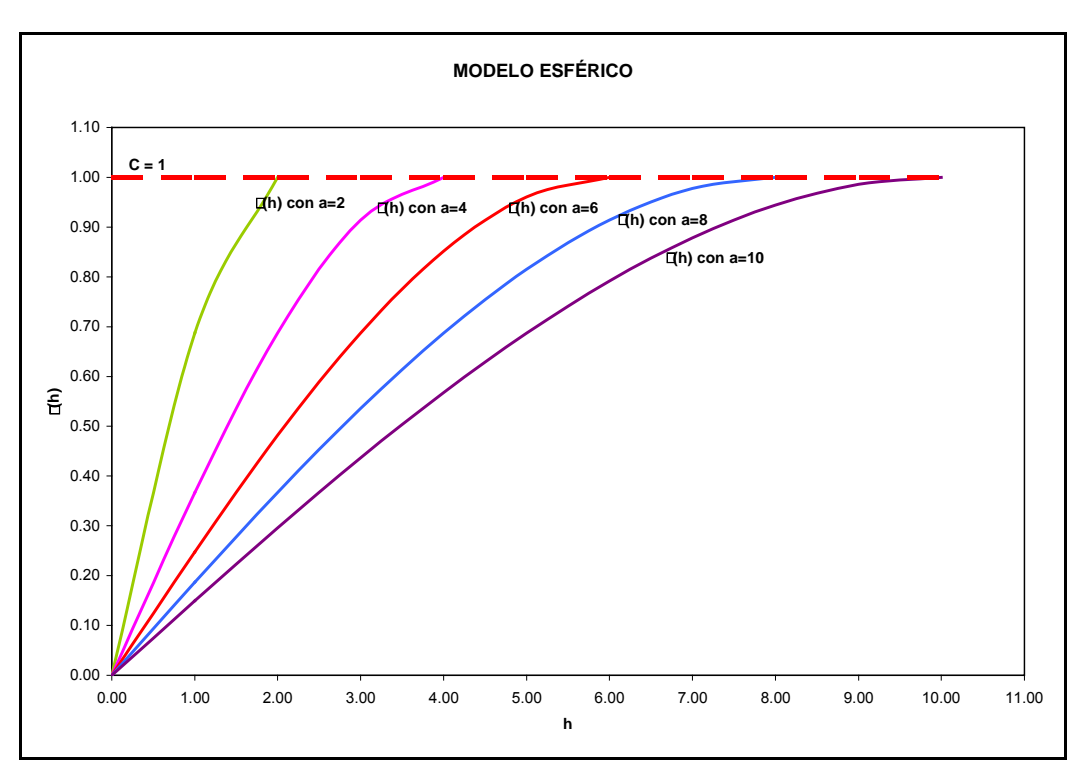

**Figura 2.8. Gráfica del modelo esférico, con a = 2, 4, 6, 8 y 10.** 

El comportamiento de las curvas en el modelo esférico en la figura 2.10, tienen un comportamiento lineal cerca del origen, lo cual ha sido aprovechado al momento de ajustar este modelo a los variogramas de datos reales.

#### **Modelo exponencial o comportamiento parabólico al origen:**

$$
\gamma(h) = \begin{cases} C \left[ 1 - \exp\left( -\frac{h}{a} \right) \right] & \text{si } h > 0 \\ 0 & \text{en otros casos} \end{cases} \tag{26}
$$

De igual manera, valores de h son sustituidos en la fórmula 26, para obtener los valores del modelo exponencial en la tabla 2.3, y formar en la figura 2.9, las curvas con  $a = 2, 4, 6, y, 8$ .

| <b>MODELO EXPONENCIAL</b> |                               |                               |                                 |                       |                             |                               |                     |                         |                       |                        |
|---------------------------|-------------------------------|-------------------------------|---------------------------------|-----------------------|-----------------------------|-------------------------------|---------------------|-------------------------|-----------------------|------------------------|
| h                         | $\gamma(h)$ ,<br>con<br>$a=1$ | $\gamma(h)$ ,<br>con<br>$a=2$ | $\gamma(h)$ ,<br>con<br>$a = 3$ | γ(h),<br>con<br>$a=4$ | $\gamma(h)$ ,<br>con<br>a=5 | $\gamma(h)$ ,<br>con<br>$a=6$ | γ(h),<br>con<br>a=7 | γ(h),<br>con<br>$a = 8$ | γ(h),<br>con<br>$a=9$ | γ(h),<br>con<br>$a=10$ |
| $\Omega$                  | 0.00                          | 0.00                          | 0.00                            | 0.00                  | 0.00                        | 0.00                          | 0.00                | 0.00                    | 0.00                  | 0.00                   |
| 1                         | 0.28                          | 0.15                          | 0.11                            | 0.08                  | 0.06                        | 0.05                          | 0.05                | 0.04                    | 0.04                  | 0.03                   |
| 2                         | 0.49                          | 0.28                          | 0.20                            | 0.15                  | 0.12                        | 0.11                          | 0.09                | 0.08                    | 0.07                  | 0.06                   |
| 3                         | 0.63                          | 0.39                          | 0.28                            | 0.22                  | 0.18                        | 0.15                          | 0.13                | 0.12                    | 0.11                  | 0.10                   |
| 4                         | 0.74                          | 0.49                          | 0.36                            | 0.28                  | 0.23                        | 0.20                          | 0.17                | 0.15                    | 0.14                  | 0.12                   |
| 5                         | 0.81                          | 0.57                          | 0.43                            | 0.34                  | 0.28                        | 0.24                          | 0.21                | 0.19                    | 0.17                  | 0.15                   |
| 6                         | 0.86                          | 0.63                          | 0.49                            | 0.39                  | 0.33                        | 0.28                          | 0.25                | 0.22                    | 0.20                  | 0.18                   |
| $\overline{7}$            | 0.90                          | 0.69                          | 0.54                            | 0.44                  | 0.37                        | 0.32                          | 0.28                | 0.25                    | 0.23                  | 0.21                   |
| 8                         | 0.93                          | 0.74                          | 0.59                            | 0.49                  | 0.41                        | 0.36                          | 0.32                | 0.28                    | 0.26                  | 0.23                   |
| 9                         | 0.95                          | 0.78                          | 0.63                            | 0.53                  | 0.45                        | 0.39                          | 0.35                | 0.31                    | 0.28                  | 0.26                   |
| 10                        | 0.96                          | 0.81                          | 0.67                            | 0.57                  | 0.49                        | 0.43                          | 0.38                | 0.34                    | 0.31                  | 0.28                   |
| 11                        | 0.97                          | 0.84                          | 0.71                            | 0.60                  | 0.52                        | 0.46                          | 0.41                | 0.37                    | 0.33                  | 0.31                   |
| 12                        | 0.98                          | 0.86                          | 0.74                            | 0.63                  | 0.55                        | 0.49                          | 0.44                | 0.39                    | 0.36                  | 0.33                   |
| 13                        | 0.99                          | 0.89                          | 0.76                            | 0.66                  | 0.58                        | 0.51                          | 0.46                | 0.42                    | 0.38                  | 0.35                   |
| 14                        | 0.99                          | 0.90                          | 0.79                            | 0.69                  | 0.61                        | 0.54                          | 0.49                | 0.44                    | 0.40                  | 0.37                   |
| 15                        | 0.99                          | 0.92                          | 0.81                            | 0.71                  | 0.63                        | 0.57                          | 0.51                | 0.46                    | 0.43                  | 0.39                   |
| 16                        | 1.00                          | 0.93                          | 0.83                            | 0.74                  | 0.66                        | 0.59                          | 0.53                | 0.49                    | 0.45                  | 0.41                   |

**Tabla 2.3. Valores de** γ**(h) para el modelo exponencial.** 

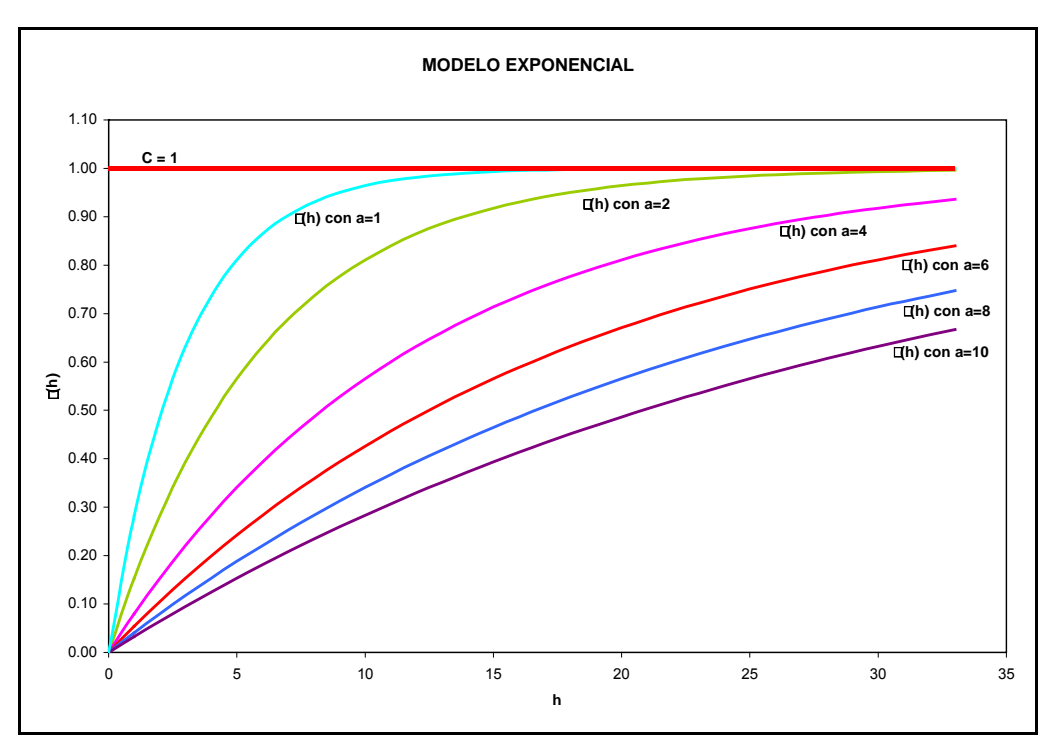

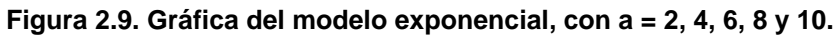

Al igual que el modelo esférico, las curvas del modelo exponencial (Figura 2.11), muestran un comportamiento lineal hacia el origen, pero con la diferencia que la meseta la alcanza a una distancia de h más lejana (1/3 del rango).

#### **Modelo Gaussiano**

$$
\gamma(h) = \begin{cases} C \left[ 1 - \exp\left( -\left(\frac{h}{a}\right)^2 \right) \right] & \text{si } h > 0 \\ 0 & \text{en otros casos} \end{cases}
$$
 (27)

Los valores de h se sustituyen en la fórmula 27 para obtener los valores del modelo gaussiano, así como, su forma en la figura 2.12, en donde se muestran las curvas para a. Los resultados de sustituir valores se muestran en la tabla 2.4 y las curvas en la figura 1.10 para a = 2, 4, 6, etc.

| <b>MODELO GAUSSIANO</b> |                             |                               |                                 |                       |                               |                             |                     |                                 |                       |                                |
|-------------------------|-----------------------------|-------------------------------|---------------------------------|-----------------------|-------------------------------|-----------------------------|---------------------|---------------------------------|-----------------------|--------------------------------|
| h                       | $\gamma(h)$ ,<br>con<br>a=1 | $\gamma(h)$ ,<br>con<br>$a=2$ | $\gamma(h)$ ,<br>con<br>$a = 3$ | γ(h),<br>con<br>$a=4$ | $\gamma(h)$ ,<br>con<br>$a=5$ | $\gamma(h)$ ,<br>con<br>а=6 | γ(h),<br>con<br>a=7 | $\gamma(h)$ ,<br>con<br>$a = 8$ | γ(h),<br>con<br>$a=9$ | $\gamma(h)$ ,<br>con<br>$a=10$ |
| 0                       | 0.00                        | 0.00                          | 0.00                            | 0.00                  | 0.00                          | 0.00                        | 0.00                | 0.00                            | 0.00                  | 0.00                           |
| 1                       | 0.28                        | 0.08                          | 0.04                            | 0.02                  | 0.01                          | 0.01                        | 0.01                | 0.01                            | 0.00                  | 0.00                           |
| 2                       | 0.74                        | 0.28                          | 0.14                            | 0.08                  | 0.05                          | 0.04                        | 0.03                | 0.02                            | 0.02                  | 0.01                           |
| 3                       | 0.95                        | 0.53                          | 0.28                            | 0.17                  | 0.11                          | 0.08                        | 0.06                | 0.05                            | 0.04                  | 0.03                           |
| 4                       | 1.00                        | 0.74                          | 0.45                            | 0.28                  | 0.19                          | 0.14                        | 0.10                | 0.08                            | 0.06                  | 0.05                           |
| 5                       | 1.00                        | 0.88                          | 0.60                            | 0.41                  | 0.28                          | 0.21                        | 0.16                | 0.12                            | 0.10                  | 0.08                           |
| 6                       | 1.00                        | 0.95                          | 0.74                            | 0.53                  | 0.38                          | 0.28                        | 0.22                | 0.17                            | 0.14                  | 0.11                           |
| 7                       | 1.00                        | 0.98                          | 0.84                            | 0.64                  | 0.48                          | 0.36                        | 0.28                | 0.23                            | 0.18                  | 0.15                           |
| 8                       | 1.00                        | 1.00                          | 0.91                            | 0.74                  | 0.57                          | 0.45                        | 0.35                | 0.28                            | 0.23                  | 0.19                           |
| 9                       | 1.00                        | 1.00                          | 0.95                            | 0.82                  | 0.66                          | 0.53                        | 0.42                | 0.34                            | 0.28                  | 0.24                           |
| 10                      | 1.00                        | 1.00                          | 0.98                            | 0.88                  | 0.74                          | 0.60                        | 0.49                | 0.41                            | 0.34                  | 0.28                           |

**Tabla 2.4. Valores de** γ**(h) para el modelo gaussiano.** 

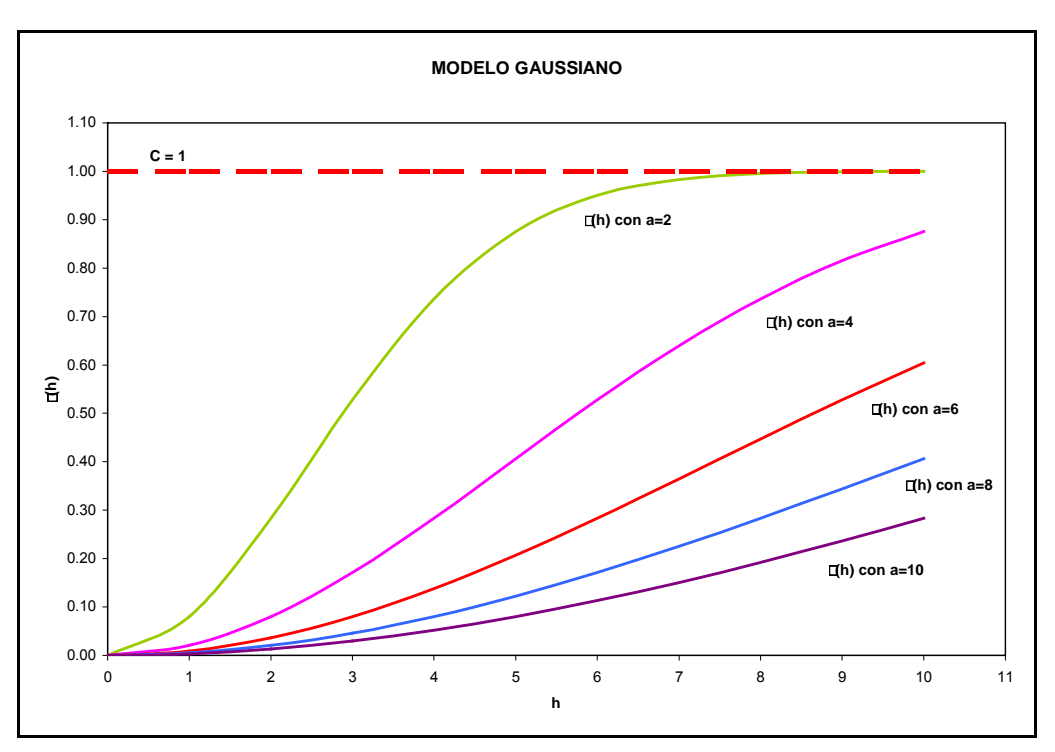

**Figura 2.10. Gráfica del modelo gaussiano, con a = 2, 4, 6, 8 y 10.**

El modelo gaussiano (Figura 2.10), tiene una tendencia parabólica al origen, y éste representaría un variograma de datos con la presencia de una tendencia regional. Normalmente se utiliza en muestras que se encuentran muy cercanas unas de otras y el grado de continuidad es muy alto.

#### **B. Modelos sin la presencia de meseta:**

**Modelo lineal simple** 

$$
\gamma(h) = ph \tag{28}
$$

Donde p es la pendiente de la línea. A pequeñas distancias de h, este modelo puede ser usado en lugar de otros mostrando un comportamiento lineal al origen, como es el caso de los modelos esférico y exponencial.

### **Modelo lineal general**

$$
\gamma(h) = ph^r \tag{29}
$$

Donde: p = constante, y 0<r<2. Modelos con valores de r<1 tienden a parecerse al modelo esférico o exponencial en el origen, y aquellos con r>1 son de forma parabólica al origen.

# **Modelo logarítmico**

$$
\gamma(h) = r \ln(h) \tag{30}
$$

Este modelo también es conocido como Modelo de Wijsian y el variograma de este modelo tiene un comportamiento lineal si se grafica contra la distancia en forma logarítmica (Hohn, 1999).

# **2.4 ESTIMACIÓN KRIGING**

Después del modelado de la relación espacial que guardan los datos, el siguiente paso es la estimación de valores de la variable en sitios donde se desconoce, la técnica geoestadística para tal propósito se conoce como Kriging, en honor de D. Krige quien, como ya se ha mencionado, aplico por primera vez la técnica en la estimación de reservas en las minas de oro de Sudáfrica.

Existen diversas técnicas de kriging que se aplican dependiendo del problema a resolver, en todas ellas el fundamento consiste en asumir que el valor por estimar se calculara matemáticamente mediante una combinación lineal de los datos muestreados más próximos.

# **Kriging Ordinario**

El método debe cumplir con la restricción de ser un estimador insesgado, es decir la media de los errores debe ser cero y presentar varianza mínima (Journel, 1989).

Para calcular los valores o pesos bajo las restricciones señaladas, se debe minimizar la varianza del error, esto se logra derivando la función covarianza e introduciendo un factor conocido como multiplicadores de Lagrange. Así como hacer uso de la relación que hay entre la covariancia y la función variograma.

Después de calcular los valores o pesos que se usarán para estimar los puntos desconocidos, también debe de calcularse la varianza del error con respecto a estas estimaciones realizadas, esta varianza del error es un indicador del grado de incertidumbre asociado a nuestra estimación realizada.

Kriging requiere de un gran número de operaciones, para hacer más eficiente este proceso, se deben seleccionar los datos que se usara para estimar un punto desconocido; estableciendo una vecindad que debe definirse de forma circular o elíptica, circular para fenómenos isotrópicos y elíptico para anisotrópicos, para el primer caso el radio será igual al rango, en el caso anisotrópico el radio mayor será igual al rango mayor y en la dirección correspondiente. También se puede dividir la elipse o circulo en cuadrantes y definir el número mínimo y máximo que debe de tomar de cada cuadrante, con esto se restringe el tamaño de las matrices y por lo tanto el costo de tiempo de computación, y por otro lado se asegura que la selección de datos sea uniforme y se evite la concentración del conjunto de datos seleccionado.

Kriging es una técnica de estimación lineal óptima e insesgada, que utiliza los valores de las muestras adyacentes al punto por estimar.

Se designa por Z la variable aleatoria. Se define la estimación kriging, denotada  $Z^*$ , como una combinación lineal de la información vecina  $Z\alpha$  e introduciendo el paso correspondiente λα:

$$
Z^* = \sum \lambda^{\alpha} Z_{\alpha} \tag{31}
$$

Se considera el error de estimación, como la diferencia entre el valor verdadero y el valor estimado  $Z^*$  -  $Z_0$ .

Al valor por estimar  $Z_0$ , se le imponen las siguientes restricciones:

## **Restricción de insesgamiento:**

$$
E[Z^* - Z_0] = E[\lambda^{\alpha} Z^* - Z_0] = 0 \qquad (32)
$$

# **Mínima varianza (Óptimo):**

$$
Var [Z^* - Z_0] = Var [\lambda^{\alpha} Z^* - Z_0] \qquad Minimo \qquad (33)
$$

(Se asume que la variancia de la combinación lineal existe)

Se desarrollan las ecuaciones asumiendo que la variable aleatoria Z tiene un valor de media desconocido pero constante: E [Z] = m. (Kelkar y Pérez, 2002).

La ecuación (32) se puede expandir como:

$$
E[Z^* - Z_0] = m [\Sigma \lambda^{\alpha} - 1] = 0 \qquad \forall m \qquad (34)
$$

$$
\sum \lambda^{\alpha} = 1 \tag{35}
$$

A esto usualmente se le llama **"Condición Universal"**

Ahora se introduce  $C_{\alpha\beta}$  = Cov ( $Z_{\alpha}$ ,  $Z_{\beta}$ ), la ecuación (33) se expande usando las covarianzas C: (Journel, 1989).

$$
\sigma^2 = \text{Var} [ Z^* - Z_0 ] = \lambda^{\alpha} \lambda^{\beta} C_{\alpha\beta} - 2 \lambda^{\alpha} C_{\alpha\alpha} + C_{\alpha\alpha} \qquad \text{Mínimo.} \tag{36}
$$

La cual deberá de minimizarse de acuerdo con la restricción dada en la ecuación (34)

Se minimiza la siguiente expresión contra los valores desconocidos  $\lambda^{\alpha}$  y  $\mu$ , y para lo cual se introduce el multiplicador de Lagrange µ:

$$
\phi = \lambda^{\alpha} \lambda^{\beta} C_{\alpha\beta} - 2 \lambda^{\alpha} C_{\alpha\alpha} + C_{\alpha\alpha} + 2\mu(\Sigma \lambda^{\alpha} = 1)
$$
 (37)

$$
\partial \phi / \partial \lambda^{\alpha} = 0 \quad \Rightarrow \quad \lambda^{\beta} C_{\alpha \beta} + \mu = C_{\alpha o} \qquad \forall \alpha \tag{38}
$$

$$
\frac{\partial \phi}{\partial \mu} = 0 \Rightarrow \sum \lambda^{\alpha} = 1 \tag{39}
$$

Y finalmente obtenemos el sistema de kriging (ordinario), (Journel, 1989):

$$
\lambda^{\beta} C_{\alpha\beta} + \mu = C_{\alpha\alpha} \qquad \forall \alpha \qquad (40)
$$

$$
\sum \lambda^{\alpha} = 1 \tag{41}
$$

La varianza del error se calcula como:

$$
\sigma^2 = C_{oo} - \lambda^{\alpha} C_{\alpha o} - \mu \dots \tag{42}
$$

Para los casos intrínsecos en donde se puede usar la función variograma γ(h) en lugar de la covarianza C(h) se tiene:

$$
\gamma(h) = C(0) - C(h) \tag{43}
$$

El sistema kriging en función de variogramas se establece como:

$$
-\lambda^{\beta} \gamma_{\alpha\beta} + \mu = \gamma_{\alpha\alpha} \qquad \forall \alpha \qquad (44)
$$

$$
\sum \lambda^{\alpha} = 1 \tag{45}
$$

Con variancia de error:

$$
\sigma^2 = -\gamma_{00} + \lambda^{\alpha} \gamma_{\alpha0} - \mu \tag{46}
$$

Este sistema también se pude escribir en un sistema matricial.

$$
\begin{bmatrix} \lambda_1 \\ \lambda_2 \\ \vdots \\ \lambda_n \\ \mu \end{bmatrix}, \quad \begin{bmatrix} \mathbf{E} \end{bmatrix} = \begin{bmatrix} \mathbf{C}(\mathbf{v}_1, \mathbf{V}) \\ \mathbf{C}(\mathbf{v}_2, \mathbf{V}) \\ \vdots \\ \mathbf{C}(\mathbf{v}_n, \mathbf{V}) \\ \mathbf{I} \end{bmatrix}, \quad \mathbf{V} \quad \begin{bmatrix} \mathbf{W} \end{bmatrix} = \begin{bmatrix} \mathbf{C}(\mathbf{v}_1, \mathbf{v}_1) & \mathbf{C}(\mathbf{v}_1, \mathbf{v}_2) & \dots & \mathbf{C}(\mathbf{v}_1, \mathbf{v}_n) & 1 \\ \mathbf{C}(\mathbf{v}_2, \mathbf{v}_1) & \mathbf{C}(\mathbf{v}_2, \mathbf{v}_2) & \dots & \mathbf{C}(\mathbf{v}_2, \mathbf{v}_n) & 1 \\ \vdots & \vdots & \vdots & \vdots & \vdots \\ \mathbf{C}(\mathbf{v}_n, \mathbf{V}) & \mathbf{C}(\mathbf{v}_n, \mathbf{v}_1) & \mathbf{C}(\mathbf{v}_n, \mathbf{v}_2) & \dots & \mathbf{C}(\mathbf{v}_n, \mathbf{v}_n) & 1 \\ \vdots & \vdots & \vdots & \vdots & \vdots \\ \mathbf{C}(\mathbf{v}_n, \mathbf{v}_1) & \mathbf{C}(\mathbf{v}_n, \mathbf{v}_2) & \dots & \mathbf{C}(\mathbf{v}_n, \mathbf{v}_n) & 1 \\ \mathbf{1} & \dots & \mathbf{1} & \mathbf{0} \end{bmatrix} \quad (47)
$$

#### **Kriging Universal.**

También se le conoce como kriging en presencia de una tendencia. Este método se emplea cuando existe una tendencia en la variable muestreada, por ejemplo el espesor de una formación que se incrementa en una dirección particular, la permeabilidad que decrece fuera de la dirección de un canal arenoso.

En presencia de una tendencia la estacionaridad de primer orden no tiene validez, esto es que la media local no es uniforme, la media cambia en función de la

localización. Estrictamente hablando el procedimiento de kriging, no es aplicable en ausencia de la estacionaridad de primer orden, así que deben hacerse modificaciones al método cuando se esta ante una tendencia.

La variable debe de dividirse en dos componentes:

$$
V(X) = D(X) + R(X)
$$
 (48)

En donde D(X) es la tendencia y R(X) es el residual. D(X) es el valor esperado de la variable, en la práctica la media local; si se sustrae la media local de los valores muestreados, se tiene:

$$
R(X) = V(X) - D(X)
$$
 (49)

Después de restar la media local, el residuo debe de ser distribuido a ambos lados alrededor de cero, alguno residuos serán negativos y otros positivos; después de restar la tendencia los valores del residuo no mostraran ninguna tendencia, por lo que tendrán media local de cero y cumplirán con el requerimiento de estacionaridad de primer orden, así es posible aplicar la técnica de kriging a los residuos, estimar su valor para los puntos no muestreados y luego sumarles los valores de la tendencia.

#### **CoKriging**

La estimación conjunta de variables aleatorias regionalizadas, más comúnmente conocida como Cokriging (Kriging Conjunto) es el análogo natural del Kriging de una función aleatoria. Mientras que el Kriging utiliza la correlación espacial para determinar los coeficientes en el estimador lineal, el Cokriging utiliza la correlación espacial y la correlación entre funciones aleatorias al mismo tiempo.

Las aplicaciones que han recibido una mayor atención en la geoestadística son los casos donde dos o más variables están muestreadas, pero una está menos muestreada que las otras, o bien existe la presencia de errores de muestreo.

Existe un número de dificultades prácticas, la más importante de todas es la ausencia de modelos estándar para las covarianzas cruzadas o covariogramas. Por lo que la alternativa más usual consiste en la construcción de un *modelo de corregionalización lineal* que garantiza que las matrices de covarianzas sean positivo definidas y consecuentemente se pueden plantear correctamente las ecuaciones del Cokriging.

# **Observaciones prácticas del sistema kriging**

- 1. Existencia y unicidad de la solución. El sistema kriging (ec. 33) tiene una solución única, y la matriz de covarianzas  $\left[\bar{\mathsf{C}}(\nu_{\mathsf{i}},\nu_{\mathsf{j}})\right]$  es positiva definida.  $\left[\begin{smallmatrix}-\mathsf{C}(\mathsf{U}_{\mathsf{i}},\mathsf{U}_{\mathsf{j}})\end{smallmatrix}\right]$
- 2. Kriging, que es un estimador imparcial, también es un interpolador exacto, es decir, si la muestra V a estimar coincide con alguna de los puntos υi de los datos disponibles, entonces el sistema kriging proporciona:
	- (i) un estimador  $z_k^*$  idéntico al valor de  $z_i$  del punto  $v_i=V$ ,
	- (ii) una variancia estimada igual a cero.
- 3. El sistema kriging y la variancia kriging dependen únicamente del modelo estructural C(h) y  $\gamma$ (h), y de la geometría relativa sobre las posiciones  $v_i$ ,  $v_j$ , pero no depende de los valores de los datos Zi.
- 4. La matriz kriging [K] depende únicamente de las geometrías relativas de los datos  $v_i$ ,  $v_i$ , y no de todos los datos en conjunto al mismo tiempo.

#### **2.5 PRINCIPIOS DE SIMULACIÓN ESTOCÁSTICA**

La simulación estocástica es el proceso de construir *modelos de la distribución espacial de z(u)*, donde z(u) puede ser una o más propiedades petrofísicas que se encuentran distribuidas sobre un campo A, ( $u \in A$ ); cada realización es denotada con *l*:{z<sup>(*l*</sup>(u), u ∈ A}. Si las realizaciones resultantes respetan los valores de la variable regionalizada en todas sus localizaciones se dice entonces que la simulación es **"condicional"**, (Deutsch y Journel, 1998).

$$
z^{(i)}(u_{\alpha}) = z(u_{\alpha}), \quad \forall \ I \tag{50}
$$

z(u) puede ser una variable categórica, por ejemplo, indicar la presencia o ausencia de un tipo de roca en particular en un campo, o bien, continua como es la porosidad en un yacimiento.

#### **Diferencia entre simulación y estimación**

El objetivo de la estimación es proporcionar en cada localización a estimar un valor Z\*(x), lo más cercano posible del valor real y desconocido z(x) del fenómeno estudiado. La estimación no reproduce la dispersión de los datos reales, sino más bien subestima en general esta dispersión (Journel, 1974 citado en Cuador-Gil y Quintero-Silverio, 2001). Es decir, la estimación al igual que otros interpoladores, proporciona una imagen suave o lisa de la realidad (Cuador-Gil y Quintero-Silvero, 2001)

La simulación o simulación condicional reproduce las características estadísticas de un fenómeno, es decir, los dos primeros momentos experimentales de los datos reales (media y covarianza c(h) ó variograma γ(h)), así como el histograma, reproduciendo las principales formas de dispersión del fenómeno real de acuerdo a la información disponible. Además, en cada localización, el valor simulado  $Z_s(x)$ no es el mejor estimador de z(x) que se pueda obtener (Journel, 1974 citado en Cuador-Gil y Quintero-Silverio, 2001).

De manera práctica la diferencia entre estimación y simulación radica principalmente en los objetivos a cumplir por ellos, es decir, la estimación obtiene valores insesgados con respecto a la realidad que solo es conocida en los puntos donde se tienen información obteniéndose solo una representación de la realidad y de forma suavizada;, mientras que la simulación proporciona valores que reproducen las fluctuaciones que se presentan en la realidad a partir de la información que brindan los puntos conocidos (Cuador-Gil y Quintero-Silverio, 2001). Además de ofrecer una infinidad de variantes, todas con la misma probabilidad de existir.

#### **Teoría de la simulación condicional**

Se considera una función aleatoria estacionaria Z(x), con media m y covarianza c(h) o variograma  $\gamma$ (h). el problema consiste en formar realizaciones de la función aleatoria  $Z_{SC}(x)$  isomórfica a  $Z(x)$ , es decir, una función aleatoria con media y momentos de segundo orden c(h) ó  $\gamma$ (h), iguales a los de la función aleatoria Z(x) (Berlanga Gutiérrez y Obregón Andria, 1980). Además las realizaciones  $Z_{\rm sc}(x)$ deben estar condicionadas, esto es, en cada localización muestreada, el valor simulado debe ser igual al valor muestreado o experimental:

$$
Z_{SC}(x_i) = Z(x_i), \text{ con } i = 1, ..., n. \tag{51}
$$

Cada realización de la función aleatoria  $Z_{SC}(x)$  estará dada por:

$$
Z_{\rm SC}(x) = Z_{\rm K}^{*}(x) + [Z_{\rm S}(x) - Z_{\rm SK}^{*}(x_{\rm i})]
$$
(52)

Donde:  $Z_{\rm SC}(x)$  es el valor condicionalmente simulado en el punto x,

 $Z_K^*(x)$  es el valor estimado en el punto x a partir de datos experimentales  $z(x_i)$ , mediante kriging,

 $Z<sub>S</sub>(x)$  es el valor simulado en el punto x por la simulación no condicional,

 $Z_{SK}^{*}(x_i)$  es el valor estimado en el punto x por el procedimiento kriging a partir de los valores simulados no condicionalmente en las localizaciones correspondientes a los datos experimentales

Cuador-Gil y Quintero-Silverio (2001), describen los pasos de manera general de cómo generar una simulación condicional de una propiedad, considerando el caso de una sola dimensión y una distribución de datos experimentales  $z(x_i)$ , con i = 1. La distribución espacial de estos datos se presenta en la figura 1.11.A, graficados z contra su posición.

- 1. Se realiza el análisis estructural para definir el modelo que represente las características de variabilidad y correlación espacial del fenómeno estudiado, es decir, se obtiene el valor de la media m y la función variograma γ(h) o cavarinaza c(h).
- 2. Se proponen las localizaciones que serán simuladas dentro de la zona de estudio (figura 2.11.B).
- 3. Para cada localización propuesta se estima un valor mediante el kriging a partir de los datos experimentales, obteniéndose los valores  $Z_K^*(x)$ , figura 2.11.C. La estimación resultante es una representación suave de una realidad desconocida.
- 4. De las características de variabilidad obtenidas en el paso 1, se obtienen simulaciones no condicionadas  $Z_S(x)$  sobre las localizaciones propuestas y en las localizaciones de los datos experimentales. (Figura 2.11.D).
- 5. En este paso en las localizaciones propuestas se realiza una estimación mediante kirging a partir de los valores obtenidos en la simulación del paso 4 en las localizaciones de los datos experimentales, obteniéndose los valores  $Z_{SK}*(x)$ , figura 2.12.A.
- 6. Se calcula la diferencia  $[Z_S(x) Z_{SK}(x)]$ , para cada localización de la red propuesta, figura 2.12.B.

7. El resultado del paso 6 se suma a la estimación  $Z_k^*(x)$  obtenida en el paso 3, condicionándose de esta manera la simulación y obteniéndose el valor simulado  $Z_{SC}(x)$ , figura 2.12.C.

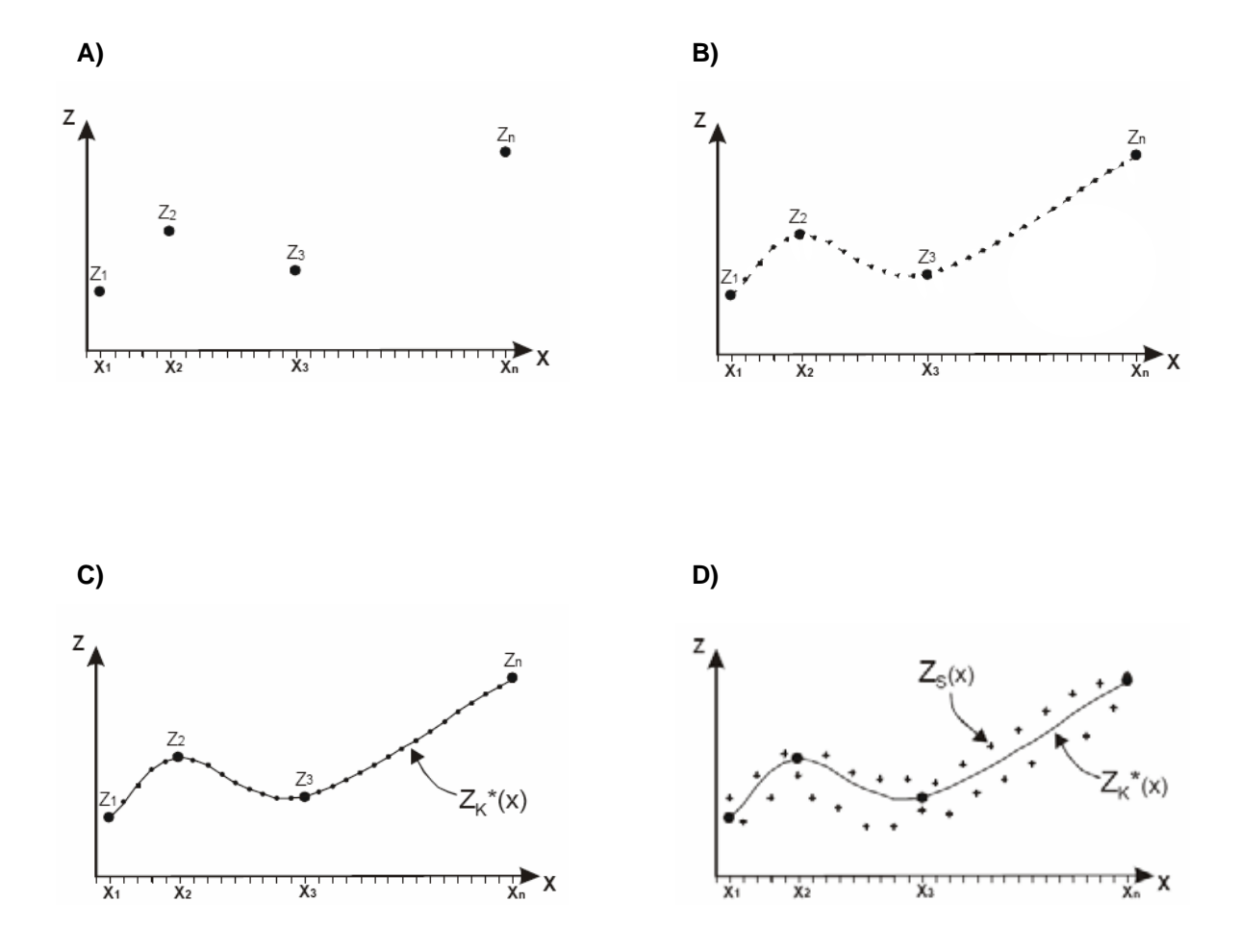

**Figura 2.11. A) Distribución espacial de los datos experimentales z(xi) a simular, los datos pueden estar dispuestos de forma regular, irregular o ambas a la vez . B) Localizaciones propuestas dentro del área en estudio en las que se simulará el fenómeno. C) Se observa los**  valores estimados por kriging Z<sub>k</sub>\*(x) a partir de los datos experimentales. D) Los puntos en forma de cruz representan los valores simulados no condicionados Z<sub>s</sub>(x) a partir de las **características de variabilidad (c(h) ó** γ**(h)). (Cuador-Gil y Quintero-Silverio, 2001)** 

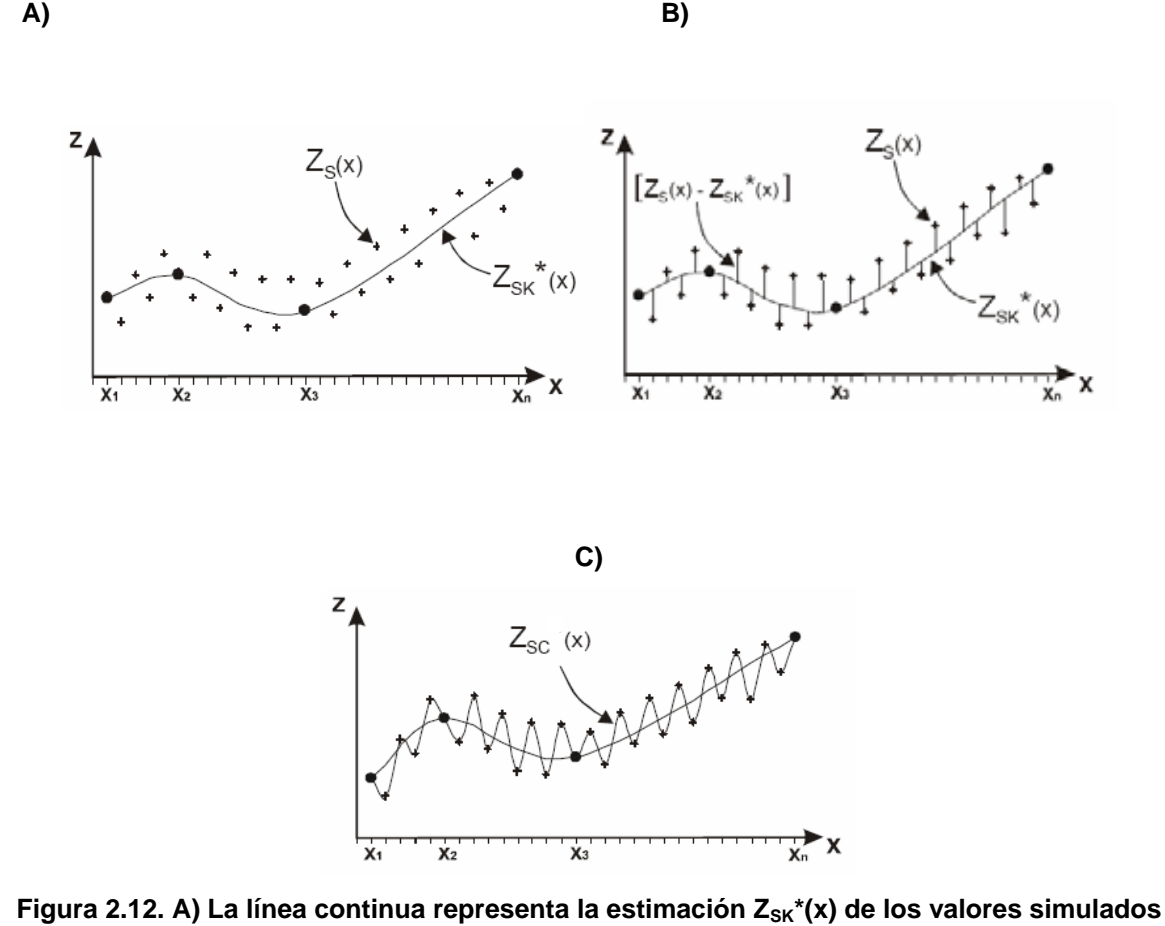

Z<sub>S</sub>(x). B) Se muestra la diferencia  $[Z_S(x) - Z_{SK}^*(x)]$ . C) La línea que une a los datos experimentales con las cruces es la simulación condicional Z<sub>sc</sub>(x) resultante. (Cuador-Gil y **Quintero-Silverio, 2001)** 

Diferentes algoritmos de simulación estocástica proporcionan estadísticas globales y características espaciales por cada realización, por ejemplo, la simulación de variables categóricas puede ser realizada para igualar patrones geométricos específicos por medio de simulaciones basadas en objetos (Boolean techniques); o bien, la covariancia de simulaciones de valores continuos puede realizarse para validar un modelo anterior de covariancias como en el de simulaciones gaussianas. Un aprovechamiento híbrido podría ser considerado para generar simulaciones de modelos numéricos que reflejen ampliamente los diferentes tipos de características de los datos en estudio, es decir, se podría comenzar con un proceso basado en objetos o una simulación categórica de indicadores para generar una arquitectura geométrica de diferentes litofacies, seguido de un algoritmo Gaussiano que simule la distribución continua de propiedades petrofísicas por cada litofacies (Deutsch y Journel, 1998). Otra alternativa se tiene con el método de rotación de bandas (Turning Bands) creado por George Matheron. El método reduce la simulación en tres dimensiones a varias simulaciones independientes en una dimensión, la cual se efectúa a lo largo de líneas rectas, mismas que al rotarse en el espacio de tres dimensiones generan otras simulaciones en una dimensión (Berlanga Gutiérrez y Obregón Andria, 1980).

# **2.6 SIMULACIÓN GAUSSIANA TRUNCADA**

El objetivo de la simulación gaussiana truncatada es generar realizaciones de una variable gaussiana continua la cual será truncada o desviada en una serie de tendencias para crear realizaciones de variables categóricas (Deutsch, 2002). Las litofacies no son simuladas directamente, sino que una función gaussiana estacionaria aleatoria es simulada primero y después es transformada en variables de litofacies por truncamiento.

# **Proporciones**

El primer paso dentro de una simulación gaussiana truncada es obtener la proporción de las facies directamente los datos experimentales. En el caso de estacionariedad, solo es necesario calcular el porcentaje de datos que corresponden a cada facies para así obtener sus proporciones. Sin embargo, en la mayoría de los casos prácticos, la geología resulta ser más complicada, por ejemplo, los yacimientos petroleros no son estacionarios en la dirección vertical debido a los cambios cíclicos durante el depósito de los sedimentos. Debido a estos cambios se diseñaron las Curvas Verticales de Proporción (CVP), para conocer la proporción de cada tipo de roca de manera vertical. Para observar los cambios laterales se conjuntan un número determinado de curvas sobre una malla, formando la Matriz Vertical de Proporción.

#### **Curva vertical de proporción**

Las curvas verticales de proporción fueron propuestas por Beucher en 1978, (Armstrong, Galli, Le Loc'h, Geffroy y Eschard, 2003) son una herramienta muy sencilla para cuantificar la cantidad de cada litofacies o litotipo presente en función de la profundidad. Son calculadas a lo largo de líneas paralelas en un nivel de referencia determinado (generalmente una marca crono-estratigráfica). Los resultados son propuestos en una gráfica que presenta a cada nivel la proporción de cada litofacies. Entonces la CVP es una representación gráfica de la distribución vertical de los porcentajes de cada litofacies de los pozos que se seleccionen para una zona determinada (Beicip-Franlab, 1998). En la figura 2.13, se tiene 5 pozos ficticios con igual longitud y con tres litofacies diferentes: lutita, arenisca arcillosa y arenisca. La proporción de litofacies es calculada nivel a nivel dentro de la unidad A que se esta simulando. Por ejemplo, para el nivel 5 se observa que la única litocacies es la lutita, implicando que el porcentaje de lutita en ese nivel es 100%; para el nivel 4, la lutita se presenta en cuatro de los cinco pozos, mientras que en la arenisca arcillosa se encuentra solo en un pozo, entonces, para la CVP nivel 4 se tiene un 80% de lutita y 20% arenisca arcillosa. En el nivel 1, se tiene 60% de arenisca y 40 % de arenisca arcillosa. Dentro de la curva vertical de proporción, el orden de las litofacies es arreglado de acuerdo a su importancia y que reflejen la geología. En este ejemplo la interpretación de la CVP es que el grano fino se encuentra en la parte superior de la unidad, mientras en la base el tamaño del grano es mayor. Geológicamente es una característica de evolución sedimentológica indicando una ambiente de energía alta en la base y energía baja en la parte alta de la unidad A (Armstrong, Galli, Le Loc'h, Geffroy y Eschard, 2003).

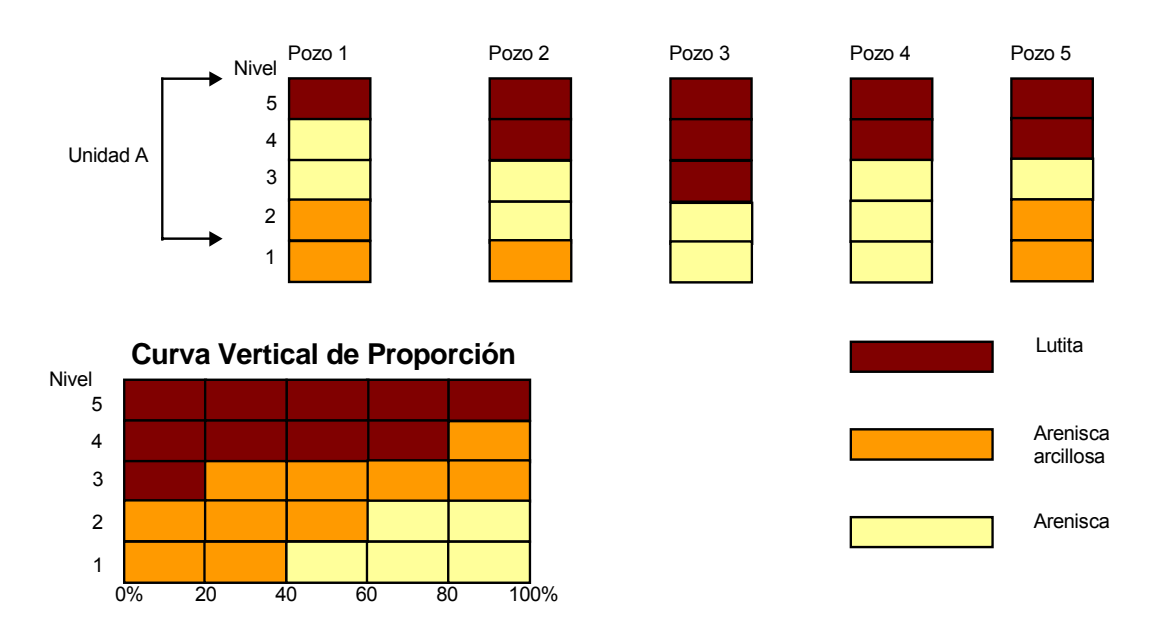

**Figura 2.13. Generación de una curva vertical de proporción (CVP).** 

Para obtener la proporción de las litofacies se utiliza la siguiente expresión:

$$
Proporción = \frac{Número de ocurrencia de litofacies seleccionada}{Número de pozos}
$$
 (53)

El número de pozos utilizado para el cálculo de esta curva puede ser igual o menor al número total de pozos dentro del yacimiento (Beicip-Franlab, 1998).

# **Matriz Vertical de Proporción**

La curva vertical de proporción que se explico anteriormente se calcula asumiendo que en el yacimiento existe estacionariedad horizontal, sin embargo, en muchos casos esto no es cierto, ya que las proporciones varían lateralmente de una zona a otra (Armstrong, Galli, Le Loc'h, Geffroy y Eschard, 2003). Beucher, Doligez y Yarus (2000) diseñaron una matriz 3D de curvas de proporción para modelar las litofacies tanto en sentido vertical como lateral. El primer paso que realizaron fue agrupar pozos cercanos entre si, para obtener la

CVP por cada grupo. El porcentaje de cada una de las litofacies fue estimado con kriging dentro de una malla regular, figura 2.14, los valores estimados fueron recombinados para proporcionar una nueva curva vertical de proporción. Como las proporciones fueron estimadas individualmente, su suma en cada nodo de la malla no completa el 100%, por lo que los valores se reescalan para garantizar el 100%. Finalmente se colocan las CVP según se posición en un conjunto llamado Matriz Vertical de Proporción (MVP), figura 2.15.

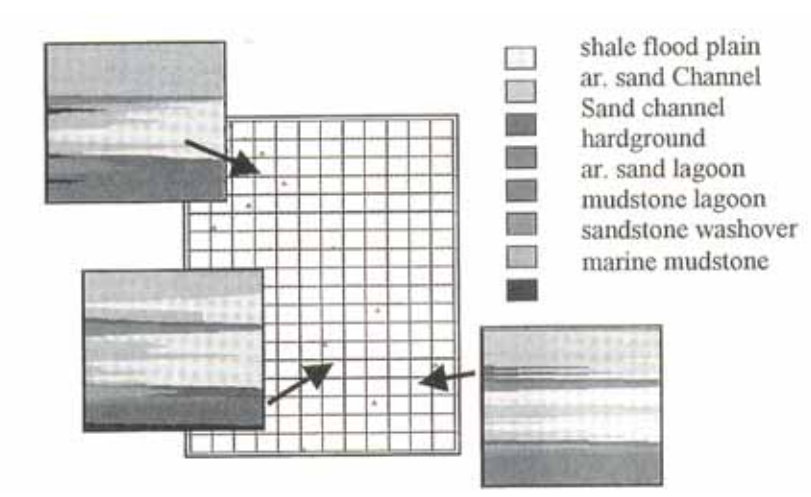

**Figura 2.14. Malla regular en la que se estima mediante kriging las litofacies de las CVP por cada grupo de pozos (Armstrong, Galli, Le Loc'h, Geffroy y Eschard, 2003).** 

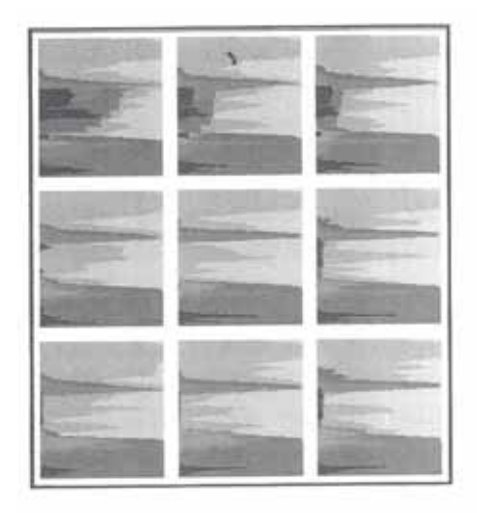

**Figura 2.15. Matriz vertical de proporción. En este tipo de curvas, se dice que tienen un sentido tridimensional, ya que en cada CVP se tiene la proporción de las litofacies con respecto a la profundidad (z), y por otro lado, el conjunto de las CVP da la proporción lateral (x,y) de las litofacies. (Armstrong, Galli, Le Loc'h, Geffroy y Eschard, 2003).**

#### **Modelo Petrofísico**

Consiste en reunir los valores mínimo, máximo, promedio y desviación estándar de las propiedades petrofísicas (porosidad (φ), la permeabilidad (k), la saturación de agua (Sw), etc.) de cada litofacies, en el caso de esta tesis, la propiedad petrofísica a estimar es el parámetro Phisec \* So (porosidad secundaría por la saturación de aceite), dicho término se explicará en el capítulo 4.

#### **Metodologías de Simulación Gaussiana**

Los métodos de simulación de tipo Gaussiano, a diferencia de otros métodos, requieren de un tratamiento especial, ya que requieren que la función de densidad de probabilidad (FDP) de la función aleatoria a simular sea gaussiana. Como es conocido, la mayoría de los fenómenos de Ciencias de la Tierra no presentan histogramas simétricos y mucho menos gaussianos. Por lo tanto, nos enfrentamos con una primera dificultad a la hora de aplicar estos métodos. Para esto necesitamos transformar a la función aleatoria Z(x) de manera que su función de densidad de probabilidad sea normal.

En la simulación gaussiana truncada, las litofacies son simuladas indirectamente mediante la simulación de una función aleatoria gaussiana estacionaria, la cual es después transformada en una variable de litofacies por truncamiento, es decir, si se quiere simular dos litofacies  $A_1$  y  $A_2$ , un camino intuitivo para transformar la variable gaussiana simulada hacia valores de facies es decir "si los valores numéricos de la simulación gaussina son menores que el número  $t_1$ , entonces estos valores son la facies  $F_1$ , de manera contraria se obtendrá la facies  $F_2$ ", donde  $t_1$  es conocida como tendencia (Figura 2.16). (Armstrong, Galli, Le Loc'h, Geffroy y Eschard, 2003)

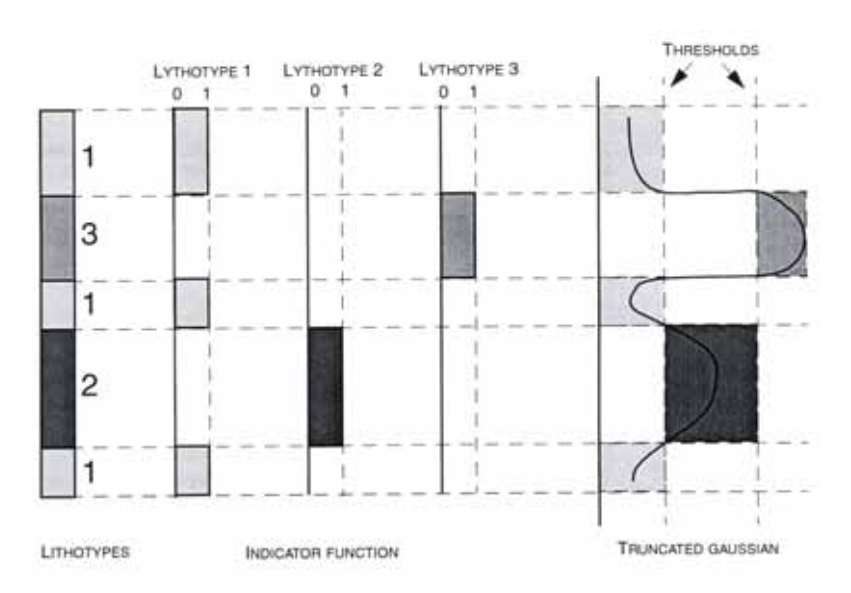

**Figura 2.16. Se muestran las funciones indicadoras de las facies presentes en el pozo y las tendencias gaussianas generadas.** 

Si Y(x) es una función aleatoria con función de densidad de probabilidad univariada  $F_Y(y) = G(y)$  normal estandarizada N(0,1). Entonces, se cumple que:

$$
F_Y(y_p) = F_Z(z_p) = p; \quad \forall p \in [0,1]
$$
 (54)

y por lo tanto la transformación que se requiere sería de la forma:

$$
y = F_Y^{-1}\left(F_Z\left(z\right)\right) \tag{55}
$$

En la práctica los  $n$  datos de la muestra de  $Z(x)$  son ordenados de modo creciente de sus valores:

$$
z^{(1)} \le z^{(2)} \le \dots \le z^{(n)} \tag{56}
$$

$$
y^{(k)} = G^{-1}(k/n)
$$
 (57)

A este tipo de transformación se le conoce como anamorfosis y es una de las herramientas que se utilizan cuando se trabaja con métodos de simulación gaussiana. La idea es efectuar una transformación de los datos originales a un dominio gaussiano, después de realizar una simulación gaussiana con datos transformados, se requiere hacer una transformación inversa de los valores simulados obtenidos, es decir devolver los valores al dominio que tenían originalmente.

Dentro de las metodologías de simulación en general existen los métodos de simulación secuenciales; la idea es que un nuevo valor simulado Z(x) se obtiene a partir de la función de distribución de probabilidad estimada usando los valores observados (reales) y los valores previamente simulados en iteraciones anteriores. Dependiendo de cómo se estime la función distribución de probabilidad, existen dos métodos secuenciales: secuencial indicador y secuencial gaussiano.

El método secuencial indicador utiliza kriging indicador para estimar la función de distribución de probabilidad local, así que requiere del modelo del variograma para cada valor de corte especificado por el usuario o bien como una alternativa eficiente pero menos precisa, utiliza el variograma obtenido para el valor de corte correspondiente a la mediana. El método de simulación secuencial de indicador se aplica con éxito para simular facies, aunque presenta la característica de que al simular las facies no se requiere de un orden específico, o de que no se conoce el orden en que se representan.

El método de simulación gaussiana que se utiliza para simular valores continuos como son propiedades petrofísicas es el método secuencial gaussiano. Dicho método estima valores con la metodología de kriging ordinario aplicado a los datos estandarizados y requiere del modelo del variograma de los datos transformados. Su dificultad principal estriba en el grado de conocimiento que se posea de la función distribución de probabilidad; algunas variantes consisten en extrapolar valores de la función distribución de probabilidad usando modelos de potencia, hiperbólicos y lineales, o bien esta falta de conocimiento de la distribución de probabilidad puede ser suplida por la experiencia previa que se tenga sobre la naturaleza del fenómeno que se simula.

#### **Simulación Gaussiana Truncada**

La idea de la simulación gaussiana truncada está dirigida a variables categóricas tales como litofacies, clases petrofisicas o cualquier otra característica del yacimiento. Este método presenta ventajas sobre la simulación secuencial indicadora cuando la distribución espacial de las categorías (litofacies) es diferente en el sentido horizontal que en el sentido vertical, o bien cuando sabemos que las categorías presentan un orden definido, es decir cuando se tiene que dos o más categorías nunca se presentan juntas mientras que otras siempre si.

La idea básica de la simulación gaussiana truncada es generar realizaciones de variables gaussianas continuas y truncarlas mediante valores umbrales para así crear realizaciones categóricas, es decir diferentes facies. Los umbrales para truncar la variables gaussiana a categorías no deben de ser necesariamente constantes, más bien presentan diferentes proporciones de acuerdo a la información que se tenga sobre la proporción de cada facies o categoría en el medio a simular.

Esta metodología requiere de un solo variograma para la variable a simular, tiene la ventaja de que simplifica el cálculo y modelado de variogramas, pero presenta la desventaja de que no se tiene control sobre manejar diferentes patrones de variabilidad espacial para cada categoría o facies (Geovariances, 2004).

Si consideramos una función aleatoria continua Y (x) para dos categorías A y su complemento A' se puede escribir:

(Geovariances, 2004)

$$
X \varepsilon A \leftrightarrow Y(x) \le S_a \tag{58}
$$

$$
X \varepsilon A' \leftrightarrow Y(x) > S_a \tag{59}
$$

donde:

 $S<sub>a</sub>$  es el umbral o valor de corte correspondiente a la transformación gaussiana de la proporción  $p_a$  de la categoría A:

$$
p_a = G(S_a) \tag{60}
$$

donde:

G( ) es la función acumulada de densidad de una distribución gaussiana.

Los umbrales son derivados de las proporciones de las diferentes categorías.

El problema es encontrar la variable aleatoria gaussiana Y(x), la cual corresponda con el indicador de las diferentes categorías que observamos en los datos. Cuando esta variable aleatoria está definida, debemos de truncar el valor gaussiano mediante el umbral que caracteriza cada categoría para obtener el valor simulado.

Por otra parte podemos derivar la covarianza del valor gaussiano truncado  $\rho(h)$  a partir de la covarianza de los indicadores de las diferentes categorías  $C_A(h)$ . En el caso de dos categorías, tenemos:

$$
C_A \left( h \right) = g \left( S_a \right)^2 \sum_{i=1}^{\infty} \left( H_{n \cdot 1}^2 \left( S_a \right) / n! \right) \rho^n \left( h \right) \tag{61}
$$

donde:

g ( ) es la función de densidad gaussiana

 $H_n($ ) es el polinomio de Hermite de orden n

S<sub>a</sub> es el valor umbral de la categoría A

Más aún, podemos ajustar la covarianza  $p(h)$  a través de su impacto en las covarianzas del indicador de la categoría A.

El entorno de aplicación de la simulación gaussiana truncada se da en ambientes donde el comportamiento es diferente en los ejes horizontal y vertical, así es recomendable factorizar la covarianza  $\rho(h)$ :

$$
\rho(h_x, h_z) = \rho_x(h_x) \times \rho_z(h_z) \tag{62}
$$

Lo anterior expresa, que, conociendo el valor de la variable gaussiana en el punto P, este es independiente entre los puntos pertenecientes al plano horizontal que contiene a P, y a los puntos pertenecientes a la línea vertical que contiene a P.

La simulación condicional se efectúa usando una función aleatoria Y(x) caracterizada por su estructura  $p(h)$ , tal que el punto de dato conocido donde la categoría es conocida, el valor de la variable gaussiana debe respetar el umbral que corresponde con dicha categoría. Finalmente a la realización gaussiana debe de aplicársele una conversión inversa para devolverla a su dominio original, como en todo método gaussiano.

La simulación gaussiana truncada es aplicable a facies heterogéneas que hayan sido diagenéticamente alteradas, que no tienen formas geométricas bien definidas, y que son ordenadas de alguna manera predecible (Deutsch, 2002).

La aplicación de los conceptos anteriormente explicados se refleja en el capitulo 5, en donde se obtiene la simulación litológica y petrofísica de tres casos A, B y C que se encuentran en el sureste de México en depósitos de rocas carbonatadas. Las características geológicas generales de los tres casos se presentan en el capítulo 4 de esta tesis.

Por otro lado, la información requerida para la simulación gaussiana truncada de cada caso, consiste básicamente en el procesado de los registros geofísicos de pozo. Desbrandes (1968) citado en Gómez Rivero (1975), define a un registro geofísico de pozo como *"toda aquella medición gráfica de una característica de las formaciones atravesadas por un pozo en función de la profundidad"*. Estas características son resistividad, densidad, tiempo de tránsito, potencial espontáneo, radioactividad natural y contenido de hidrógeno de la formación. La interpretación de registros es el proceso por el cual dichos parámetros mesurables se traducen a los parámetros petrofísicos deseados de porosidad,

saturación de hidrocarburos, permeabilidad, productividad, litología, etc. (Schlumberger, 1980).

Otra información requerida para la simulación son al menos dos configuraciones estructurales (cimas), las cuales son superficies paramétricas que representan la profundidad de marcadores estratigráficos como Cretácico Medio, Cretácico, Inferior, etc. Estas superficies son requeridas para dar al modelo el aspecto estructural específico de cada caso, pero principalmente para delimitar el espacio en sentido vertical en el que se realiza la simulación.

El software empleado para la simulación gaussiana truncada esta dado por el Instituto Francés del Petróleo y el Centro de Geoestadística de la Escuela de Minas de Paris, bajo el nombre de HERESIM (HEterogeneities of REservoir SIMulations). Este software juega un papel importante dentro de la caracterización de los yacimientos en la industria petrolera, por tener desarrollados algunos modelos de simulación estocástica como es el gaussiano truncado, sus algoritmos son sencillos de emplear, rápidos, flexibles y fácil de limitar con información externa como las proporciones (CVP y MVP), las cuales son simples de generar pero muy poderosas en la definición de secuencias estratigráficas (Galli, Beucher, Le Loc'h y Doligez, 1994).

# **CAPÍTULO 3 MARCO GEOLÓGICO**

Como se mencionó al final de capitulo anterior, la aplicación de los conceptos geoestadísticos y de la simulación gaussiana truncada se llevó acabo en los casos A, B y C (Figura 3.1) que se encuentran dentro de la cuenca Chiapas Tabasco que se localiza en el sureste de México. A continuación se presenta en forma general el marco geológico regional de esta cuenca y posteriormente el marco geológico particular de cada caso.

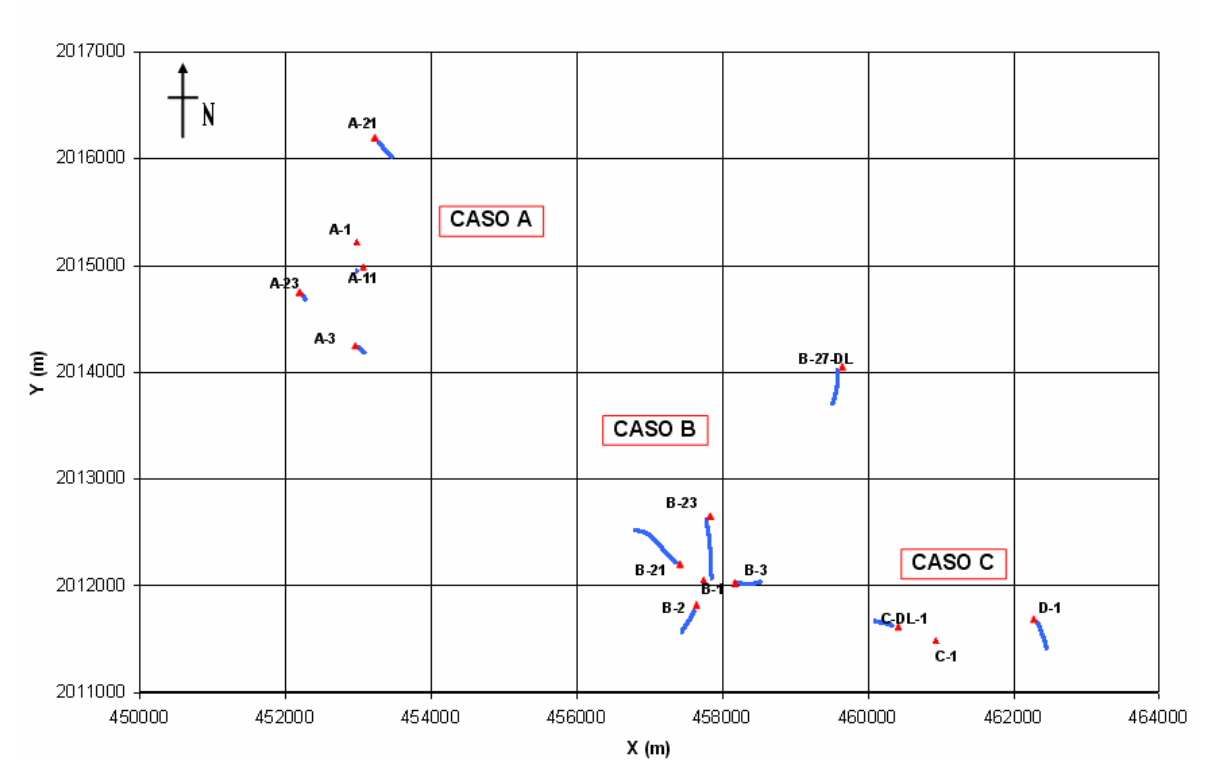

#### UBICACIÓN DE POZOS DE LOS CASOS A. B Y C

**Figura 3.1. Muestra la ubicación de los casos A, B y C a los que se les aplico la simulación gaussiana truncada para obtener la distribución de litofacies, clases petrofísicas y de la relación Phisec \* So.** 

# **3.1 ÁREA CHIAPAS TABASCO**

El área Chiapas Tabasco se localiza en el sureste de México entre las Cuencas de Macuspana y Salina del Istmo (figura 3.2). El área se encuentra limitada al sur por la Sierra de Chiapas y al norte por la costa del Golfo de México, teniendo una extensión de 9000 Km<sup>2</sup> (Schlumberger, 1984).

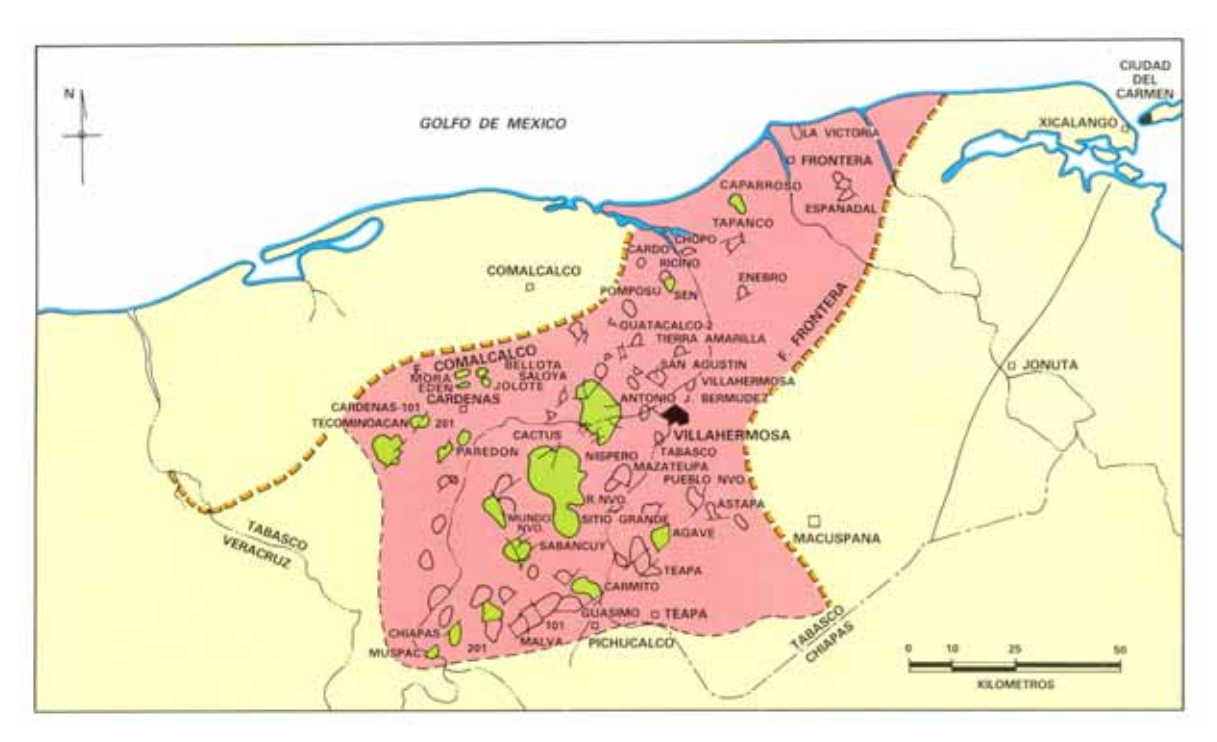

**Figura 3.2. Ubicación del Área Chiapas Tabasco en la que se localizan los casos A, B y C. (Schlumberger, 1984).** 

# **Antecedentes exploratorios**

La exploración de esta provincia comenzó con la producción de aceite y gas en el año de 1960, en rocas carbonatadas del Cretácico Temprano en la estructura de Cerro de Nanchital, localizada 120 km. Al suroeste de Villahermosa, Tabasco. Los trabajos exploratorios continuaron con los pozos Cactus 1 y Sitio Grande 1 en 1972, al resultar productores a una profundidad de 4000 m en carbonatos del Cretácico Tardio y Medio respectivamente. Estos descubrimientos fueron el inicio del desarrollo de una de las provincias de mayor productividad de hidrocarburos en México (Schlumberger, 1984).

#### **Marco Tectónico**

El área Mesozoica de Chiapas Tabasco forma parte de un cinturón plegado, dentro de las cuencas Terciarias de SE. La sedimentación y deformación la controlan los elementos tectónicos con la plataforma de Yucatán por el norte y hacia el sur por el Macizo Granítico de Chiapas y Plataforma Chiapaneca.

Se piensa que el depósito de las primeras rocas marinas fue en el Paleozoico sobre un basamento ígneo y metamórfico, complementándose la columna existente durante el Triásico, Jurásico, Cretácico y Terciario.

Las interrupciones y variaciones en el tipo de facies y deformaciones que las afectan, se consideran debidas a los eventos diastróficos de la Revolución Laramídica en el cierre del Cretácico, a la perturbación Casacdiana de fines del Mioceno y al evento "Chiapaneco" del Plioceno. Los dos últimos eventos generaron la tectónica compleja de los plegamientos compresionales, estrechos, alargados y recortados, asociados a sistemas de fallas normales inversas.

Estructuralmente el área de Chiapas Tabasco se asemeja a un "horts" o pilar estructural en rocas cretácicas principalmente, buzando al NO y cubierto por depósitos de estratos Terciarios, considerándolo como continuación de los plegamientos del Anticlionorio norte de Chiapas y cuyas culminaciones ocurren en las áreas donde se localizan los campos petroleros denominados complejo Bermúdez, Cactus y Sitio Grande.

El área Chiapas Tabasco se limita por elementos estructurales y fisiográficos denominados como falla Frontera, Cuenca de Macuspana por el oriente; la falla Comalcalco y domos de la Cuenca Salina por el poniente; los primeros plegamentos frontales o estribaciones de la Sierra de Chiapas al sur y la plataforma continental del Golfo al norte, figura 3.3. (Schlumberger, 1984).
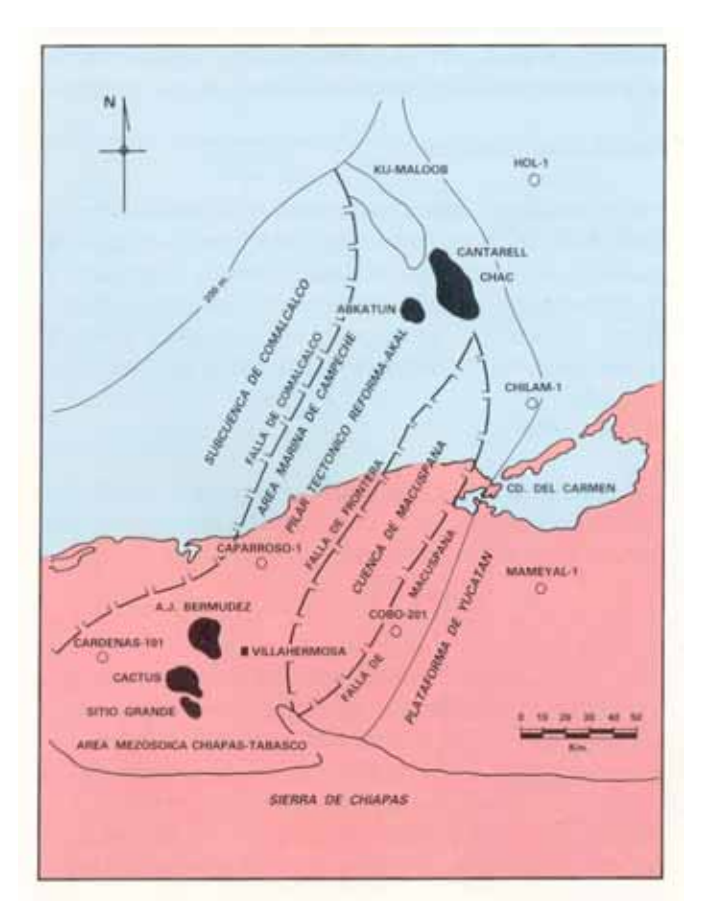

**Figura 3.3. Límites estructurales y fisiográficos del Área Chiapas Tabasco. (Schlumberger, 1984).** 

#### **Estratigrafía**

Las estructuras perforadas por distintos pozos reflejan una secuencia estratigráfica constituida por rocas que varían desde el Jurásico Medio, Calloviano, hasta el Mioceno Tardío (formación Paraje Solo).

Las rocas que pertenecen al Jurásico Medio Calloviano- Jurásico Superior Kimmeridgiano cortadas por pozos profundos de la región son típicas de depósitos de aguas someras de plataforma, con alta energía, con condiciones petrofísicas necesarias para ser roca almacén.

El Cretácico está constituido por rocas carbonatadas de tipo calizas clásticas, micritas con miliólidos y dolomías de plataforma, cubriendo en aparente discordancia a la parte alta del Jurásico (Titoniano) y permanecen infrayaciendo a las diferentes facies sedimentarias del Cretácico Medio, siendo entonces en conjunto las rocas productoras y potencialmente productoras de hidrocarburos en esta porción de la provincia.

Calizas dolomíticas y dolomías que contienen bandas de pedernal negro a blanco lechoso, así como capas de lutitas negras carbonosas y bentonita verde constituyen principalmente al Cretácico Medio. La escasa fauna detectada se atribuye a la dolomitización, sin embargo, en cuerpos de caliza arcillosa se ha identificado fauna del Aptiano. Hacia el sur, las facies de calizas dolomíticas cambia a calizas bioclásticas (brechas de talud) y calcarenitas dolomíticas con restos de microfauna. Las formaciones rocosas que constituyen al Cretácico Tardío están representadas por las formaciones Agua Nueva, San Felipe y Méndez.

La formación Agua Nueva se compone de micrita de color blanco a crema, algunas veces arcillosa, con microfósiles, nódulos de pedernal oscuro a café, pequeñas bandas de lutita negra y bentonita verde, raramente se observan cuerpos de calcarenitas. Dicha formación descansa discordantemente sobre las dolomías y calizas dolomíticas del Cretácico Medio, con tendencia a desaparecer por acuñamiento hacia el sur.

La formación San Felipe se compone de capas alternantes de caliza bentonítica y caliza arcillosa, microfósilifera, que en algunas ocasiones alternan con caliza biogénica blanca de textura microcristalina.

La formación Méndez se deposita sobre la formación San Felipe en contacto transicional y está básicamente constituido por una secuencia de margas con

68

intercalaciones de brechas calcáreas. El espesor de esta formación varía de 100 a 250 m.

Las rocas carbonatadas de grano fino a grueso, tantao del Jurásico Tardío, Cretácico Temprano y Cretácico Medio, estuvieron sometidas a procesos diagenéticos que cambaron sus características sedimentarias y petrofísicas originales, transformándolas en dolomías y calizas dolomíticas; se observa una dolomitización mayor, porosidad (en cavidades de disolución y por fracturamiento) y permeabilidad en las cimas que en los flancos de los anticlinales. (Schlumberger, 1984).

#### **Estructura**

La estructura de los campos descubiertos en el Área Chiapas Tabasco son de tipo anticlinal elongado y dómico, limitados generalmente en forma irregular por fallas de tipo normal e inverso, de diferentes desniveles verticales, lo que las divide en bloques de diferentes tamaños.

En base al tipo de fallamiento y a la orientación irregular de las fallas, se estima que el origen de dichas estructuras debe a intrusiones de masas salinas profundas, sin embargo, otra posibilidad de acuerdo a la forma alargada y a la orientación que guardan los ejes de algunas estructuras se piensa que son resultados de la generación de la Sierra de Chiapas.

La actividad tectónica en la región atribuida a la Orogenia Laramídica, ocurrió durante el Cretácico Tardío y consistió en desplegamientos de tipo horizontal. Las fallas normales periféricas que se hallan en la margen sur del Geosinclinal del Golfo de México, se produjeron por el relajamiento del esfuerzo compresional en el Mioceno Tardío, Plioceno y cuaternario (Schlumberger, 1984).

#### **Geología petrolera**

**Rocas almacenadoras** 

3: Marco geológico

Las rocas almacenadoras son de edad Cretácica y Jurásico Tardío, de naturaleza calcárea, fundamentalmente dolomías, calacrenitas y micritas, todas ellas con evidencias claras de fracturamiento, el cual es algunas veces es intenso. Hacia la porción sur el espesor de la roca almacenadora rebasa los 3000 m, lo que concuerda con los medidos en la Sierra de Chiapas. Hacia el norte, la roca almacenadora se reduce con espesores de 1200 y 300 m. el ambiente de depósito varía entre cuenca y plataforma, incluyendo facies transicionales correspondientes al borde o talud de la plataforma.

Las rocas yacimiento con porosidad primaria se distribuyen en casi toda la región, con excepción de la parte norte, en donde, debido al cambio de condiciones de depósito de plataforma a cuenca, la porosidad primario desaparece. Los carbonatos masivos mesozoicos presentan excelentes características de roca almacén, los cuales se desarrollan como resultado de dolomitización por reflujo y dolomitización secundaria, aunada al intenso fracturamiento, previo al hundimiento profundo por sedimentos del Terciario Tardío. La porosidad primaria de acuerdo a los registros geofísicos varía de 1 a 25% y, en promedio es de 8%. La porosidad es de tipo intergranular, intercristalina y de cavidades de disolución, sin embargo, la porosidad se ve incrementada por el fracturamiento intenso de las rocas.

La permeabilidad de las rocas almacenadoras es muy variable, habiéndose obtenido en laboratorio mediciones de 7800 md en el complejo Bermúdez con promedio de 400 md ya que en algunos casos, se tienen valores menores de 10 md/m en el campo Fénix y 100 md/m en los campos Mora y Muspac. Estos valores bajos en la permeabilidad se incrementan por el intenso fracturamiento que exhiben las rocas almacenadoras (Schlumberger, 1984).

#### **Rocas generadoras**

Las rocas arcillo calcáreas de color oscuro del Jurásico Supeiro Titoniano son las que presentan las mejores condiciones para la generación de hidrocarburos, debido a su alto contenido de materia orgánica, del tipo sapropélico, propensa a generar hidrocarburos líquidos. Debido al espesor potente de estas rocas (algunas veces alcanzan los 600m) se debe la gran acumulación de aceite existente en el área. El gradiente geotérmico relativamente bajo, permite encontrar acumulación de aceite a más de 5200m, indicando que la roca generadora se encuentra en un grado de madurez adecuado para la generación de hidrocarburos líquidos (Schlumberger, 1984).

#### **Roca sello**

Los sedimentos que constituyen el sello de los yacimientos del área Chiapas Tabasco son de las rocas arcillosas del Cretácico Tardío (formación Méndez), así como las lutitas del Terciario (Schlumberger, 1984).

#### **Trampas**

Las trampas son estructurales del tipo anticlinal, alargadas y de forma dómica, con orientaciones generales de sus ejes de NO a SE y paralelas al Anticlinorio de la Sierra de Chiapas.

Las cimas de los yacimientos Cretácicos descubiertos en el Área Chiapas Tabasco, varían desde 2470m hasta 5379m. Las cimas determinadas deben ser consideradas mediante la ubicación paleogeográfica y posición estructural (Schlumberger, 1984).

# **3.2 MARCO GEOLÓGICO DEL CASO A**

#### **Características generales**

El caso A es un campo que se localiza a 50 kilómetros al noroeste de la ciudad de Villahermosa, Tabasco (figura 3.4). Geológicamente el campo pertenece al Área Chiapas Tabasco dentro de las cuencas Terciarias del Sureste. Este caso consiste de un campo que se compone de dos tipos de yacimientos. El primero de ellos tiene una producción de aceite volátil con una densidad de 35º API, en rocas tipo dolomía de edad Cretácica contenidas dentro de una trampa de tipo estructural. El otro yacimiento se ubica en una trampa estratigráfica del Terciario, en la formación Encanto del Mioceno Inferior. Debido a la disponibilidad de información, el yacimiento sobre el cual se aplicará la simulación gaussiana truncada es de edad Cretácica, el cual cuenta con los siguientes cinco pozos: A-1, A-2, A-11, A-21 y A-23 cubriendo un área de 11.1 km<sup>2</sup>. La ubicación de estos pozos se observa en la figura 3.4.

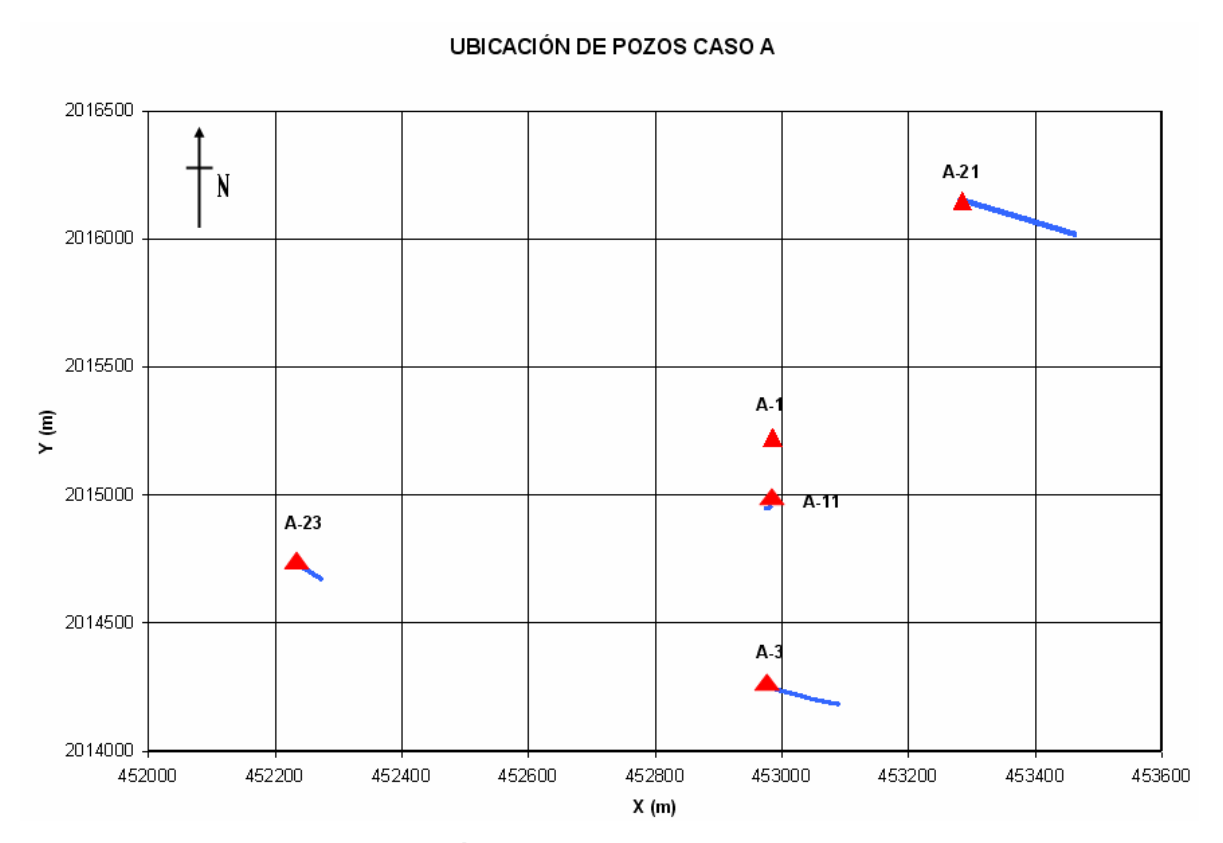

**Figura 3.4. Ubicación de los pozos que constituyen al caso A.** 

El nacimiento de este campo se dio con la perforación del pozo exploratorio A-1 en 1988 resultando productor de aceite volátil en la formación Cretácico Medio (PEMEX Exploración y Producción, 1999).

#### **Geología estructural**

El caso A se localiza sobre un anticlinal que se encuentra orientado de noroeste a sureste, afectado por fallas inversas que cierran el campo en su porción noreste, noroeste y suroeste, y por fallamiento normal que cierra al mismo en su posición sureste. En la figura 3.5 se observa la estructura en la que esta contenido el caso A (PEMEX Exploración y Producción, 1999).

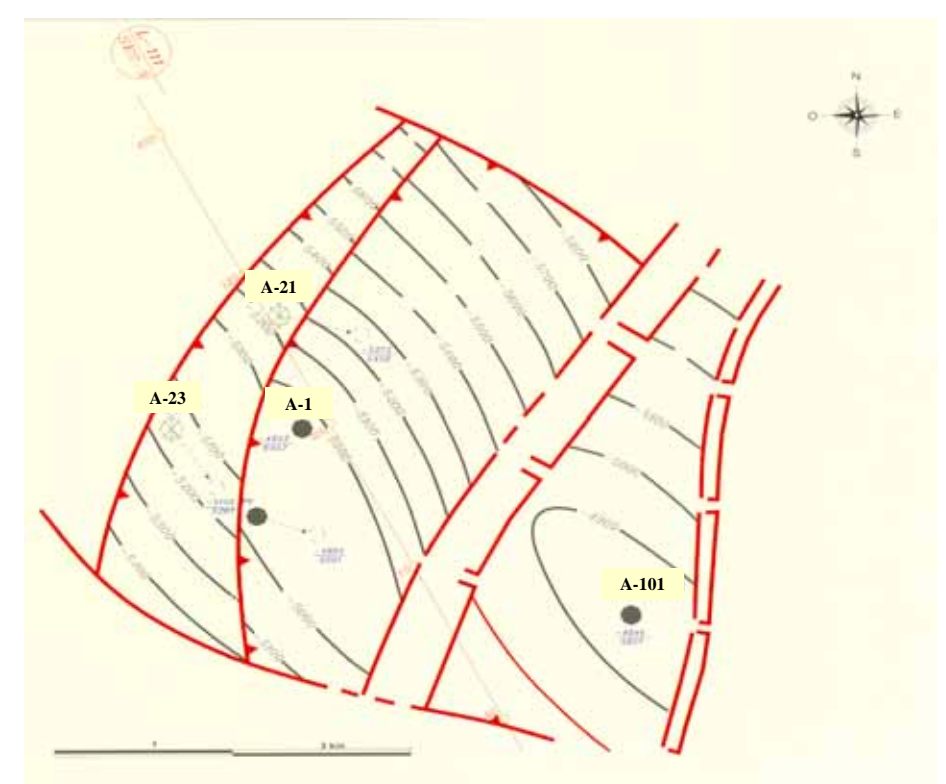

**Figura 3.5. Anticlinal orientado de noreste a sureste en donde se encuentra el campo del caso A. (PEMEX Exploración y Producción, 1999).** 

#### **Estratigrafía**

Las rocas más antiguas que conforman al caso A son del Jurásico Superior Kimmeridgiano correspondiendo a un wackestone y packestone de litoclástos y peloides, con impregnación de aceite, y depositado en un borde de plataforma. En la parte superior de la secuencia, se encuentran rocas carbonatadas resultado del depósito de sedimentos en un ambiente de cuenca, estas rocas van desde el Jurásico Superior Tithoniano al Cretácico Superior. La secuencia del Mesozioco tiene 585 metros de espesor. En la tabla 3.1 se tiene la columna estratigráfica tipo del caso A y en la figura 3.6 está la columna geológica tipo del mismo caso.

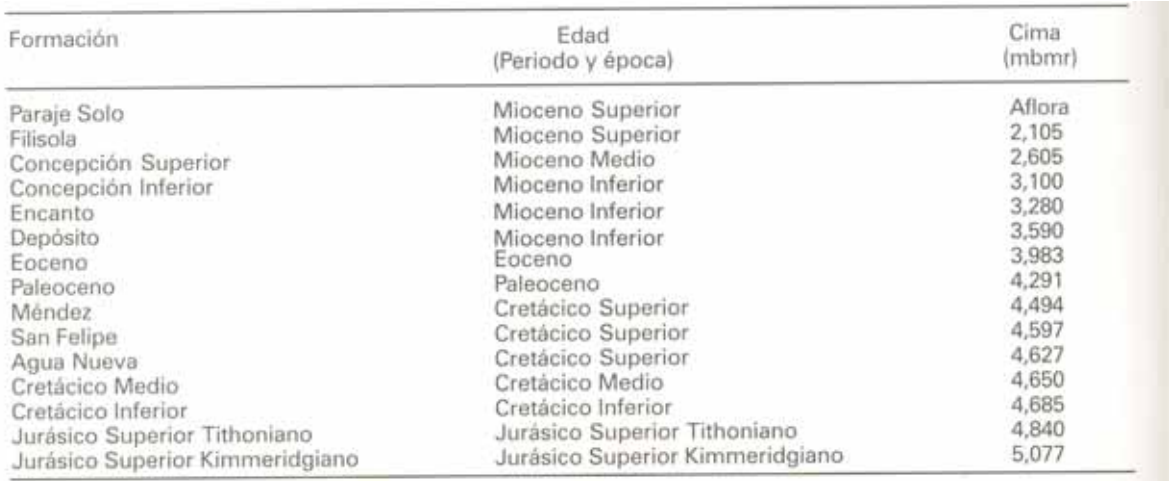

**Tabla 3.1. Columna estratigráfica tipo del caso A.** (PEMEX Exploración y Producción, 1999).

#### **Trampa**

Se trata de una trampa estructural generada en rocas carbonatadas del Mesozoico y formada durante el Mioceno Temprano, esto como resultado del suceso compresivo Evento Chiapaneco (PEMEX Exploración y Producción, 1999).

#### **Roca generadora**

En este campo, las rocas generadoras de hidrocarburos son principalmente lutitas bituminosas y calizas arcillosas del Jurásico Superior Tithoniano (PEMEX Exploración y Producción, 1999).

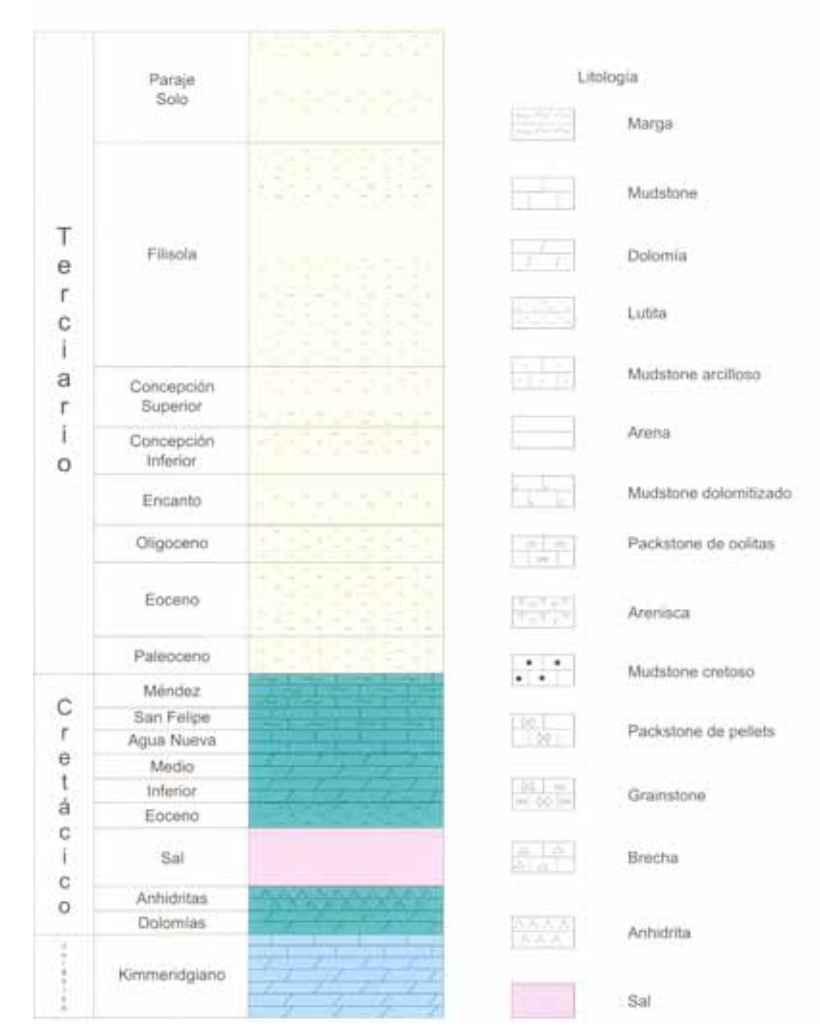

**Figura 3.6. Columna Geológica tipo del caso A. (PEMEX Exploración y Producción, 1999).** 

#### **Roca sello**

La roca sello para el yacimiento del Cretácico es la lutita del Paleoceno. El sello superior se constituye por calizas arcillosas y lutitas bentoníticas del Cretácico Superior formación Méndez-Paleoceno, mientras que el sello inferior podría considerarse la sal (basal) detectada por los pozos A-1, ya que las rocas del Cretácico Inferior se les considera como rocas almacenadoras (PEMEX Exploración y Producción, 1999).

# **Yacimiento (Roca almacenadora)**

El yacimiento de edad Cretácico Inferior y Cretácico Medio se caracteriza por carbonatos con porosidad secundaria, que han incrementado su porosidad y permeabilidad por el fracturamiento y procesos diagenéticos a los que han estado sujetos, teniendo así una producción de aceite volátil.

El espesor neto es de 96 metros, con un valor de porosidad total de 8.1% y una permeabilidad promedio de 0.3 milidarcies, la saturación de agua promedio es de 14%, con una salinidad de 190000 partes por millón. Se tiene una presión inicial de 995 kg/cm<sup>2</sup>, la cual ha declinado hasta alcanzar la presión de 526 kg/cm<sup>2</sup>. En relación a la temperatura se han determinado valores de 133º C. La densidad del aceite producido es de 35º API.

En el campo del caso A se han adquirido registros geofísicos convencionales como el rayos gamma, resistividad somera y profunda, densidad, neutrón y sónico para estimar la porosiad y determinar la calidad de la cementación, así como también se corren registros para obtener datos de producción y pruebas de pozo (PEMEX Exploración y Producción, 1999).

A continuación, en la tabla 3.2, se presentan las características iniciales de producción de los pozos que componen al caso A.

| Pozo A-1                  | <b>TERMINACION</b>                 |  |
|---------------------------|------------------------------------|--|
| Resultado                 | Productor de aceite y gas          |  |
| Hor. Prod.                | Cretácico Medio                    |  |
| Intervalo Prod.           | 4967-4983 (16.0m)                  |  |
|                           |                                    |  |
| Producción inicial        |                                    |  |
| Aceite o Cond.            | 815 Bpd                            |  |
| Gas                       | 0.012825 mmpcd                     |  |
| R.G.A.                    | 135 m <sup>3</sup> /m <sup>3</sup> |  |
| Presiones (T.P.)          | 511 Kg/cm <sup>2</sup>             |  |
| Estrangulador             | 1/8"                               |  |
| Densidad                  | 39° API                            |  |
|                           |                                    |  |
| Pozo A-3                  | <b>TERMINACION</b>                 |  |
| Resultado                 | Productor de aceite y gas          |  |
| Hor. Prod.                | Cretácico Inferior                 |  |
| Intervalo Prod.           | 5072-5092 (20.0m)                  |  |
|                           |                                    |  |
| <b>Producción inicial</b> |                                    |  |
| Aceite o Cond.            | 5158 Bpd                           |  |
| Gas                       | $182040m^3$ /d                     |  |
| R.G.A.                    | $222 \text{ m}^3/\text{m}^3$       |  |
| Presiones (T.P.)          | 115 $Kg/cm2$                       |  |
| Estrangulador             | 5/8"                               |  |
| Densidad                  | 36.5° API                          |  |
|                           |                                    |  |
| Pozo A-11                 | <b>TERMINACION</b>                 |  |
| Resultado                 | No productor                       |  |
| Hor. Prod.                | Cretácico                          |  |
|                           |                                    |  |
| Pozo A-21                 | <b>TERMINACION</b>                 |  |
| Resultado                 | Taponado por accidente mecánico    |  |
|                           |                                    |  |
| Pozo A-23                 | <b>TERMINACION</b>                 |  |
| Resultado                 | Taponado por accidente mecánico    |  |

**Tabla 3.2. Características de la producción inicial de los pozos del caso A.** 

# **3.3 MARCO GEOLÓGICO DEL CASO B**

# **Características generales**

El caso B, geológicamente, se encuentra localizado en las Cuencas Terciarias del Sureste de México dentro del Área Mesozoica Chiapas-Tabasco. Las rocas del yacimiento son dolomías, dentro de una trampa de tipo estructural. El campo se descubrió en el año de 1991 y es un yacimiento de edad Jurásico Superior Kimmeridgiano. Produce aceite negro de tipo ligero, con una densidad de 36.8 grados API. El yacimiento esta considerado con un área de 5.4 km<sup>2</sup> con 7 pozos perforados, de los cuales 3 se encuentran aún activos (figura 3.7). La producción promedio diaria fue de 11.1 miles de barriles de aceite y 9.9 millones de pues cúbicos de gas natural. (PEMEX Exploración y Producción, 1999).

En 1991, se terminó la perforación del pozo exploratorio B-1, el cual resulto productor de aceite negro ligero y gas de 32º API en rocas carbonatadas del Jurásico Superior Kimmeridgiano. A partir de 1991, se inició el desarrollo del campo, para marzo de 1998 alcanzo su máxima producción diaria con 17289 barriles de aceite y 12.9 millones de pies cúbicos de gas natural. El espaciamiento entre los pozos es de aproximadamente 1000 m (PEMEX Exploración y Producción, 1999).

#### **Geología estructural**

La estructura es una anticlinal semidómico. Con orientación preferencial de su eje de noroeste a sureste, limitado en sus flancos por 2 fallas inversas, con dirección de noroeste a sureste, y por dos fallas normales que lo limitan al noroeste y al sureste como se muestra en la figura 3.8 (PEMEX Exploración y Producción, 1999).

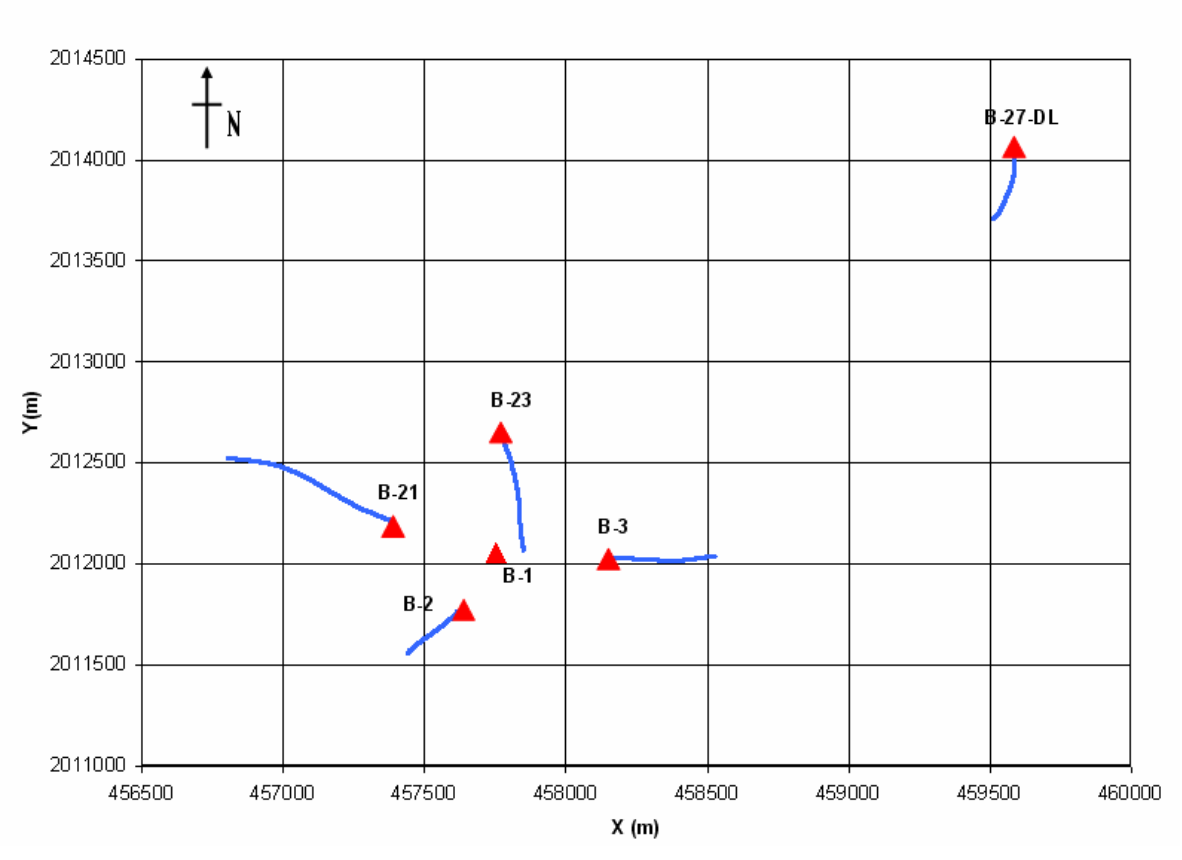

UBICACIÓN DE POZOS CASO B

**Figura 3.7. Ubicación de los pozos que conforman al campo del caso B** 

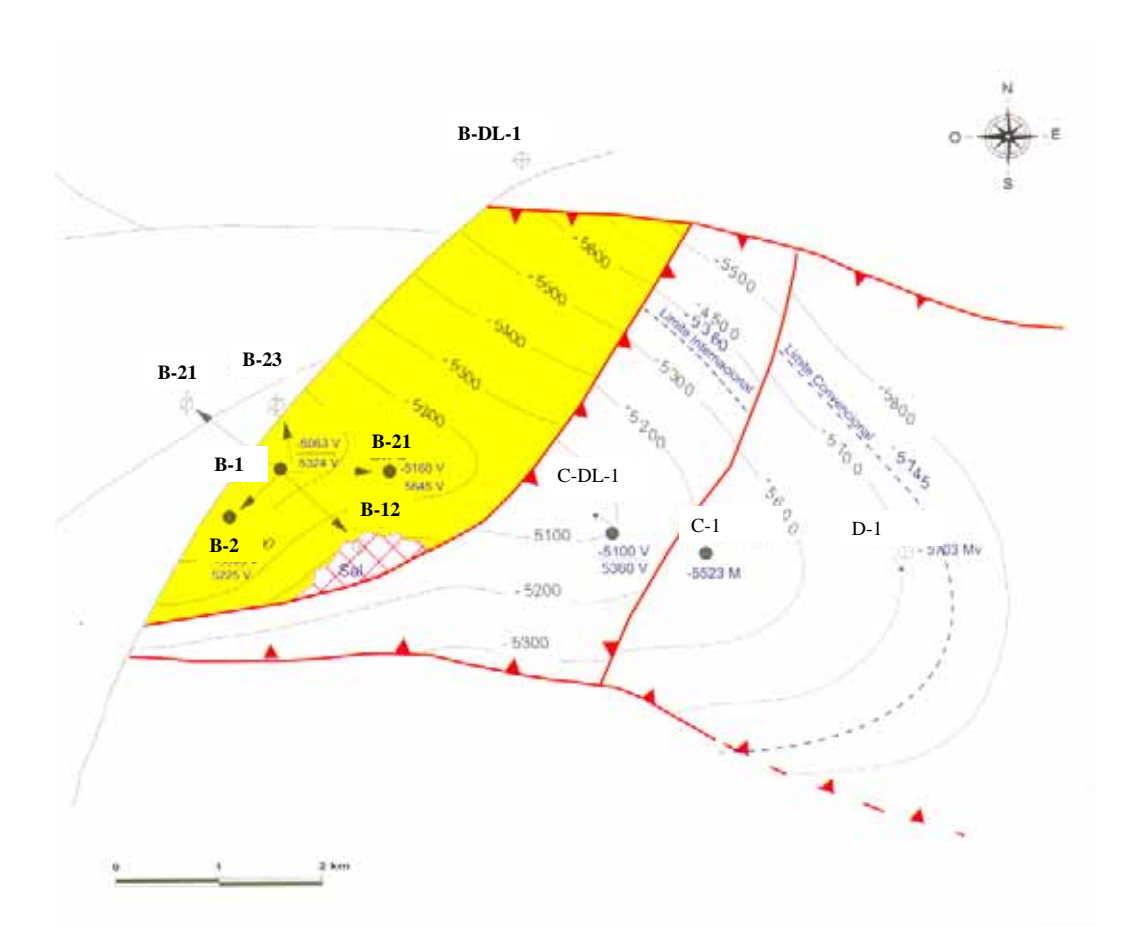

**Figura 3.8. La estructura del caso B es un anticlinal semidómico orientado de noroeste a sureste. (PEMEX Exploración y Producción, 1999).** 

#### **Estratigrafía**

La columna estratigráfica observada en el campo está constituida por rocas que van del Jurásico Superior Kimmeridgiano a sedimentos del Terciario. El Jurásico Superior son dolomías que varían de micro a mesocristalinas, ligeramente arcillosas, de color café y gris claro, fracturadas. El Jurásico Superior Tithoniano consiste de mudstone arcilloso con variaciones a marga. En la base presenta intercalaciones, de poco espesor, de caliza dolomitizada. La base del Cretácico Inferior está conformada por mudstone que varía a wackestone. En la porción interna cambia a dolomías que desaparecen en la cima. El Cretácico Medio, es una secuencia de mudstone a wackestone, de color café claro. En la base del Cretácico Superior, existe un mudstone que varía a wackestone, con presencia de nódulos de pedernal, que evolucionan hacia la cima a calizas margosas y margas.

El terciario se encuentra conformado por un potente espesor de lutitas y arenas del Paleoceno y del Mioceno Superior. Es notoria la inclusión, en esta secuencia terciaria, de sal entre el Eoceno y el Mioceno Inferior, y la ausencia de sedimentos del Oligoceno. La columna geológica tipo se observa en la figura 3.9., la tabla 3.3 contiene la columna estratigráfica tipo del campo del caso B (PEMEX Exploración y Producción, 1999).

| Formación                       | Edad<br>(Periodo y época)       | Cima<br>(mbm) |
|---------------------------------|---------------------------------|---------------|
| Paraje Solo                     | Mioceno Superior                | Aflora        |
| Filisola                        | Mioceno Superior                | 456           |
| Concepción Superior             | Mioceno Medio                   | 3,034         |
| Concepción Inferior             | Mioceno Inferior                | 3,260         |
| Encanto                         | Mioceno Inferior                | 3,412         |
| Oligoceno                       | Oligoceno                       | 3,820         |
| Eoceno                          | Eoceno                          | 4.025         |
| Paleoceno                       | Paleoceno                       | 4,625         |
| Méndez                          | Cretácico Superior              | 4,781         |
| San Felipe                      | Cretácico Superior              | 4,825         |
| Agua Nueva                      | Cretácico Superior              | 4,910         |
| Cretácico Medio                 | Cretácico Medio                 | 4,945         |
| Cretácico Inferior              | Cretácico Inferior              | 4,995         |
| Jurásico Superior Kimmeridgiano | Jurásico Superior Kimmeridgiano | 5,195         |

**Tabla 3.3. Columna estratigráfica tipo del campo que pertenece al caso B. (PEMEX Exploración y Producción, 1999).** 

# **Trampa**

La trampa del yacimiento Jurásico Superior Kimmeridgiano es de tipo estructural, constituida por dolomías y calizas dolomitizadas, fracturadas, con cierre por presencia de fallamiento (PEMEX Exploración y Producción, 1999).

#### **Roca generadora**

Las principales rocas generadoras de los hidrocarburos contenidas en el campo del caso B son las lutitas bituminosas y las calizas arcillosas que corresponden al Jurásico Superio Tithoniano, cuyo espesor varía de 80 a 200m (PEMEX Exploración y Producción, 1999).

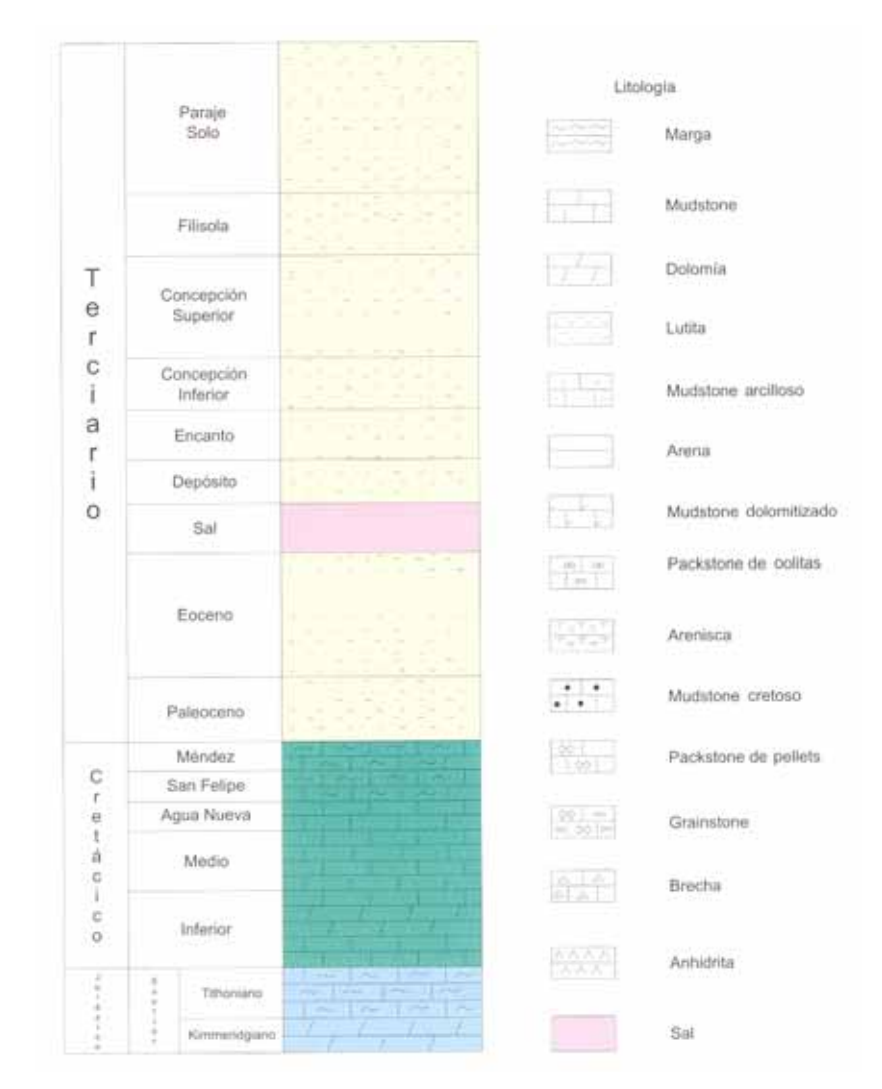

**Figura 3.9. Columna geológica tipo del campo que pertenece al caso B. (PEMEX Exploración y Producción, 1999).** 

#### **Roca sello**

Para el yacimiento del Jurásico Superior Kimmeridgiano, el sello lo constituyen la columna de rocas del Jurásico Superior Tithoniano. Por otra parte, los cierres que se tienen por la presencia de fallas, también son un sello ya que permite el entrampamiento de los hidrocarburos (PEMEX Exploración y Producción, 1999).

#### 3: Marco geológico

#### **Yacimiento (Roca almacenadora)**

La roca generadora se caracteriza por estar constituida de dolomías que han incrementado su porosidad y permeabilidad debido al fracturamiento y los procesos diagenéticos a que han estado sometidas. Se tiene definida en el campo del caso B la producción de aceite negro del tipo ligero, el cual se produce de rocas del Jurásico Superior Kimmeridgiano. El espesor promedio del yacimiento es de 277 m., con una porosidad promedio, primaria más que secundaría, del 9%. La saturación de agua promedio es de 10%, y la permeabilidad promedio es de 1007 milidarcies. El yacimiento se encuentra sujeto a un empuje por expansión del sistema roca-fluido. La presión del yacimiento, originalmente de 993 Kg/cm<sup>2</sup>, ha declinado a 566 Kg/cm<sup>2</sup>. La temperatura del yacimiento es de 137°C y la densidad del aceite es de 36.8 grados API.

Los registros adquiridos corresponden a los convencionales, destacando el de rayos gamma (RG), los de resistividad somera y profunda (LLD, LLS), el de densidad (RHOB), el de neutrón (PHIN), y sónico (DT) para estimar la porosidad (PEMEX Exploración y Producción, 1999).

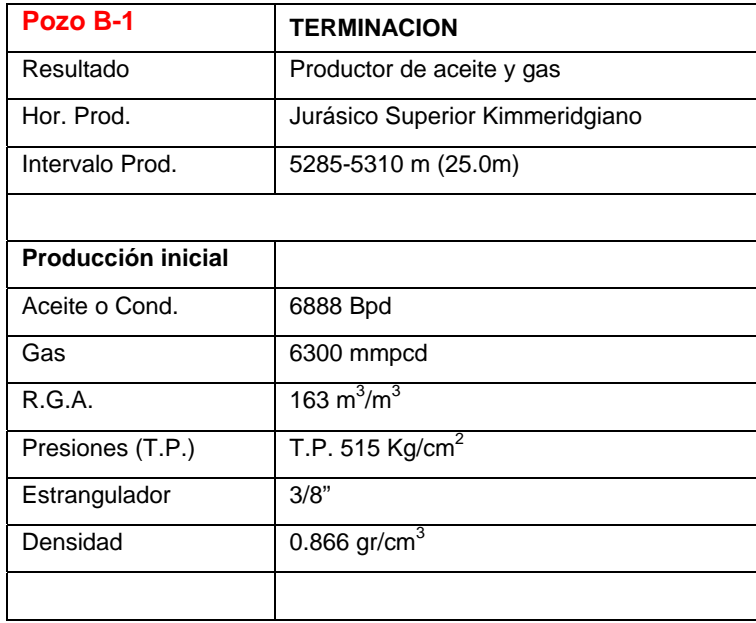

En la tabla 3.4 se muestran las producciones iniciales de los pozos del caso B.

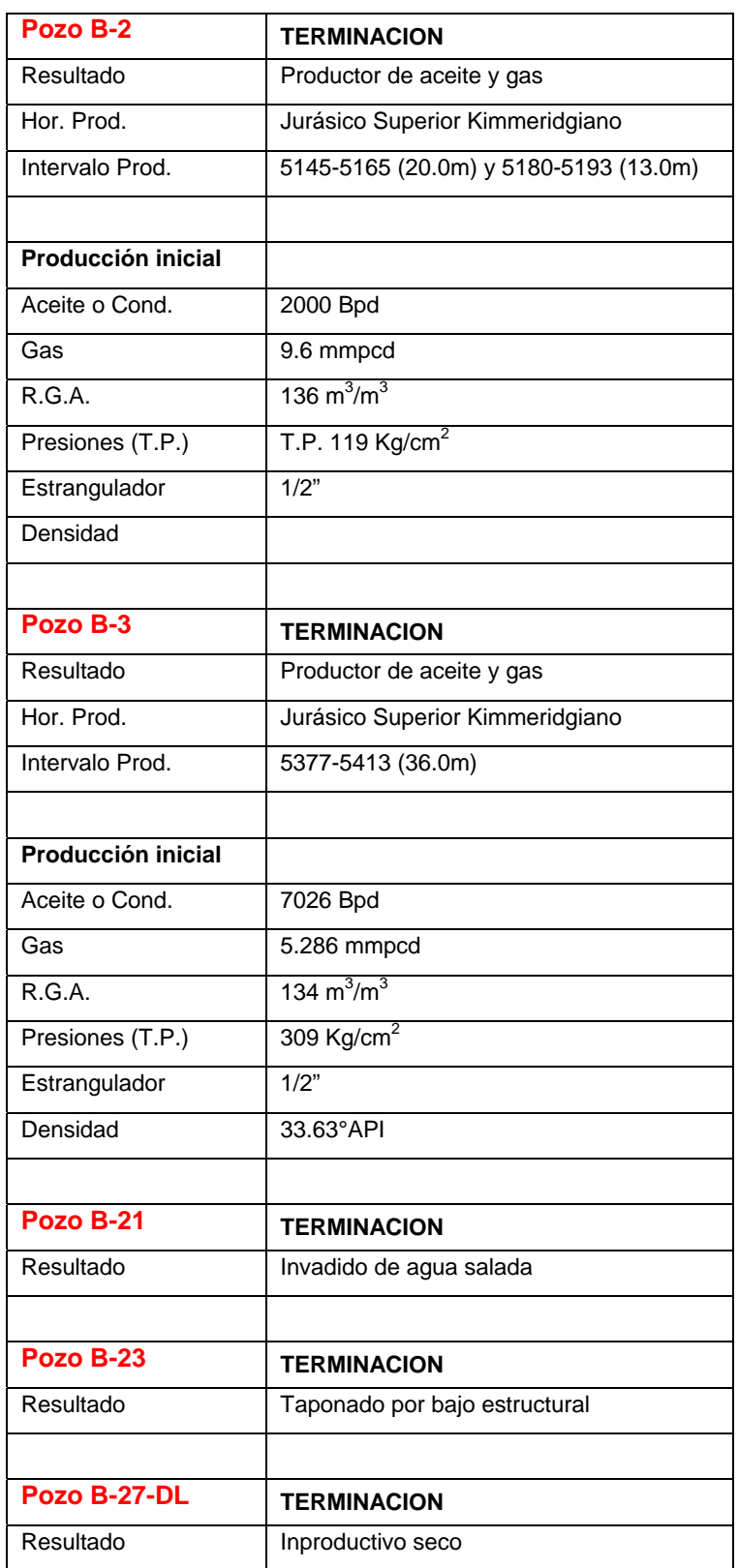

#### **Tabla 3.4. Producción inicial de los pozos del caso B**

# **3.4 MARCO GEOLÓGICO DEL CASO C**

# **Características generales**

El campo del caso C, se descubrió en 1993 mediante la perforación del pozo C-1, el cual terminó como productor de aceite volátil y gas en el intervalo 5694-5762 m (agujero descubierto) en rocas calcáreas de edad Jurásico Superior Kimmeridgiano. Los pozos que se integran a este campo son C-1, C-DL-1 y D-1, los cuales se observan en la figura 3.10. (Instituto Mexicano del Petróleo, 2004 a).

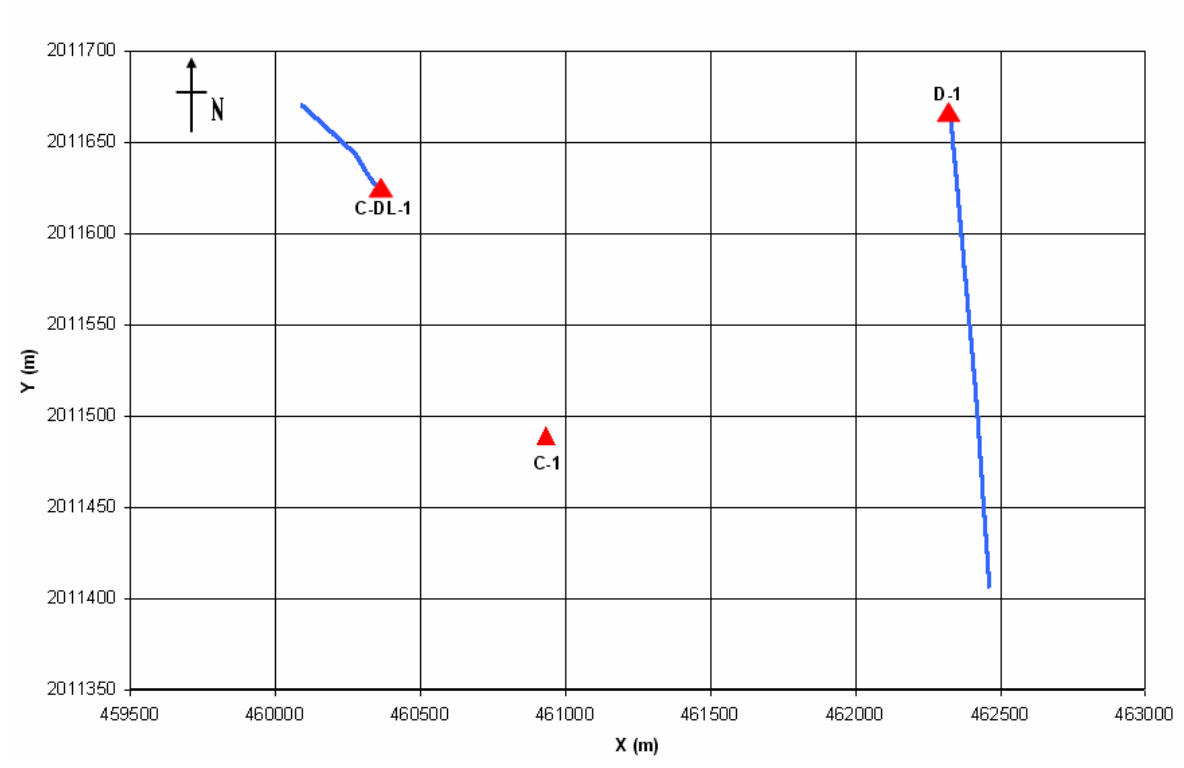

UBICACIÓN DE POZOS CASO C

**Figura 3.10. Distribución y ubicación de los pozos del campo del caso C.**

#### **Geología estructural**

La estructura del campo forma parte de una red de anticlinales con orientación NW-SE, con fallas en su mayoría inversas en sus flancos cuyos planos están orientados en la misma dirección, y hacia el flanco occidental una falla inversa de menor escala; en la porción oriental la estructura se encuentra limitada por una falla normal con caída hacia el oriente (Instituto Mexicano del Petróleo, 2004 a).

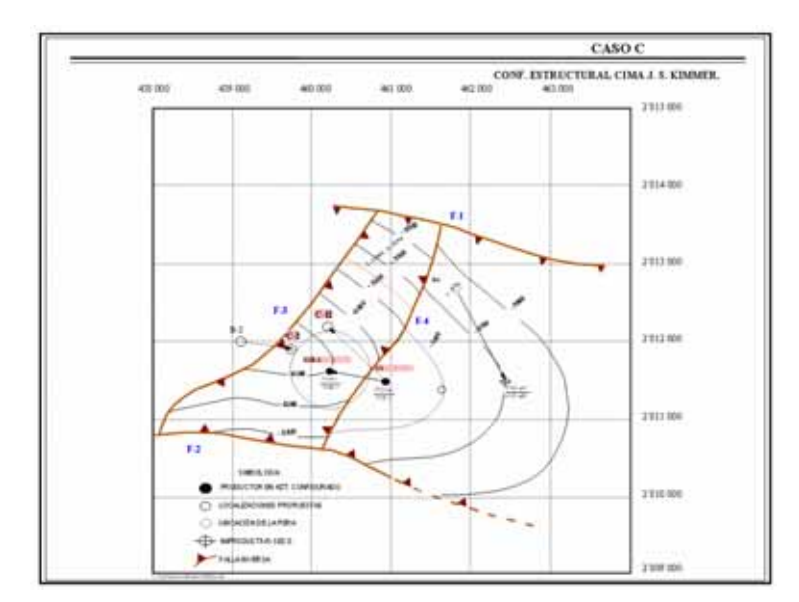

**Figura 3.11. Anticlinal con orientación NW-SE, caso C. (IMP, 2004 a).** 

# **Estratigrafía**

La columna estratigráfica cortada por el pozo C-DL-1, se constituye por rocas de edades del Jurásico Superior Kimmeridgiano hasta el Plio-Pleistoceno (Reciente). En la tabla 3.5 se tiene la columna estratigráfica tipo del campo del caso C (Instituto Mexicano del Petróleo, 2004 a).

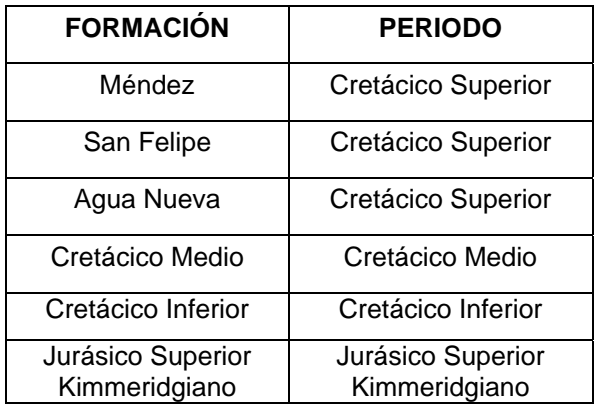

**Tabla 3.5. Columna estratigráfica del caso C. (Instituto Mexicano del Petróleo, 2004 a).** 

#### **Trampa**

La formación de la trampa a nivel de Mesozoico obedece al movimiento del sistema Motagua-Polochic asociado con la movilidad aparente de la plataforma de Yucatán, teniendo como resultado anticlinales alargados orientados NW a SE (Instituto Mexicano del Petróleo, 2004 a).

# **Roca generadora**

Se localiza en el Jurásico Superior Tithoniano, y consiste de rocas tipo mudstone arcilloso (Instituto Mexicano del Petróleo, 2004 a).

# **Roca sello**

El sello consiste de calizas arcillosas compactas que se encuentran dentro del Cretácico y Jurásico Superior Tithoniano, así como lutitas de la columna terciaria (Instituto Mexicano del Petróleo, 2004 a).

# **Yacimiento (Roca almacenadora)**

La litología de la roca generadora consiste en packstone a grainstone de interclastos, peloides y oolitas café claro, con microestructuras selladas por calcita, intercalación de mudstone con planctónicos, café claro con microfracturas (Instituto Mexicano del Petróleo, 2004 a).

En la tabla 3.6 se encuentran las producciones iniciales de los pozos para el campo C.

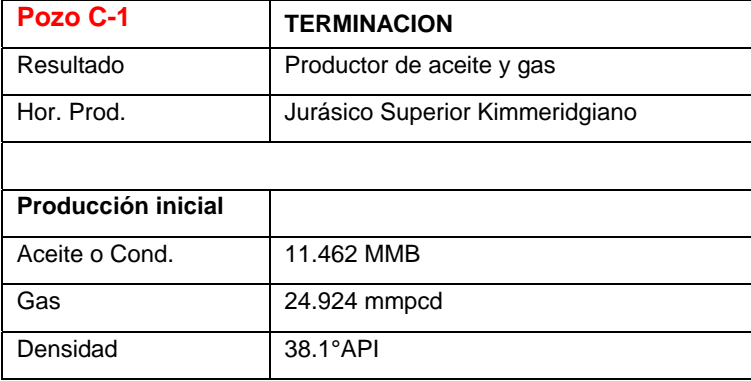

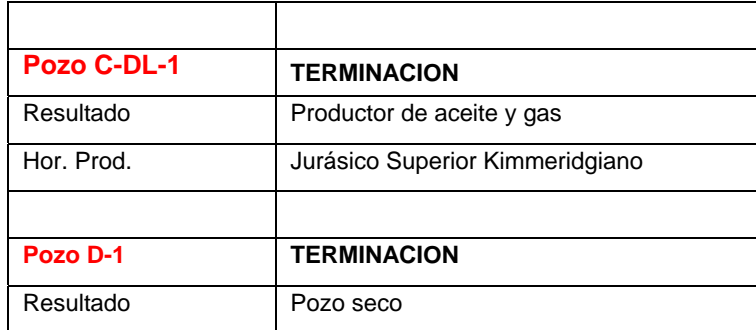

**Tabla 3.6. Producción inicial de los pozos del caso C.** 

# **CAPÍTULO 4**

# **DEFINICIÓN DE LITOFACIES Y CLASES PETROFÍSICAS**

La simulación gaussiana truncada que se aplicó en los casos A, B y C de manera independiente, fue con la finalidad de obtener las distribuciones litológicas y petrofísicas de dichos casos. Como ya se mencionó al final del capítulo 2, la información esencial para llevar acabo la simulación es por un lado el resultado de la evaluación o procesado de los registros geofísicos de pozo, y por otro, las configuraciones estructurales de los marcadores o cimas de cada caso.

Como primera parte de este capítulo se explica como se obtuvieron los resultados del proceso de evaluación de los registros geofísicos de pozo, y posteriormente, se define brevemente como se generan las configuraciones estructurales.

#### **4.1 Evaluación de registros geofísicos de pozo**

El conocimiento de la litología y de las propiedades petrofísicas de un yacimiento es de suma importancia dentro de la caracterización del mismo ya que son de ayuda imprescindible en la determinación del volumen original y reservas de hidrocarburos. La detección directa e indirecta de las propiedades físicas de un yacimiento (temperatura, resistividad, densidad, velocidad de propagación del sonido, potencial espontáneo, radioactividad natural, contenido de hidrógeno, en función de la profundidad) es posible realizarla mediante el uso de diversas herramientas y técnicas tales como los registros geofísicos de pozo (Zarza Atzin, 1999). Con la información obtenida por los registros se efectúan cálculos posteriores mediante diferentes métodos de interpretación para así poder estimar de manera cuantitativa el valor de las diferentes propiedades petrofísicas y litológicas como porosidad, saturación de hidrocarburos, permeabilidad, productividad, litología, etc. Viro (1997), define a la interpretación de los registros geofísicos de pozo como *"el proceso que utiliza mediciones obtenidas dentro del pozo (registros) para permitir evaluar las características de las formaciones en el subsuelo, con los siguientes objetivos principales: a) identificar la presencia de* 

89

*yacimientos, b) estimar el volumen de hidrocarburos "in-situ", c) estimar el volumen de hidrocarburos recuperable, y d) auxiliar en la identificación de ambientes de depósito"*. Siendo además utilizados para la caracterización mineralógica y litoestratigráfica de los yacimientos.

La evaluación de los registros geofísicos convencionales para los campos pertenecientes a los casos A, B y C, se llevo a cabo bajo el sistema de evaluación REGISGRAF (Carmona Pozos, 2005) del Instituto Mexicano del Petróleo con la finalidad de evaluar propiedades litológicas y petrofísicas.

A partir del contenido mineralógico fueron calculadas y calibradas petrográficamente 21 litofacies, las cuales se describen más adelante. Vera-Torres (1994) define el término litofacies para aludir exclusivamente a los aspectos litológicos (no paleontológicos) de una formación.

Así mismo, se calcularon propiedades petrofísicas de porosidad y saturación de fluidos estableciéndose a partir de ellas una gama de clases petrofísicas que fueron utilizadas simuladas en todo el yacimiento mediante la técnica simulación gaussiana truncada.

El grupo de registros empleados para este estudio, fueron en general: rayos gamma naturales y corregidos, (RG y RGC respectivamente), registros de resistividad laterales e inducción, someros y profundos (LLD, LLS, MSFL, ILD, ILM, SFLA), registros de porosidad (RHOB, DT y NPHI) y en algunos caso el registro de absorción fotoeléctrica (PE).

Como ejemplo de un procesado de registros se presenta la figura 4.1, en donde los carriles 1, 3, 4 y 5 se tienen las curvas originales, en el carril 2 se tienen litofacies, en el carril 6 la composición mineralógica, carril 7 tipos de porosidad, carril 8 saturación de fluidos, y carril 9 clases petrofísicas.

90

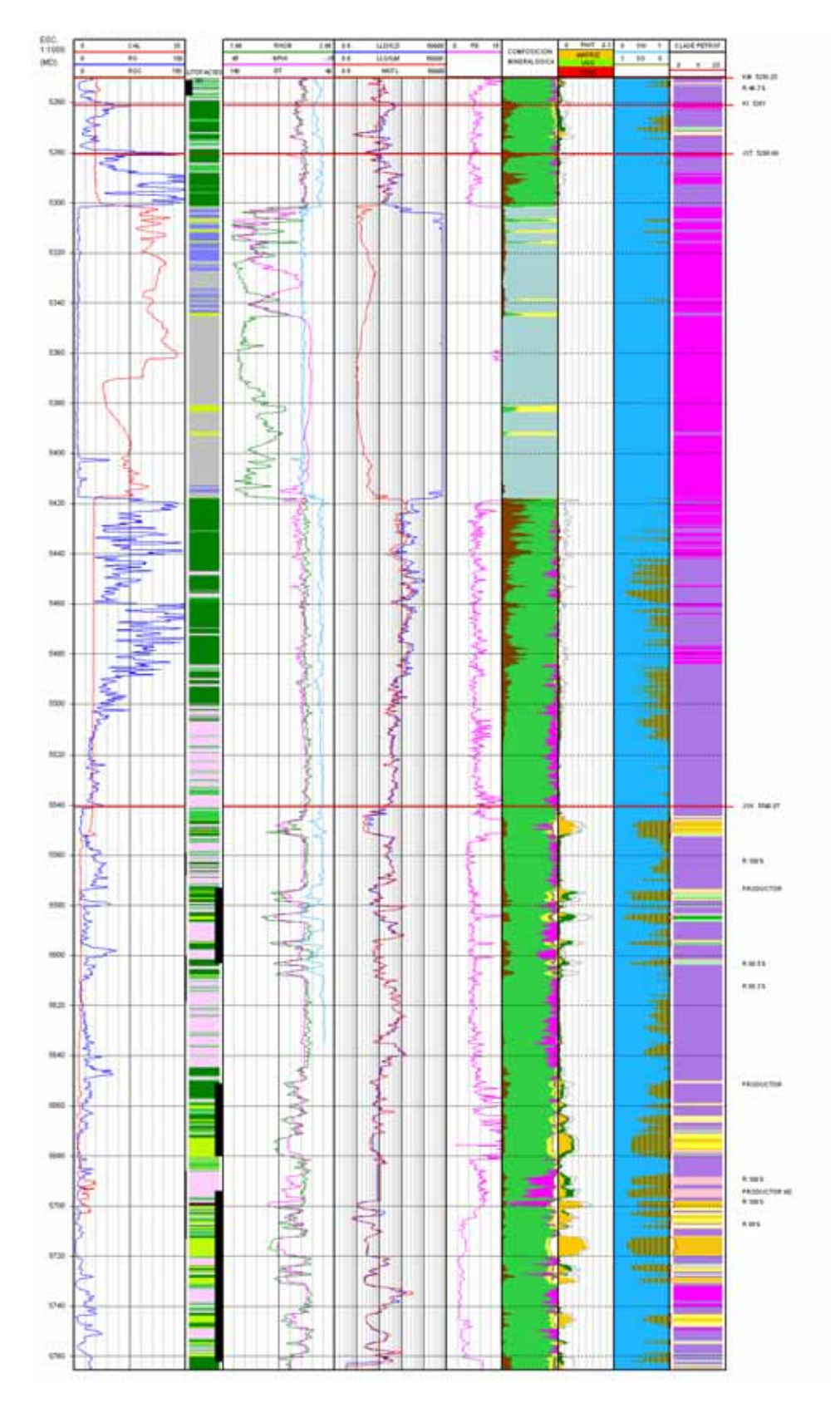

**Figura 4.1. Formato general de procesado de registros (pozo C-DL-1). (IMP, 2004 a)** 

# **4.1.1 Determinación mineralógica**

La mineralogía establecida para los campos, se basó en un modelo determinístico para mineralogía compleja, considerando los siguientes seis componentes: Arcilla, Calcita, Dolomita, Anhidrita, Halita y Arena, utilizándose cuando DT es disponible, los parámetros de densidad de matriz aparente (Rhomaa) y tiempo de tránsito de matriz aparente (Dtmaa) (Clavier y Rust, 1976) que constituyen características inherentes a la mineralogía, pues han sido corregidas por efectos de porosidad (método de MID-PLOT). Cuando DT estuvo ausente, el método utilizado fue Nphi-Rhob. La composición mineralógica fue así mismo calibrada a partir de la información petrográfica de núcleos y muestras de canal.

# **4.1.2 Litofacies**

Una vez que la mineralogía ha sido identificada, se estableció un conjunto de litofacies (Vera Torres, 1994) que englobará el contenido mineralógico de la roca, obteniéndose un total de 21 litofacies en las que se consideró el orden de abundancia, de acuerdo a la matriz de litofacies que se muestra en la figura 4.2. en donde el mineral esencial esta dado por las columnas y el mineral accesorio se localiza en los renglones. Por ejemplo, si se tiene a una profundidad z del registro el siguiente contenido minerálógico: 70% de calcita, 10% de dolomita, 5% de anhidrita, 5% de halita, 8% de arcilla y 2% de sílice, la litofacies característica es la número 8: Calcita dolomítica, ya que el mineral esencial es la calcita con un 70% de presencia, y el mineral accesorio es la dolomita con 10 %.

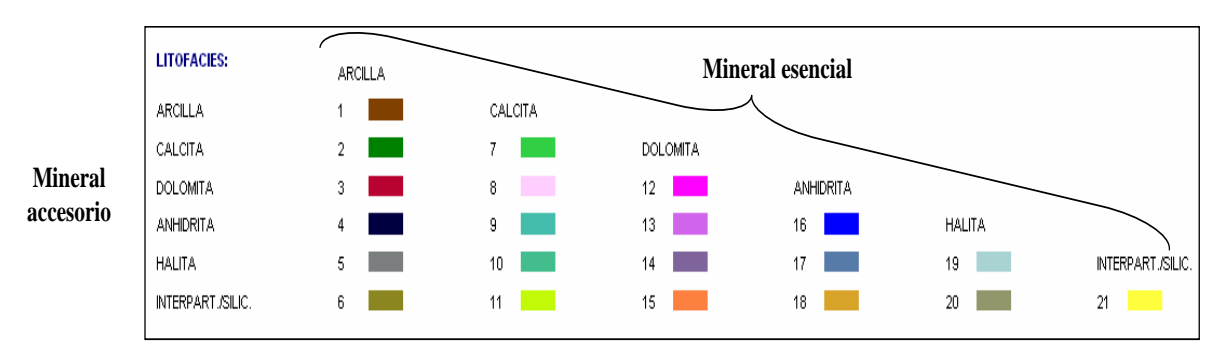

**Figura 4.2. Litofacies generales. (IMP, 2004 a)** 

# **4.1.3 Clases petrofísicas**

El objetivo de definir un grupo de clases petrofísicas a nivel de pozo es que ayudan a la correlación de pozo a pozo, definir unidades de flujo y a comprender los fenómenos litológicos relacionados con el fracturamiento. La definición de estas clases se basó en las estimaciones previas de la porosidad interparticular (matriz) y porosidad secundaría (vugulos más fracturas) y estas dos últimas a su vez radican en la definición de los litotipos y porosidades totales.

Posteriormente, se estableció una relación entre la saturación de aceite (So) multiplicada por la porosidad secundaria (Phisec), con el objetivo acentuar las zonas de interés con mayor porosidad efectiva (Phie) y saturación de aceite (So).

# **4.1.4 Determinación de los tipos de porosidad**

Se han considerado 5 clases petrofísicas principales (figura 4.3), donde las primeras dos corresponden a rocas sello y las otras tres a rocas almacenadoras, de aquí mediante la utilización de coeficientes característicos y la solución de un sistema de ecuaciones simultáneas con cuatro incógnitas es calculada la proporción de porosidades en la roca (figura 4.4).

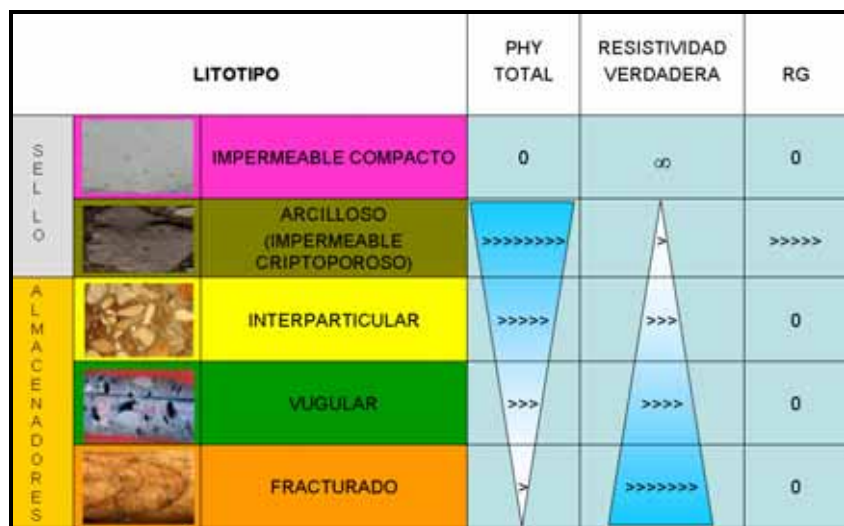

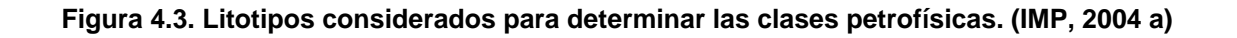

```
PHYT_IP * Phy_IP + PHYT_vug * Phy_Vug + PHYT_Frac * Phy_Frac + PHYT_Cl * Phy_Vcl = PHYT
RGC_IP * Phy_IP + RGC_vug * Phy_Vug + RGC_Frac * Phy_Frac + RGC_Cl * Phy_Vcl = RGC 
RT_IP * Phy_IP + RT_vug * Phy_Vug + RT_frac * Phy_Frac + RT_Cl * Phy_Vcl = RT 
Phy_IP + Phy_Vug + Phy_Frac + Phy_Vcl = PhyDN
```
Donde: Phy \_ es porosidad,

IP es interparticular,

Vug es vugular,

Frac es fractura,

Vcl contenido de arcilla,

RT, RGC, DN son curvas de registros.

**Figura 4.4. Sistema de ecuaciones simultáneas con cuatro incógnitas para definir la proporción de porosidades en la roca. (IMP, 2004 a)** 

#### **4.1.5 Porosidad de matriz y porosidad secundaria**

Se definió como porosidad de matriz aquella fracción de la porosidad correspondiente a poros de tamaño pequeño y de porosidad total más elevada, que proveen el mayor almacenaje en la formación, y que es notable en las mediciones a núcleos y tapones.

Por otro lado, la porosidad secundaria, desde un punto de vista petrofísico, es considerada como la que provee la permeabilidad o gargantas que comunican los poros, y generalmente tiene magnitudes totales pequeñas.

Finalmente las clases petrofísicas para la zona del yacimiento quedaron representadas por el arreglo de la figura 4.5.

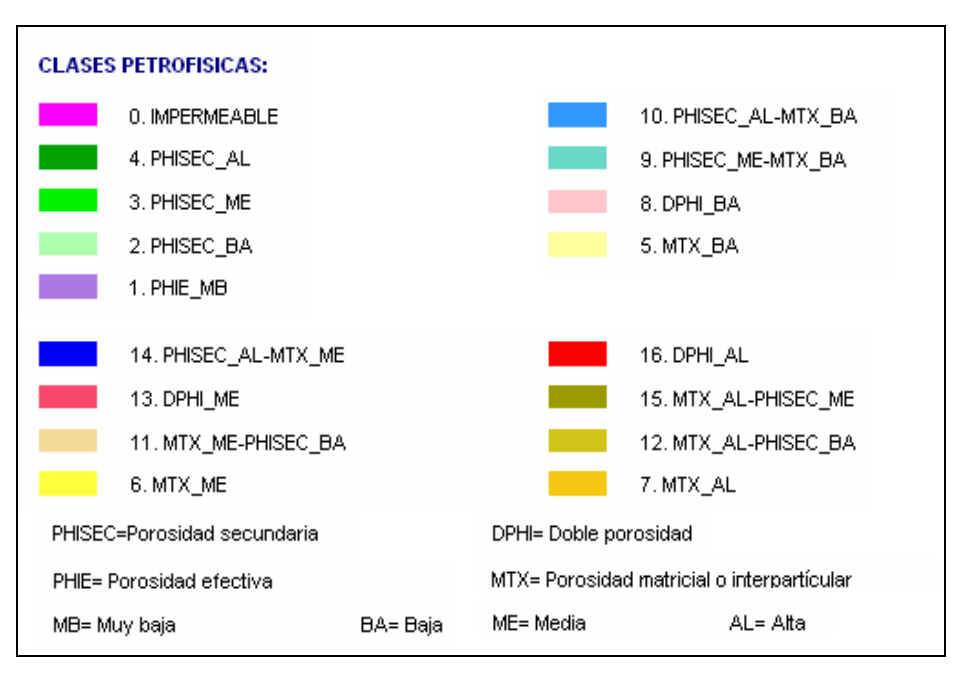

**Figura 4.5. Clases petrofísicas generales. (IMP, 2004 a)** 

#### **4.2 Configuraciones estructurales**

Las configuraciones estructurales son representaciones de la profundidad respecto a (x, y) de los marcadores estratigráficos. Para definir estos marcadores se realiza una comparación cualitativa entre los registros RG, RGC, CAL, LLS, LLD, NPHI, RHOB y DT, y un registro tipo, el cual tiene una forma característica en sus curvas que definen bien a las formaciones de interés, estableciendo así cambios en las formaciones. Donde se observa este cambio se establece el marcador estratigráfico, esto a su vez se encuentra apoyado por la interpretación sísmica, análisis de pruebas de pozo y datos paleontológicos.

Posterior a la definición de los marcadores estratigráficos, se realiza una correlación pozo a pozo determinando los espesores de las formaciones que quedan limitadas por los marcadores. Una vez que se han correlacionado los marcadores con todos los pozos, se calculan planos mediante interpolaciones (mínimos cuadrados) que muestran la morfología de los marcadores a los cuales se les conoce como planos o configuraciones estructurales (cimas estratigráficas). (Comunicación personal con el especialista de geología estructural Ing. Hugo

García Torres). La figura 4.6 muestra como ejemplo la configuración estructural para el Jurásico Superior Kimmeridgiano (JSK).

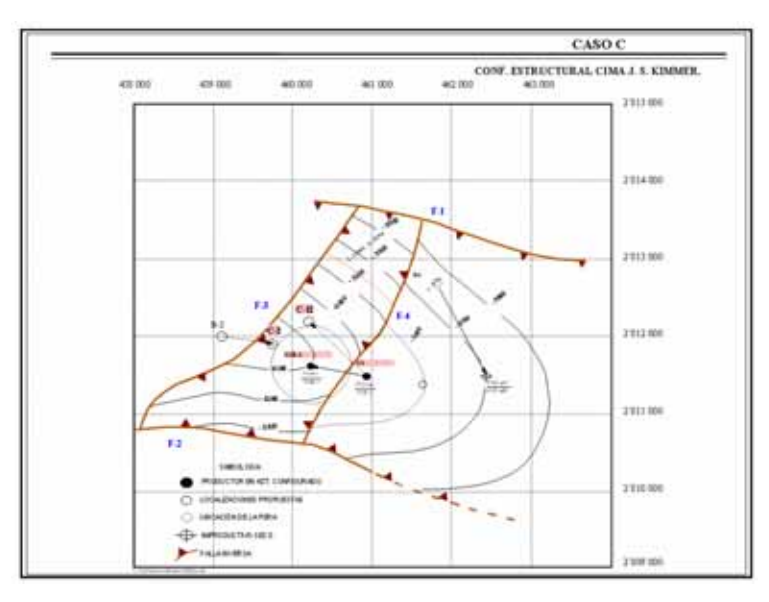

**Figura 4.6. Configuración estructural Cretácico Superior Kimmeridgiano (JSK) para el campo del caso C. (IMP, 2004 a).** 

El software empleado para la generación de las configuraciones estructurales fue ZMap-Plus (Landmark, 2005). Sin embargo, los archivos que contienen la información numérica de las configuraciones se deben adaptar al formato del software con el que se aplico la simulación, para lograr esto, es necesario el uso del software ISATIS (Geovariances, 2004) como convertidor de formato.

La información con que se contó para poder realizar la simulación gaussiana truncada de los casos A, B y C fue la siguiente:

Caso A Procesado de los pozos A-1, A-3, A-11, A-21 y A-23. Configuraciones estructurales del Cretácico Superior Medio (KSM) y Jurásico Superior Kimmeridgiano (JSK).

# Caso B

Procesado de los pozos B-1, B-2, B-3, B-21, B-23, y B-27-DL.

Configuraciones estructurales del Cretácico Superior Medio (KSM) y Jurásico Superior Kimmeridgiano (JSK).

Caso C

Procesado de los pozos C-1, C-DL-1 y D-1.

Configuraciones estructurales del Cretácico Superior Medio (KSM) y Jurásico Superior Kimmeridgiano (JSK)

# **CAPÍTULO 5**

# **MODELADO GEOESTADÍSTICO DE LITOFACIES Y CLASES PETROFÍSICAS**

Una vez que las propiedades litológicas y petrofísicas han sido establecidas para los campos de los casos A, B y C en el capítulo anterior, se procede entonces a la aplicación de la simulación gaussiana truncada en este capítulo, con la finalidad de obtener la distribución de las litofacies, clases petrofísicas y de la relación Phisec \* So para definir las tendencias preferenciales del fracturamiento de cada caso y de forma independiente.

El software que se ha utilizado como herramienta geoestadística fue HERESIM-3D, que mediante la generación de variogramas y curvas de proporción (CVP y MVP) se generan simulaciones estocásticas de las propiedades litológicas y petrofísicas de los yacimientos aquí estudiados. HERESIM-3D (Beicip-Franlab, 1998) es un software diseñado para la integración y relación de información de núcleos, análisis de registros geofísicos de pozo, y estructura geológica del yacimiento (Chambers, 1999).

Como ya se ha revisado en el capítulo 4, se entiende por litofacies al resultado del análisis de los registros geofísicos convencionales que engloba al contenido mineralógico; por clases petrofísicas a las estimaciones previas de la porosidad interparticular (matriz) y porosidad secundaría (vugulos más fracturas) y estas dos últimas, a su vez radican en la definición de los litotipos y porosidades totales; y por la relación Phisec \* So al producto de la porosidad secundaria con la saturación de aceite, cuya relación permite definir zonas de interés con mayor porosidad efectiva (Phie) y saturación de aceite (So).

A continuación se explica el flujo de trabajo en la aplicación de la simulación gaussiana truncada.

#### **5.1 FLUJO DE TRABAJO**

El diagrama que se presenta en la figura 5.1 concentra las etapas del flujo de trabajo necesarias para la aplicación de la simulación gaussiana truncada cuyo objetivo es obtener mediante la distribución de probabilidad de las litofacies, clases petrofisícas y de la relación Phise \* So los patrones preferenciales del fracturamiento de los campos pertenecientes a los casos A, B y C. Las etapas consisten primero en generar los archivos que contienen la información numérica de las configuraciones estructurales, así como de los procesados de los pozos; en la etapa 2 se dimensiona el área donde se efectúan los cálculos, y se visualiza graficamente la información numérica; etapa 3: se realiza el estudio geoestadístico; y en la etapa 4, se aplica la simulación gaussiana y se observan los resultados.

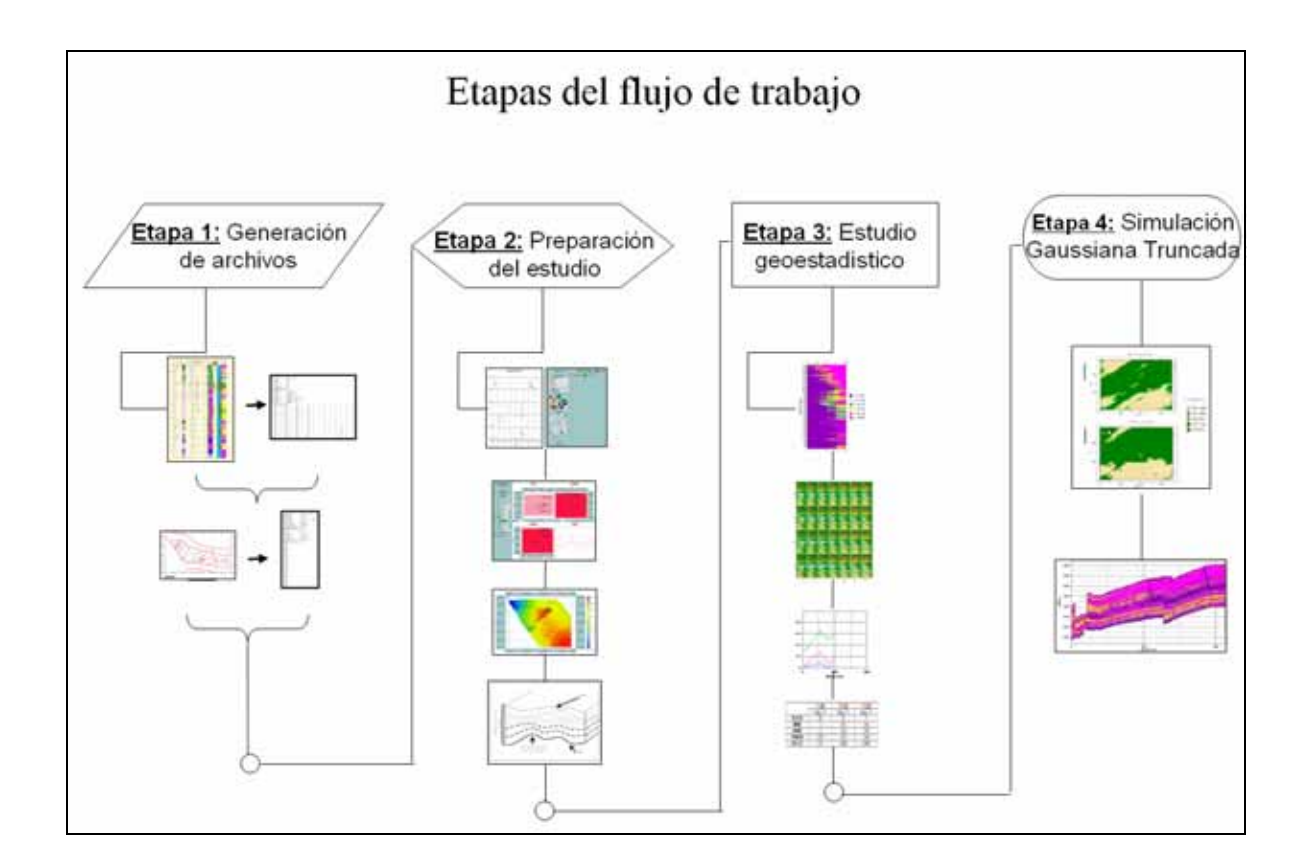

# **Figura 5.1. Etapas del flujo de trabajo dentro del software geoestadístico para la aplicación de la simulación gaussiana truncada.**

De acuerdo a la figura 5.1 el flujo de trabajo consistió en 5 etapas, las cuales se describen a continuación.

#### **5.1.1 Etapa 1: Generación de archivos**

Se generan dos tipos de formatos de archivos, un formato que describa la estructura geológica, y otro que contenga la información del procesado de los registros y la trayectoria del pozo.

Para el formato de la estructura geológica se necesito generar un archivo por cada configuración estructural. Únicamente se cuenta con dos cimas por cada caso, teniendo entonces un total de seis archivos. La tabla 5.1 presenta las configuraciones por campo; y la figura 5.2 muestra las configuraciones para el campo del caso A, así como la unidad estratigráfica JST-KSm que se forma con las cimas KSm y JST.

| <b>CAMPO</b> | <b>CIMA</b> | <b>CIMA</b>     | <b>UNIDAD</b>      |
|--------------|-------------|-----------------|--------------------|
| А            | KSm         | JST             | JST-KSm            |
| в            | KSm         | <b>JSK-BASE</b> | JSKBASE-KSm        |
| C            | KSm         | JSK-BASE        | <b>JKSBASE-KSM</b> |

**Tabla 5.1. Configuraciones estructurales utilizadas para el análisis geoestadístico para cada campo.**

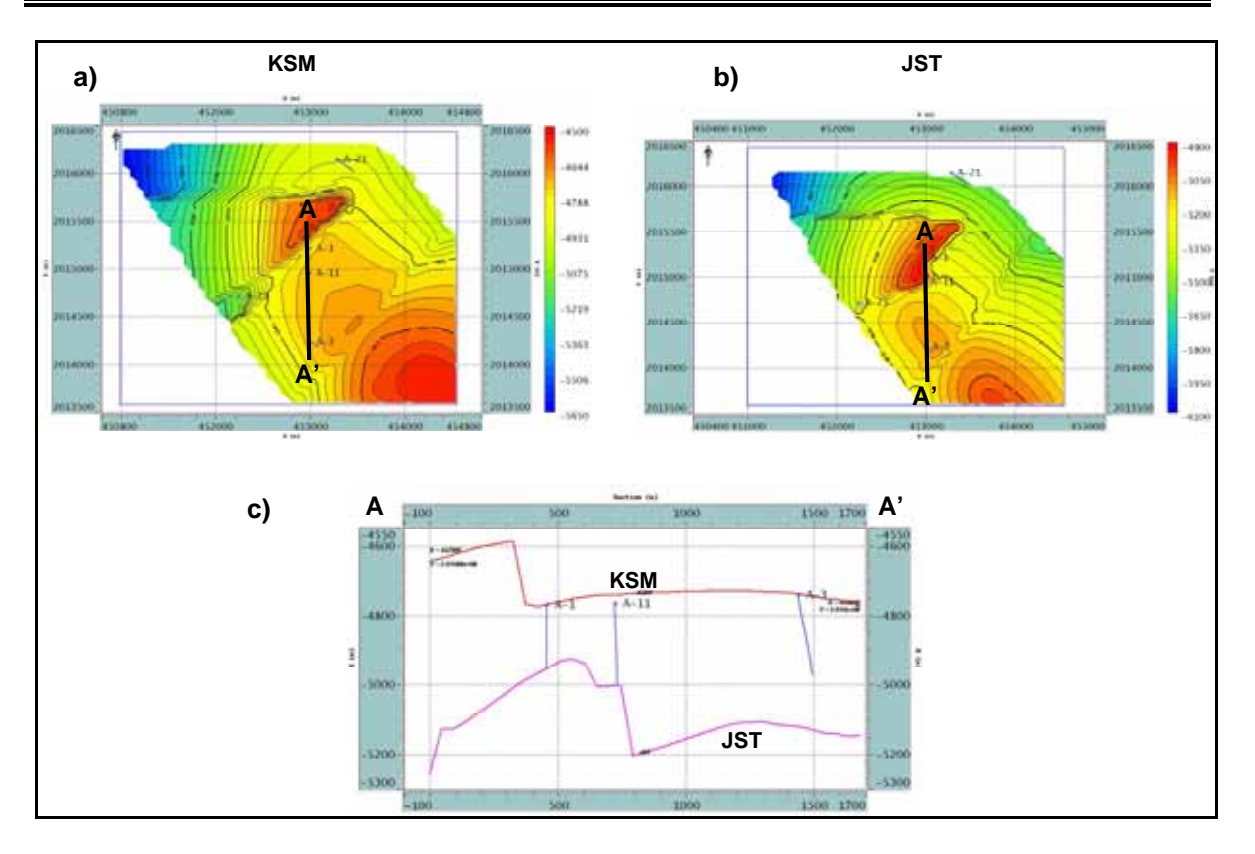

**Figura 5.2. Configuraciones estructurales utilizadas para el análisis geoestadístico para el campo A. El inciso a) muestra la configuración estructural para el Cretácico Superior Medio (KSM), b) la configuración para el Jurásico Superior Tithoniano (JST), y c) unidad JST-KSM que se forma con la cima KSM y con la base JST.** 

El otro tipo formato es el que contiene el procesado de los registros de pozo, en donde se construye un archivo por pozo que debe contener los siguientes parámetros:

 El procesado de los registros geofísicos convencionales donde se obtuvo la litofacies y las propiedades petrofísicas, representadas por un identificador numérico de manera independiente, y como clase petrofísica la porosidad secundaria multiplicada por la saturación de aceite: Phisec \* So;

- La profundidad tipo TVDSS (True Vertical Depth Sub Sea), la cual se obtuvo al restar de la TVD (True Vertical Depth) el valor de la elevación de la mesa rotaria;
- La desviación en las direcciones (x, y): en el caso de los pozos desarrollados, este valor se obtiene al restar el valor del giroscópico de la coordenada de ubicación del conductor, obviamente que, cuando el pozo sea vertical este valor es igual a cero; y
- Por ultimo, la configuración estructural se represento con un identificador numérico que se ubicó en su profundidad correspondiente; en ocasiones, se tuvieron pozos en los que no se ubica esta marca, debido a diferencias de profundidades entre la superficie y la reportada por el pozo.

Por cada pozo se generaron dos tipos de archivos, uno donde solo estaba contenida las litofacies y otro para las clases petrofísicas conjuntamente con la relación de porosidad secundaria por la saturación de aceite Phisec \* So. En total se generaron 28 archivos de pozo, 10 para el caso A, 12 para el caso B y 6 para el caso C. Las tablas 5.2, 5.3 y 5.4 concentran ésta información para cada caso.

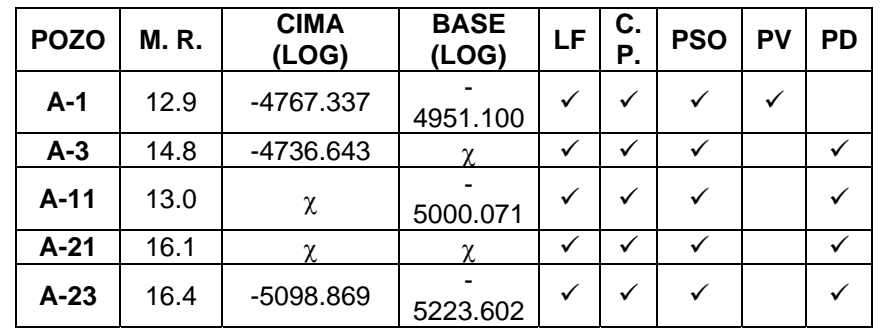

M. R. = MESA ROTARIA LF = LITOFACIE C. P. = CLASE PETROFÍSICA PSO = Phisec \* So PV = VERTICAL PD = DESVIADO

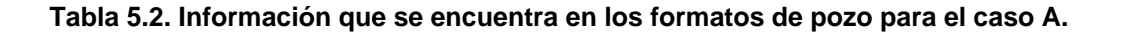
| <b>POZO</b>   | <b>MR</b> | <b>CIMA</b><br>(LOG) | <b>BASE</b><br>(LOG) | LF           | <b>CP</b>    | <b>PSO</b> | PV | <b>PD</b> |
|---------------|-----------|----------------------|----------------------|--------------|--------------|------------|----|-----------|
| $B-1$         | 13.6      | χ                    | χ                    | ✓            | ✓            |            | ✓  |           |
| $B-2$         | 13.9      | -4463.539            | χ                    | ✓            | $\checkmark$ |            |    |           |
| $B-3$         | 9.3       | χ                    | χ                    | $\checkmark$ | $\checkmark$ |            |    |           |
| $B-21$        | 14.8      | -4402.308            | χ                    | ✓            | $\checkmark$ |            |    |           |
| $B-23$        | 14.9      | -4487.278            | χ                    |              |              |            |    |           |
| <b>B-27DL</b> | 14.6      | χ                    | $-6582.559$          |              |              |            |    |           |

**Tabla 5. 3. Información que se encuentra en los formatos de pozo para el caso B.** 

| <b>POZO</b> | <b>MR</b> | <b>CIMA</b><br>(LOG) | <b>BASE</b><br>(LOG) | C<br>D | <b>PSO</b> | PV | PD |
|-------------|-----------|----------------------|----------------------|--------|------------|----|----|
| $C-1$       | 16.66     |                      |                      |        |            |    |    |
| C-DL1       | 15.77     |                      |                      |        |            |    |    |
| D -1        | 15.77     | -5293.540            | -5946.480            |        |            |    |    |

**Tabla 5.4. Información que se encuentra en los formatos de pozo para el caso C.**

#### **5.1.2 Etapa 2: Preparación del estudio**

Este punto consiste en proporcionar a los identificadores numéricos de las litofacies y propiedades petrofísicas su nombre, color y trama, correspondiente a los procesados de los registros dentro del software. En ocasiones se realizan agrupaciones de las litofacies y/o propiedades petrofísicas, de acuerdo a la abundancia con la que se presenten en la unidad, es decir, cuando existe una o varias litofacies que se presentan en una cantidad mínima se asignan a una litofacies más abundante y representativa a su grupo. Este mismo agrupamiento sucede con las clases petrofísicas. Por lo tanto, las litofacies a simular en cada caso se concentran en la tabla 5.5, y las clases petrofísicas en la tabla 5.6

| <b>LITOFACIES</b>                                         |                                                                                                    |                                                                                                    |  |  |
|-----------------------------------------------------------|----------------------------------------------------------------------------------------------------|----------------------------------------------------------------------------------------------------|--|--|
| Caso A                                                    | Caso B                                                                                                    | Caso C                                                                                                    |  |  |
| LUTITA<br>2 LUT-CAL<br>3 CALIZA<br>4 CAL-DOL<br>5 CAL-ARE | 1 LUTITA<br>2 LUT-CAL<br>3 CALIZA<br>4 CAL-DOL<br>5 CAL-ARE<br>6 DOLOMIA<br>7 ANHID<br>8 CAL-LUT<br>9 DOL-CAL<br>10 ARE-CAL | 1 LUTITA<br>2 LUT-CAL<br>3 CALIZA<br>4 CAL-DOL<br>5 CAL-ARE<br>6 DOLOMIA<br>7 HALITA<br>8 CAL-LUT<br>9 HAL-LUT<br>10 DOL-CAL<br>11 ARE-CAL |  |  |

**Tabla 5.5. Litofacies que fueron simuladas en cada caso.** 

| <b>CLASES PETROFÍSICAS</b>                                                                        |                                                               |                                                                                             |  |  |  |
|---------------------------------------------------------------------------------------------------|---------------------------------------------------------------|---------------------------------------------------------------------------------------------|--|--|--|
| Caso A                                                                                            | Caso B                                                        | Caso C                                                                                      |  |  |  |
| 1 P_MB<br>2 PS_BA<br>3 PS_ME<br>4 PS_AL<br>5 IP_BA<br>6 IP_ME<br>7 IP_AL<br>8 DP_BA<br>IMPER<br>9 | 1 P_MB<br>2 PS_BA<br>3 PS_ME<br>4 IP_BA<br>5 DP_BA<br>6 IMPER | 1 P_MB<br>2 PS_BA<br>3 PS_ME<br>4 IP_BA<br>5 IP_ME<br>6 IP_AL<br>DP_BA<br><b>IMPER</b><br>8 |  |  |  |

**Tabla 5.6. Clases petrofísicas simuladas para cada caso.** 

Otro aspecto importante en la preparación del estudio fue definir las dimensiones y número de celdas para una malla en forma de cubo, tabla 5.7, que de aquí en adelante se le llamara cubo estocástico, dentro del cual se realizaran los cálculos. Las dimensiones (x, y) de este cubo son regidas por las configuraciones estructurales. Mientras que en la dirección z, se definen por la profundidad máxima que alcanzan los pozos.

|           | <b>CASO A</b> | <b>CASO B</b> | <b>CASO C</b> |
|-----------|---------------|---------------|---------------|
| Xo (m)    | 451000        | 456000        | 459750        |
| Yo (m)    | 2012850       | 2011000       | 2011000       |
| Zo(m)     | $-5430.21$    | $-6558.78$    | $-5946.48$    |
| <b>Nx</b> | 71            | 70            | 65            |
| <b>Ny</b> | 57            | 67            | 40            |
| Nz        | 693           | 2158          | 1084          |
| Dx(m)     | 50            | 50            | 50            |
| Dy(m)     | 50            | 50            | 50            |
| Dz(m)     | 1             | 1             |               |

**Tabla 5.7. Dimensiones del cubo estocástico en el que se englobaran los cálculos desarrollados en el software.** 

La figura 5.3, es un ejemplo del cubo estocástico para el caso A, internamente al cubo se localizan los pozos.

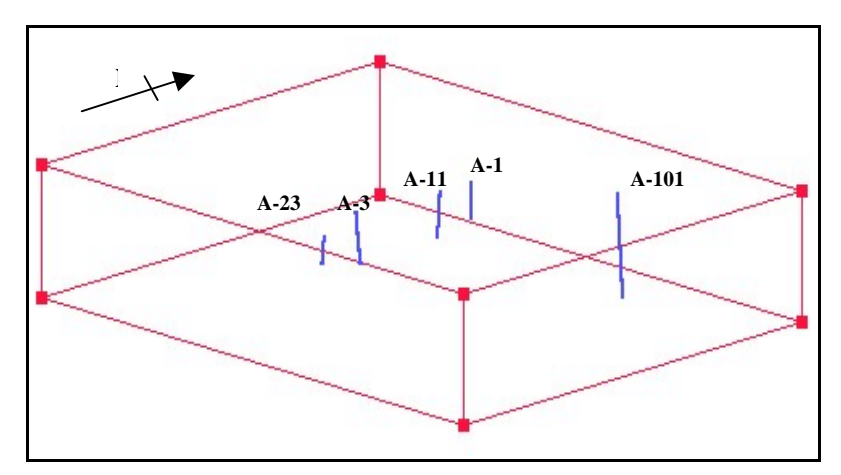

**Figura 5.3. Cubo estocástico para el caso A.** 

Otro punto dentro de la etapa 2 fue dividir la unidad estratigráfica de cada caso en pequeñas capas o niveles para un análisis más detallado, bajo el criterio de que cada división, cuente con un espesor promedio de un metro, figura 5.4.

Para el campo del caso A, la unidad litoestratigráfica comprendida entre la cima del Cretácico Superior y Jurásico Superior Tithoniano (KSm-JST: ver tabla 5.1), esta unidad se subdividió en 1470 niveles, tomando el criterio de proporcionalidad

a cada espesor de la unidad (figura 5.4). Los espesores de estos niveles se reflejan en la tabla 5.8.

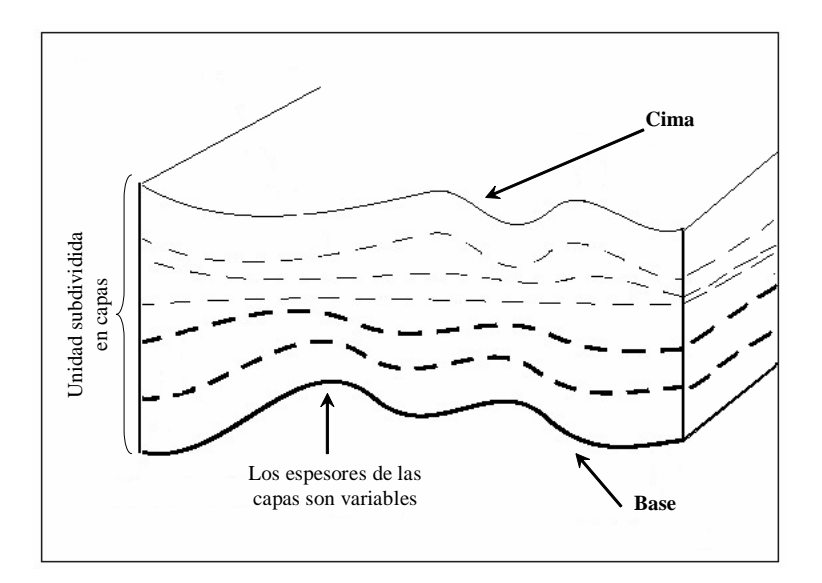

**Figura 5.4. Subdivisión de una unidad litoestratigráfica de manera proporcional a cada punto.** 

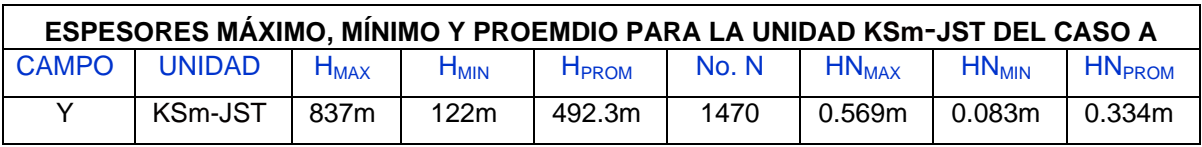

#### **Tabla 5.8. Espesores para la unidad KSm-JST y para los niveles del caso A.**

En el caso del campo B, la unidad en que se trabajo fue JSKBASE-KSM, la cual se dividió también en 1470 niveles. La tabla 5.9 contiene el espesor promedio de la unidad y el espesor promedio de las divisiones.

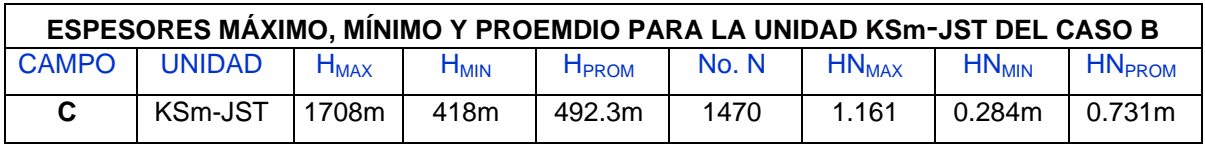

**Tabla 5.9. Espesores para la unidad KSm-JST y para los niveles del caso B.**

La unidad que se trabajo para caso C fue JSKBASE-KSm, dividiéndose en 1470 capas. La tabla 5.10 contiene las dimensiones promedio de la unidad y de las capas.

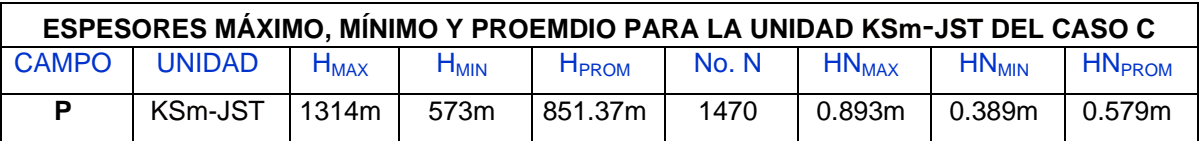

**Tabla 5.10. Espesores para la unidad KSm-JST y para los niveles del caso C.**

# **5.1.3 Etapa 3: Estudio geoestadístico**

En esta etapa se construyen y analizan las herramientas geoestadísticas para definir la o las tendencias preferenciales del fracturamiento mediante las variaciones de litofacies, clases petrofísicas y de la relación Phisec \* So en la unidad analizada. Estas herramientas son: la Curva Vertical de Proporción (CVP), la Matriz Vertical de Proporción (MVP), Variograma y Modelo Petrofísico, las cuales, han sido explicadas al final del capítulo 2, sección 2.6: Simulación Gaussiana Truncada.

# **Litofacies**

En las litofacies, de los tres casos A, B y C se generaron variogramas tanto en la dirección vertical como en la horizontal. Los variogramas en la dirección vertical son de mejor calidad ya que van a lo largo de cada pozo implicando un mayor número de datos que contribuyen a definir la variabilidad en esa dirección. Sin embargo es en la dirección vertical donde se tiene poca calidad del variograma por la escasa información a cada nivel de la unidad. En los tres casos se estableció mediante contacto directo con el especialista de geología Ing. Alfredo Carmona Pozos la dirección **N 50° E** ± **15°** por ser similar a la ubicación que antes tenía la costa del Golfo de México (paleolínea), para calcular el variograma en el plano horizontal. Las características de la elipse de anisotropía, fueron como eje mayor el rango R1 = 8000m, y como eje menor el rango R2 = 1500m, tal y como se ve en la figura 5.5. La utilidad de esta elipse es encapsular las tendencias de las litofacies y obtener sus distribuciones en esa dirección.

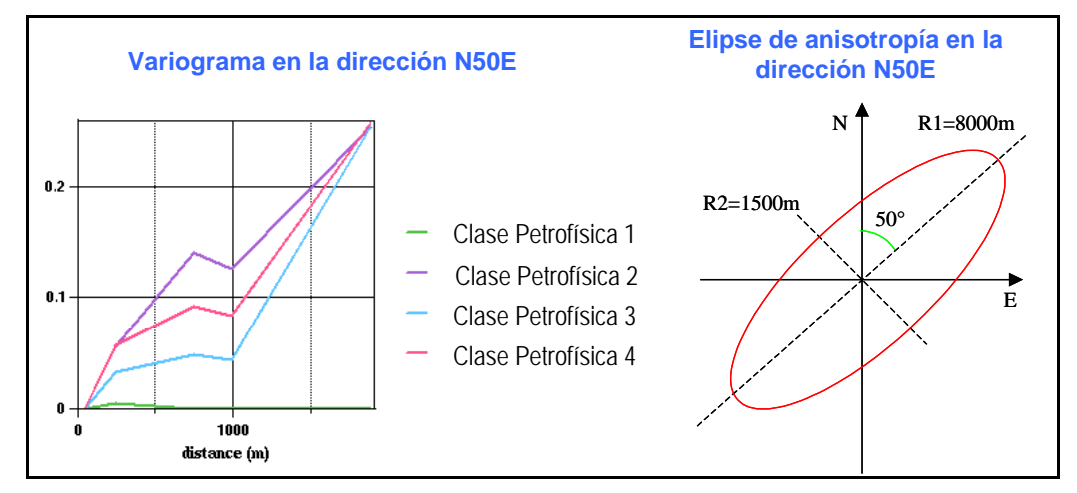

**Figura 5.5. Dirección de mínima variabilidad y elipse de anisotropía.** 

Las proporciones en el caso A se muestran en la figura 5.6. en la CVP se sobreponen las posiciones de las cimas KS, KM, KI y JST para tener una referencia con respecto a la profundidad de la unidad. En esta curva se observa una fuerte predominancia de la litofacies 2: LUT-CAL y la menos ocurrente la litofacies 1: LUTITA. También es posible observar la litofacies 5: CAL-ARE en la parte baja del KI (Aproximadamente entre las capas 1 y 50), dicha litofacies representa a la roca productora del pozo A-3.

Por otro lado, la MVP, además de mostrar la proporción en forma vertical, lo hace lateralmente, observándose entonces que la litofacies 5: CAL-ARE se presenta en la parte sureste del campo. Esta curva muestra que la unidad JSKBASE-KSM del caso A esta constituida principalmente por rocas carbonatadas compactas, implicando que la porosidad secundaria (fracturamiento) sea alta, deduciendo que la aportación de aceites hacia los pozos sea por fractura.

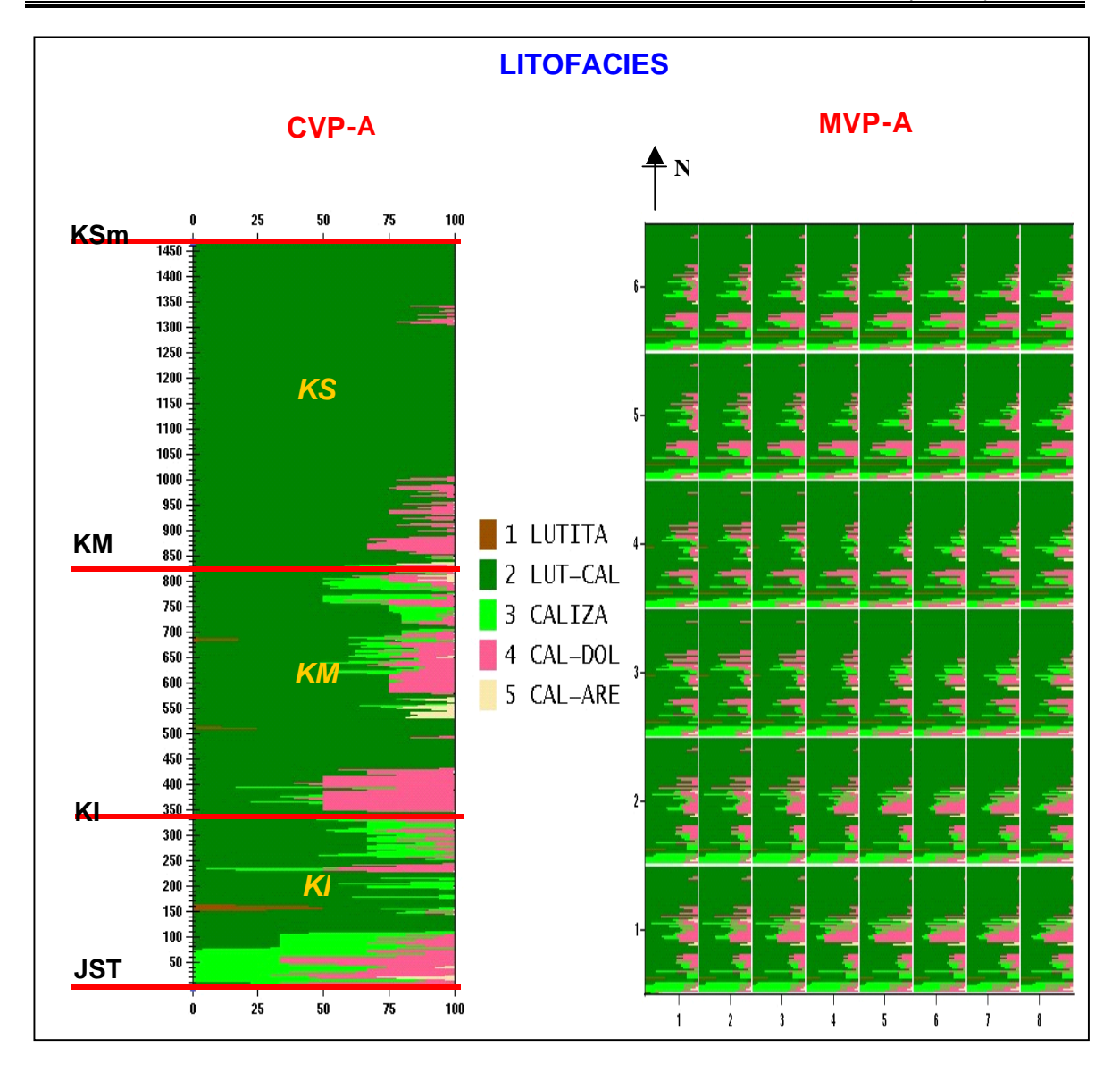

**Figura 5.6. CVP y MVP de litofacies para el caso A.**

Para el caso B las litofacies más importantes son: 3) CALIZA, 4) CAL\_DOL y 6) DOLOMIA, las cuales se ubican en la CVP (figura 5.7) tanto en el KI, JST y en JSK. Mientras que en la MVP (figura 5.7), se observa que las dolomías se distribuyen de la parte media del campo hacia el SE, al igual que las calizas dolomtizadas, sin embargo, estas ultimas también se encuentran en la parte norte del campo, pero en menor grado sobre todo a la altura del KM y KI. Este caso puede fijarse como una transición en la litología entre los casos A y C ya que es una combinación entre carbonatos y algunas rocas terrígenas.

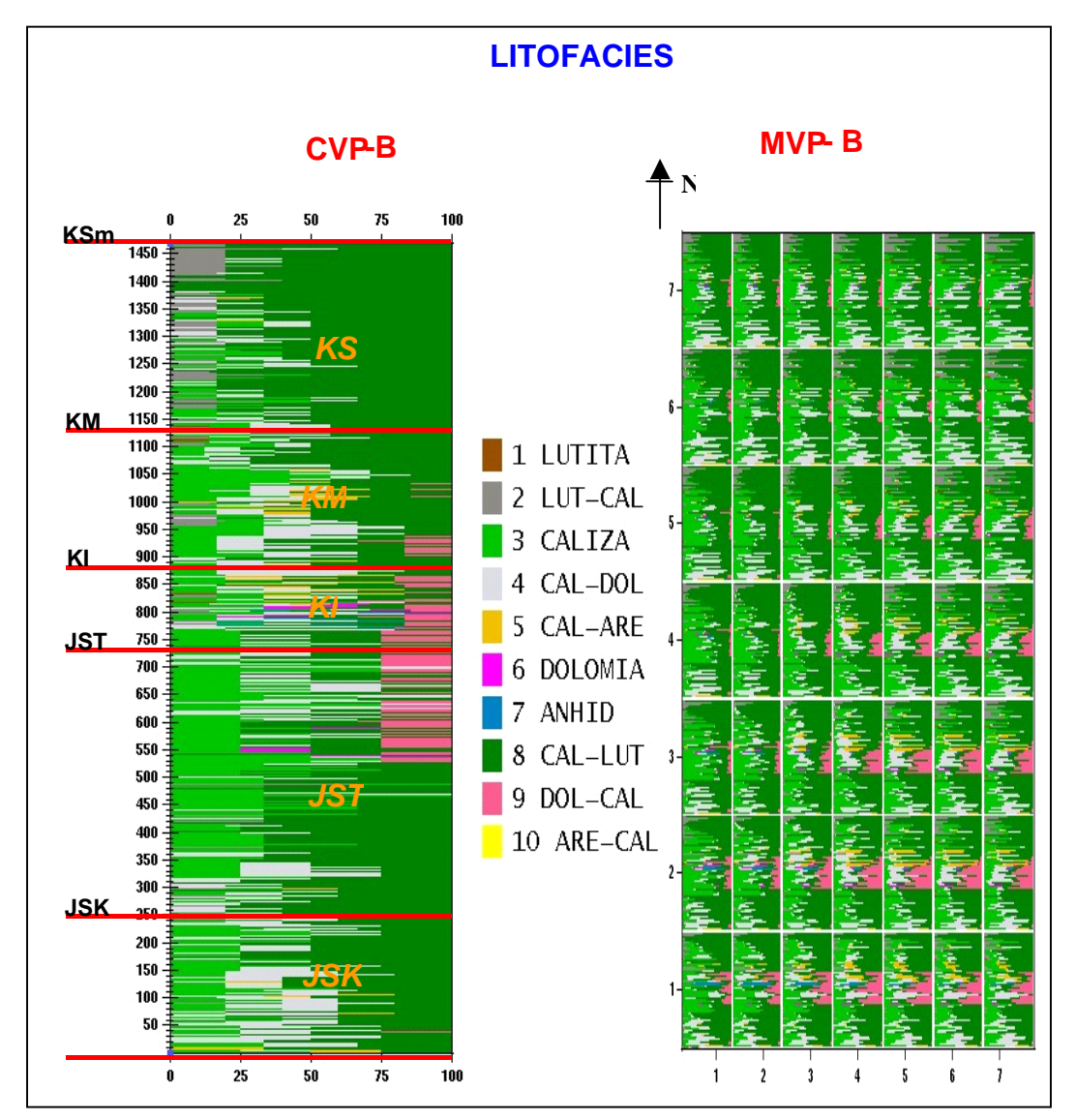

**Figura 5.7. CVP y MVP de litofacies para el caso B.**

Para el campo del caso C las curvas de proporción que se calcularon (CVP y MVP) se muestran en la figura 5.8, en donde se aprecia que la litofacies CAL\_DOL se encuentra principalmente en el JST. Cabe hacer notar como la litología ha cambiado de carbonatos (caso A) a terrígenos, implicando que la aportación de aceites sea más por porosidad de matriz que de fractura.

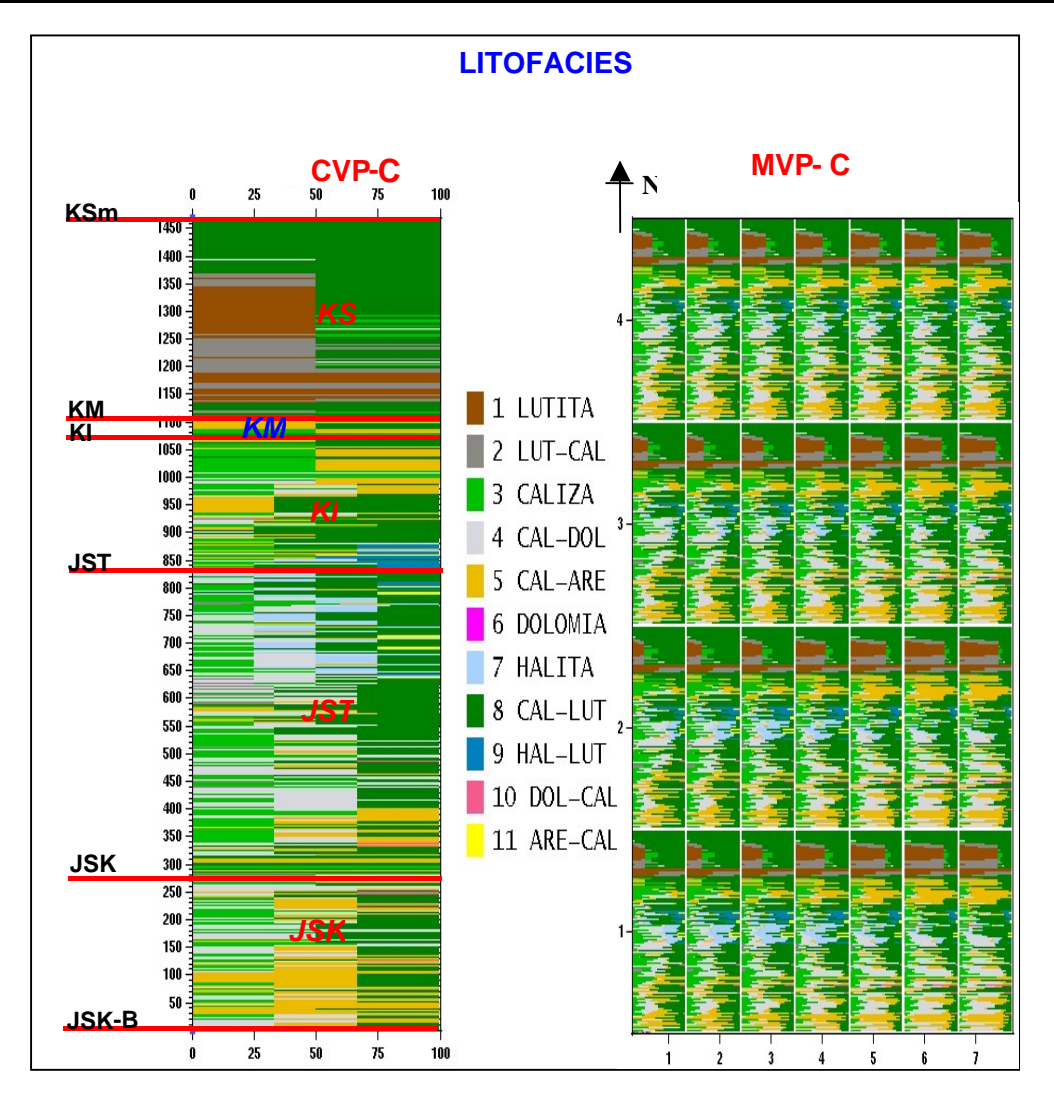

**Figura 5.8. CVP y MVP de litofacies para el caso C.** 

# **Clases petrofísicas y Phisec \* So**

Como ya se vio en el capítulo 4, las clases petrofísicas son intervalos de porosidad que son acompañados de la relación Phisec \* So, por lo que las curvas de proporción y variogramas son calculados para las clases y el modelo petrofísico para la relación Phisec \*So.

Para el caso A, las clases petrofísicas más importante son la 2. PS BA, 3. PS ME y 4. PS\_AL, las cuales se observan en la CVP de la figura 5.9, principalmente entre los niveles 530 y 550 (unidad KM), y entre los niveles 150 y 170 (unidad KI).

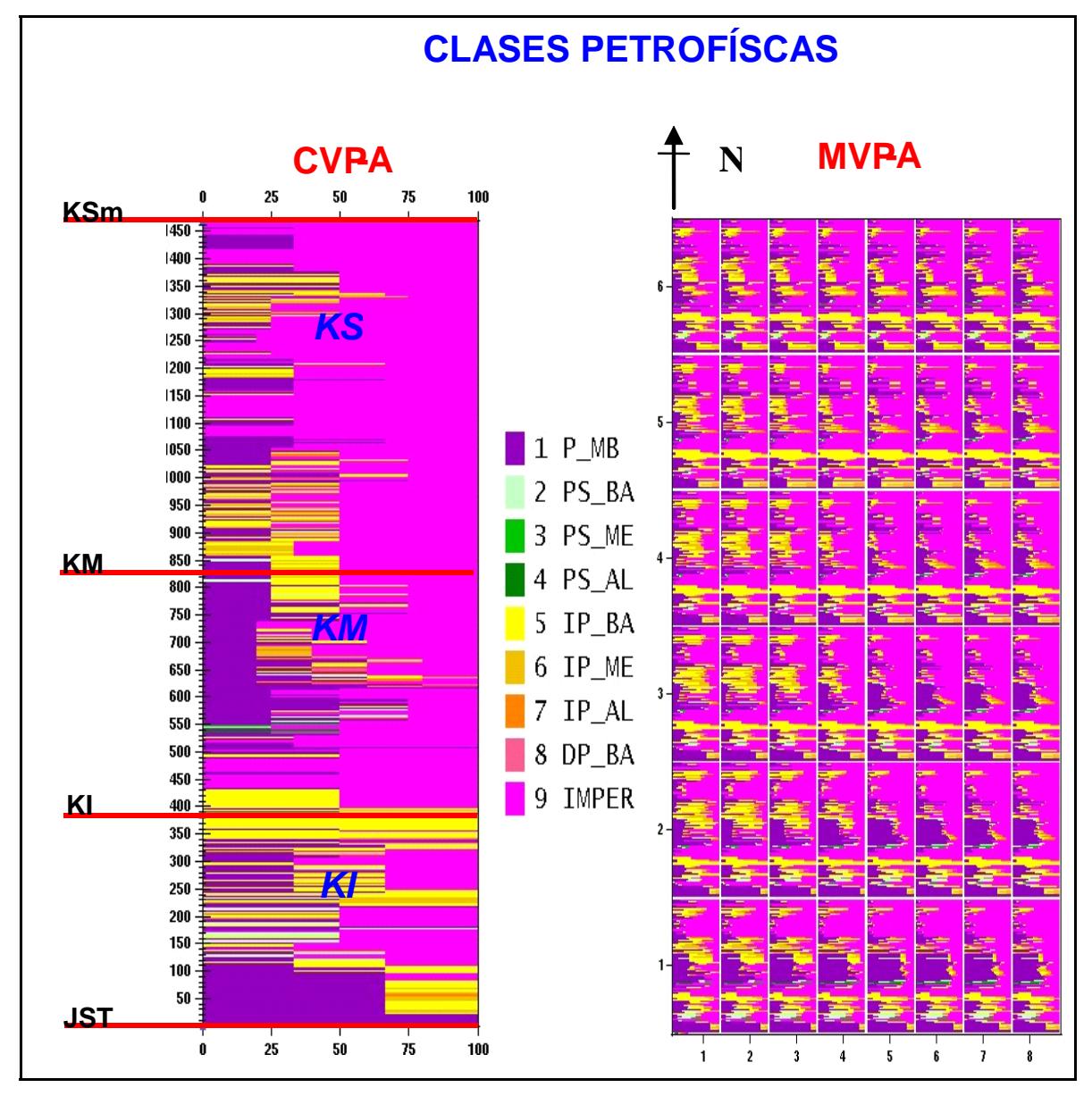

**Figura 5.9. CVP y MVP de las clases petrofísicas del caso A con la contribución de los 5 pozos.** 

El análisis de los variogramas se realizó a cada 10° dentro del rango de 0° a 180°, para encontrar la o las dirección de máxima continuidad, o bien, mínima vairabilidad de las clases petrofísicas, especialmente de las clases 2, 3 y 4. Para un mejor toma de decisión de que dirección tomar, se realizó una correlación con

los análisis de fracturamiento en núcleo, llamados rosetas de fracturamiento. De ahí se estableció que las direcciones preferenciales para la porosidad secundaria fueron:

# $\div$  N 80° E,  $\pm$  25°,

**N ,** ± **25°, (**aquí entran las direcciones **N 10° E,** ± **15°** y **N 10° W,** ± **15°).** 

El modelo petrofísico para el caso A se construyo a partir de los valores mínimo, máximo, promedio y desviación estándar de la relación Phisec \* So de cada clase petrofísica. La simulación otorga a cada celda del cubo estocástico una clase petrofísica asignándole, un valor del modelo petrofísico el cual es tomado al azar dentro de una campana de gauss que se construye con los valores de la tabla 5.11.

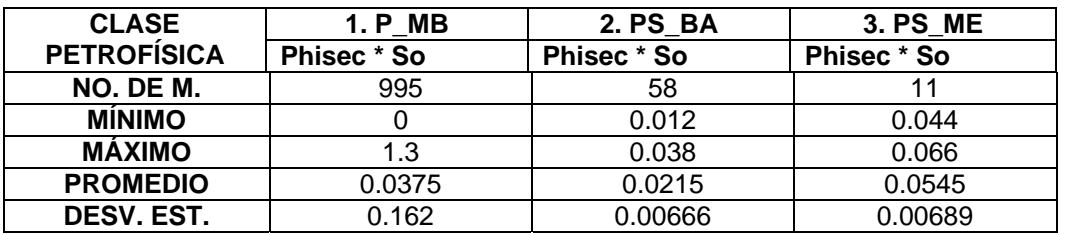

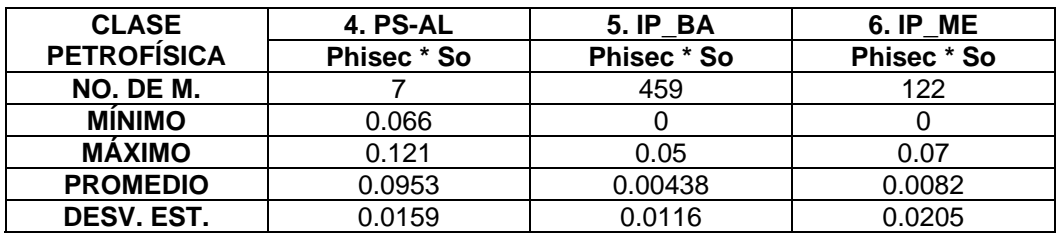

| <b>CLASE</b>       | <b>7. PS AL</b> | 8. DP BA    | 9. IMPER    |
|--------------------|-----------------|-------------|-------------|
| <b>PETROFÍSICA</b> | Phisec * So     | Phisec * So | Phisec * So |
|                    |                 |             |             |
| NO. DE M.          | 36              |             | 2336        |
| <b>MÍNIMO</b>      |                 | 0.016       |             |
| <b>MÁXIMO</b>      | 0.11            | 0.06        |             |
| <b>PROMEDIO</b>    | 0.0589          | 0.0245      |             |
| DESV. EST.         | 0.0421          | 0.0137      |             |

**Tabla 5.11. Modelo petrofísico de la relación Phisec \* So para las clases petrofísicas del caso A.** 

Para el caso B, las curvas de proporción (CVP y la MVP) de las clases petrofísicas se muestran en la figura 5.10. En la CVP se observa que las clases 2. PS\_BA y 3. PS\_ME se encuentran principalmente en el KI y JST. Además en la MVP estas clases tienden estar en la parte SE-E del campo, coincidente con la zona productora del mismo, ya que ahí se encuentran ubicados los pozos C-1 (en la parte central), C-2 y C-3.

Se evaluaron variogramas dentro del rango de 0° a 180° realizando un barrido a cada 10° con tolerancias de ±15°, con la finalidad de conocer la o las direcciones en las que se tiene un comportamiento continuo de la clase petrofísica, estableciendo así direcciones de máxima continuidad, o bien, direcciones de mínima variabilidad (la propiedad no tiene cambios abruptos que rompan su continuidad). Para las clases de porosidad secundaría, que son las de mayor interés por su relación con el fracturamiento se observó que las rutas de mínima variabilidad o máxima continuidad fueron:

- $\div$  N 50 $^{\circ}$  E,  $\pm$  15 $^{\circ}$ ,
- **N 0°,** ± **15°,**
- $\div$  N 55° W,  $\pm$  25°,
- $\div$  **N** 80° W,  $\pm$  15°.

Al igual que en el caso anterior, estas direcciones fueron correlacionadas con los análisis de fracturamiento en núcleos, en donde a través de rosetas de fracturamiento, cualitativamente, se observo que en esas direcciones había un gran número de fracturas. La simulación gaussiana se realizó con estas direcciones.

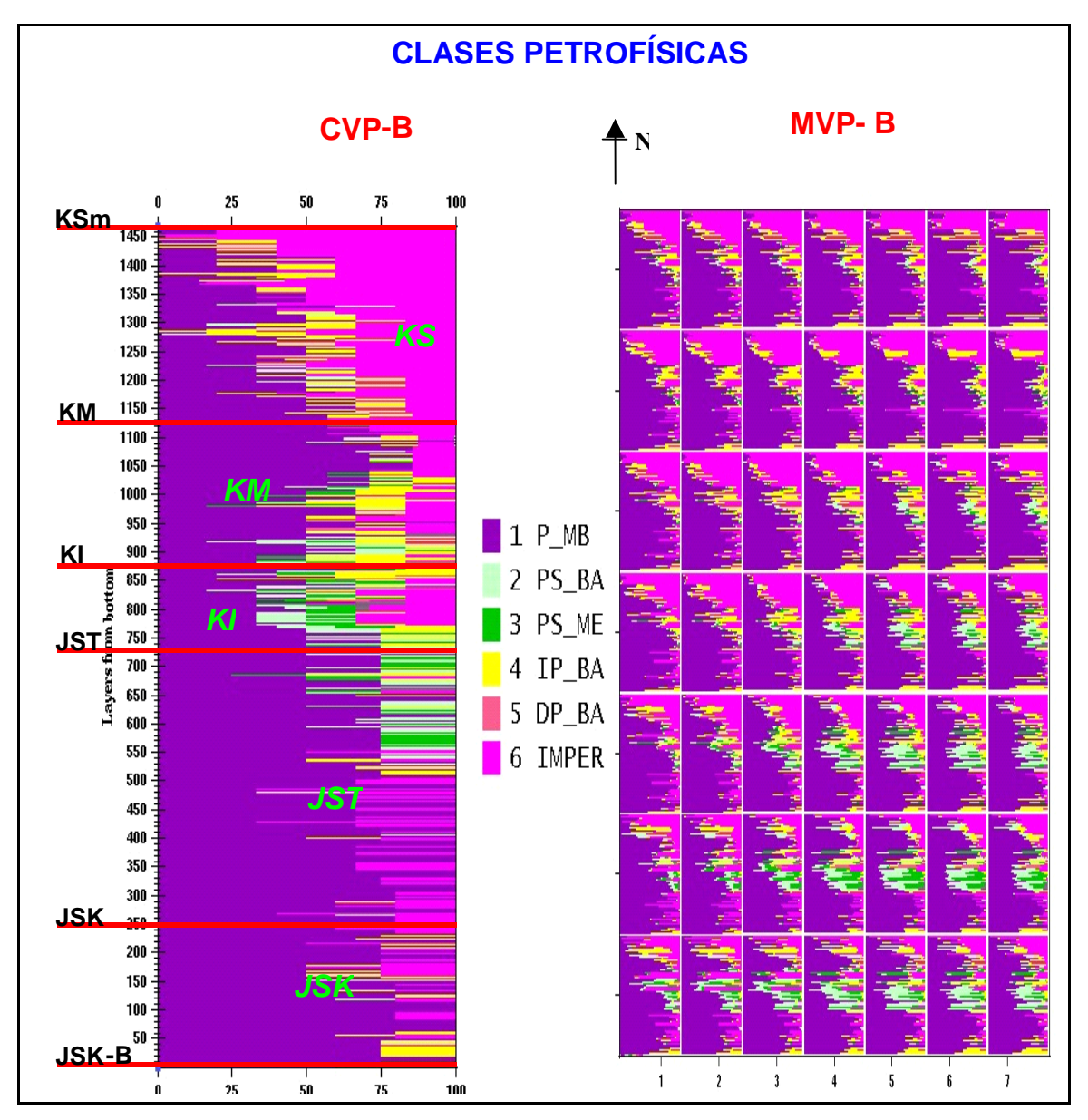

**Figura 5.10. CVP y MVP de las clases petrofísicas del caso B.**

El modelo petrofísico para el caso B se presenta en la tabla 5.12, en donde se tienen los valores máximo, mínimo y desviación estándar de la relación Phisec \*So, que son tomados para la asignación de las celdas simuladas con las clases petrofísicas, tal y como se explico en el caso anterior.

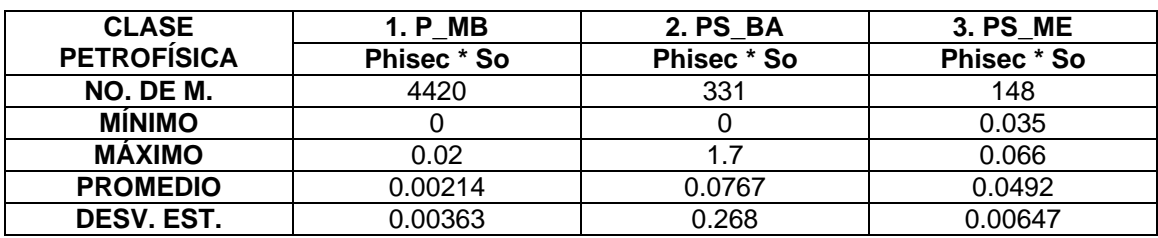

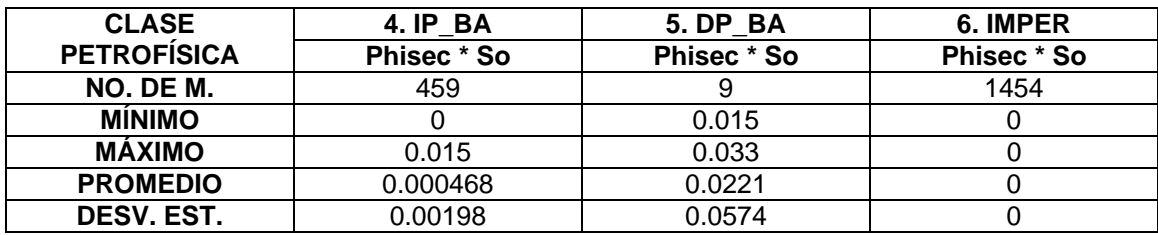

#### **Tabla 5.12. Estadísticas Básicas de Phisec \* So para las clases petrofísicas del caso B.**

Para el caso C, las curvas de proporción CVP y MVP se encuentran en la figura 5.11. En la CVP se observa como las clases correspondientes a la porosidad secundaría han disminuido considerablemente, ya que solo se presenta en algunos niveles del JST y muy escasamente en el JSK , caso contrario con las porosidades interparticulares que se hacen presentes el la parte media baja del Jurásico Superior Tithoniano, así como en casi toda la unidad del Jurásico Superior Kimmeridgiano. En la MVP, las clases de porosidad secundaria se hacen visibles hacia el suroeste del campo C.

De igual manera que en los casos anteriores, se realizó el análisis de variogramas que se construyeron dentro del rango de 0° a 180° con tolerancias de ±15° para determinar las direcciones donde las clases de porosidad secundaría mantuvieran su continuidad y mínima variabilidad, encontrando las siguientes tendencias:

 $\div$  N 90° E,  $\pm$  15°,

- **N 50 E,** ± **15°,**
- $\div$  **N** 50° **W**,  $\pm$  15°,

 $\cdot \cdot \cdot$  N 80° W,  $\pm$  15°.

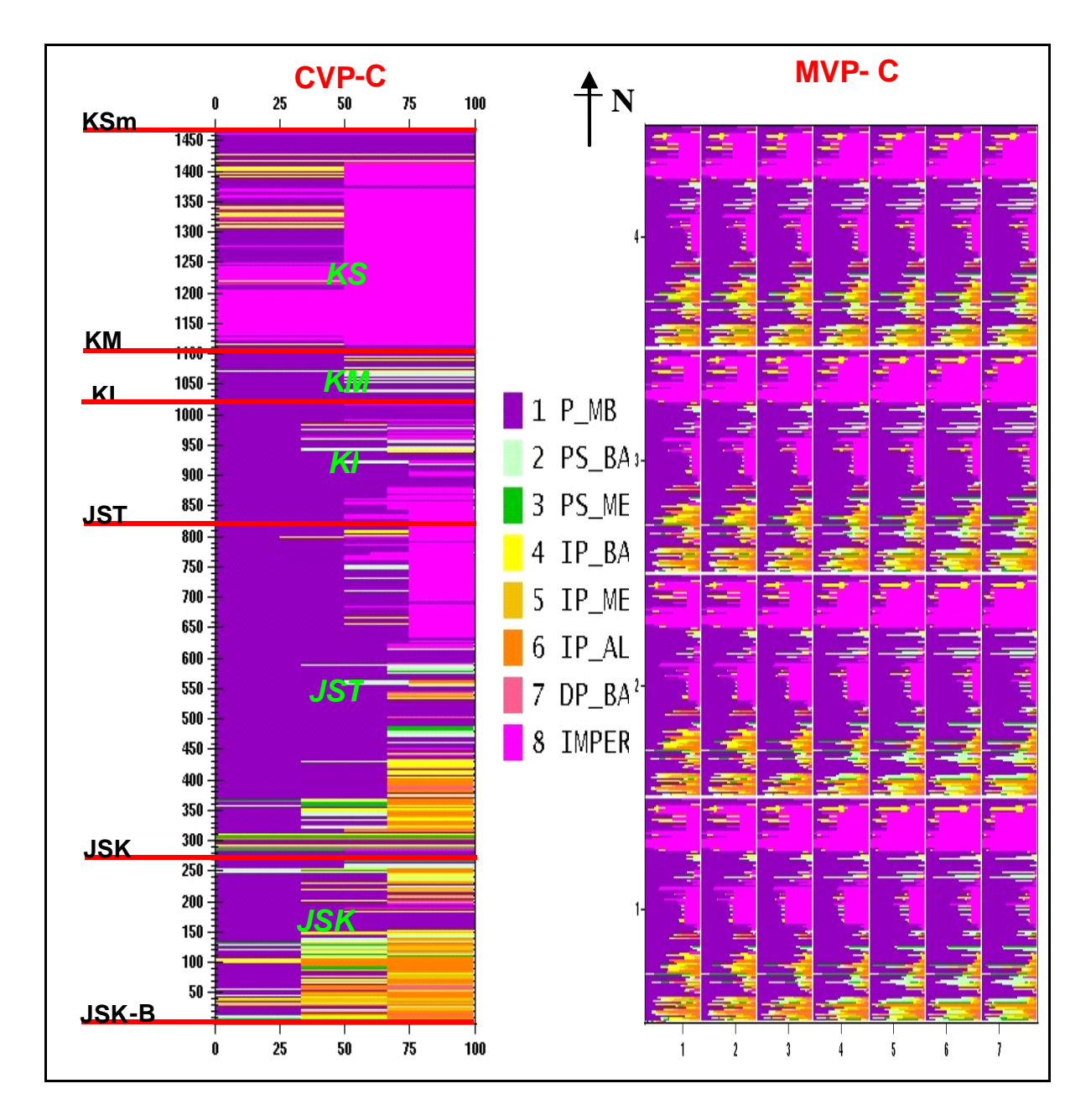

**Figura 5.11. CVP y MVP de las clases petrofísicas del caso C.**

Para el modelo petrofísico, se englobaron los valores máximo, mínimo, promedio, y desviación estándar de la relación Phisec \*So en la tabla 5.13. Con los número de muestra que presentan las clases de porosidades interparticulares se ratifica su importante presencia en comparación de las muestras que hay entra las porosidades secundarias baja y media.

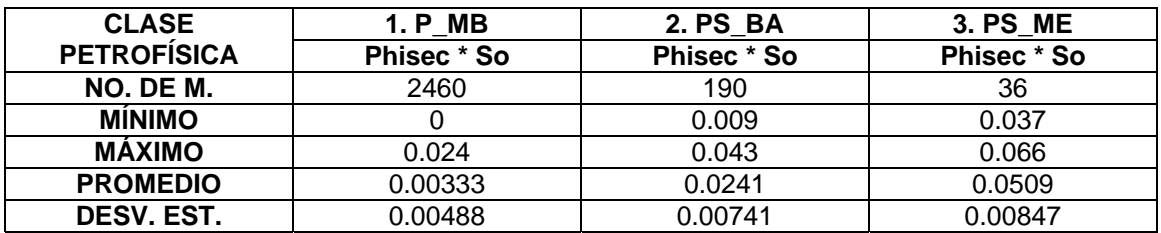

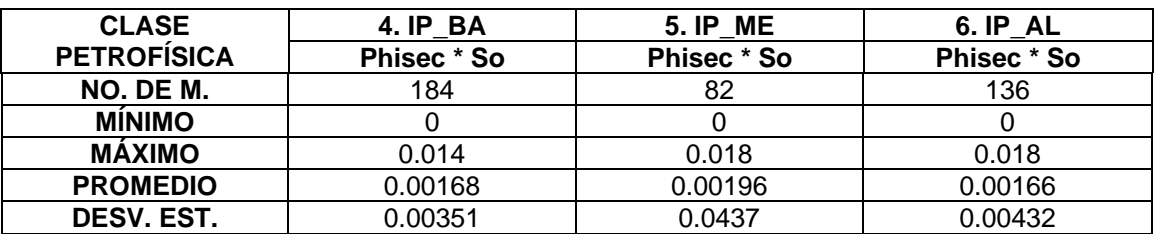

| <b>CLASE</b>       | 7. DP BA    | 8. IMPER    |
|--------------------|-------------|-------------|
| <b>PETROFÍSICA</b> | Phisec * So | Phisec * So |
| NO. DE M.          | 15          | 665         |
| <b>MINIMO</b>      | 0.016       |             |
| <b>MÁXIMO</b>      | 0.037       |             |
| <b>PROMEDIO</b>    | 0.0215      |             |
| <b>DESV. EST.</b>  | 0.00492     |             |

**Tabla 5.13. Estadísticas Básicas de Phisec \* So para las clases petrofísicas del caso C.** 

Una vez que se la etapa de generación del estudio ha sido completada, se procedió a realizar la simulación gaussiana truncada de cada caso.

# **5.2. Etapa 4: Simulación Gaussiana Truncada**

Aquí se presentan los resultados de aplicar las técnicas geoestadísticas para obtener el modelo geológico tridimensional con la distribución de litofacies y clases petrofísicas Phisec \* So, para cada uno de los casos en estudio. Esto se efectúa como ya se mencionó en el capítulo 4, mediante el algoritmo gaussiano truncado utilizando el software HERESIM.

Los resultados de la simulación estocástica son explicados a continuación para cada uno de los campos.

# **5.2.1 Caso A**

Como ya se mencionó, el proceso de simulación da como resultado la distribución de las litofacies en el cubo estocástico. Como resultado de esto, se presentan en la figura 5.13, en forma de planos los niveles 550 y 549 de la unidad JST-JSM, los cuales siguen de manera horizontal y paralelamente a la morfología de la unidad (secciones planares figura 5.12). En estos planos se aprecia como la distribución de las litofacies se apega a la dirección N50°E de la paleolínea del Golfo de México.

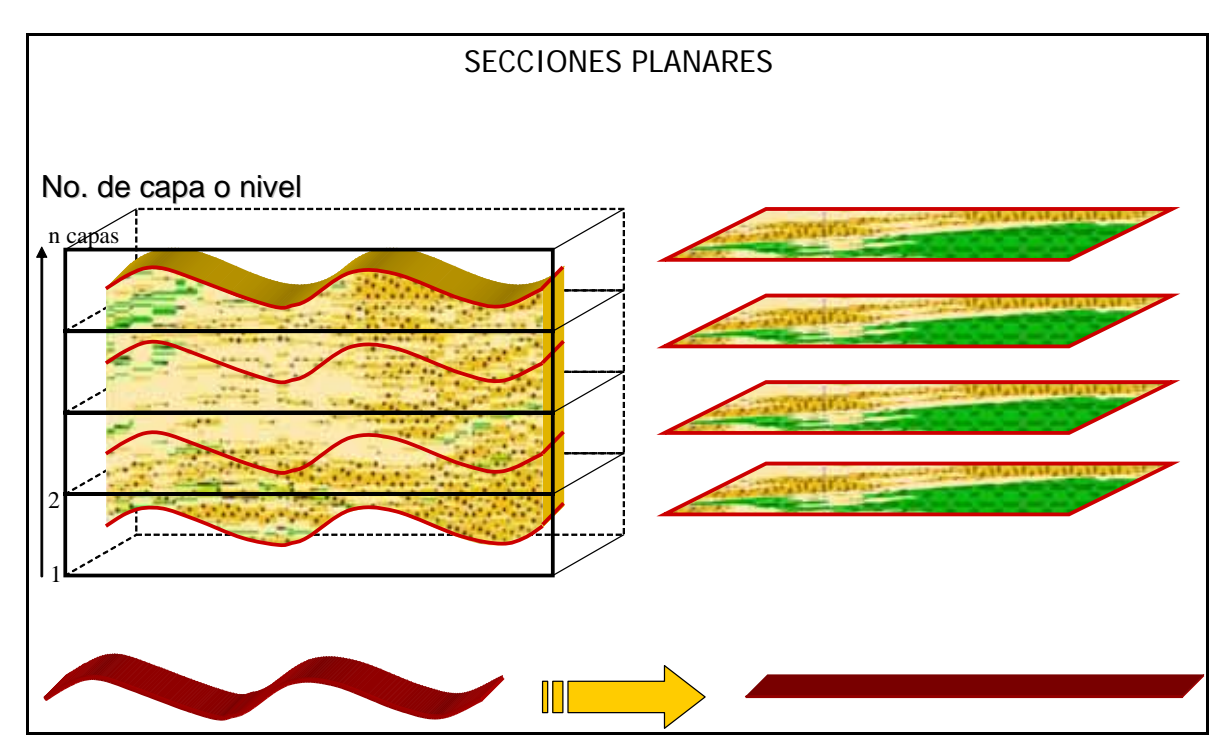

**Figura 5.12. Se observa como se obtienen los mapas de los niveles que contienen la distribución de las facies, estos mapas siguen la morfología de la unidad.** 

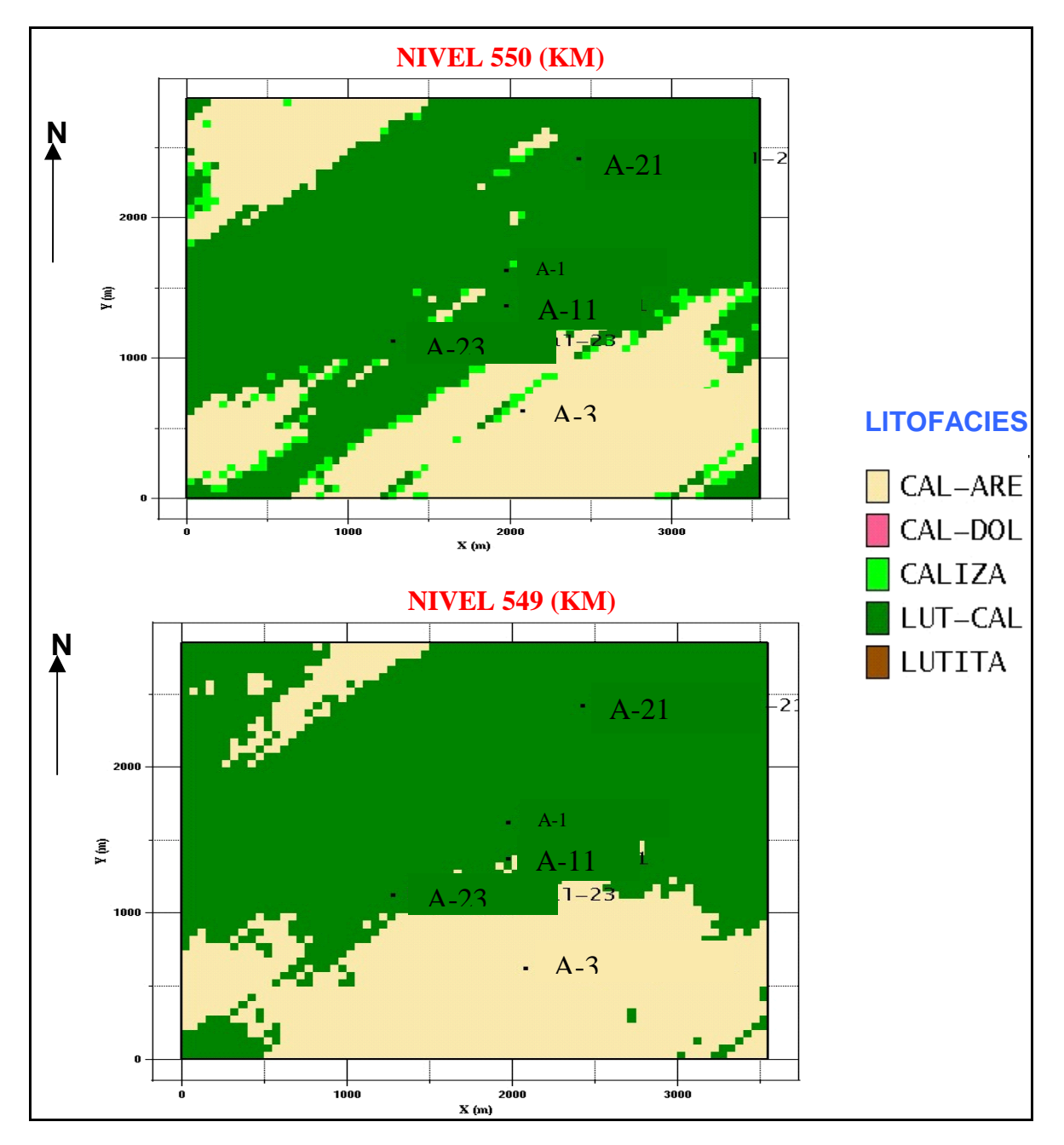

**Figura 5.13. Niveles 550 (KM) y 549 (KM) de la unidad JST-KSM. Resultado de la simulación gaussiana truncada aplicando una dirección preferencial N 50° E, la cual es coincidente con la paleolínea del Golfo de México.** 

Como otro de los productos visuales de la simulación gaussiana, se tienen las secciones verticales, las cuales son cortes de manera vertical sobre cualquier dirección del cubo estocástico, mostrándose así, como se distribuyen las litofacies, clases petrofísicas y la relación Phisec \* So, en el interior de la unidad. La figura 5.14 presenta un esquema de cómo se obtienen estas secciones verticales. En este ejemplo, las secciones se encuentran equiespaciadas con respecto a x y paralelas al eje y, sin embargo en la práctica las secciones pueden seguir direcciones en zigzag, pasar por puntos preferenciales, etc., tal y como es el caso de las secciones aquí presentadas, las cuales cruzan pozos de interés.

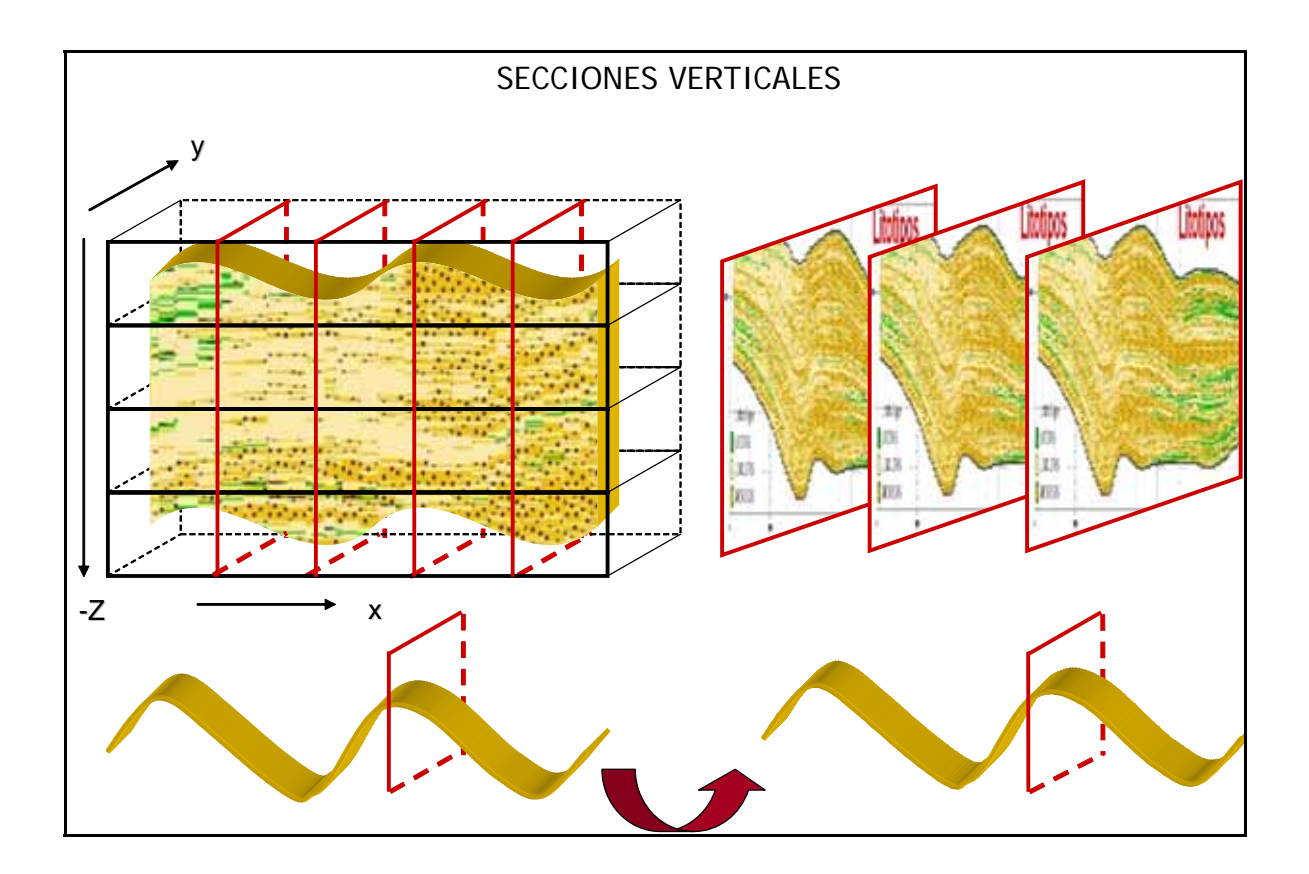

**Figura 5.14. Forma de obtener las secciones verticales de la unidad estratigráfica.** 

Las siguientes dos secciones verticales pertenecen a la unidad JST-JSM del caso A; la figura 5.15 tiene la sección A-A' que pasa por los pozos A-23 y A-3; y la figura 5.16, contiene a la sección B-B' que va del pozo A-1, A-11 al pozo A-3.

En la sección A-A', en torno al pozo A-3, se distribuye una franja con la litofacies CAL\_DOL en color magenta, justo en la zona productora del pozo (Cretácico Inferior: 5072-5092 m).

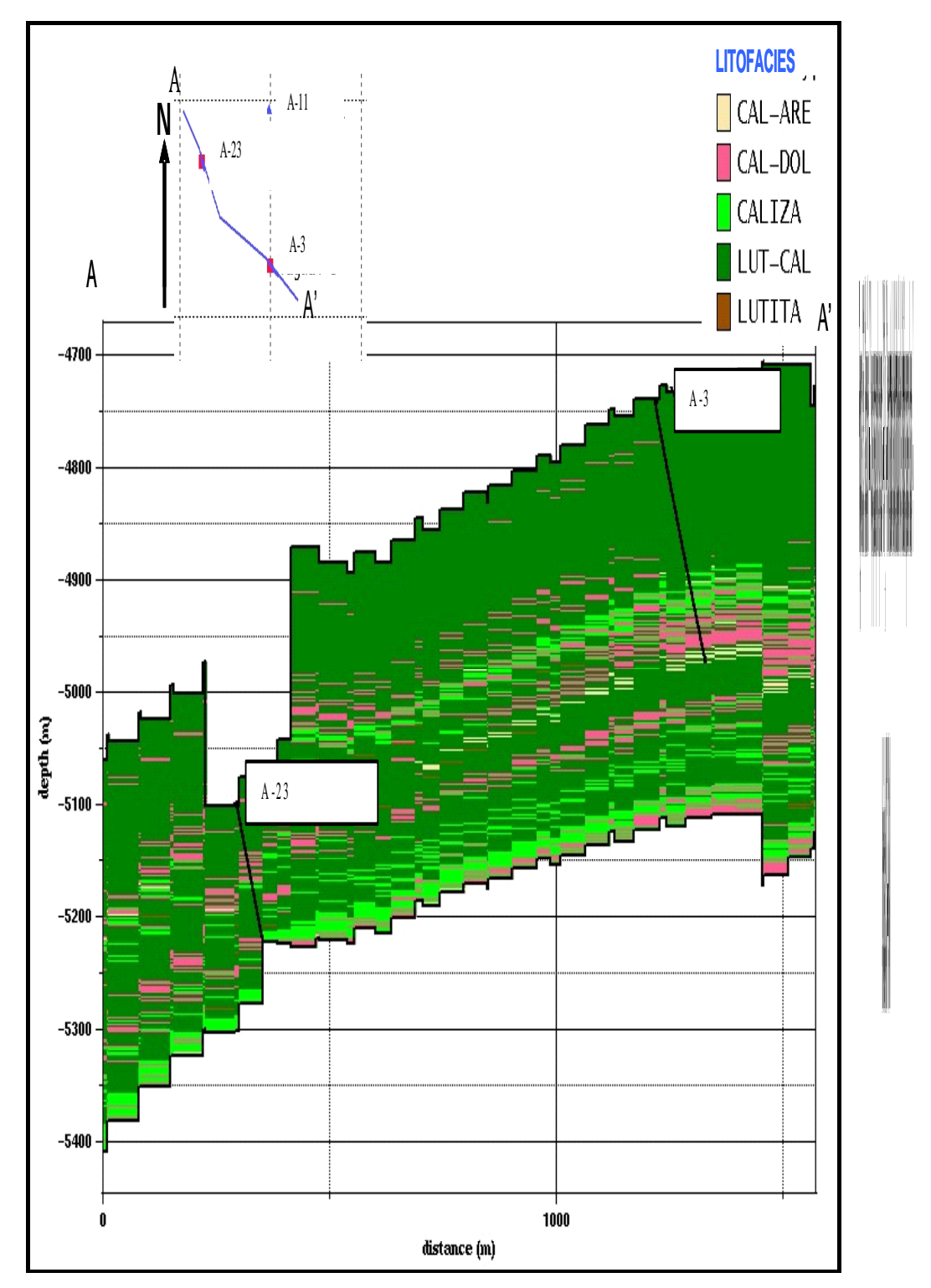

Esta franja se desplaza hacia el sureste del campo, dando la opción de perforar un pozo con altas posibilidades de que sea productor. Es aquí donde la geoestadística juega un papel importante, ya que mediante las simulaciones estocásticas se pueden seguir tendencias de zonas productoras como lo es el caso anterior, situación más dudosa al realizarse solo con correlaciones estratigráficas de pozo a pozo.

En el caso del pozo A-23, el cual resulto taponado por accidente mecánico, se observa en la sección A-A' que también tiene posibilidades de producir, aunque en menor grado que A-3, ya que en la parte media superior de la unidad se localizan franjas delgadas y de muy poca extensión la litofacies CAL-DOL.

En la sección B-B', el pozos A-1 tiene una franja delgada de la litofacies CAL\_DOL localizada a la altura del Cretácico Medio, siendo ésta la zona productora del pozo, con una producción inicial de 815 Bpd de aceite y 0.012825 mmpcd de gas, en la parte superior de esta pequeña franja se tiene una litofacies LUT\_CAL que bien pude funcionar como roca sello, lo que disminuye la probabilidad de que este pozo sea más productor. Caso contrario en la misma sección, donde se tiene al pozo A-3 quien tiene una producción mayor de 5158 Bpd de aceite y 182040 m $3/$ d de gas, y esto debido a que la concentración de la litofaces CAL\_DOL es mayor en este pozo además de estar rodeada verticalmente de la litofacies CALIZA y CAL\_ARE, rocas con tendencia al fracturamiento. La litofacies CAL\_ARE al final del pozo A-3, corresponde a la distribución de la sección planar de la figura 5.13.

Se sabe que el pozo A-11 resulto improductivo, sin embargo, por contacto directo con el Ing. Alfredo Carmona Pozos, se conoce que posterior a la perforación de A-11 se realizó una desviación con el nombre de A-11c, del cual se tiene noticias que resulto productor de aceite y gas dentro del Cretácico, y esto pude verificarse en la sección B-B', en donde al final del pozo A-11 se tiene una pequeña zona de la litofacies CAL\_DOL.

De acuerdo a estas secciones es posible concluir que en la zona sureste del caso A se localiza la zona productora de la misma.

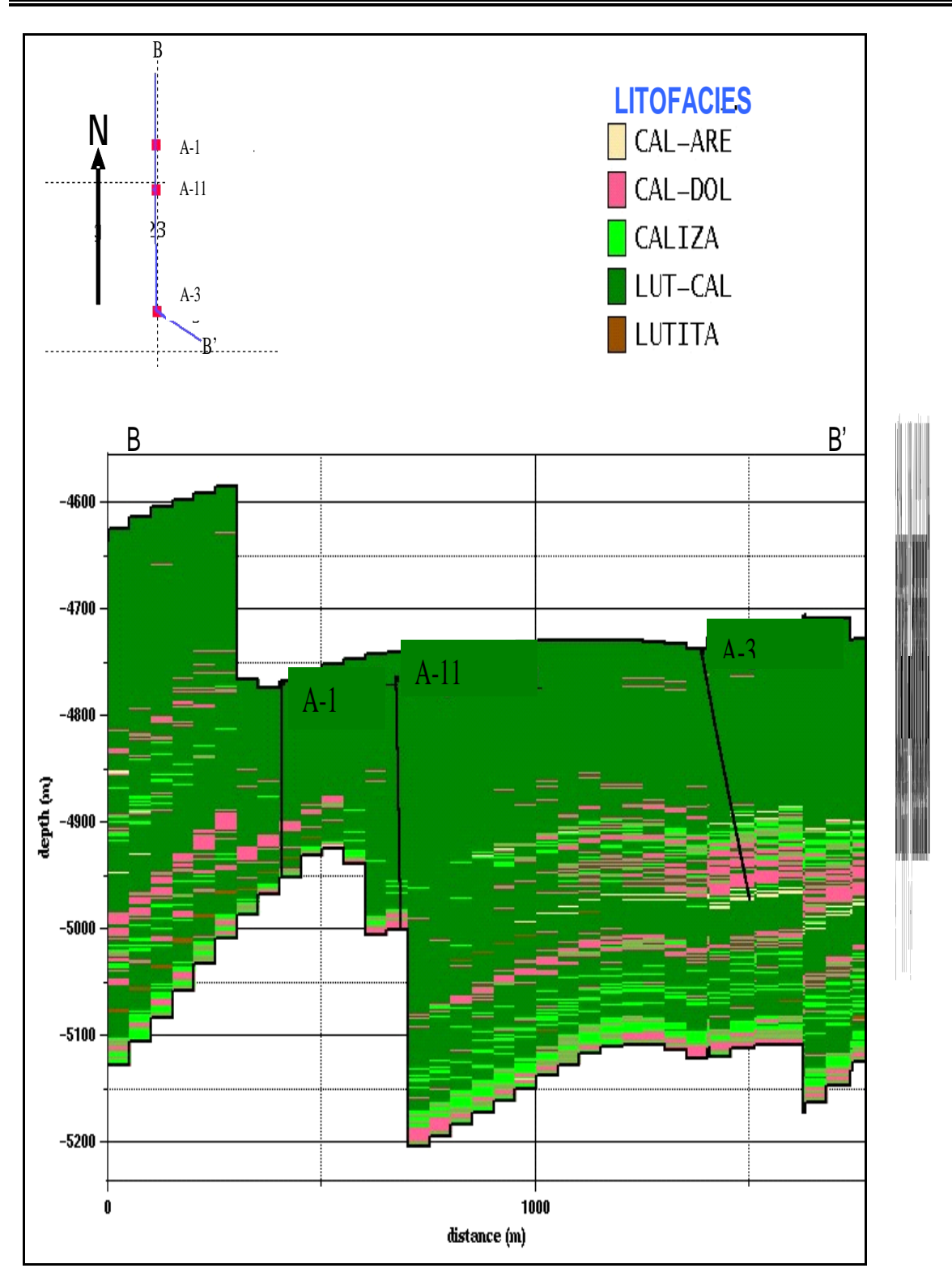

Para la simulación gaussiana de las clases petrofísicas, se utiliza como directores el variograma, quien otorga la dirección de continuidad de la variable; las curvas de proporción, CVP y MVP, para definir si la clase se encuentra presente o no en

la dirección de continuidad, así como las tendencias de truncamiento de las clases petrofísicas, además de cuantificar su porcentaje de presencia.

Cuando los elementos anteriores han sido evaluados se realiza la distribución de las clases en cada una de las celdas del cubo estocástico. Una vez que a cada celda se le ha asignado una clase petrofísica, el software aleatoriamente proporciona a cada celda un valor de Phisec \* So tomado de la campana de gauss que se generó a partir de los datos del modelo petrofísico, es decir, la asignación es realizada mediante una distribución normal construida entre el intervalo que forman los valores máximo y mínimo de Phisec \* So de cada clase, aleatoriamente se toma un valor dentro de esos valores y se adjunta a la celda, realizando este proceso para todas las celdas del cubo.

Como resultado de este procedimiento en las figuras 5.17 y 5.18, se muestran dos secciones A1-A1', y B1-B1', las cuáles contienen la distribución de las clases petrofísicas y de Phisec \* So, respectivamente.

En el caso de la sección A1-A1' las clases 2) PS\_ME y 3) PS\_AL se observan claramente en la zona del pozo A-3, cuyo pozo resultó ser productor de aceite y gas en el Cretácico Inferior. Se observa que la zona de porosidades secundarias medias altas se extiende hacia la zona sureste del caso A, tal y como sucede con la litofacies CAL\_DOL de la figura 5.16, en donde se localiza un pozo reciente llamado A-33, el cual resulto también productor en este intervalo (contacto directo con el Ing. Alfredo Carmona Pozos).

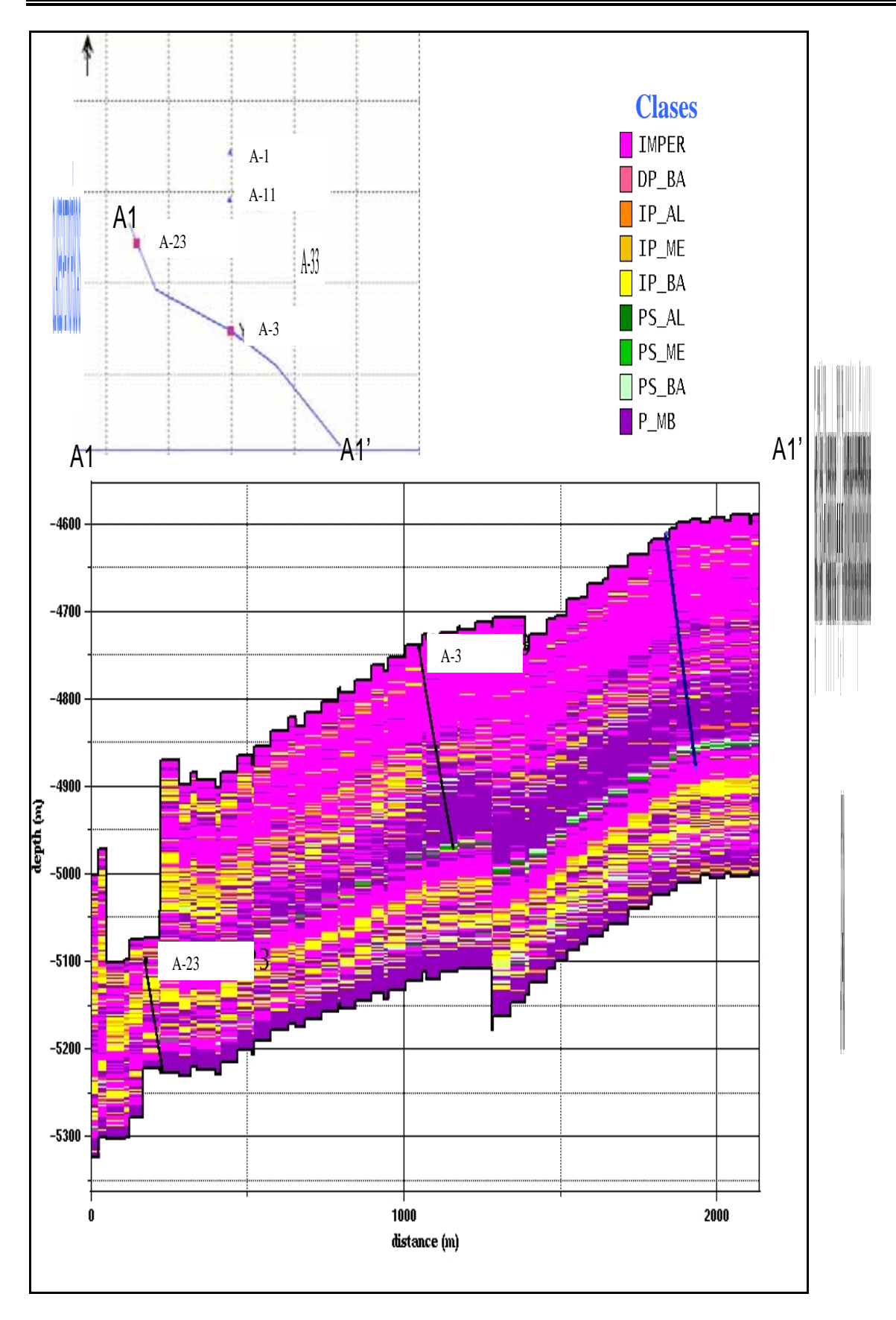

La figura 5.18, muestra la sección vertical B1-B1' que contiene la distribución de la relación Phisec \* So. Como ya se ha explicado en el capítulo 4, la relación Phisec \* So es indicadora de zonas fracturadas, así como de zonas contenedoras de hidrocarburos, por lo que las distribuciones de esta relación resultan ser verificadoras de las zonas productoras en el yacimiento, caso concreto se tiene al pozo A-3, en donde se localizan valores mayores de 0.025 de esta relación en tonalidades azul claro a verde amarillento, sugiriendo, igualmente, hacia el pozo A-33, una franja de valores altos de Phisec \* So, cuyo caso se sabe tuvo éxito en su perforación reciente.

Para el pozo A-23 la predominancia de valores bajos de Phisec \* So es notable en la sección vertical B1-B1', coincidiendo con la información del capítulo 3, tabla 3.2 del caso A, cuyo pozo aparece como improductivo.

Por otro lado, el pozo A-23 se encuentra estructuralmente hacia abajo del bloque lo que le da un menor número de posibilidades de producir, mientras que el pozo A-3 se encuentra estructuralmente más arriba, superando las expectativas de ser aún invadido por agua.

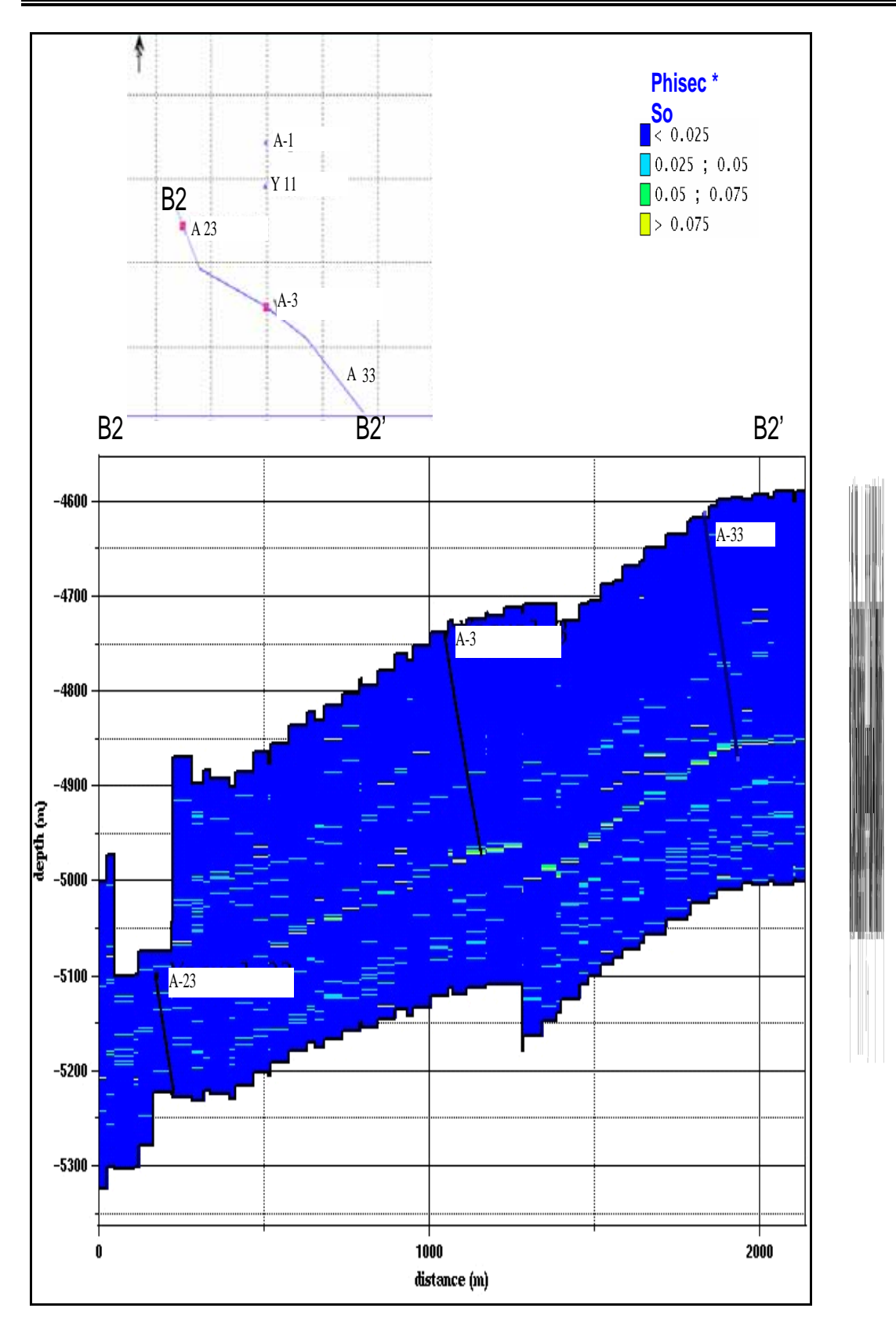

# **5.2.2 Caso B**

Los resultados de la simulación gaussiana truncada con una dirección preferencial de anisotropía N 50° E  $\pm$  15 ° para las litofacies, se presentan en la figura 5.19, donde hay dos secciones planares con la distribución de las litofacies en los niveles 537 y 105.

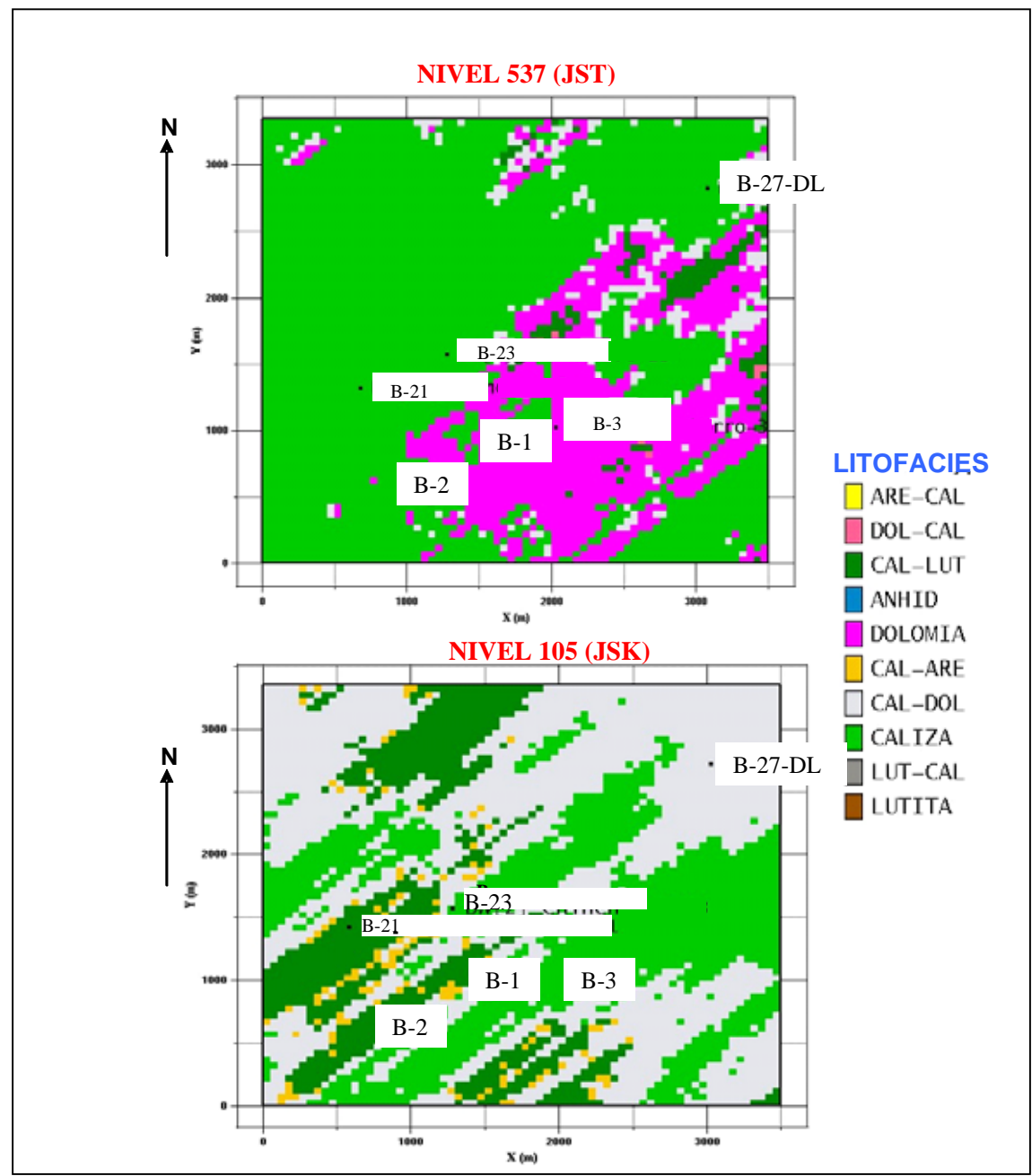

**Figura 5.19. Niveles 537 (JST) y 105 (JSK) de la unidad JSKBASE-KSm. (Resultados de la simulación estocástica sobre las litofacies en la dirección N 50 E).** 

El nivel 537 aproximadamente se localiza en el Jurásico Superior Tithoniano. En esta sección planar se presentan muy buenas condiciones para el fracturamiento por el tipo de litofacies DOLOMIA, CAL\_DOL y CALIZA, sin embargo no es aquí donde se localiza la zona productora del yacimiento, sino en el nivel 105, donde se tiene litofacies de CALIZA, CAL\_DOL y en menor cantidad CAL\_ARE, que son rocas en las que el fracturamiento se pude dar así como cavidades por disolución, y por lo tanto en las fracturas y en las cavidades contener hidrocarburos. Los pozos B-1, B-2 y B-3 son precisamente productores en el Jurásico Superior Kimmeridgiano.

La figura 5.20, presenta una sección C-C' que pasa por los pozos B-21, B-1 y B-3, y se observa la distribución de las calizas dolomitizadas (CAL\_DOL), dolomías (DOLOMIAS) y calizas (CALIZA), que son las litofacies con sistemas porosos asociados a fracturamiento, dolomitización y, en menor grado a porosidad interparticular. En torno al pozo B-21 se tienen litofacies de tipo CALIZA y CAL\_LUT, quizas por la primera litofacies el pozo podria estar fracturado y tener hidrocarburos en sus fracturas, sin embargo por la profundidad alcanzada el pozo resulto invadido por agua a los -5925mV. Situación contraria en el pozo B-1 el cual tiene como litofacies prediminante CAL\_DOL y una cantidad muy pequeña de DOLOMIA, lo que da pie al fractuamiento y a las cavidades de disolución, esta característica ayuda a que el pozo haya tenido una producción inicial de 6888 Bpd de aceite y 6300 mmpcd de gas en el Jurásico Superio Kimmeridgiano.

Las condiciones para la producción de hidrocarburos mejoran para el pozo B-3, ya que ahí se tiene una distribución de litofacies tales como dolomias francas, justo en la zona productora, así como calizas dolomíticas, calizas arenosas y calizas. Esta franja continua fuertemente hacia el este del campo, proponiendo esta zona para la perforación de nuevos pozos con buenas posibilidades de producción

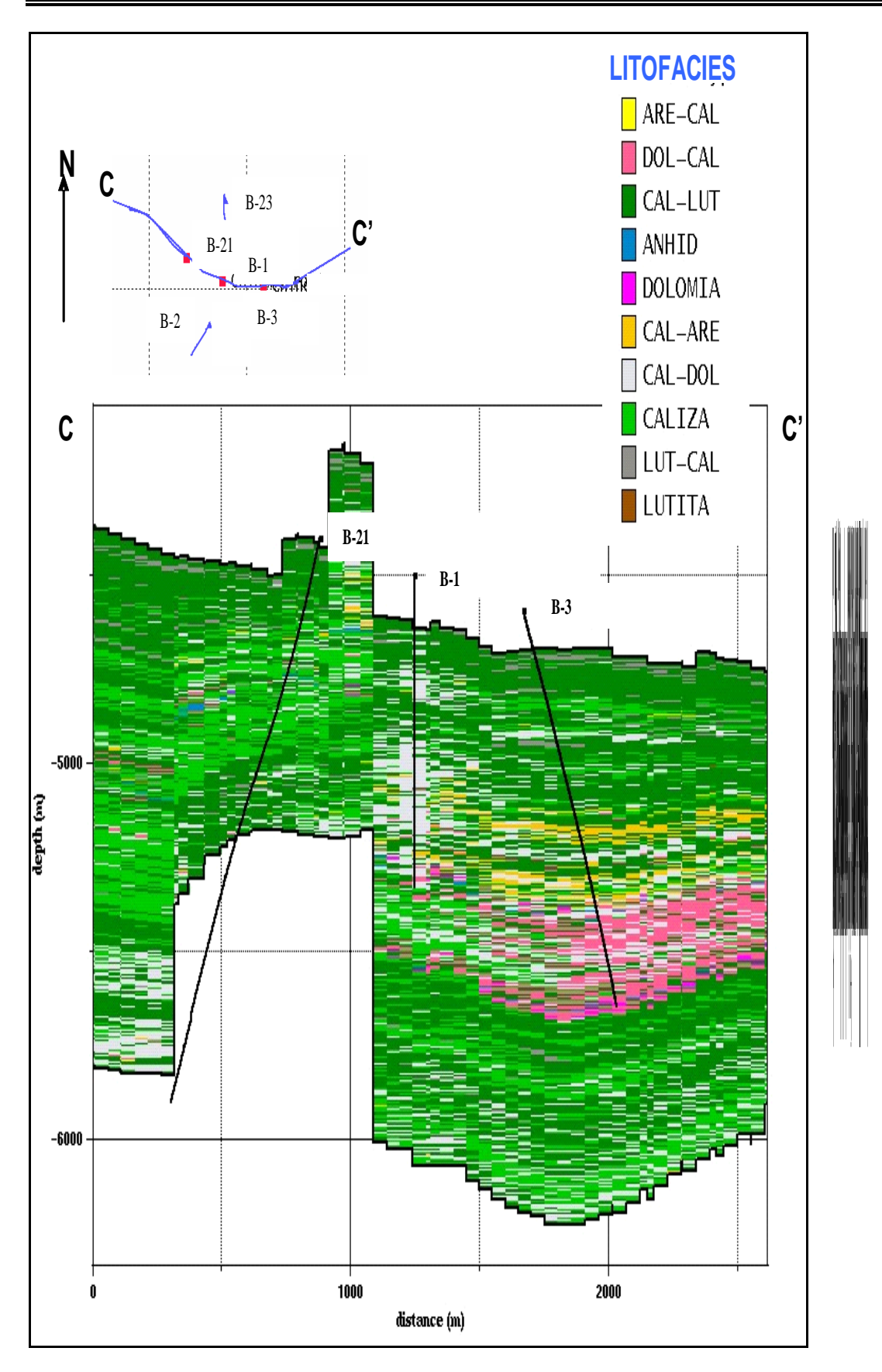

La figura 5.21 contiene una sección D-D' que pasa por los pozos B2-B3, ambos pozos productores de aceite y gas. La distribución de las litofacies denota que las mejores condiciones de producción resultan estar en el pozo B-3 en donde se tiene un a fuerte presencia de dolomías francas, calizas dolomitizadas, calizas arenosas y calizas; para el pozo B-2, el contenido de dolomías francas disminuye considerablemente, pero a pesar de esto el pozo tuvo una producción inicial de 2000Bpd de aceite y 9.6 mmpcd de gas. La producción inicial para B-3 fue de 7026 Bpd de aceite y 5.286 mmpcd de gas. Esta sección confirma que la zona sureste del campo tiene muy buenas posibilidades de producción.

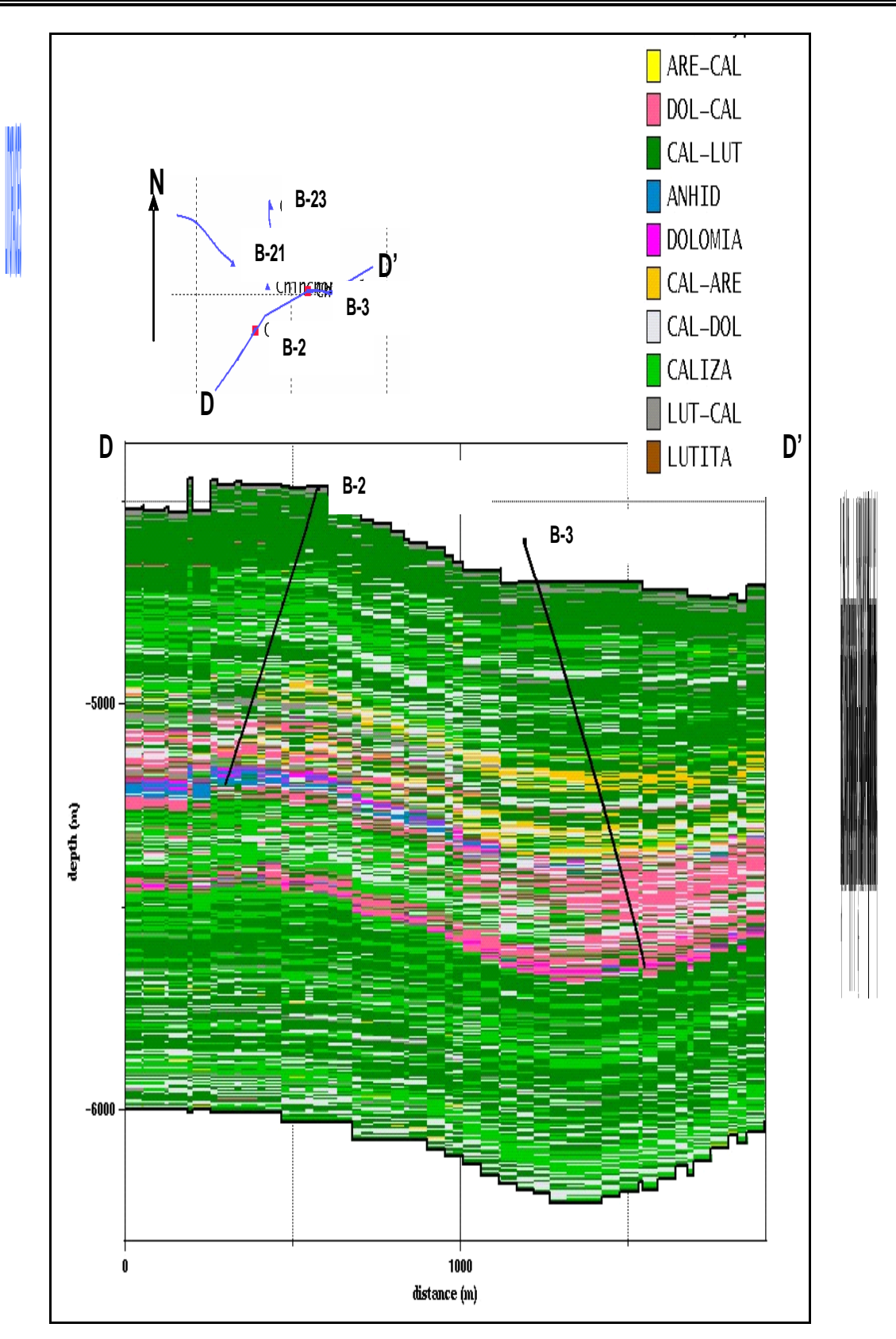

Los resultados de la simulación de las clases petrofísicas y de la relación Phisec \* So para el aso B se presentan a continuación. Como ya se ha explicado, primero se asigna la clase petrofísica a la celda del cúbo y después el valor de Phisec \* So.

La sección C1-C1' de la figura 5.22 presenta la distribución de las clases petrofísicas del caso B, en donde se observan las buenas condiciones de porosidad a lo largo del pozo B-3, gozando fuertemente de porosidades secundarias bajas a medias, así como de porosidades interparticulares; porosidades que coinciden con las litofacies de este mismo caso. La franja de estas porosidades se extrapola hacia el este del yacimiento, haciendo que esta zona tenga características productoras. Como se ha venido viendo el pozo B-3 resulto productor en esta franja del Jurásico Superior Kimmeridgiano.

En el caso del pozo B-1, las porosidades resultan ser muy buenas, al grado que se sabe este pozo también es productor de gas y aceite, pero en menor grado de A-3. Estas condiciones de porosidad disminuyen hacia el noroeste de campo, haciendo que el pozo B-21, resulte improductivo de hidrocarburos, además de estar invadido por agua (situación estructural).

Las zonas indicadoras de hidrocarburos en la sección C2-C2' (Figura 5.23) se presenta en colores azul claro a verde amarillento de la relación Phisec \* So, cuyos colores son fuerte mente presentes en la zona productora del pozo B-3 y B-1, a diferencia del pozo B-21 que fue improductivo y en el cual predomina el color azul fuerte.

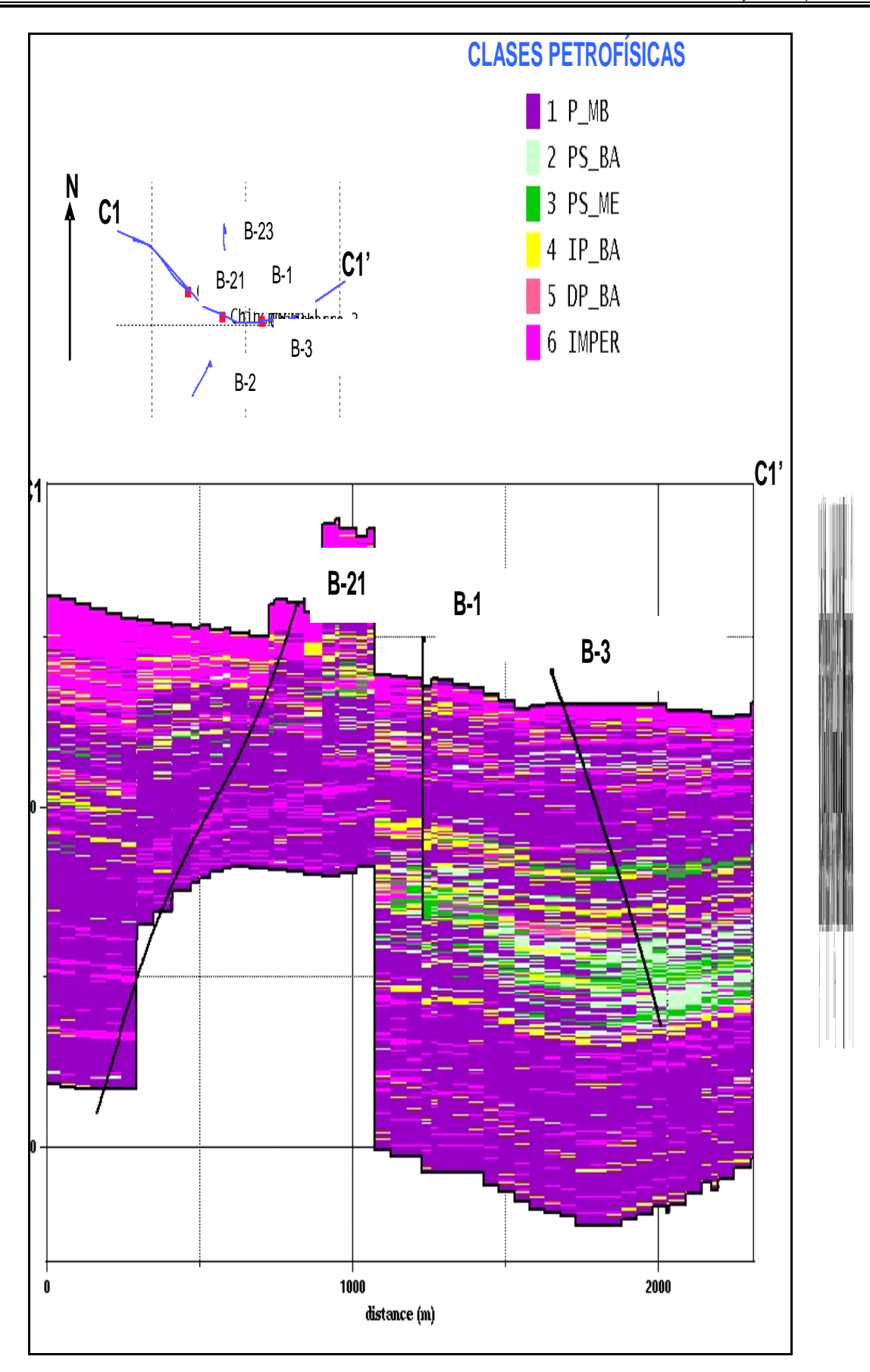

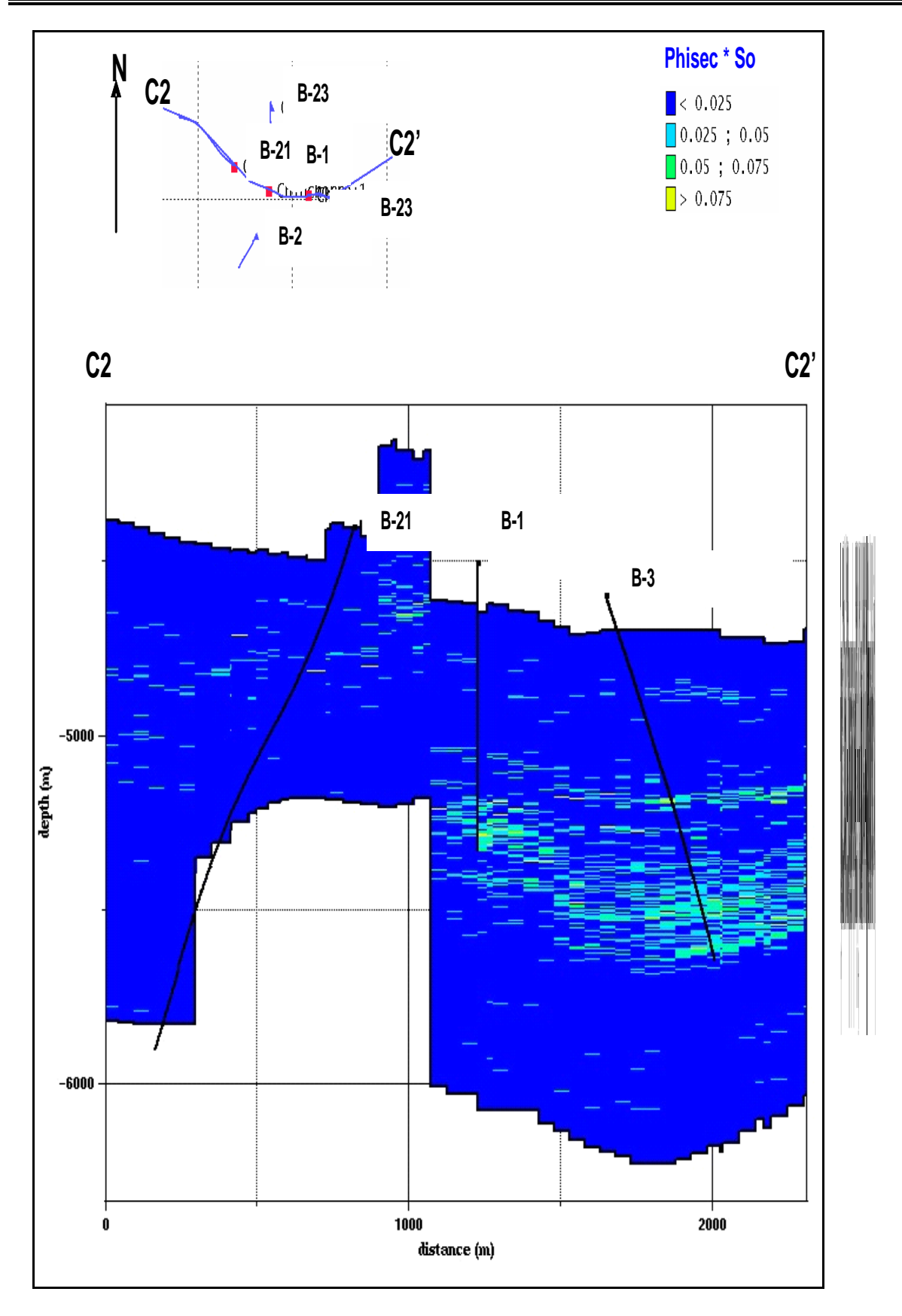

En el caso de la figura 5.24 se tiene la sección D1-D1' con los pozos B-2 y B-3. El pozo B-2 resulto tener una producción inicial mucho menor que la de los pozos B-3 y B-1, y esto debido a que las porosidades secundarias disminuyen considerablemente, sustituyéndose por porosidades interparticulares, tal y como se ve en la distribución de las clases petrofísicas de esta sección.

En relación a la distribución de la relación Phisec \*So en la sección D2-D2', de la figura 5.25, se denotan las zonas contenedoras de hidrocarburos por los colores azul claro a verde amarillento, principalmente en torno al pozo B-3, y en un menor grado al pozo B-2. Por lo que nuevamente, se sugiere como una zona potencial la parte este del campo.

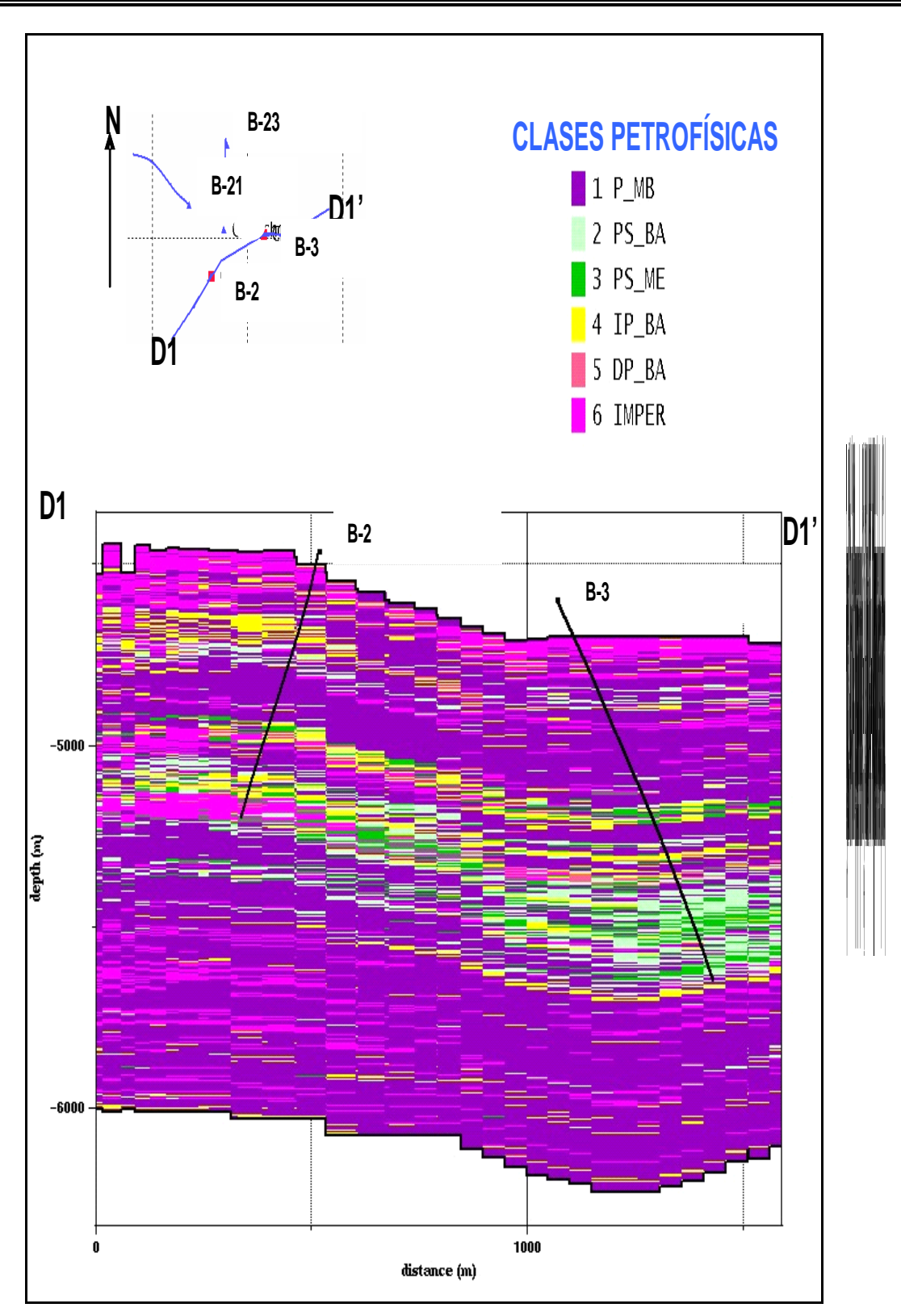
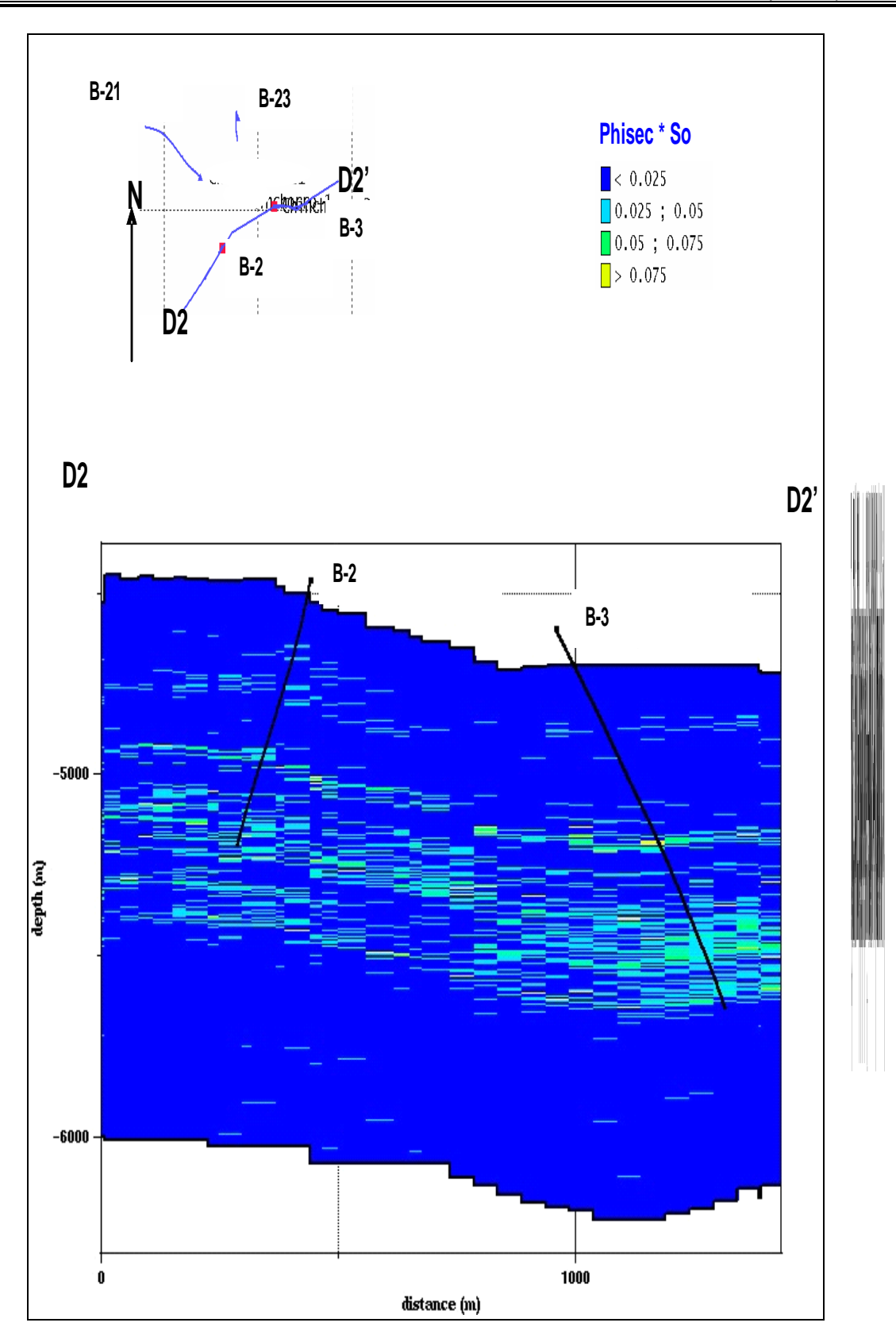

#### **5.2.3 Caso C**

La distribución de las litofacies para el caso C se presentan en una primera parte con las secciones planares de los niveles 480 y 460 (Figura 5.26) del las unidades litoestratigráficas Jurásico Superior Tithoniano y Jurásico Superio Kimmeridgiano, respectivamente. Posteriormente se presentan algunas secciones verticales. En el caso del nivel 480 se observan litofacies que son susceptibles al fracturamiento y a la disolución, sin embargo no es aquí donde producen los pozos de este caso. La producción ocurre en el JSK en donde hay litofacies de tipo CALIZAS, CAL\_DOL, CAL\_ARE entre otras. Por el tipo de litofacies este caso tiene una combinación entre carbonatos y algunos terrigenos, haciendo que la porosidad de fractura disminuya y predomine un poco más la porosidad interparticular.

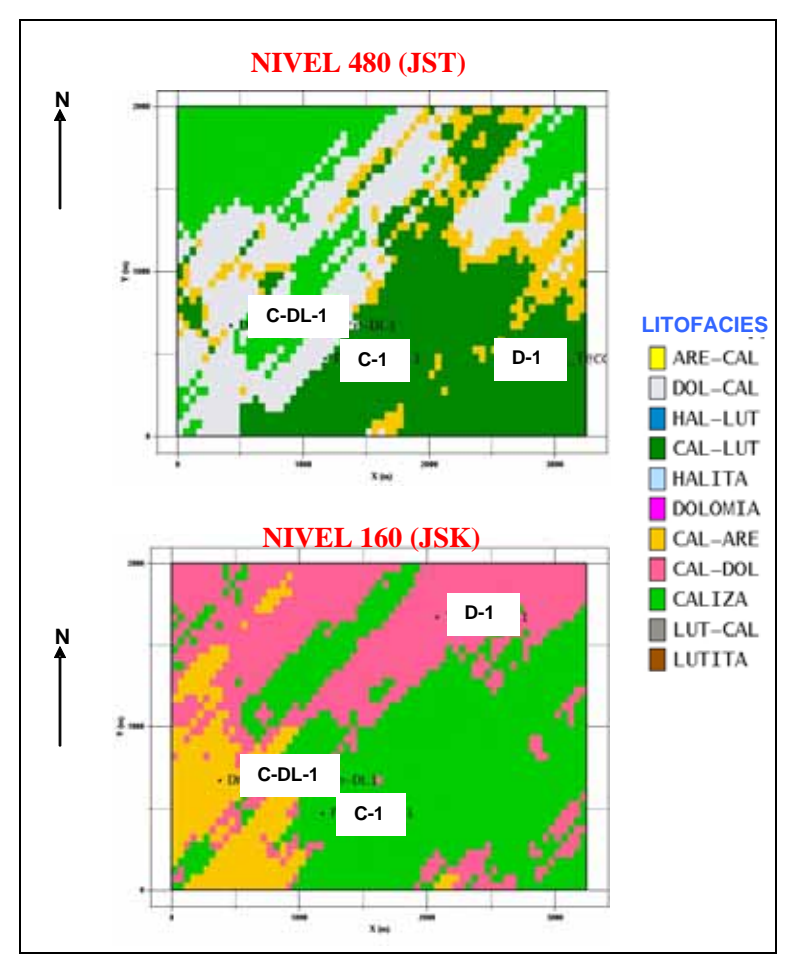

**Figura 5.26. Niveles 480 y 160 de la unidad JSKBASE-KSM. (Resultados de la simulación gaussiana truncada sobre las litofacies en la dirección N50E).**

La sección vertical E-E', figura 5.27, que pasa por los pozos C-DL-1, C-1, y D-1, denota que las litofacies DOL\_CAL, CALIZA y CAL\_ARE se localizan en la parte noroeste del campo, pozos C-DL-1 y D-1, mientras que hacia el sureste, pozo D-1 se encuentran cuerpos considerables de lutitas. De acuerdo a las producciones iniciales el pozo D-1 resulto seco, y los pozos C-1 y C-DL-1 produjeron aceite y gas en el Jurásico Superior Kimmeridgiano.

En el caso de las clases petrofísicas, en la figura 5.28, se tiene una sección E1- E1'. Aquí se observa que en el pozo C-DL-1 predominan las porosidades interparticulares, desde bajas, medias y altas, justo en la zona donde se localizan las litofacies CAL\_ARE, CALIZA y en menor grado DOL\_CAL, siendo esta la zona productora en el pozo. Desafortunadamente, no se localizo el dato de producción inicial para este pozo, pero de acuerdo a las porosidades interparticulares quizás fue del pozo mayormente productivo. Las porosidades para el pozo C-1 disminuyen hacia la parte baja del pozo, siendo el punto productor del mismo. Su producción inicial consta de 11.462 MMB de aceite y 24.924 mmpcd de gas. En esta misma sección el pozo D-1 resultan predominar las porosidades muy bajas en color morado, se sabe que este pozo resulto seco.

La presencia de hidrocarburos mediante la relación Phisec \* So es muy pobre para este campo, lo cual se observa en la sección E2-E2', cuyos valores apenas alcanzan el rango de color verde claro (0.05-0.075) y se presentan muy puntualmente y poco distribuidos.

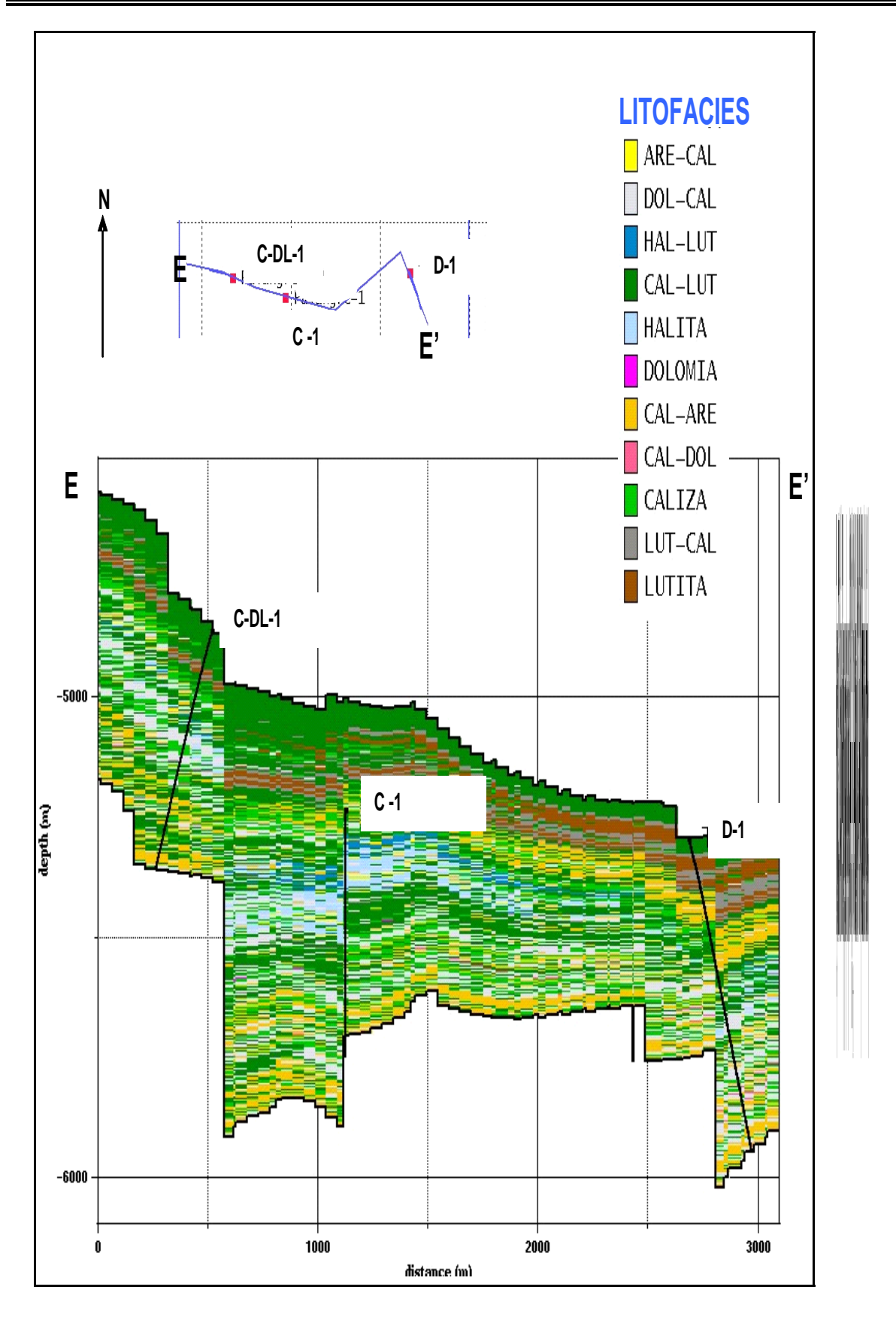

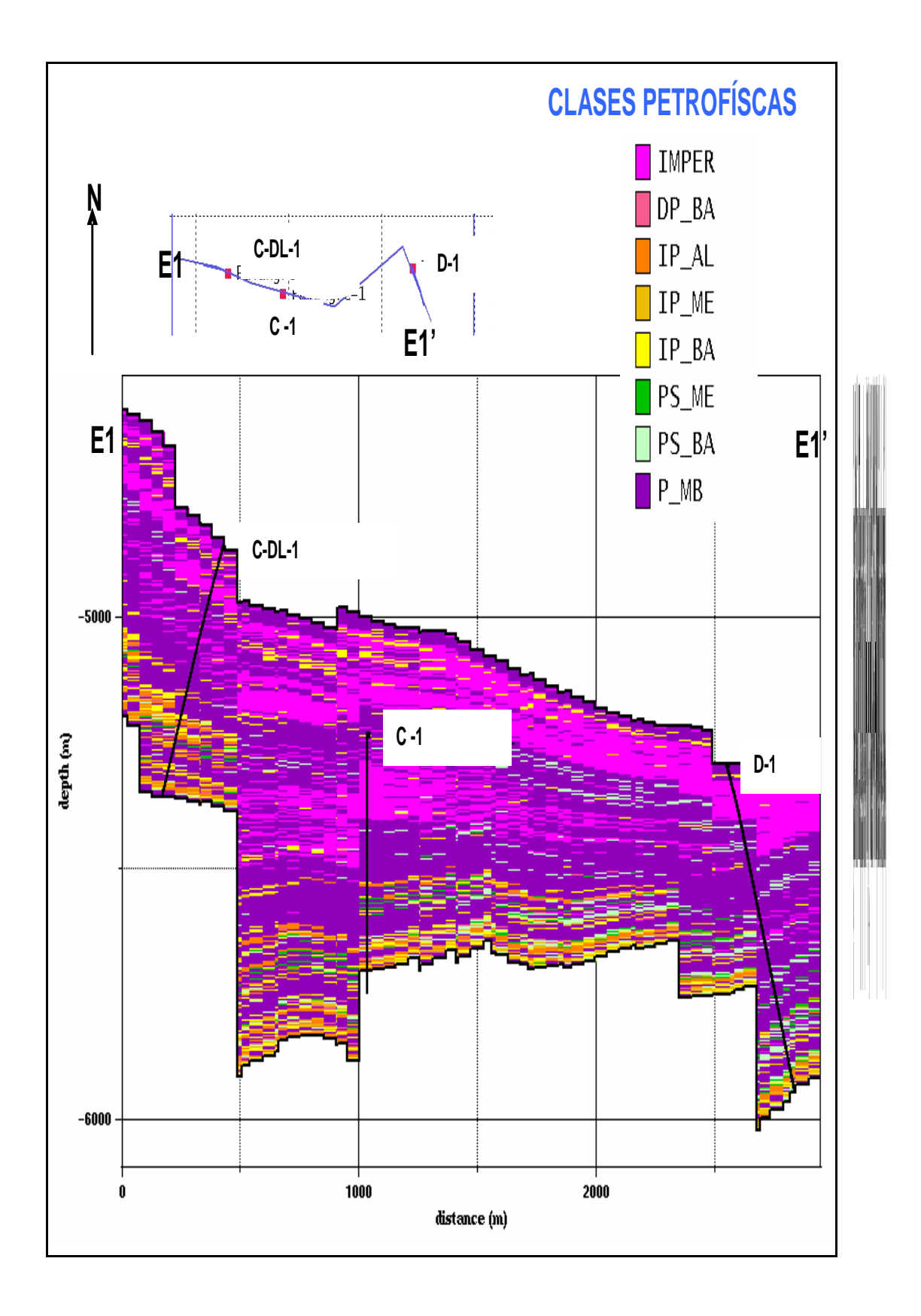

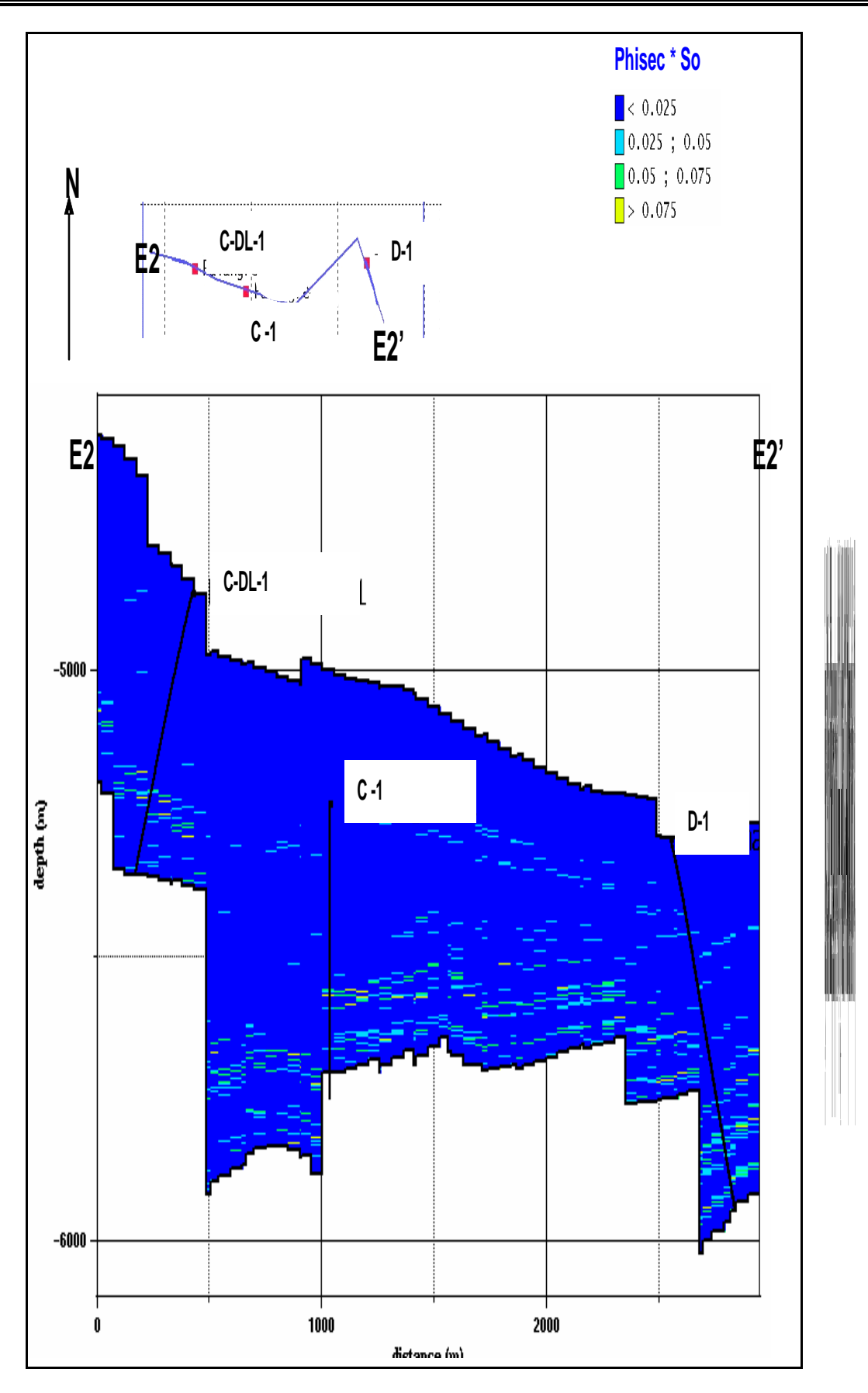

#### **5.3 VALIDACIÓN DEL MODELO**

Para la validación del modelo se tomaron tres referencias: 1) fallas interpretadas por sísmica, 2) rosetas de fracturamiento en núcleos, y 3) y producciones iniciales de cada campo. A continuación se presenta la validación de cada caso.

#### **5.3.1 Caso A**

La figura 5.30 muestra la relación de las direcciones de mínima variabilidad: N 10°  $W, \pm 15^{\circ}$ , representada por el nivel 154 (KI), y las trazas de las fallas interpretadas por sísmica en la cima del Cretácico Superior, además de algunas de las rosetas de fracturamiento en núcleos 2 y 3. En esta figura se observa la coincidencia de las tendencias del fracturamiento propuestas por el análisis de los variogramas con las rosetas, además de la similitud de tendencia entre las fallas y la distribución de las clases petrofísicas que representan al fracturamiento.

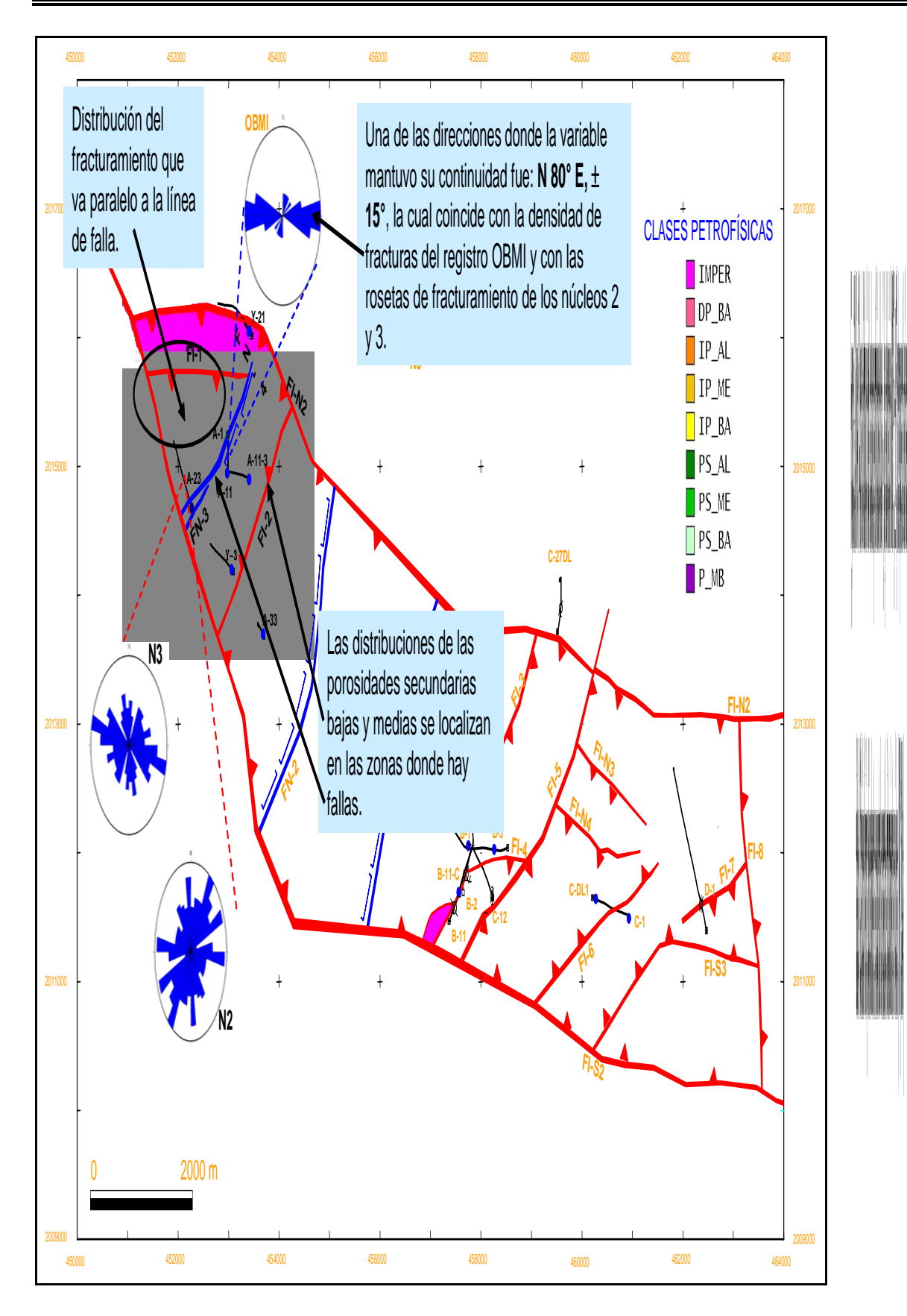

Otra forma de validar el modelo, se ha venido realizando en la descripción de las secciones verticales tanto para la distribución de litofacies, clases petrofísicas y de la relación Phisec \* So, en donde se han mencionado los valores de la producción relacionándolos con dichos parámetros. El mejor ejemplo para este caso es el pozo A-3. El cual resultó productor en el Cretácico Inferior, situación que se ve reflejada en dichas secciones. Además, por contacto directo con personal de activo al que pertenecen estos casos, se sabe que la zona del sureste del caso A que fue propuesta para la perforación de nuevos pozos por mostrar las mismas características del pozo A-3 se perforo el pozo A-33, resultando productor. Desafortunadamente no se cuenta con datos numéricos de su producción, pero esto sea quizás la mejor validación de las distribuciones de la simulación gaussiana truncada propuestas en el área de geostadística.

#### **5.3.2 Caso B**

La figura 5.31 muestra el nivel 840 con la distribución de las clases petrofísicas con una dirección N 80° W,  $\pm$  15°, sobre la configuración estructural del Jurásico Superior Kimmeridgiano, en donde se observa una relación entre esta dirección de mínima variabilidad y las líneas de falla.

La figura 5.32 presenta el nivel 660 (N 50 $^{\circ}$  E  $\pm$  15 $^{\circ}$ ) con la distribución de Phisec \* So sobrepuestas las trazas de las fallas interpretadas por la sísmica en la cima del Jurásico Superior Kimmeridgiano. Lo mismo para la figura 5.33, pero con la diferencia que contiene la distribución de la variable Phisec \* So en la dirección N 55° W, ± 25°. En ambos casos, es visible la correlación de la distribución de Phisec \* So con las tendencias de las fallas, es decir, quizás la dirección de mínima variabilidad sea diferente en ambas figuras, sin embargo, la presencia de porosidad de fractura se presenta en las zonas de fallamiento.

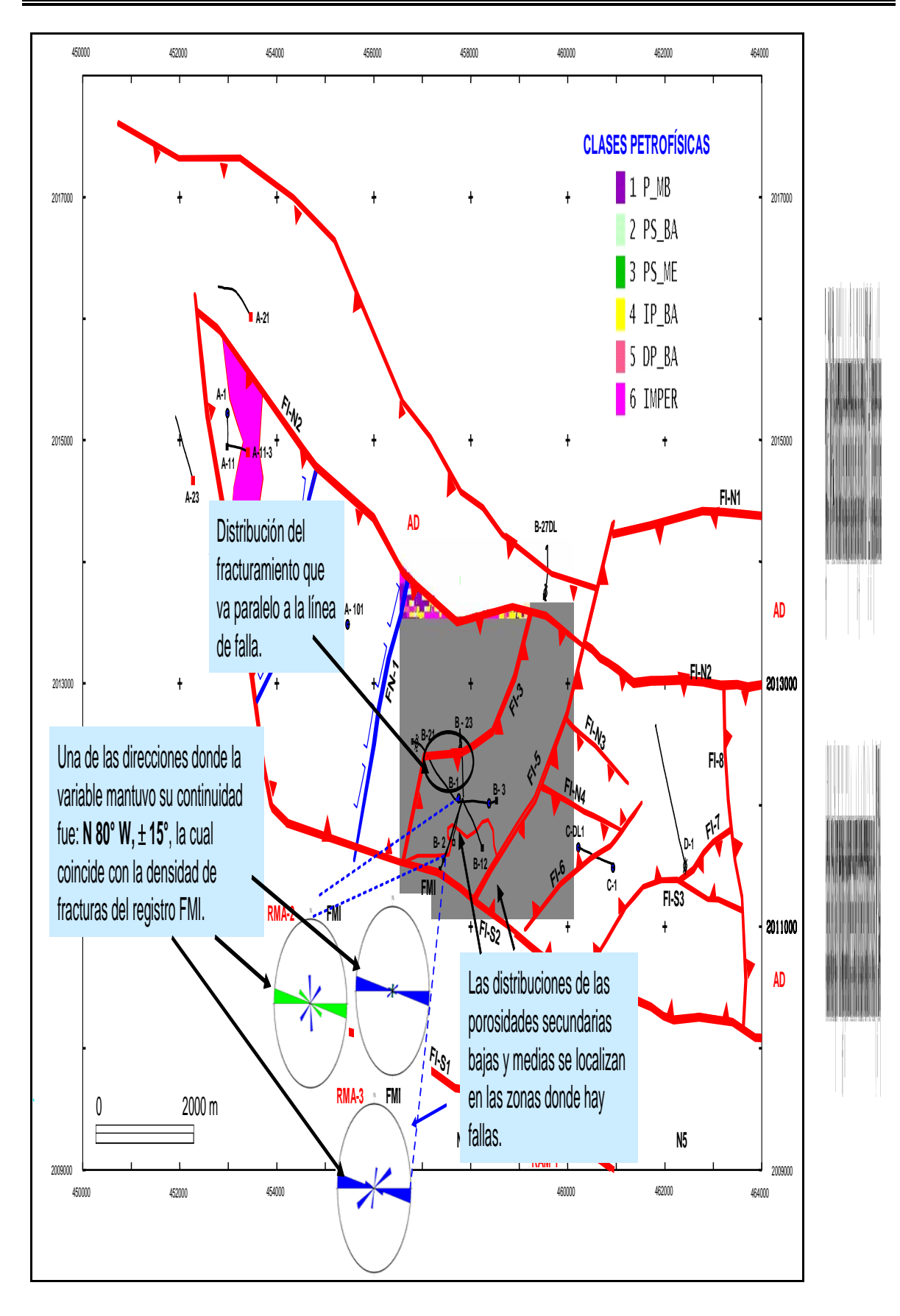

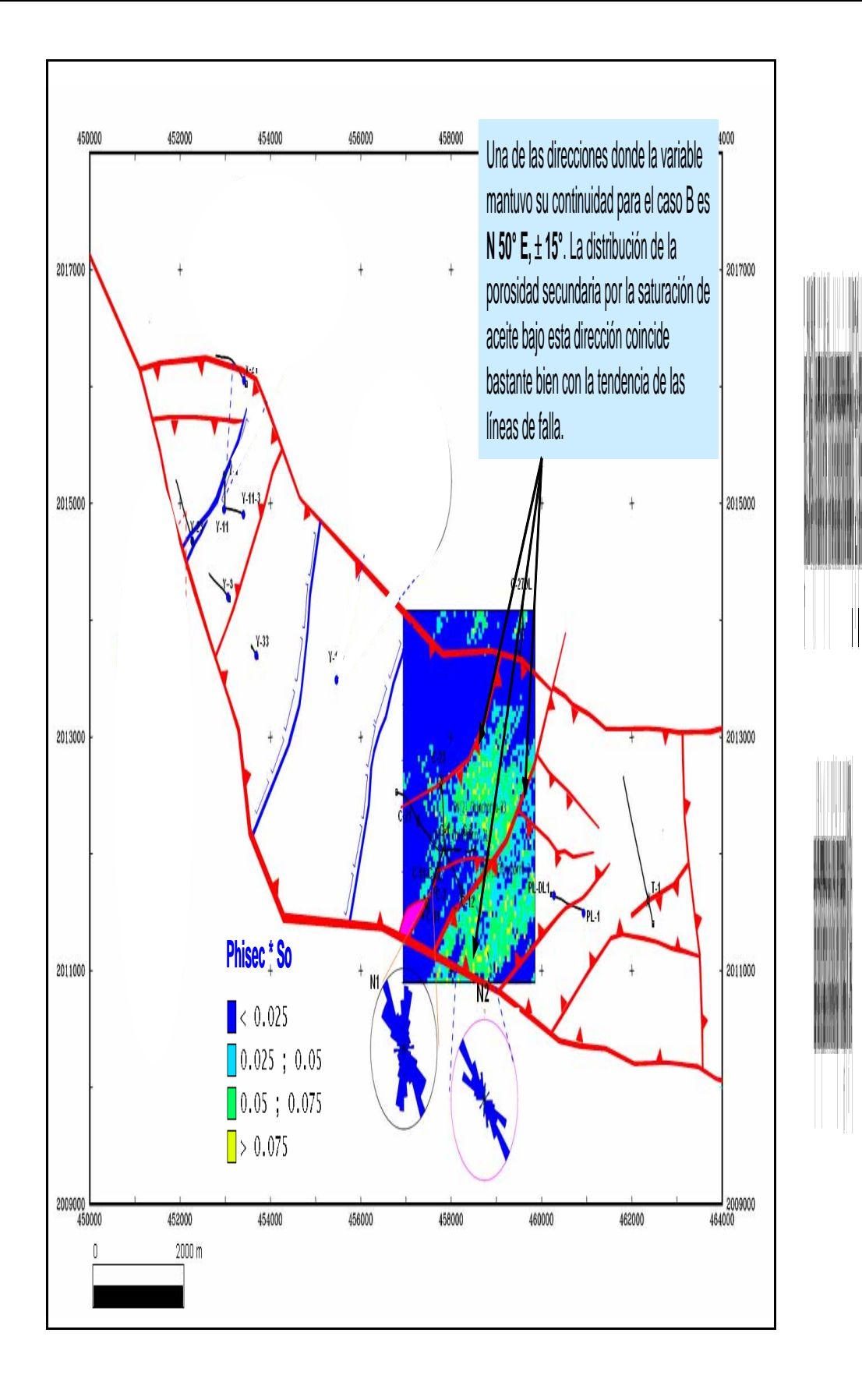

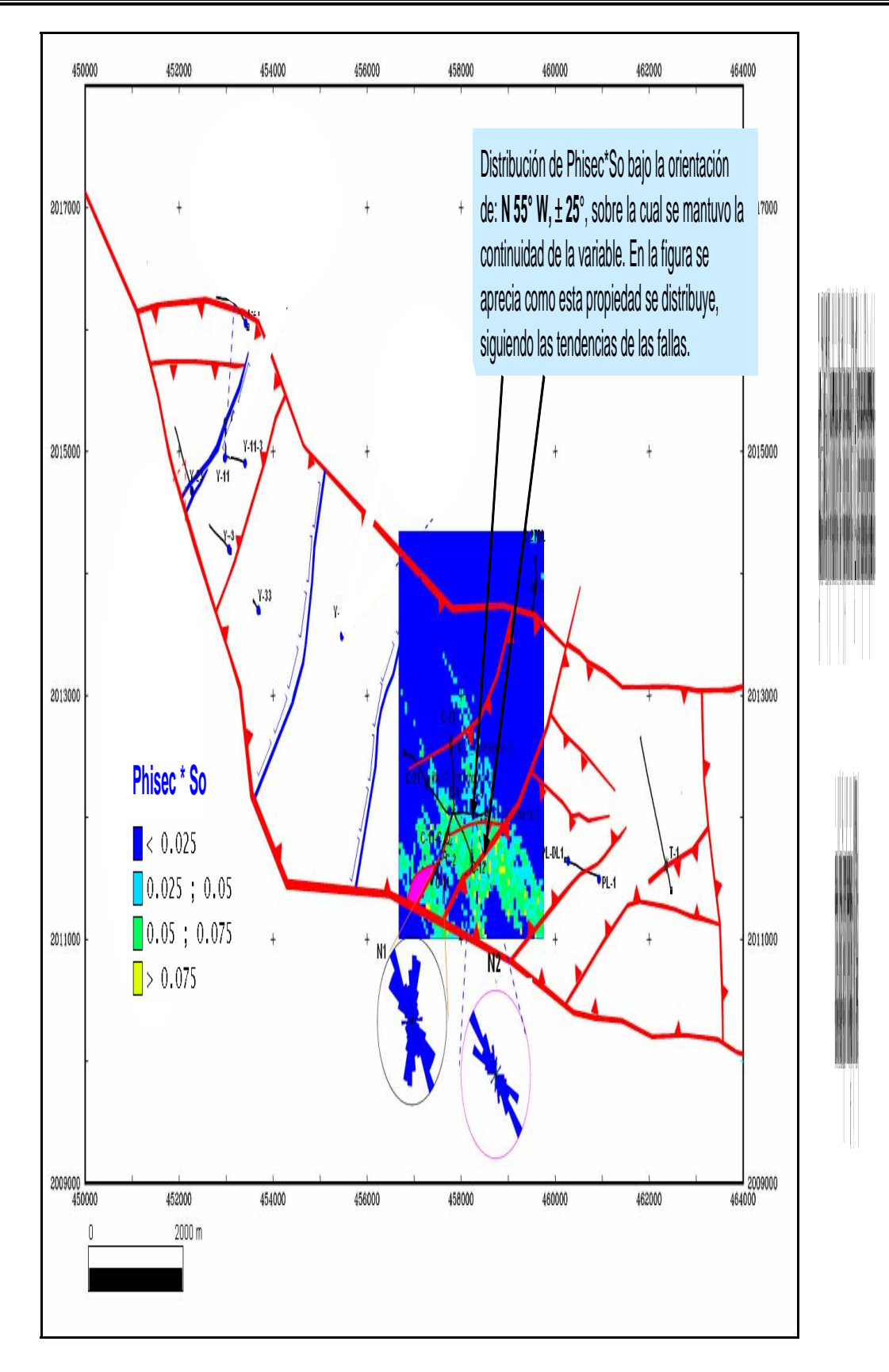

Al igual que en el caso A, la validación de la simulación de las litofacies, clases petrofísicas, y de la relación Phisec \*So se ha realizado mediante la revisión de las secciones verticales, en donde se han relacionado las producciones iniciales de los pozos con dichas distribuciones, observando las zonas con características oportunas para la producción y las zonas que no las cubren. El ejemplo aquí es el pozo B-3, productor en el Jurásico Superior Kimmeridgiano, dicho pozo es el mejor productor de este caso, ya que es un pozo que cuenta con litofacies de dolomías francas, principalmente, calizas, calizas arenosas y calizas dolomitizadas, que son rocas factibles al fracturamiento y procesos de disolución. Y esto se ve reflejado en sus clases petrofísicas que van de porosidades secundarias bajas y medias, así como interparticulares. De igual manera, la relación Phisec \* So se presenta con valores mayores de 0.075 de saturación en la zona productora del pozo, y como se sabe, esta relación es indicadora de zonas contenedoras de hidrocarburos.

#### **5.3.3 Caso C**

En la figura 5.34, se tiene el mapa del nivel 247 con la distribución de las clases petrofísicas orientada en una de las direcciones de mínima variabilidad (N 50° W, ± 15°). Sobre este mapa están sobrepuestas las rosetas de fracturamiento de núcleos y trazas de las fallas interpretadas en la cima del Jurásico Superior Kimmeridgiano, con objeto de ver la relación que hay entre ellas. Y es claro como los resultados de la simulación siguen los patrones de las fallas, en relación al fracturamiento. De igual manera sucede en la figura 5.35, pero ahora con la distribución de Phisec \* So en la misma dirección (N 80° W, ± 15°).

Otra forma de validar el modelo ha sido con la correlación que se ha hecho con las secciones verticales y las producciones iniciales de los pozos. Para este caso se sabe que los pozos C-DL-1 y C-1 resultaron productores en el Jurásico Superior Kimmeridgiano, justo en donde se tiene porosidades interparticulares y en menor grado porosidades secundarias; caso contrario al pozo D-1 que resulto improductivo, debido a sus bajas porosidades y nulas porosidades secundarias.

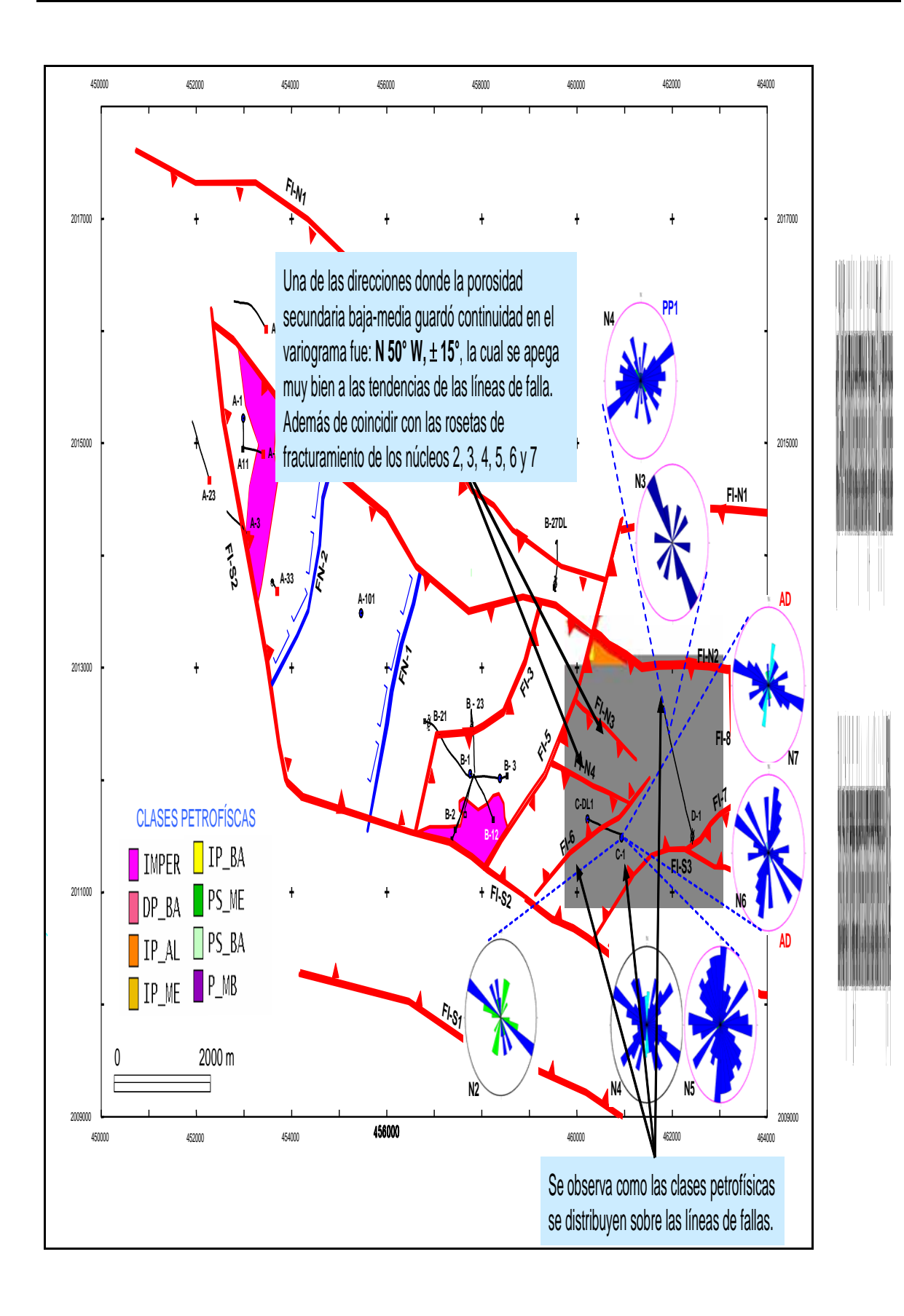

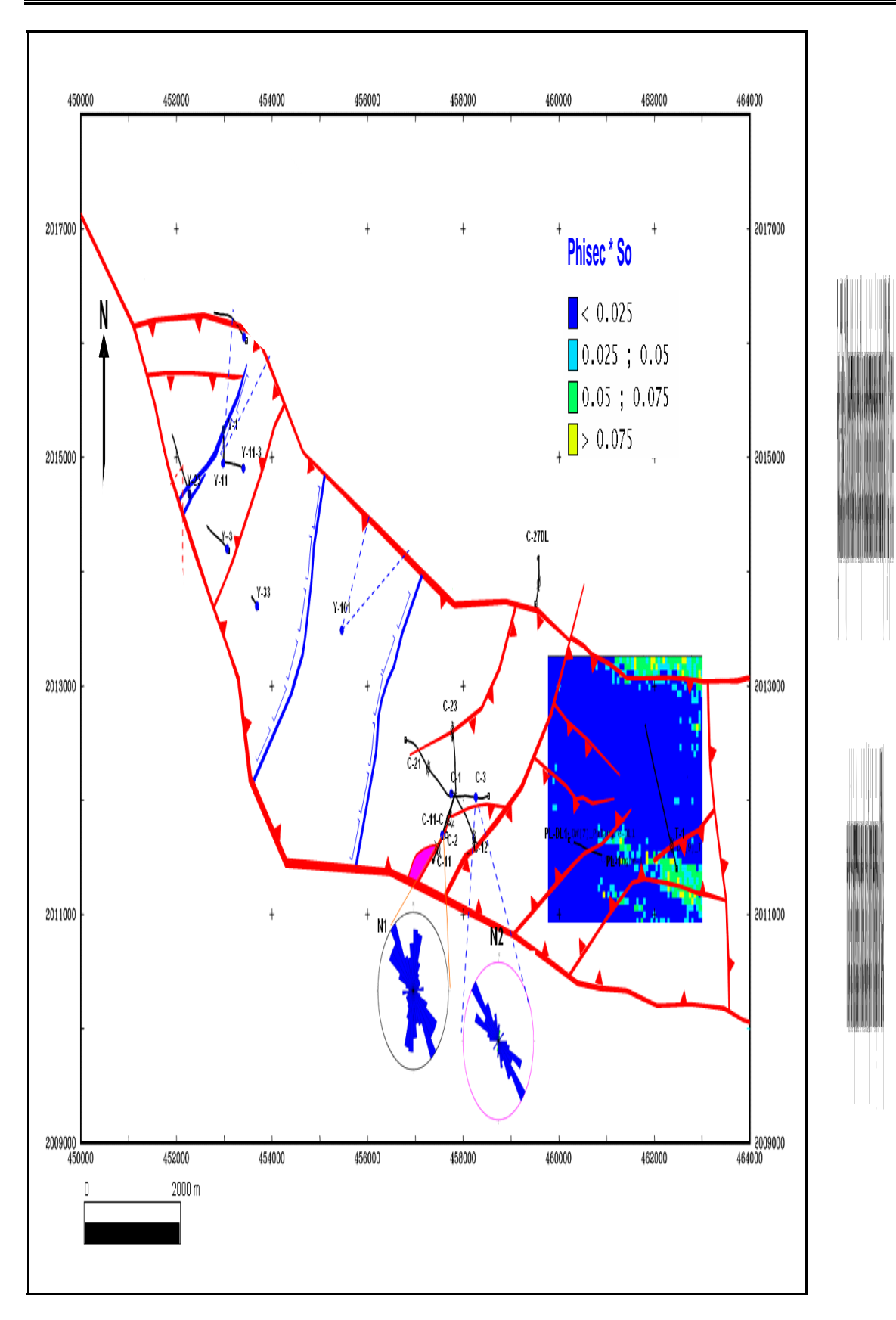

Por ultimo se presenta en la figura 5.36 secciones planares con distribuciones de las clases petrofísicasde de los casos A, B y C, con la finalidad de observar el cambio de porosidades entre los tres casos, es decir, para el caso A se tiene principalmente la presencia de porosidades secundarias; hacia el sureste del campo se localiza el caso B, sobre el cual se encuentra una combinación entre porosidades secundarias y porosidades interparticulares, donde la primera es aún predominante; finalmente al sureste del caso B, se ubica el caso D, el cual se constituye más por porosidades interparticulares que porosidades secundarias.

Una característica que se nota en la distribución del caso C es que la orientación N 40° E de esta distribución coincide con la dirección de los cordones oolíticos que predominan en esta área.

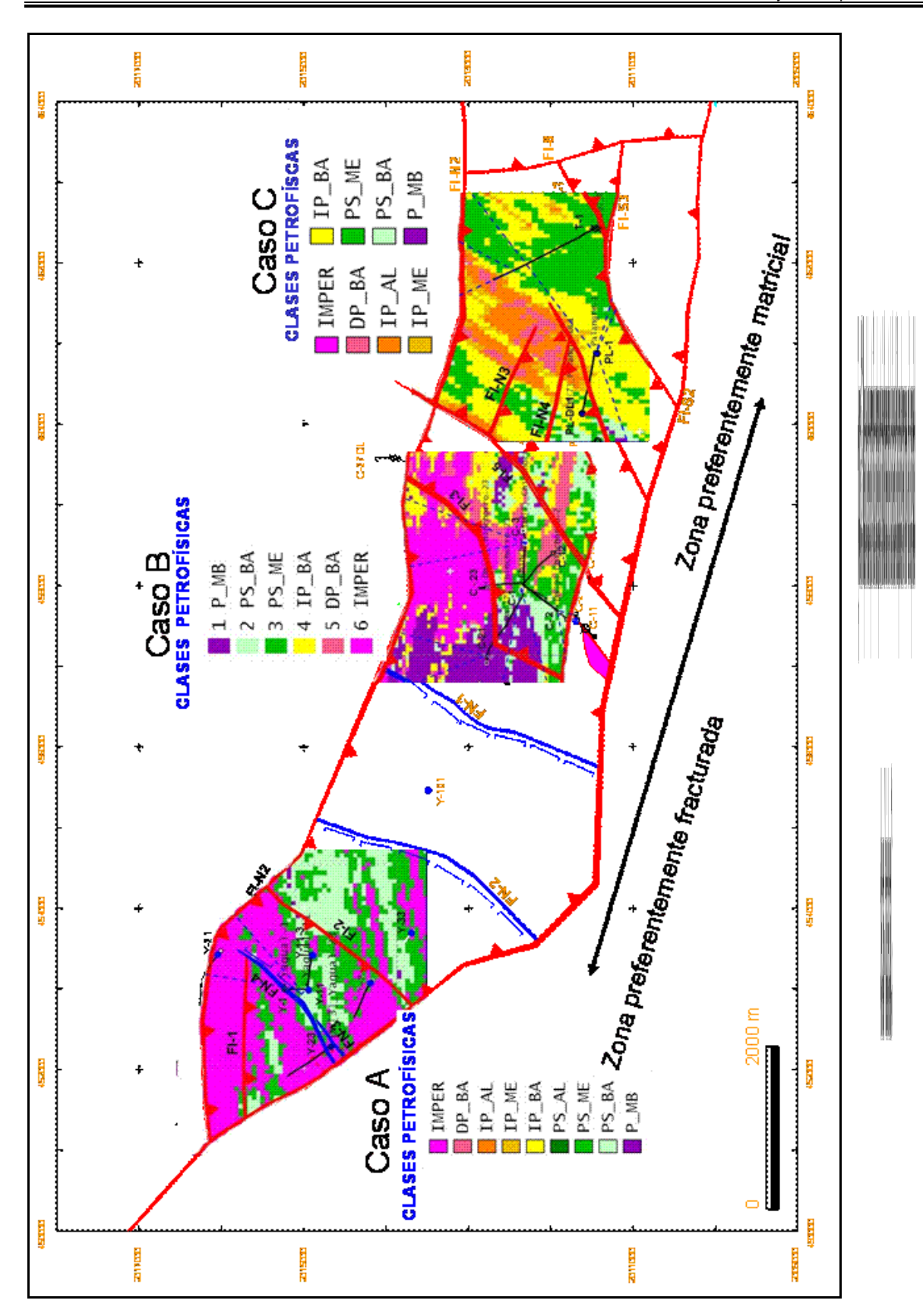

## **CAPÍTULO 6 CONCLUSIONES**

- La simulación gaussiana truncada aplicada para obtener la distribución de las litofacies para cada uno de los tres casos A, B y C se dirigió baja la dirección **N 50° E** ± **15°**, con el propósito de seguir la dirección que tenía la línea de costa del Golfo de México en el Mesozoico se definió de acuerdo a la opinión del especialista de geología estableciéndose la dirección, la cual es una dirección coincidente con la paleolínea de costa del golfo de México.
- Para el caso **A** y en relación a las clases petrofísicas: **2. PS\_BA, 3.**  PS ME Y 4. PS\_AL, que son las que se relacionan con el fracturamiento del yacimiento, el modelo simulado se rigió por cuatro direcciones de mínima variabilidad. Dichas direcciones son:
	- $\div$  N 80 $^{\circ}$  E,  $\pm$  25 $^{\circ}$ . **N ,** ± **25°, (**aquí entran las direcciones **N 10° E,** ± **15°** y **N 10° W,** ± **15°)**
- Para el caso **B**, las clases petrofísicas principales son: **2. PS\_BA y 3. PS\_ME,** de las cuales se determinó que sus direcciones de mínima variabilidad son:
	- $\div$  N 50 $^{\circ}$  E,  $\pm$  15 $^{\circ}$ ,
	- **N 0°,** ± **15°,**
	- **N 55° W,** ± **25°,**
	- **N 80° W,** ± **15°.**
- En el caso **C**, como clases petrofísicas principales se determinaron: **2. PS\_BA y 3. PS\_ME**, para las cuales se establecieron como direcciones de mínima variabilidad:
	- **N 90° E,** ± **15°,**

 **N 50 E,** ± **15°,**   $\div$  N 50° W,  $\pm$  15°,  $\div$  N 80° W,  $\pm$  15°.

- Con estas direcciones de mínima variabilidad o bien de máxima continuidad es posible proponer la perforación de pozos, por ejemplo, para la dirección de mínima variabilidad **N 10° E,** ± **15°** en el caso **A**, se propone el direccionamiento de un pozo en sentido perpendicular, es decir, hacia **N 80° W,** ± **15°**. Esto debido a que en la primera dirección se va de manera paralela al fracturamiento, mientras que en la dirección perpendicular, se estaría cruzando las fracturas, haciendo que los hidrocarburos que estén contenidos en ellas fluyan hacia al pozo. De manera similar sucede con las direcciones antes propuestas.
- $\div$  Para los tres casos (A, B y C), se pensó como clases petrofísicas principales las porosidades secundarias bajas, medias y altas, (por su alta relación con el fracturamiento), para determinar las direcciones de mínima variabilidad. Como ya se mencionó en el capítulo 5, por medio de variogramas se realizó un recorrido entre 0° y 180° con tolerancias de 10° a 25° encontrando direcciones para estas clases petrofísicas con la menor variabilidad posible. Simultáneamente, estas direcciones fueron comparadas con los resultados de las rosetas de fracturamiento en núcleos, estableciéndose una similitud muy fuerte entre ellas. Por lo tanto, es recomendable establecer las direcciones de las clases petrofísicas preferenciales antes de llegar a la simulación, evitando así realizar un número diverso de simulaciones, ya que posteriormente a ellas se tendría que definir cual de ellas es la que se ajusta más a los datos geológicos.
- El modelo resultante de la simulación estocástica debe ser validado con toda la información posible, ya sea, historia de producción de pozos, datos de núcleos, geología, etc. Quizás, la aprobación mas fehaciente es cuando se acoplan el modelo geoestadístico al modelo de

simulación numérica de un yacimientos, para reproducir el comportamiento presión producción del campo apropiadamente.

- La contribución de tener un modelo que muestre la distribución litológica y petrofísica es de gran ayuda para las diferentes áreas que constituyen la caracterización de un yacimiento, ya que sustenta las idealizaciones de los especialistas en vías de obtener modelos más realistas, como ejemplo, es el área de petrofísica, a la que le es útil para definir tendencias y compartimientos litológicos que a su vez son de interés para la perforación de nuevos pozos y por tanto obtener resultados positivos en la producción; igualmente, permite visualizar la geología estructural de una manera tridimensional y hacer ajustes en las zonas donde no se tiene información de pozos y afinar de la forma más optima las estructuras geológicas.
- Los modelos obtenidos de la simulación estocástica no son únicos ni definitivos, sino que, son una herramienta más en la caracterización de los yacimientos conjuntamente con las demás disciplinas y especialidades.
- Una parte importante que determina el éxito de los modelos estocásticos, son la calidad y el control que se tiene en la evaluación de los registros geofísicos de pozo, es decir, si los registros no son calibrados con la información de núcleos, y son evaluados sin una metodología especifica para cada caso, seguramente el procesado de ellos ofrecerá litofacies y/o clases petrofísicas lejanas a la realidad del campo, por consiguiente, la simulación no reflejará la realidad del yacimiento. Otro punto importante es la cantidad de datos que se tenga disponible, ya que entre más información exista, los modelos simulados serán mas consistentes con la realidad. Especialmente en sentido horizontal, los variogramas definirán mejores tendencias preferenciales según el objeto de un estudio en cuestión, en caso, de no ser así, se

recomienda utilizar una segunda variable como apoyo en la simulación, como lo son los atributos sísmicos.

 Otro aspecto importante, es que la información cuantitativa con la que se realizan los procesos de simulación es, por lo general, escasa, por lo que es invaluable la información cualitativa que se pueda adquirir de los especialistas para le mejora de los modelos simulados.

#### **REFERENCIAS**

- 1. **Armstrong, M., Galli, A. G., Le Loc'h, G., Geffroy, F. y Eschard, R., 2003.** *"PLURIGAUSSIAN SIMULATIONS IN GEOSCIENCES"*. Springer-Verlag Berlin, Germany.
- 2. **Beicip-Franlab**, **Intuitive Reservoir Solutions, 1998.** *"HERESIM"* Geology-Oriented Geostatistical Reservoir Modeling Software Version 4.1.
- 3. **Berlanga Gutierrez, J. M. y Obregón Andria, J. J., 1980.**  *"GEOESTADÍSTICA"*. No. de Registro Derechos de Autor: 32/81.
- 4. **Carmona Pozos, A., 2005.** *"REGISGRAF: CÓDIGO DE PROGRAMACIÓN PARA LA EVALUACIÓN DE REGISTROS GEOFÍSICOS DE POZO"*. Inédito.
- 5. **Casar González, R***.***, Díaz Viera, M., 2004.** *"GEOESTADÍSTICA APLICADA"*. Notas de curso, inéditas.
- 6. **Chambers, R.**, **2000**, *"A TUTORIAL ON HERESIM 3D"*, Chambers' Geoscience Consulting, 1999.
- 7. **Chambers, R. L., Yarus, J. M. y Hird, K. B., 2000,** *"PETROLEUM GEOSTATISTICS FOR NONGEOSTATISTICIANS". Part 1 and 2"* The Leading Edge.
- 8. **Chauvet, P., 1994**, *"AIDE-MEMOIRE DE GEOSTATISTIQUE MINIERE"*, École des Mines de Paris, 210 p.
- 9. **Clavier, C. y Rust, D. H., 1976.** *"MID-PLOT: A NEW LITHOLOGY TECHNIQUE"*. The Log Analyst. New York.
- 10. **Cuador-Gil, J. y Quintero-Silverio A., 2001.** *"SIMULACIÓN CONDICIONAL DE VARIABLES REGIONALIZADAS Y SU APLICACIÓN AL COMPORTAMIENTO DE LA POROSIDAD EFECTIVA EN UN YACIMIENTO FRACTURADO-POROSO"*. Boletín de la sociedad Geológica Mexicana, Tomo LIV, p. 19-27.
- 11. **Desbrandes, R., 1968.** *" THEORIE ET INTERPRETATION DE DIAGRAPHIES"*. Editions Technip, Paris.
- 12. **Deutsch, C. V., 2002.** *"GEOSTATISTICAL RESERVOIR MODELING"* Oxford University Press.
- 13. **Deutsch, C. V. y Journel, A. G., 1998.** *"GSLIB: Geostatistical Software Library and User's guide"* Oxford University Press.
- 14. **Galli, A., Beucher, H., Le Loc'h, G. y Doligez, B., 1994.** *"THE PROS AND CONS OF THE TRUNCATED GAUSSIAN METHOD"*. In M. Armstrong and P. A. Down, eds., Geostatistical Simulations, Kluwer Academic Publishers in the Netherlands.
- 15. **Gómez Rivero, O., 1975.** *"REGISTROS DE POZOS. PARTE 1. TEORÍA E INTERPRETACIÓN"*. PEMEX
- 16. **Geovariances, 2004**. *"ISATIS"*. Isatis Software Manual, 5th Edition,Geovariances & Ecole Des Mines de Paris
- 17. **Hohn, M. E., 1999,** *"GEOSTATISTICS AND PETROLEUM GEOLOGY"* Kluwer Academic Publishers Great Britain.
- 18. **Instituto Mexicano del Petróleo, 2000.** *"ESTUDIOS DE CARACTERIZACIÓN DEL CAMPO CAAN"* Capítulo 5. Proyecto P.00745. Participantes: Espino Moreno, A., Ricoy Páramo, V., Romero Hernández, P., Zarza Atzin, S. P. Informe Inédito.
- 19. **Instituto Mexicano del Petróleo, 2002.** *"CARACTERIZACIÓN Y ELABORACIÓN DEL MODELO DE SIMULACIÓN DEL CAMPO YUM-MAY DEL ACTIVO DE EXPLORACIÓN LITORAL DE TABASCO"* Anexo**.**  Proyecto F.33522. Informe Inédito.
- 20. **Instituto Mexicano del Petróleo, 2003.** *"ANÁLISIS DE LA DEFORMACIÓN FRÁGIL Y DÚCTIL EN ROCAS MESOZOICAS Y SU RELACIÓN CON LOS YACIMIENTOS FRACTURADOS EN EL FRENTE DE CABALGAMIENTO, ÁREAS REFORMA-JULIVÁ: ETAPA DE CARACTERIZACIÓN DE LOS SISTEMAS DE FRACTURAS EN EL CAMPO SEN"* Capítulo 4. Proyecto F.53810. Participantes: Carmona Pozos, A., Roldan Cortés, J. L., Zaldivar Ortiz, J., Zarza Atzin, S. P., etc. Informe Inédito.
- 21. **Instituto Mexicano del Petróleo, 2004 a.** *"CARACTERIZACIÓN DE LOS SISTEMAS DE FRACTURAS DE LOS CAMPOS YAGUAL-CHINCHORRO-PALANGRE-PAREDÓN"* Capítulo 4. Proyecto F.53965. Participantes: Carmona Pozos, A., Roldan Cortés, J. L., Zaldivar Ortiz, J., Zarza Atzin, S. P., etc. Informe Inédito.
- 22. **Instituto Mexicano del Petróleo, 2004 b.** *"CARACTERIZACIÓN INTEGRAL DEL CAMPO VERNET PROFUNDO"* Capítulo 6. Proyecto F.53972. Participantes: Cobos Butrón, M. Romero Hernández, P., Zarza Atzin, S. P., etc. Informe Inédito.
- 23. **Instituto Mexicano del Petróleo, 2004 c.** *"INTEGRACIÓN DE DATOS SEDIMENTOLÓGICOS, DIAGENÉTICOS Y ESTRUCTURALES PARA DEFINIR EL MODELO NUMÉRICO GEOLÓGICO-PETROFÍSICO EN YACIMIENTOS NATURALMENTE FRACTURADOS EN ROCAS CARBONATADAS"* Programa de Yacimientos Naturalmente Fracturados, Proyecto D.01003. Grajales Nishimura, J. M., Murillo Muñeton, G., Velasquillo Martínez, L., Martínez Ibarra, R., Casar González, R., Xu Shunshan; Ramirez Hernández, H., Ugarte Hernández, M., Aguilar Palma, G., García Hernández, J., Hernández García, S., Cabrera Toledo, C. Informe Inédito.
- 24. **Journel, A.G., 1974.** *"SIMULATION CONDITIONNELLE DE GISEMENTS MINIERS"* Theorie et Pratique: Paris, École des Mines de Paris, Thèse Docteur-Ingénieur, 110 p.
- 25. **Journel, A. G. y Huijbregts, Ch. J., 1978.** *"MINING GEOSTATISTICS"*, Academic Press, USA.
- 26. **Journel, A. G., 1989.** *"FUNDAMENTALS OF GEOSTATISTICS IN FIVE LESSONS"*, Short course in geology, Vol. 8. American Geophysical Union.
- 27. **Matheron, G., 1962.** *"TRAITE DE GEOESTATISTIQUE APLIQUEE, TOME I"*. Momoires du Bureau de Richerches Geologiques et Minieres, 14, Editions Technip, Paris.
- 28. **Matheron, G., 1971.**, *"LA THÉORIE DES VARIABLES RÉGIONALISÉES ET SES APPLICATIONS"*, Le Cahiers du Centre de Morphologie Mathematique, Fasc. 5, CG, Fontainebleau, France.
- 29. **PEMEX Exploración y Producción, 1999.** *"LAS RESERVAS DE HIDROCARBUROS DE MÉXICO. VOL. II: LOS PRINCIPALES CAMPOS DE PETRÓLEO Y GAS DE MÉXICO"*. Registro en trámite. México, D.F.
- 30. **Sánchez Corona, O., 1996**, *"PROBABILIDAD Y ESTADÍSTICA"*, McGraw-Hill/Interamericana editores, S.A. de C.V., México.
- 31. **Schlumberger, 1980.** "*PRINCIPIOS / APLICACIONES DE LA INTERPRETACIÓN DE REGISTROS"* Schlumberger Educational Services.
- 32. **Schlumberger, 1984.** *"EVALUACIÓN DE FORMACIONES EN MÉXICO"*. WEC México.
- 33. **Spiegel, M. R., 1991.** *"ESTADÍSTICA"*, McGraw-Hill/Interamericana de España, S. A. A. U.
- 34. **Vera Torres, J. A., 1994.** *"ESTRATIGRAFÍA PRINCIPIOS Y MÉTODOS"*. Editorial Rueda, S. L., Madrid, 1994.
- 35. **Viro, E., 1997.** *"REGISTROS GEOFÍSICOS DE POZO"* Notas inéditas. México
- 36. **Weimer, R. C., 2000.** *"ESTADÍSTICA"*, Compañía editorial, Continental, S.A. de C.V., México.
- 37. **Zarza Atzin, S. P., 1999.** *"EVALUACIÓN DE MINERALOGÍA Y POROSIDAD EN FORMACIONES DE LITOLOGÍA COMPLEJA POR MEDIO DE REGISTROS GEOFÍSICOS DE POZOS"*. Tesis de licenciatura. Facultad de Ingeniería, Universidad Nacional Autónoma de México.

# **Índice de Figuras**

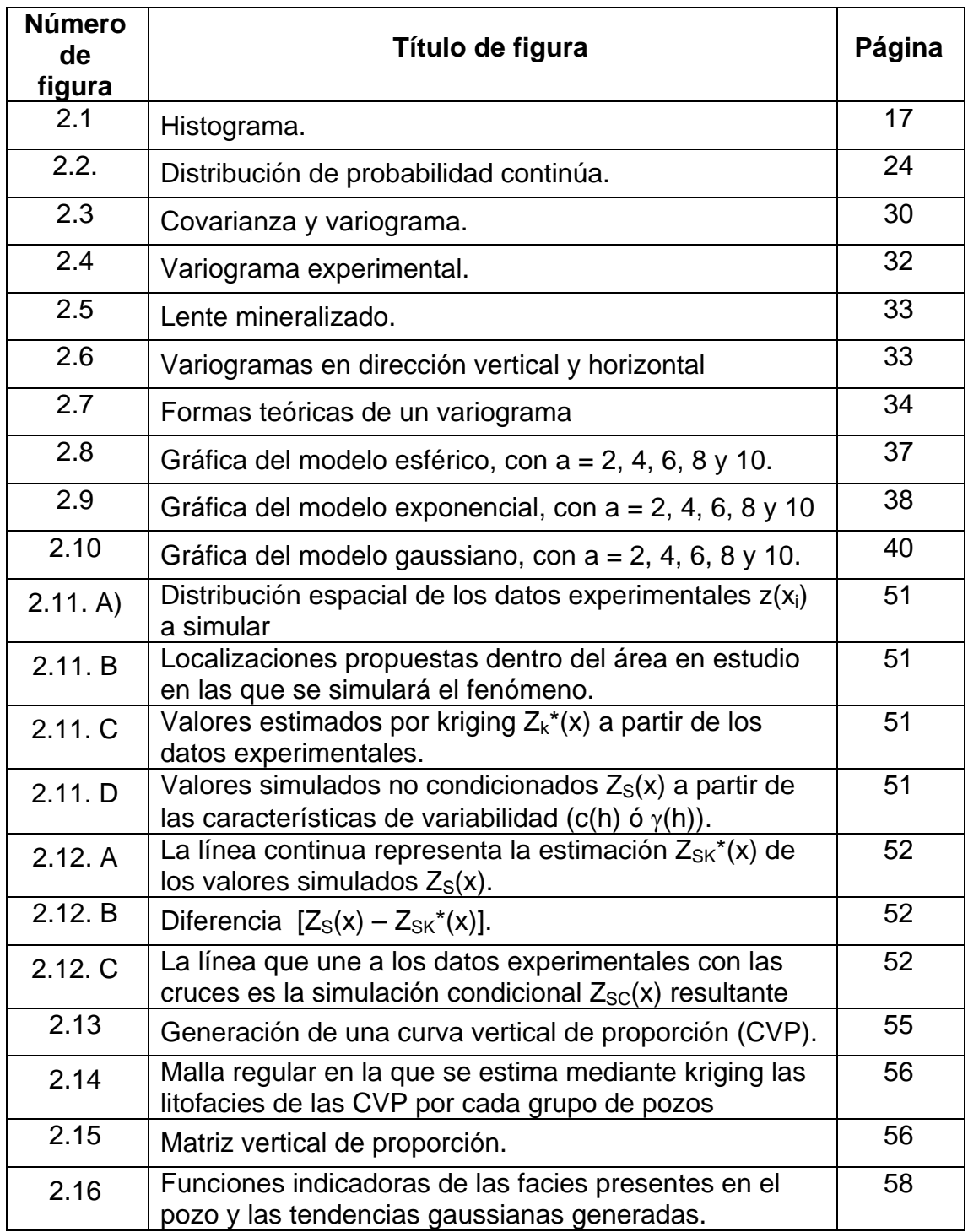

### **Capítulo 3**

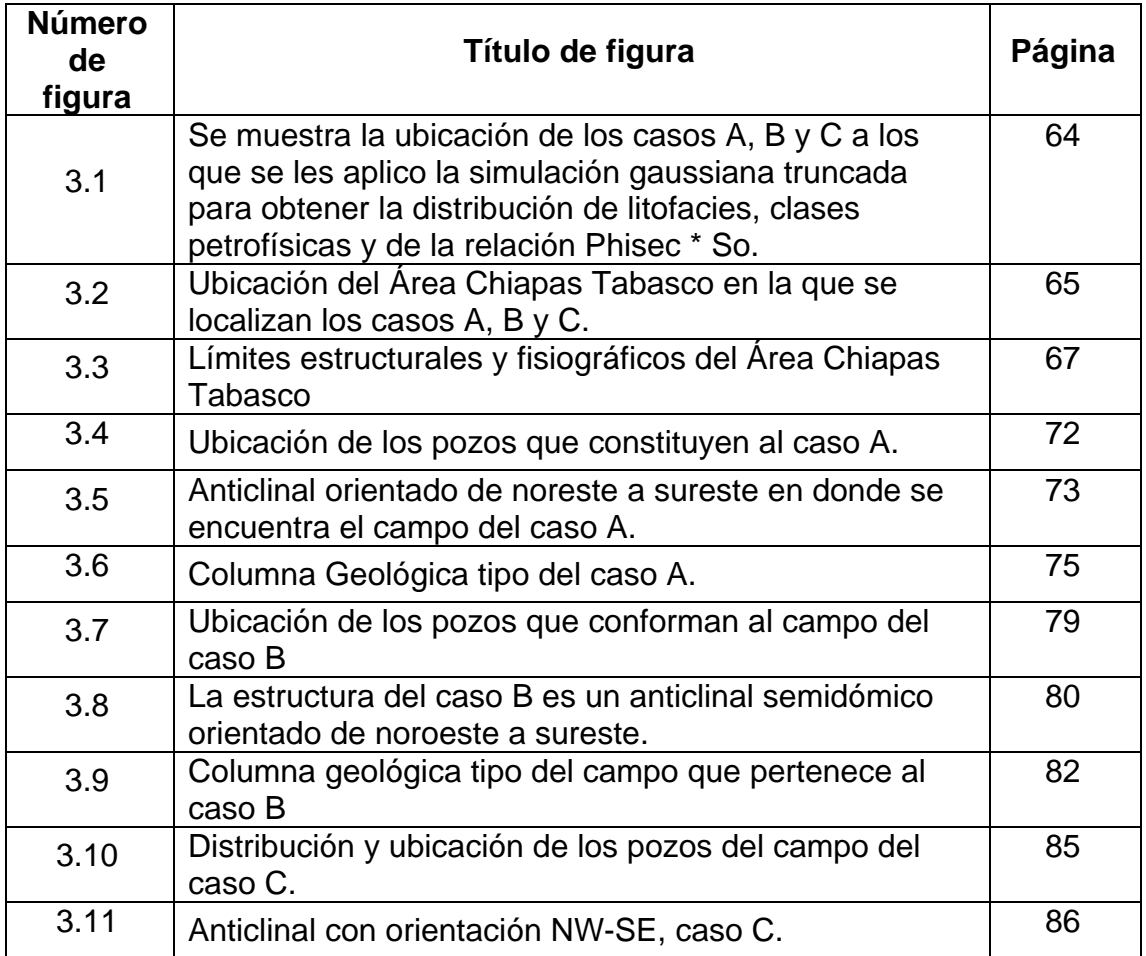

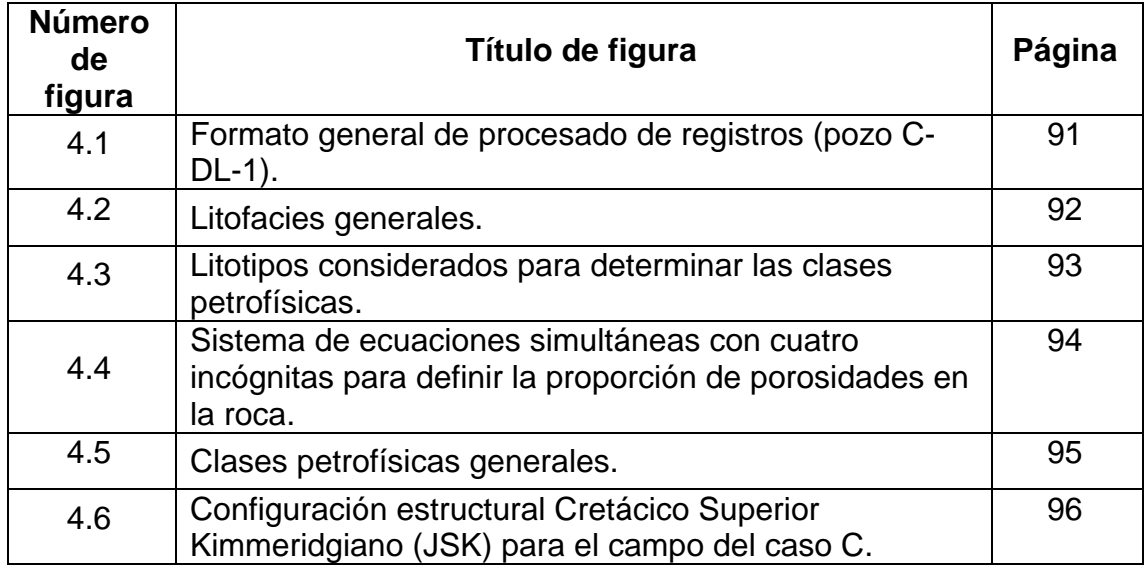

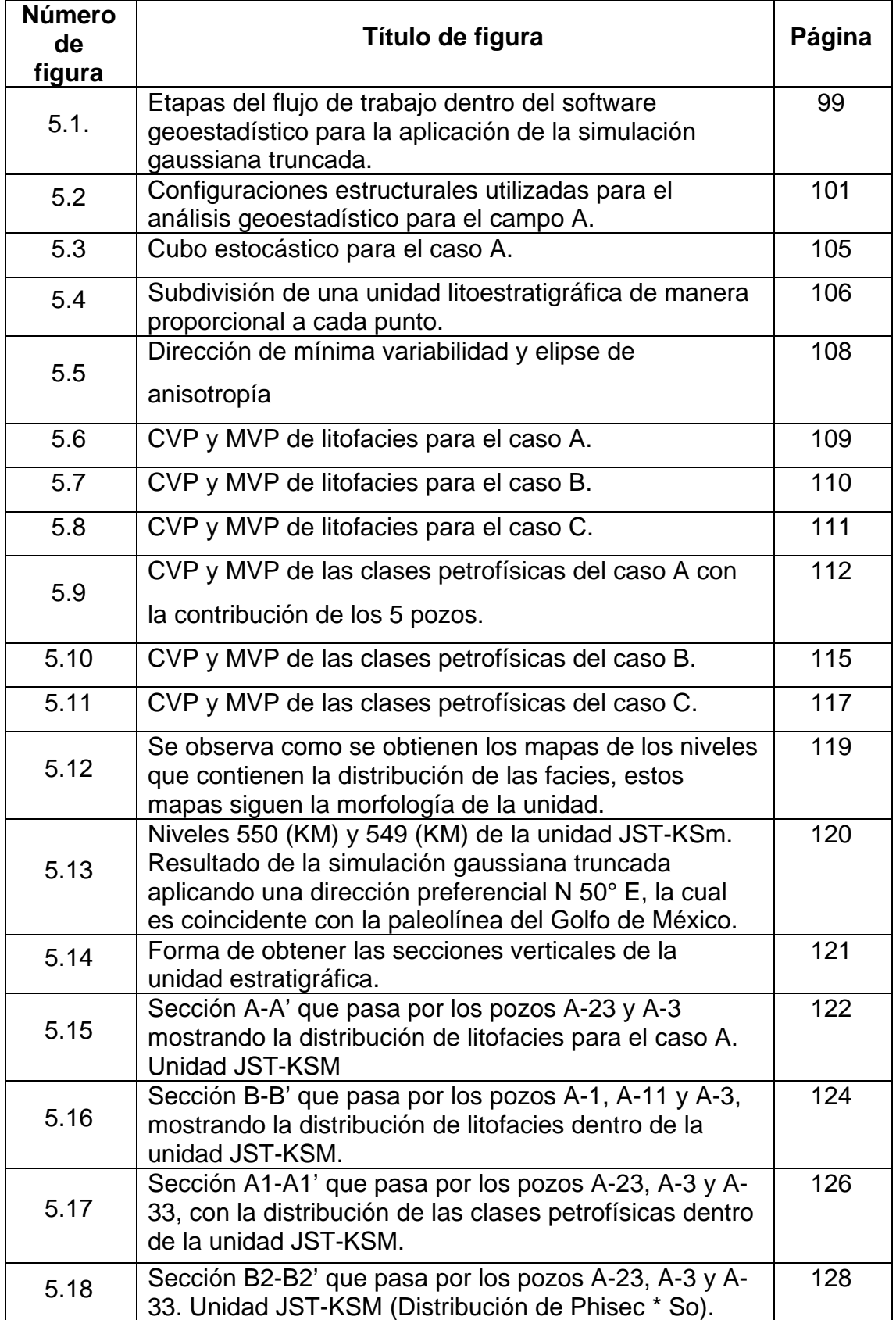

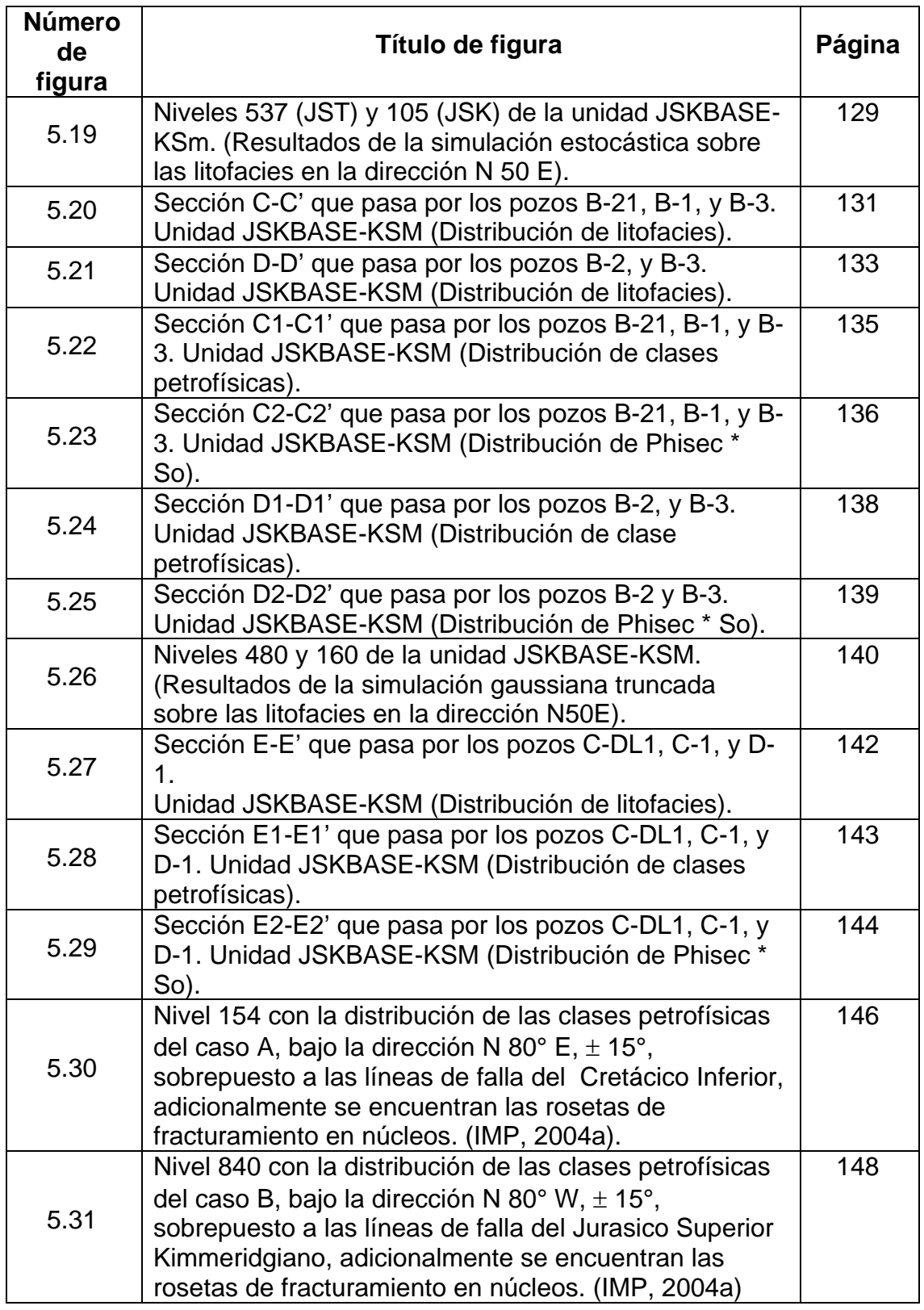

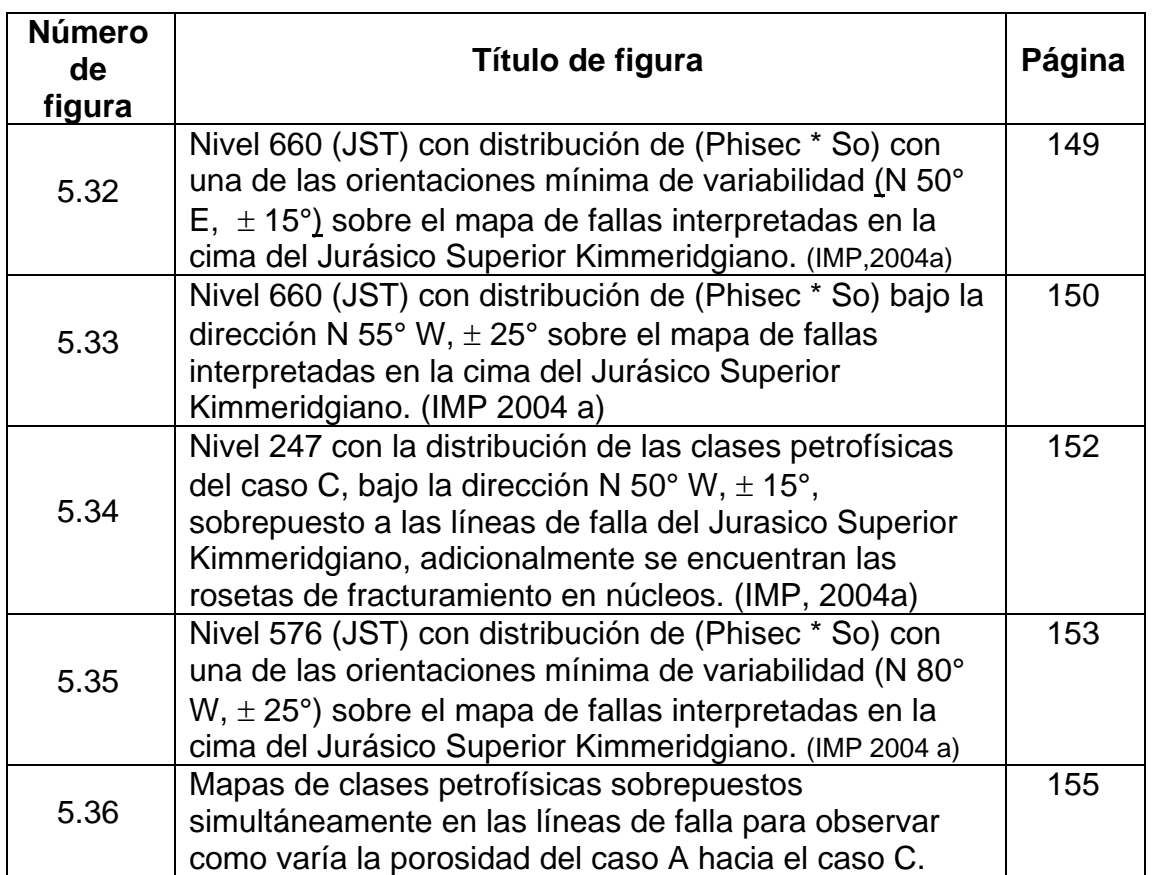

# **Índice de Tablas**

### **Capítulo 2**

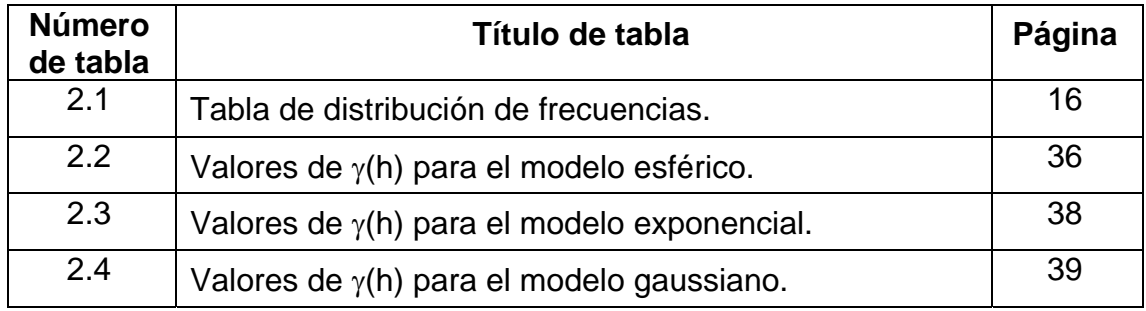

### **Capítulo 3**

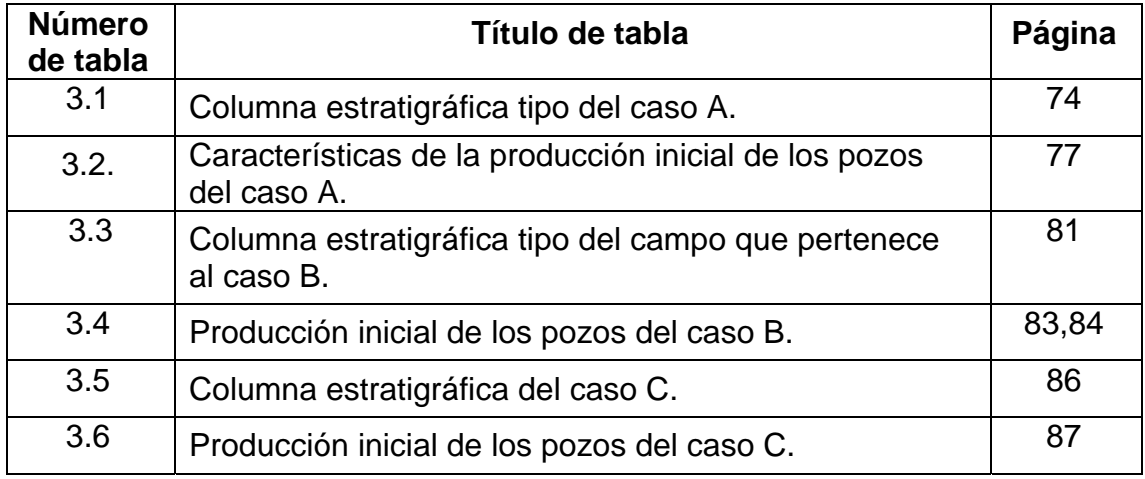

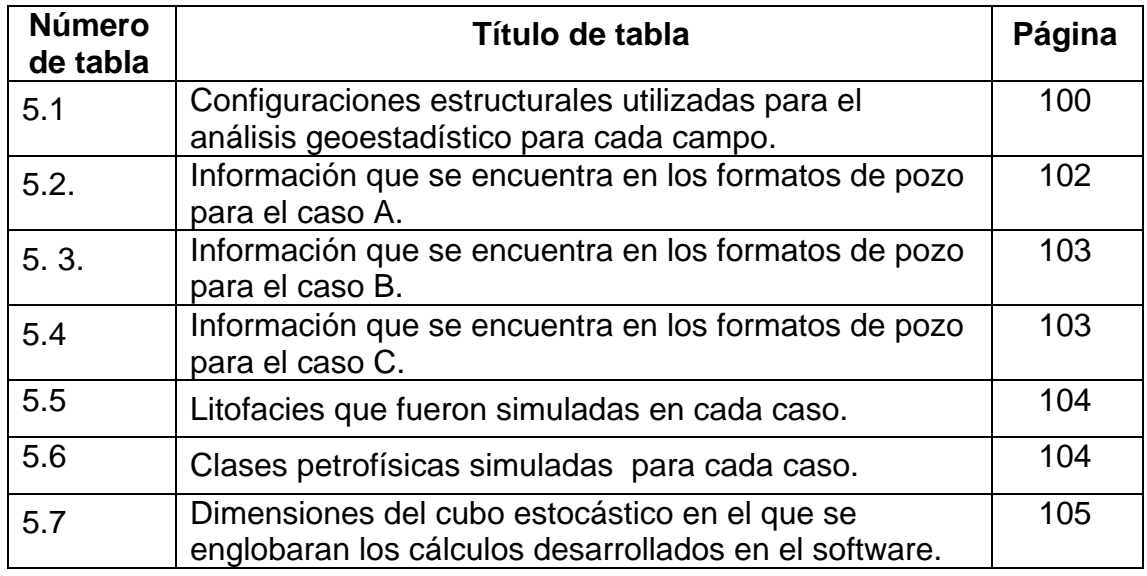

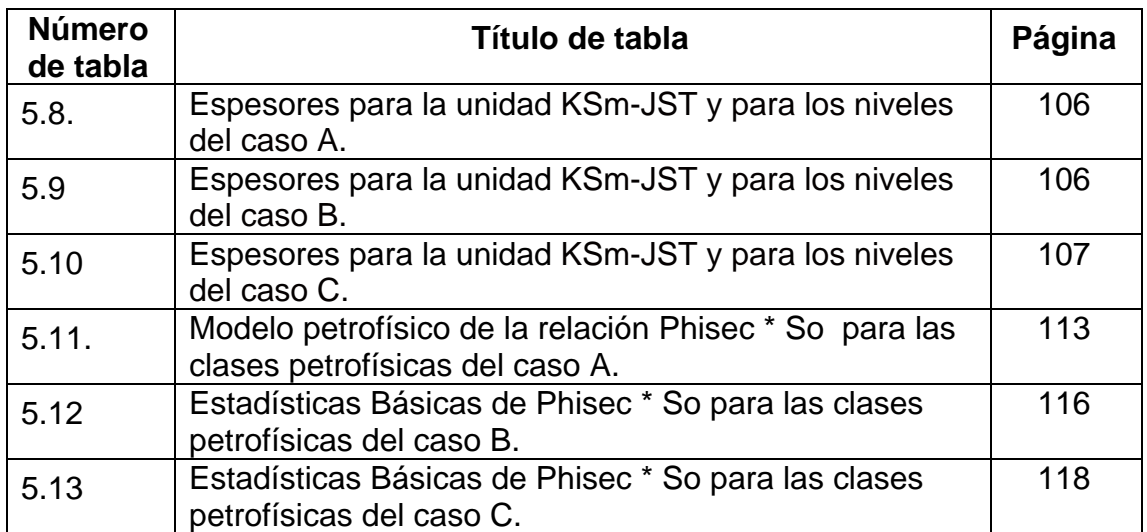